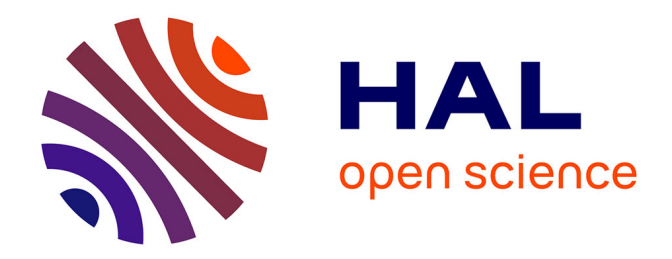

# **METHODES ET OUTILS LOGICIELS D'AIDE AU DIMENSIONNEMENT. APPLICATION AUX COMPOSANTS MAGNETIQUES ET AUX FILTRES PASSIFS**

David Magot

# **To cite this version:**

David Magot. METHODES ET OUTILS LOGICIELS D'AIDE AU DIMENSIONNEMENT. AP-PLICATION AUX COMPOSANTS MAGNETIQUES ET AUX FILTRES PASSIFS. Sciences de l'ingénieur [physics]. Institut National Polytechnique de Grenoble - INPG, 2004. Français. NNT : . tel-00389262

# **HAL Id: tel-00389262 <https://theses.hal.science/tel-00389262>**

Submitted on 28 May 2009

**HAL** is a multi-disciplinary open access archive for the deposit and dissemination of scientific research documents, whether they are published or not. The documents may come from teaching and research institutions in France or abroad, or from public or private research centers.

L'archive ouverte pluridisciplinaire **HAL**, est destinée au dépôt et à la diffusion de documents scientifiques de niveau recherche, publiés ou non, émanant des établissements d'enseignement et de recherche français ou étrangers, des laboratoires publics ou privés.

# *INSTITUT NATIONAL POLYTECHNIQUE DE GRENOBLE*

*N o attribué par la bibliothèque \_\_\_\_\_\_\_\_\_\_\_\_\_\_\_\_\_\_\_\_*

## *THESE*

pour obtenir le grade de

## **DOCTEUR DE L'INPG**

Spécialité : « Génie électrique »

## Préparée au sein du **Laboratoire d'Electrotechnique de Grenoble**

dans le cadre de l'Ecole Doctorale « Electronique, Electrotechnique, Automatique, Télécommunication, Signal **»**

présentée et soutenue publiquement par

# **David MAGOT**

Ingénieur ENSIEG

Le 28 septembre 2004

# **METHODES ET OUTILS LOGICIELS D'AIDE AU DIMENSIONNEMENT. APPLICATION AUX COMPOSANTS MAGNETIQUES ET AUX FILTRES PASSIFS**

Directeur de thèse : **Jean-Pierre KERADEC**

Monsieur J.L. SCHANEN Président Messieurs F. FOREST Rapporteur L. KRAHENBUHL Rapporteur Messieurs J.P. KERADEC Directeur de thèse F. WURTZ Co-encadrant B. COGITORE Co-encadrant

# **Remerciements**

A l'issue de trois années intenses, durant lesquelles il m'aura été donné de connaître toutes sortes de situations, des plus inattendues aux plus gratifiantes, l'heure est venue pour moi d'exprimer ma reconnaissance à l'égard des nombreuses personnes que j'ai pu côtoyer. Ainsi, je remercie:

- M. Jean-Luc Schanen, pour avoir présidé ce jury, ainsi que pour ses encouragements.
- M. François Forest, pour l'intérêt qu'il a porté à ce travail. Je salue en lui l'expérience et la finesse de jugement qu'il a su exprimer.
- M. Laurent Krahenbühl, pour l'attention qu'il a également portée à ce travail. Puisse-t-il me pardonner mon aversion pour le hasard.
- M. Yves Nold, Président Directeur Général de la société Microspire S.A, pour son soutien et ses encouragements. Je tiens également à remercier l'ensemble des membres de cette société qui m'ont toujours réservé bon accueil.
- M. Jean Bigeon, alors directeur de l'équipe Conception et Diagnostic Intégrés au Laboratoire d'Electrotechnique de Grenoble et aujourd'hui à la tête de la société Design Processing Technologies. Je tiens à lui exprimer ici ma reconnaissance, d'abord pour m'avoir permis de soutenir mon DEA en France, ensuite pour son soutien constant et l'intérêt qu'il porte à mon travail.
- M. Robert Perret, directeur de l'équipe Electronique de Puissance au LEG, pour ses arbitrages qui ont permis de limiter l'impact de trop fréquentes irrégularités d'encadrement. Je lui dois beaucoup et lui exprime ici mon admiration.
- M. Jean-Pierre Keradec, pour son rôle de directeur de thèse et son ouverture d'esprit. Même si notre collaboration n'a véritablement porté que sur une partie de ce mémoire, j'ai apprécié ses capacités et sa rigueur scientifique qui se reflètent dans le dernier chapitre. A son propos, je confirme bien volontiers le dicton qui veut que: "Quand l'Kéké démarre scientifiquement, ça déménage…".
- M. Alain Bolopion, Maître de conférence, pour avoir participé à la relecture de ce mémoire et pour son soutien qui m'a beaucoup touché.
- M. Eric Atienza, de la société Design Processing Technologies, pour m'avoir formé au domaine de l'optimisation qui occupe une place importante dans ce mémoire. Ce travail n'aurait pu démarrer aussi vite sans sa bonne volonté.
- M. Benoît Delinchant, alors doctorant au LEG, pour nos fructueuses collaborations.
- M. Xavier Margueron, doctorant au LEG, pour sa collaboration et sa contribution importante au dernier chapitre de ce mémoire, au sujet duquel je continue de penser qu'il aurait du figurer dans le sien plutôt que dans celui-ci.
- M. Christian Chillet, Chargé de recherche au LEG, et M. Jiri Stepanek, doctorant au LEG, pour leur disponibilité et leur patience lors des occasions où j'ai sollicité leurs lumières.
- Les personnes travaillant au secrétariat du LEG, dont Mmes Danièle Collin et Monique Boizard que j'ai particulièrement sollicitées, pour leur aide et leur gentillesse.
- Le service informatique du LEG, dont M. Patrick Eustache, pour avoir supporté les caprices des thésards de l'équipe, dictés par la nécessité de pouvoir planter selon leur bon vouloir les machines qu'ils utilisent.
- Les membres de l'ADLEG, pour leur dévotion à la noble cause du pot de thèse.

Je remercie également tous ceux qui ont utilisé les logiciels produits et contribué ainsi à leur amélioration, ainsi que les doctorants de l'équipe EP du LEG, pour m'avoir facilité la vie lors des premières mesures que j'ai effectuées au laboratoire sur des transformateurs.

Une thèse étant l'occasion d'une formation, il est, dans ce contexte, des rencontres qui instruisent au-delà du prévisible. Ainsi, je tiens à remercier M. Bruno Cogitore, employé de la société Microspire, pour ce qu'il est. En effet, sa compétence dans le domaine du magnétisme est grande et je le remercie de me l'avoir faite partager. Mais ce qu'il m'a apporté se situe ailleurs. En effet, sa personnalité et ses répercussions sur son environnement m'ont beaucoup appris, durant les trois années que j'ai passé à l'observer. Ce fût également le cas d'une autre personne, dont on peut déduire le nom de manière simple et exacte par la seule logique. Son comportement indigne m'a montré combien l'âme humaine empreinte de rancune peut s'avérer destructrice, tant pour les autres que pour soi-même.

Pour terminer sur une note plus légère, je souhaite exprimer ici la joie que j'ai eu à partager ces trois années avec des personnes formidables telles que: Grand ben (Tu comprends, CA!!!), Eric le rouge (Alors, quelle couleur ?), P'tit ben (Good luck, Jim !) et Nuts (Merki pour tout !), Le Laul (dont l'accent du sud et la bonne humeur légendaire me manquent déjà), Jean-Mimi (Merki aussi !) et BopBop. Bonne chance à la fournée suivante: Franck le viking, Olivier, Tramb et Guillaume, Ed, Imen, Hichem et Lalao. Merci aussi à tous les thésards qui m'ont exprimé leur sympathie et leur soutien, en particulier: Raph, Guillaume s'en va-t-en guerre, Franck, Kiki, Hervé, Vincent, Malik et bien d'autres encore… Enfin, un énorme merci aux barmen de La Cafet, Kmel et Marco, qui ne reculent devant rien pour nous distraire entre deux lignes de code.

*à ma famille*

# **Table des matières**

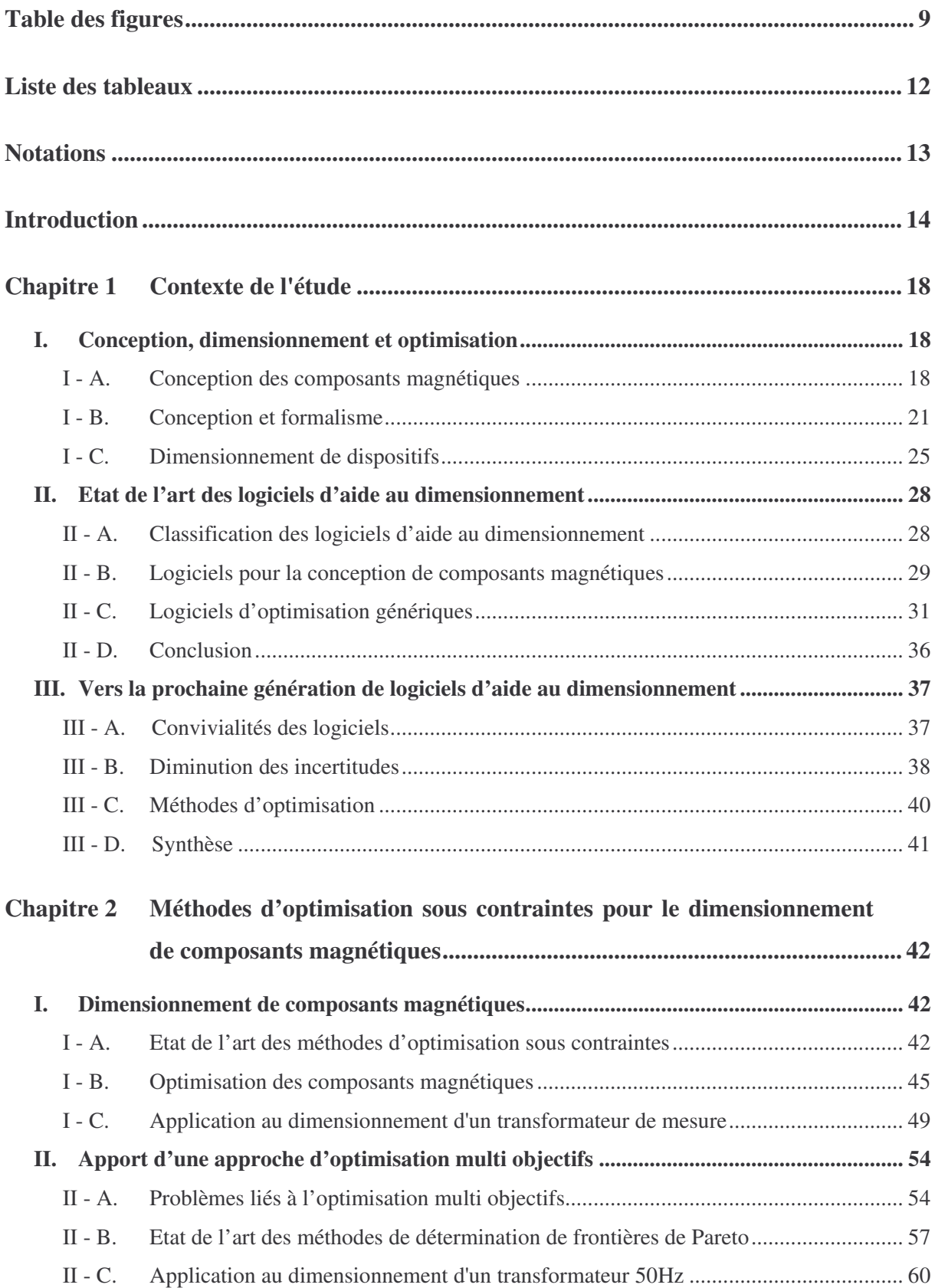

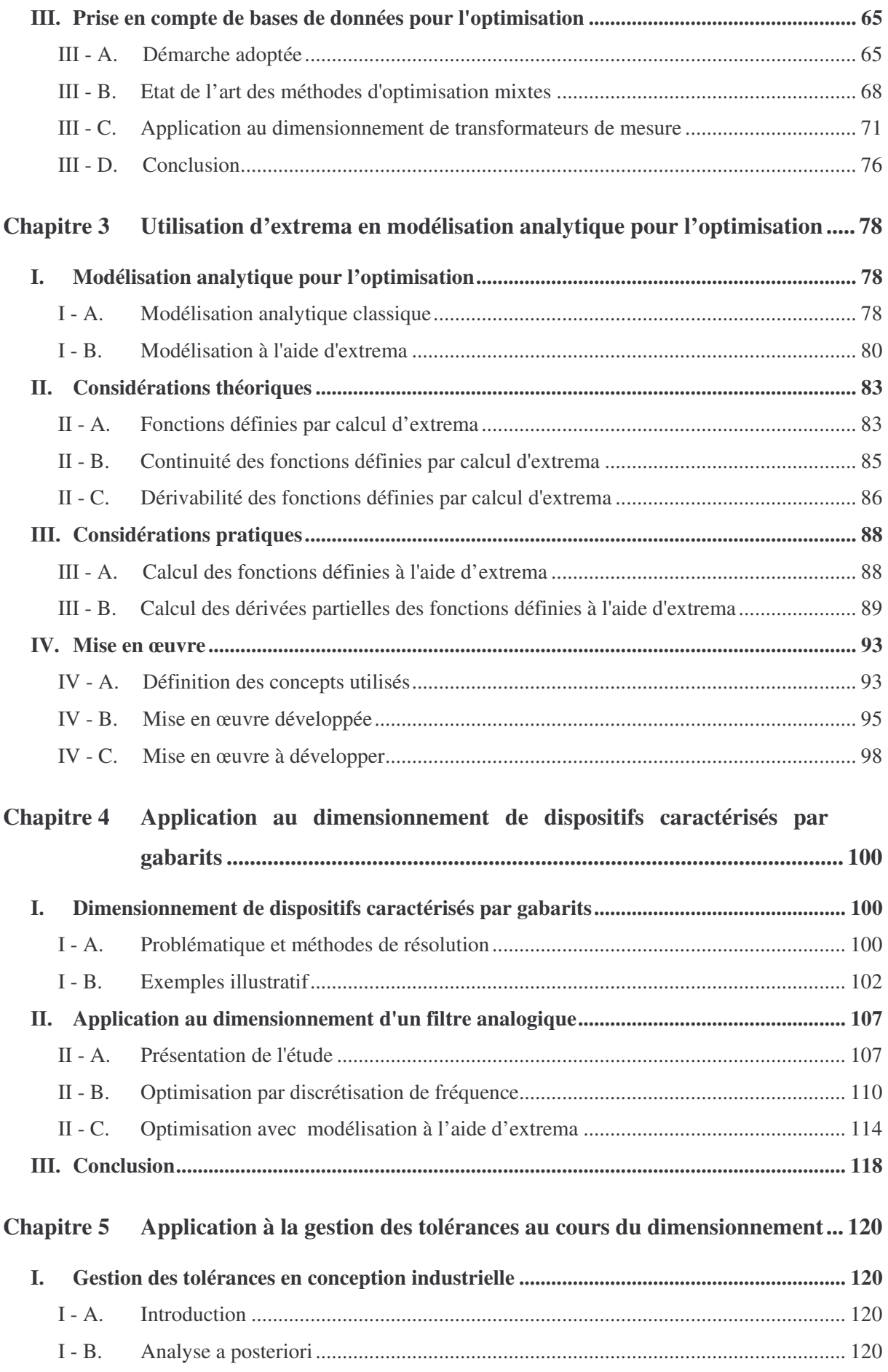

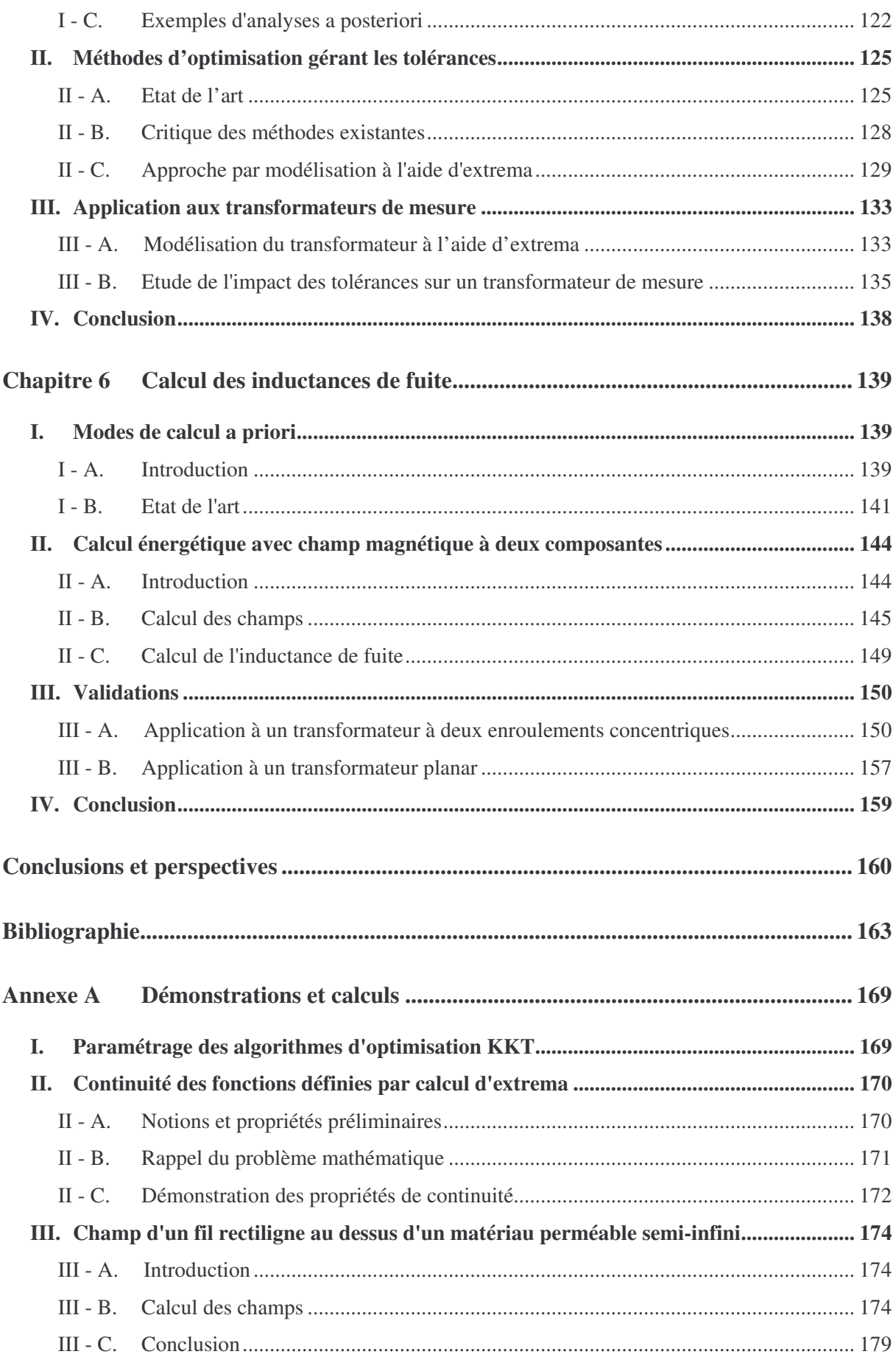

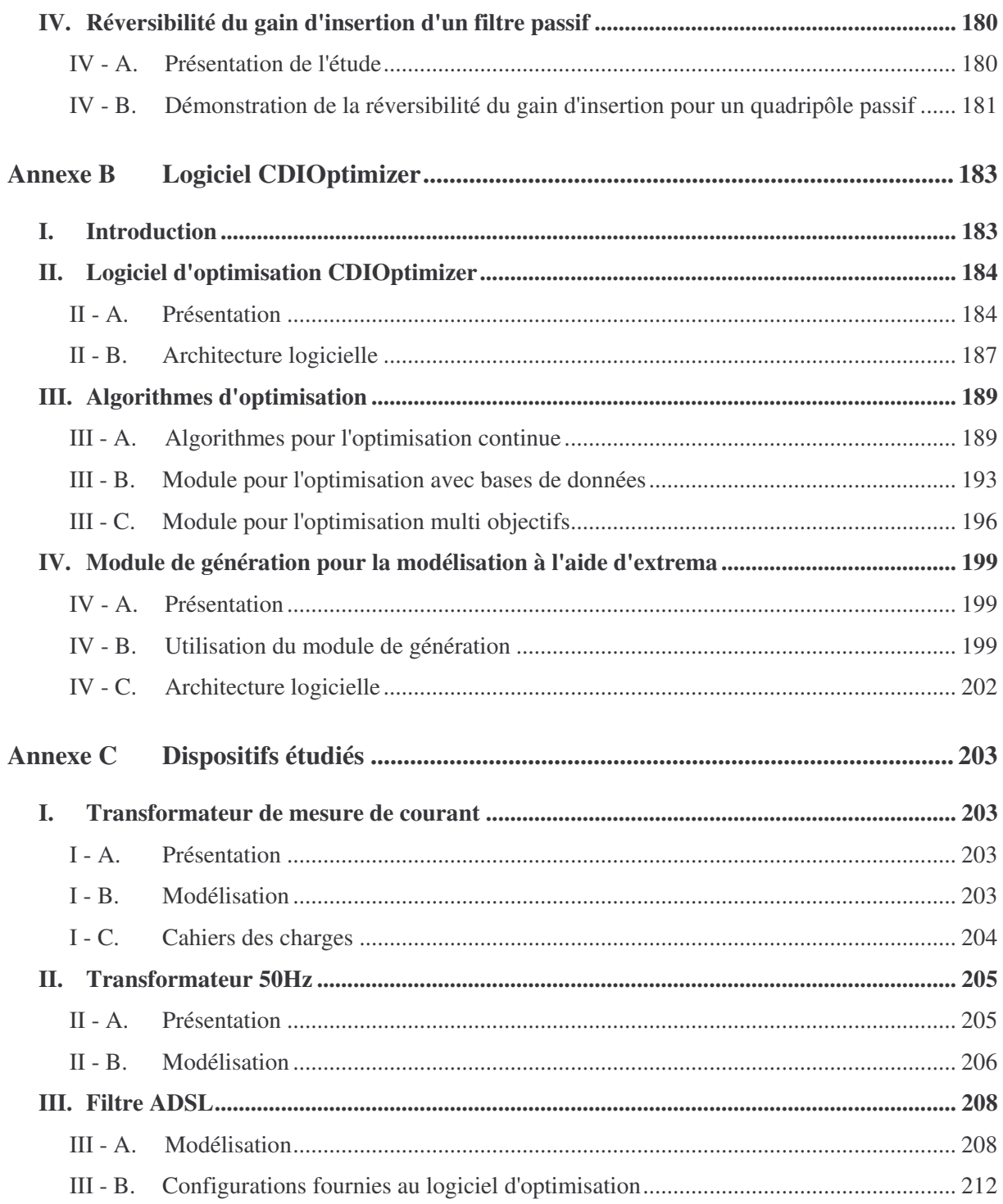

# **Table des figures**

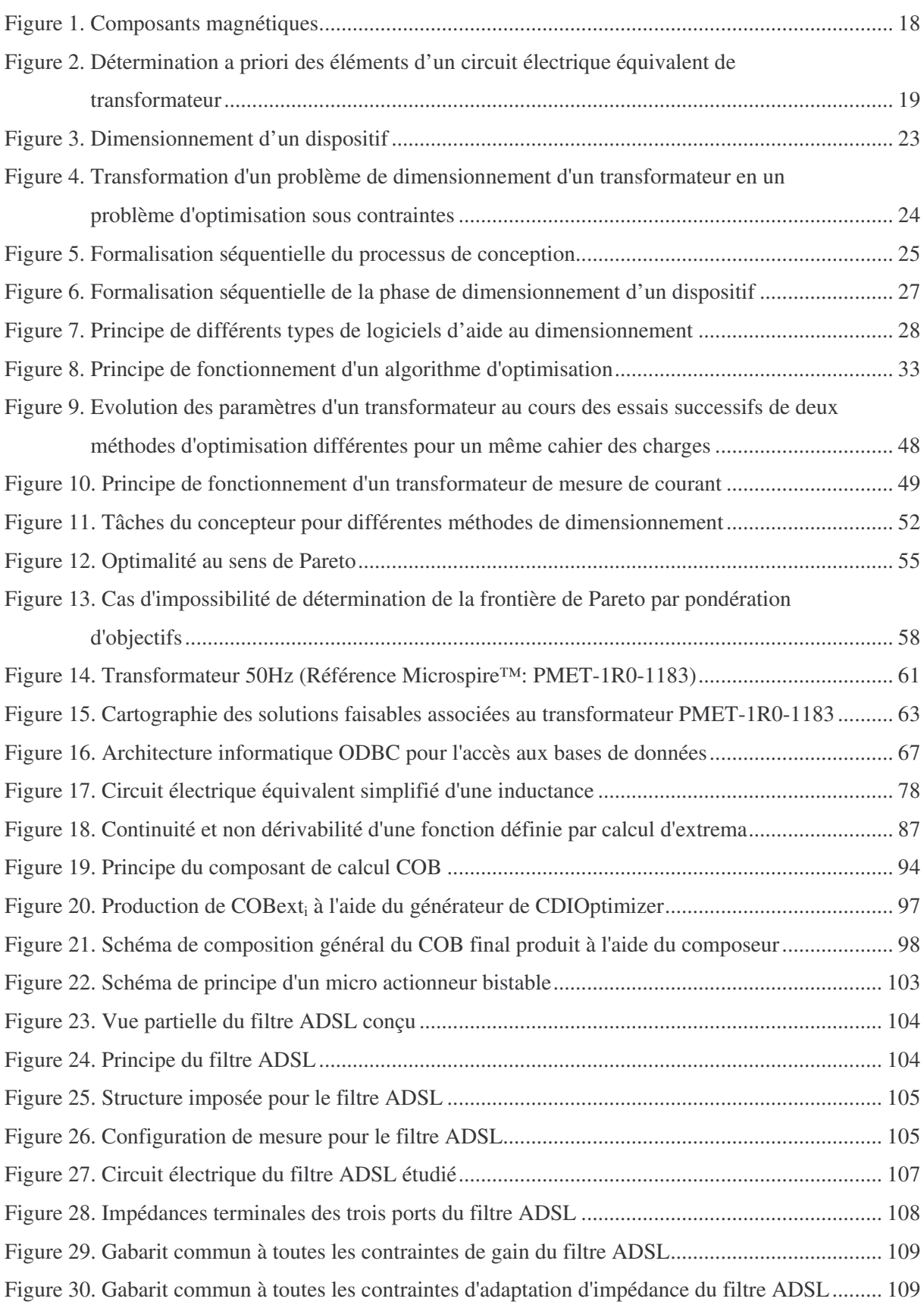

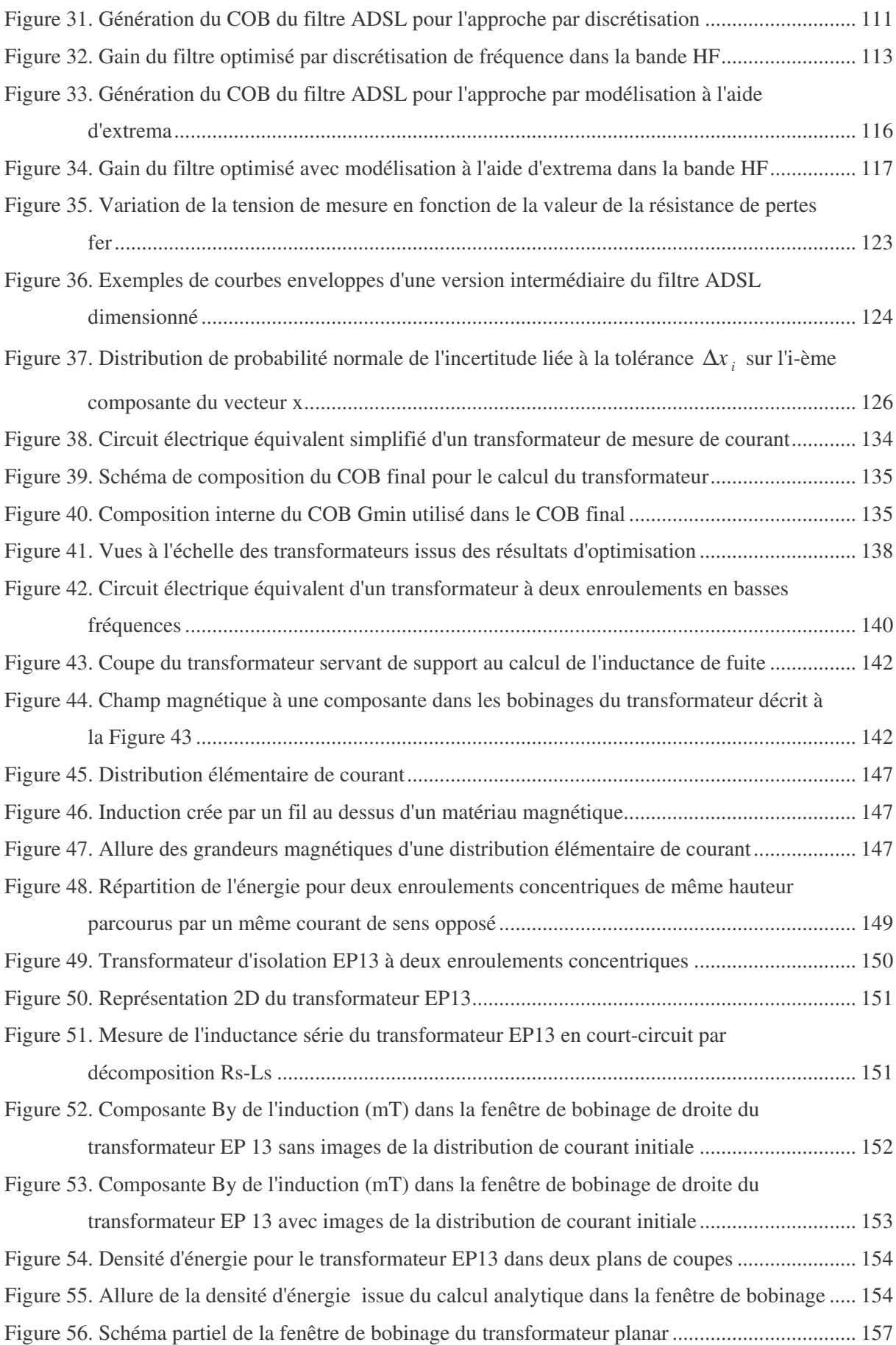

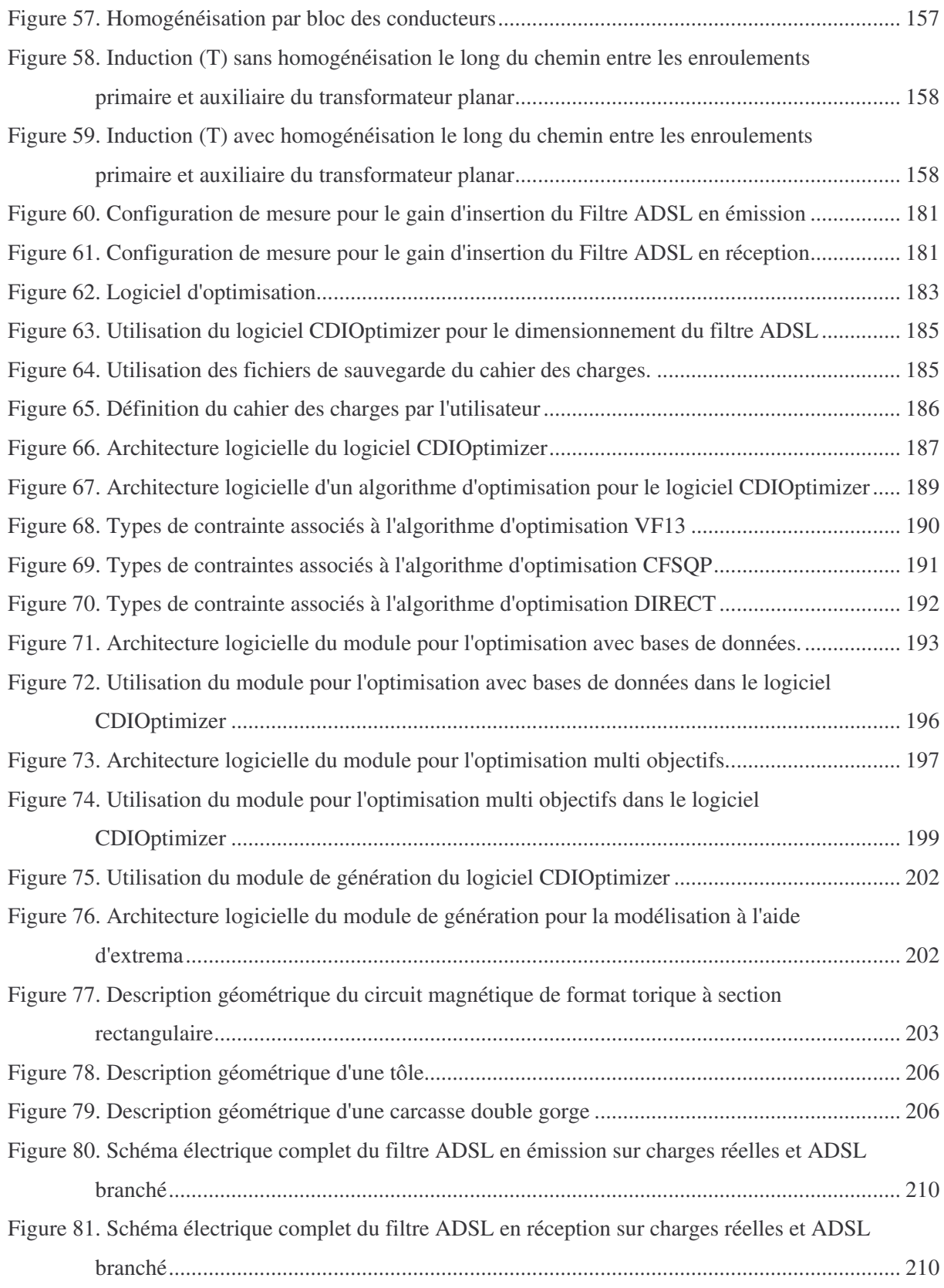

# **Liste des tableaux**

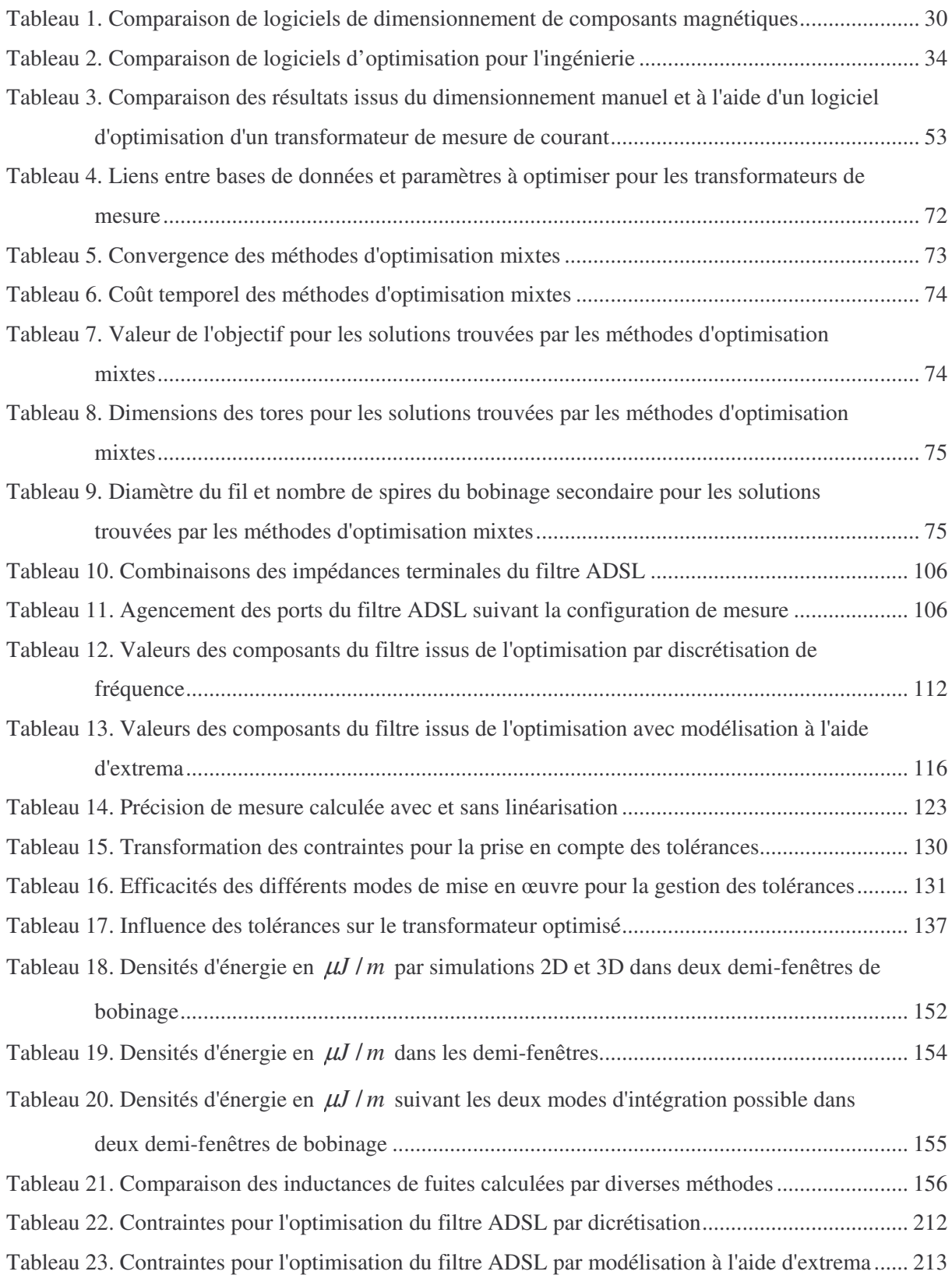

# **Notations**

Dans un souci de clarté de l'exposé, les notations mathématiques utilisées par la suite sont définies et illustrées ci-dessous par des exemples:

- Ensemble d'éléments: l'ensemble *E* = {1,2,3} désigne l'ensemble des éléments 1, 2 et 3. Ainsi, 1∈ *E* signifie que l'élément 1 appartient à l'ensemble E, 0∉ *E* signifie que l'élément 0 n'appartient pas à E. L'ensemble  $F = \{x \in E | x > 0\}$  désigne l'ensemble des éléments de E plus grand strictement que 0. ∅ désigne l'ensemble vide.
- Opérations sur les ensembles: *E* ⊂ *F* signifie que E est inclus dans F. *E* ∪ *F* et *E* ∩ *F* désignent respectivement l'union et l'intersection des ensembles E et F.
- **Produit cartésien d'ensembles:**  $E \times F$  désigne le produit cartésien des ensembles E et F, contenant l'ensemble des couples possible d'éléments de E et F. Par abréviation,  $rac{E \times E \times ... \times E}{n \text{ fois}}$  $E^n = E \times E \times ... \times E$ .
- Ensemble infini d'éléments: {0, 1, 2,…} désigne l'ensemble des entiers naturels, que nous noterons également *N* par la suite. \* *N* désigne l'ensemble *N* privé de 0.
- L'ensemble des nombres réels est classiquement noté  $\Re$ .  $|x|$  désigne la valeur absolue de x.
- Vecteurs dans l'espace vectoriel  $\mathfrak{R}^n$ : suivant les cas, un vecteur  $x \in \mathfrak{R}^n$  sera indifféremment

noté de la manière suivante:  $x = (x_1, ..., x_n)$  ou  $\overline{\phantom{a}}$  $\overline{\phantom{a}}$  $\overline{\phantom{a}}$ -1  $\mathbf{r}$ L  $\mathbf{r}$ L Г = *n x x*  $x = | \dots$ 1 . Un vecteur x de  $\Re^p \times \Re^q$  sera

également noté de manière analogue, par exemple  $x = (y, z)$ , avec  $y \in \mathbb{R}^p$  et  $z \in \mathbb{R}^q$ . Nous noterons alors  $x_p = y$  et  $x_q = z$ .  $||x||$  désigne une norme quelconque du vecteur x.

- Relations d'égalité et d'inégalités entre vecteurs: soit  $(x, y) \in (\mathfrak{R}^n)^2$ , nous noterons *x* < *y* si et seulement si  $\forall i \in \{1,...,n\}$ ,  $x_i < y_i$ , c'est-à-dire lorsque toutes les composantes de x sont strictement plus petites que celles de y. La notation est analogue pour toutes les autres relations d'égalité et d'inégalités.
- Intervalles de nombres réels: [0,1] définit l'ensemble des valeurs réelles comprises entre 0 et 1, ou égales à l'une des deux. Par abréviation, nous noterons également  $x \in [ x_{\min}, x_{\max}]$  si et seulement si  $x \ge x_{\min}$  et  $x \le x_{\max}$ , avec  $(x, x_{\min}, x_{\max}) \in (\mathfrak{R}^n)^3$  $(x, x_{\min}, x_{\max}) \in (\mathfrak{R}^n)^3$ .
- Notations abrégées: ∀ signifie "pour tout", ∃ "il existe", ⇔ "équivalent".
- Gradient d'une fonction: si f est une fonction,  $\nabla f$  désigne son gradient.

# **Introduction**

L'ère de l'informatique a suscité de nombreux progrès, ce qui s'est traduit par l'essor de nouveaux champs d'étude, mais également par la mise en pratique de disciplines jusque là confinées au seul domaine des mathématiques pures. Elle a également révolutionné fondamentalement la pratique d'activités ancestrales. Le domaine de la conception en constitue l'un des exemples les plus frappants. Depuis l'apparition du calcul algébrique, les hommes ont toujours cherché à calculer du mieux possible leur environnement et les choses qu'ils produisent, afin d'acquérir un maximum de contrôle sur leur destinée. D'un point de vue historique, l'informatique constitue un bouleversement majeur, qui a donné une impulsion nouvelle à ce domaine si fondamental qu'est la conception. La puissance de calcul que les machines autorisent depuis maintenant quelques décennies est sans commune mesure avec les capacités de l'être humain. Elle a ainsi permis le développement de la conception assistée par ordinateur, qui constitue aujourd'hui un vaste champ d'étude multidisciplinaire, mêlant informatique, physique, mathématiques, psychologie et sociologie, pour ne citer que quelques unes des disciplines aujourd'hui moteur de son développement. Tous ces champs d'étude sont à l'heure actuelle non seulement complémentaires, mais également indispensables les uns aux autres pour produire des logiciels utiles, efficaces et adaptés aux hommes qui les utilisent.

Ainsi, comment imaginer de concevoir des dispositifs aussi complexes que ceux d'aujourd'hui sans avoir recours à la machine ? Cette aide de la machine peut prendre différentes formes, de la simple aide au calcul jusqu'à l'accomplissement de tâches plus élaborées, d'un point de vue humain. Parallèlement, le rôle de l'homme reste toujours primordial dans l'activité de conception. La création et l'innovation restent son apanage, en dehors de la singerie par le hasard. Ce ne sont néanmoins pas les seuls éléments qui résistent à l'automatisation. Faut-il être navré ou réjoui par cette situation ? C'est une question philosophique et polémique que nous éviterons ici. Il n'en reste pas moins que la conception se présente aujourd'hui comme une synergie entre la puissance créatrice de l'homme et la puissance de calcul de la machine, cet état de fait allant vraisemblablement perdurer à l'avenir. Néanmoins, ce constat laisse libre cours à de nombreux champs d'investigations, sous la forme de nouvelles méthodes de calcul ou de résolution de problèmes automatisables spécifiques, permettant en retour le développement de nouvelles approches à la conception ou l'amélioration des méthodes de travail en vigueur.

Dans ce contexte, la démarche générale à laquelle nos travaux doivent être rattachés consiste, à partir de l'étude contextuelle des processus de conception dans le domaine du génie électrique, à formaliser de manière aussi peu contextuelle que possible ces processus, ainsi que les besoins et problèmes associés. Ensuite, il s'agit de trouver dans les diverses disciplines telles que celles mentionnées plus haut des réponses à ces besoins et problèmes, sous la forme de méthodes de travail, de calcul ou de résolution de problèmes particuliers. Plus ces méthodes sont générales et génériques tout en étant efficaces, plus elles sont intéressantes, puisque ces caractéristiques sont garantes d'universalité et de pérennité. A l'issu de ce travail, présentant généralement un caractère multidisciplinaire, les méthodes susceptibles d'être intéressantes sont en retour appliquées contextuellement dans le domaine du génie électrique et leurs impacts analysés in situ.

Nous discuterons ici de méthodes et d'outils logiciels associés pour le traitement de certaines tâches particulières du processus de conception. Nous serons donc amenés à essayer des méthodes existantes et à en proposer d'autres, ceci s'accompagnant de l'utilisation et de la création le cas échéant d'une infrastructure logicielle adaptée. Conformément à la démarche que nous venons d'exposer, nous nous intéresserons plus particulièrement à trois types de dispositifs industriels différents du domaine du génie électrique, que sont les transformateurs de mesure de courant, les transformateurs 50Hz et les filtres analogiques passifs pour application ADSL. Ce travail étant effectué en partenariat avec un industriel, les modèles associés aux deux premiers types de dispositif ne seront pas donnés dans leur intégralité, pour des questions de confidentialité. En revanche, les résultats relatifs au troisième type de dispositif sont eux reproductibles, tous les éléments nécessaires étant fournis par la suite.

En premier lieu, le contexte méthodologique et applicatif de notre étude est présenté au Chapitre 1. Après une introduction à la conception des composants magnétiques, illustrée par les pratiques en vigueur chez notre partenaire industriel, nous discuterons des processus de conception de manière plus générale. Cette discussion permettra d'introduire un certain nombre de notions, nécessaires à la description des tâches constitutives des processus de conception. Nous nous focaliserons alors sur l'étape de dimensionnement des dispositifs, qui tiendra lieu de problématique générale par la suite. L'objet de notre étude étant de traiter cette étape à l'aide de processus d'optimisation sous contraintes, un état de l'art des logiciels d'optimisation disponibles aujourd'hui sur le marché est ensuite fourni. L'exposé de leurs limitations nous conduira finalement à envisager des méthodes existantes ou à en créer de nouvelles pour traiter des problèmes spécifiques du domaine de l'optimisation, que l'on est susceptible de rencontrer lors du dimensionnement des types d'applications tels que celles mentionnées plus haut.

Le Chapitre 2 est quant à lui l'occasion d'illustrer l'apport des méthodes d'optimisation existantes pour le dimensionnement des composants magnétiques. Cependant, les limitations des logiciels d'optimisation disponibles nous ont amené à produire des outils logiciels, le cas échéant, pour leur mise en œuvre. La première partie du chapitre est ainsi consacrée à l'analyse de l'impact des méthodes d'optimisation sur le processus de conception industriel des transformateurs de mesure de courant, tel que pratiqué chez notre partenaire industriel. Nous serons également amenés à discuter des méthodes d'optimisation adaptées à notre contexte applicatif. Ensuite, nous illustrons dans une seconde partie l'intérêt des méthodes d'optimisation multi objectifs pour le dimensionnement des composants magnétiques, grâce à une étude de cas d'un transformateur 50Hz aujourd'hui commercialisé par notre partenaire industriel. Enfin, la troisième partie de ce chapitre est consacrée à la mise en œuvre de méthodes d'optimisation permettant la prise en compte de bases de données fournisseurs durant le

dimensionnement. A cet effet, les transformateurs de mesure de courant nous ont servi d'application pour la comparaison de différentes méthodes d'optimisation de ce type. Celles-ci sont également confrontées avec les résultats issus de dimensionnement manuels effectués par les concepteurs travaillant pour notre partenaire industriel.

Le Chapitre 3 présente alors certaines limitations des logiciels d'optimisation actuels, qui peuvent nuire à l'optimisation de certains types de dispositif. Nous serons alors amenés à proposer une démarche de modélisation additionnelle, comparée à celle existante. Elle réside en la possibilité de manipuler des paramètres calculés par minimisation ou maximisation de fonctions, au sein des modèles des dispositifs à dimensionner, comme tout autre type de paramètre. L'intérêt de cette démarche est qu'elle permet de traiter de manière unifiée deux problématiques importantes dans le domaine du dimensionnement, que sont le dimensionnement de dispositifs caractérisés par des gabarits et la prise en compte des tolérances au cours du dimensionnement, sans nécessiter de modifications des méthodes d'optimisation effectuant le dimensionnement. Les conditions de son utilisation seront alors analysées de manière non contextuelle, aussi bien sur le plan théorique que pratique. Nous présentons également un outil logiciel pour la mise en œuvre effective de cette démarche par un concepteur.

Le Chapitre 4 est ensuite dédié à l'application de la démarche présentée de manière non contextuelle au Chapitre 3, à la problématique du dimensionnement de dispositifs caractérisés par des gabarits. Une vue d'ensemble de cette problématique sera d'abord donnée par la présentation de diverses applications du domaine du génie électrique, illustratives de celle-ci. Ensuite, nous mettrons en œuvre notre démarche pour le dimensionnement d'un filtre analogique passif pour application ADSL. Un état de l'art des logiciels de dimensionnement de filtres passifs, disponibles à l'heure actuelle sur le marché, montre qu'aucun d'entre eux n'est apte à traiter cet exemple. Seul l'emploi d'un logiciel d'optimisation permet d'y parvenir. Seulement, nous verrons que là où l'approche traditionnelle échoue à traiter cet exemple, notre démarche y parvient sans difficulté. A l'issue de la présentation des résultats, nous comparons ces deux démarches afin de tirer des conclusions quant à la pertinence de leur mise en œuvre en pratique.

Le Chapitre 5 est quant à lui dédié à l'application de la démarche présentée de manière non contextuelle au Chapitre 3, à la problématique de la prise en compte des tolérances au cours du dimensionnement, effectué à l'aide d'une méthode d'optimisation. Après avoir illustré par deux applications industrielles les limites de l'approche employée habituellement à l'heure actuelle par les concepteurs dans l'industrie, nous présenterons un état de l'art des méthodes d'optimisation permettant de prendre en compte ces tolérances. Leur limitation principale sera illustrée sur une étude de cas d'un transformateur de mesure de courant. Nous verrons en revanche que notre démarche est apte à traiter ce type d'application. Une autre étude de cas nous permettra ensuite d'illustrer l'influence des tolérances sur ce type de dispositif.

Enfin, le Chapitre 6 traite du calcul des inductances de fuite dans les transformateurs. Le but est ici de produire un mode de calcul à base d'équations, qui soit efficace et adapté à l'optimisation tout en étant susceptible de donner des résultats précis, sans présenter les limitations des méthodes d'évaluations existantes. Celles-ci sont limitées à l'heure actuelle à certaines géométries de transformateurs uniquement, comme le montre l'état de l'art effectué. Nous proposons comme alternative un mode de calcul basé sur une évaluation des champs en deux dimensions dans la fenêtre de bobinage, en tenant compte des effets du circuit magnétique. L'inductance de fuite est ensuite évaluée par l'intermédiaire d'un calcul énergétique. Cette étude est basée sur l'analyse de deux géométries différentes de transformateurs, l'une typique, l'autre plutôt exotique. Les résultats sont comparés à des mesures et à des simulations par éléments finis. Ils sont également confrontés aux résultats produits à l'aide de certaines des méthodes existantes.

Pour terminer, nous donnons également différentes annexes. La première d'entre elles a pour fonction de fournir le détail de certains calculs, ainsi que les démonstrations mathématiques des propriétés énoncées. La deuxième présente les outils logiciels que nous avons créés et qui sont à la base des résultats présentés ici. Ayant pris le parti d'occulter de nos discussions la plupart des détails de mise en œuvre informatique, lorsqu'ils n'étaient pas essentiels au discours tenu, cette annexe donne donc un supplément d'information au lecteur concerné par cet aspect. Pour finir, la dernière annexe est consacrée à détailler certains points mentionnés concernant les applications traitées.

# **Chapitre 1 Contexte de l'étude**

# I. Conception, dimensionnement et optimisation

# *I - A. Conception des composants magnétiques*

### **I - A - 1. Besoins industriels**

Les composants magnétiques sont des produits simples en apparence, qui sont principalement constitués par du fil bobiné autour d'un noyau en matériau magnétique (Figure 1). On peut ainsi penser qu'il est facile, de nos jours, de concevoir ce type de produit. Ce sentiment est encore conforté par le fait que ce genre de composant est couramment utilisé dans l'industrie depuis plus d'un siècle. En réalité, bien que les phénomènes physiques impliqués soient connus, des exigences émergent aujourd'hui dans le monde industriel, notamment sous formes de normes contraignantes, qui nous rappellent que nous sommes encore loin de maîtriser tous les aspects de la conception des composants magnétiques. Les disfonctionnements dont ils sont occasionnellement victimes, parfois non compris, viennent également confirmer ce diagnostic.

En effet, si notre connaissance des phénomènes physiques impliqués nous permet de les appréhender qualitativement, elle reste insuffisante dès lors qu'il s'agit de prévoir un comportement quantitatif a priori, avant la réalisation d'un prototype. Or, dans une optique de conception, on ne dispose pas du produit lui-même, mais seulement d'un modèle permettant de le caractériser plus ou moins finement. La situation se complique alors singulièrement car beaucoup de phénomènes compris demeurent difficilement calculables a priori.

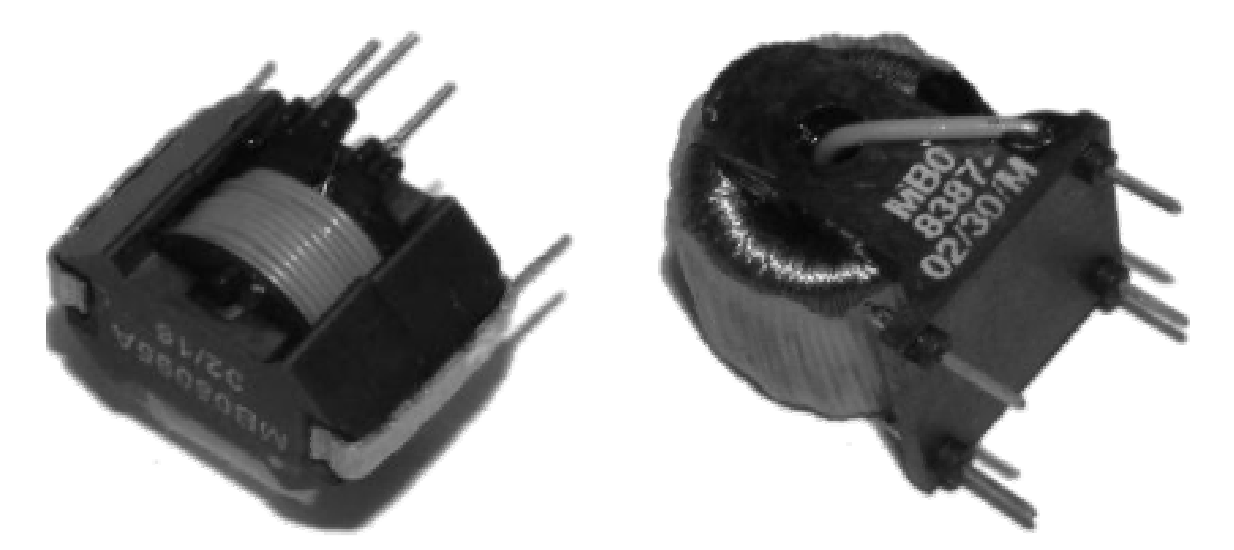

Figure 1-a. Transformateur d'isolation télécoms Figure 1-b. Transformateur de mesure de courant **Figure 1. Composants magnétiques**

D'autre part, sous cette apparence anodine de fil bobiné sur un noyau se cache en fait toute une panoplie de composants très différents, aux fonctions variées, utilisés dans des secteurs tout aussi divers. Cette diversité de composants induit déjà un niveau de complexité intrinsèque au niveau de leur conception. En effet, selon les phénomènes principaux déterminant leur fonctionnement, la méthode de conception employée peut se révéler différente d'un cas à l'autre. La diversité des secteurs d'application de ce type de composant accentue encore cette caractéristique.

Ainsi se présente le défi lancé aux industriels concepteurs de composants magnétiques. Ils doivent aujourd'hui se montrer adaptables face à la diversité de ces produits tout en restant réactifs à la demande. Ils doivent, en outre, intégrer des contraintes de plus en plus nombreuses lors de la conception de ces composants, à cause de l'évolution des normes, ce qui rend leur tâche plus compliquée encore. Face à toutes ces exigences difficiles à concilier, l'objectif reste tout de même de produire des composants avec un coût et une fiabilité maîtrisés. Ceci suppose non seulement la maîtrise de leur mode de production, mais également celle des méthodes de conception, où la place du hasard, ainsi que de l'empirisme et des habitudes qui en découlent, doit être aussi réduite que possible.

### **I - A - 2. Conception industrielle**

Un concepteur de composants magnétiques doit ainsi faire face à différentes difficultés. Tout d'abord, il doit appréhender un dispositif dont bon nombre de paramètres caractéristiques sont difficilement calculables a priori. A titre d'exemple, il en est ainsi, lorsqu'on étudie un simple transformateur 50Hz, des calculs d'échauffements qui sont encore trop approximatifs. Ce phénomène est pourtant de première importance pour sa conception, si on veut éviter que ce composant ne brûle dans certaines configurations extrêmes (mise en court-circuit par exemple). Le calcul des éléments parasites d'un transformateur haute fréquence (inductance de fuite, capacités parasites, pertes fer et cuivre en haute fréquence), dans le but de prévoir ses résonances, en est un autre exemple. Ainsi est-il bon de rappeler qu'à l'heure actuelle, la plupart des éléments du circuit électrique équivalent d'un transformateur à deux enroulements [COG-92] reste difficilement calculable a priori. L'exemple de circuit équivalent présenté ci-dessous en est une bonne illustration (Figure 2).

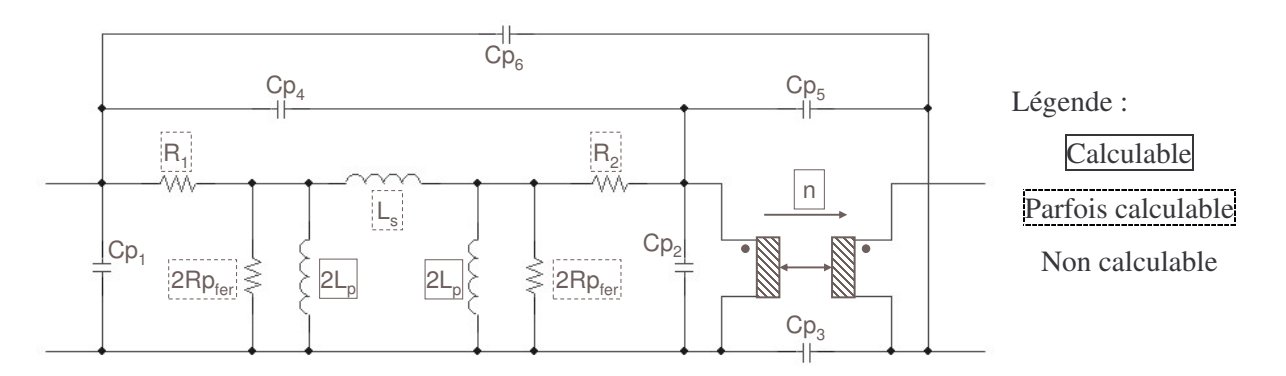

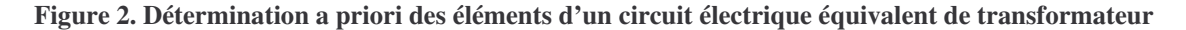

Différents problèmes sont à l'origine de cet état de fait. Tout d'abord, la modélisation scientifique à adopter afin de calculer un phénomène avec suffisamment de précision est parfois trop complexe pour être traitée par la suite ou pour être mise en œuvre dans le temps disponible. Ensuite, les données nécessaires à une telle modélisation peuvent faire défaut en pratique. Par exemple, calculer les résistances séries d'un transformateur nécessite de connaître la température des enroulements, tandis que le calcul de ses capacités parasites suppose une description géométrique fidèle des fils et de l'arrangement des spires dans les enroulements. A défaut, il faut adopter des démarches plus simples, mais qui peuvent mener à des calculs trop approximatifs pour être utilisés en conception industrielle. A l'extrême, ceci peut résulter en l'impossibilité de disposer de méthodes de calcul satisfaisantes.

Ainsi, pour compléter les rares caractéristiques directement et facilement accessibles par le calcul, le concepteur est amené à évaluer les autres paramètres qui l'intéressent de diverses manières. Il fait alors appel à des équations plus ou moins compliquées, des tableaux ou des règles empiriques tirés de sa propre expérience ou du savoir faire de l'entreprise. L'expérience du concepteur pallie alors le manque de connaissances scientifiques et techniques, puisque celles-ci ne permettent pas de rendre compte quantitativement de certains phénomènes importants de manière satisfaisante. Dans ce cas, la fiabilité ainsi que la pertinence du résultat final est fortement conditionnée par le vécu du concepteur. A ce titre, il est parfois étonnant de constater à quel point les approches pour concevoir un même produit peuvent différer d'un concepteur à l'autre. C'est encore plus surprenant de voir que, en dépit de ces différences, les concepteurs arrivent à produire des solutions comparables.

Afin de mener sa mission à bien, le concepteur dispose aujourd'hui d'un grand nombre de moyens susceptibles de l'aider. Il y a bien sûr tous les logiciels d'aide à la conception pour le domaine du génie électrique. Parmi ceux-ci, on trouve les logiciels de calcul par éléments finis dédiés qui permettent d'élargir considérablement le champ des paramètres calculables a priori. Il dispose également de logiciels propriétaires développés par certains fournisseurs. Parallèlement, le concepteur dispose aussi de logiciels de calcul mathématique généraux. Le plus répandu d'entre eux reste toutefois la calculatrice électronique. L'utilisation combinée de tout cet ensemble d'outils constitue néanmoins une charge supplémentaire pour le concepteur. Bien entendu, il peut toujours avoir recours au prototypage. Mais cette possibilité, à laquelle il fait appel fréquemment, reste coûteuse en temps et en argent.

#### **I - A - 3. Besoin d'une approche globale de conception des dispositifs**

Pour concevoir un composant magnétique, on peut rarement se limiter à considérer celui-ci seul. Il est souvent nécessaire de considérer également le dispositif au sein duquel il sera utilisé, tel le circuit électrique dans lequel le composant viendra s'insérer. Le concepteur est parfois guidé par un cahier des charges suffisamment détaillé qui suffit à la conception. Il est beaucoup plus souvent confronté au cas opposé, où le cahier des charges ne détaille pas suffisamment les caractéristiques du

composant, ou bien impose des caractéristiques impossibles à obtenir. Ce second cas est très fréquent car le client ne possède pas forcément l'expertise nécessaire en matière de composants magnétiques, voire, parfois, parce qu'il se trompe sur la définition de son besoin. Il arrive même qu'il demande implicitement qu'on lui dimensionne son dispositif électronique. Une expertise additionnelle dans le domaine concerné constitue alors un atout majeur pour l'industriel.

Pour illustrer nos propos, considérons la conception d'une inductance utilisée au sein d'un dispositif électronique analogique. Si le client a déterminé les valeurs d'inductance et de résistance qu'il souhaite pour ce composant, c'est-à-dire si l'électronique a déjà été dimensionnée par le client à partir d'un circuit électrique modélisant le dispositif, on peut en principe concevoir l'inductance de manière isolée. Cependant, si le client impose des contraintes supplémentaires, telles que l'encombrement du composant, il se peut que le cahier des charges soit impossible à satisfaire. Le client et le concepteur se trouvent alors dans une impasse. Pour en sortir, il est nécessaire d'adopter une vision plus globale du dispositif. Elle consiste, par un travail commun, à redimensionner l'électronique du client, en prenant en compte des contraintes venant de l'inductance et dont le client n'avait pas tenu compte à l'origine. Ceci peut être plus ou moins simple à mettre en oeuvre.

Ainsi, pour faire face aux besoins actuels du marché, un industriel concevant et fabriquant des composants magnétiques ne peut plus se contenter d'une expertise dans le seul domaine de ces composants. Il lui faut également bien connaître les domaines dans lesquels ces composants sont utilisés. En effet, au-delà du gage de crédibilité apporté au client, cela le rend plus compétitif vis a vis de ses concurrents, puisqu'il peut résoudre des problèmes que l'absence de vision globale ne permet pas de surmonter. Cela nécessite, bien entendu, des concepteurs alliant un éventail de savoir faire le plus large possible à une compétence suffisante dans le domaine de la conception de ce type de composant. Leur conception exigeant déjà beaucoup de compétences complémentaires, la tâche du concepteur n'est donc pas simple. Non seulement il lui faut appréhender un système dont on ne sait pas toujours prévoir le comportement, même en disposant de divers outils, mais il lui faut en plus posséder un minimum de compétences dans des domaines connexes, afin de pouvoir conseiller son client au besoin, alors que ce dernier est paradoxalement censé être un expert de son domaine d'activité. Face à cette situation difficile, le développement d'outils d'aide à la conception, à la conception collaborative, ainsi qu'à l'intégration de ces outils afin de les faire communiquer entre eux pour faciliter leur utilisation, semble pertinent.

## *I - B. Conception et formalisme*

### **I - B - 1. Formalisation et automatisation de la conception, une utopie ?**

Afin de créer des outils d'aide à la conception dont le champ d'application soit suffisamment vaste pour justifier leur commercialisation, il semble nécessaire en premier lieu de s'intéresser aux processus de conception eux-mêmes. En effet, même si l'on ne conçoit pas une inductance comme on

conçoit un moteur électrique, on constate que certaines étapes de ces processus de conception sont semblables. Il en résulte naturellement une volonté de découpler au maximum le processus de conception du contexte d'application, en particulier du dispositif à concevoir, afin de produire des outils d'aide aussi génériques que possible. Des travaux de ce genre ont ainsi permis de formaliser certaines étapes du processus de conception, de manière suffisamment précise pour que des outils d'aide assez universels soient élaborés [WUR-96][ATI-03][DEL-03].

Un autre objectif ambitieux, concernant les processus de conception, consiste à chercher à les automatiser. Bien entendu, si un jour nous disposons d'une théorie des processus de conception qui fasse émerger un processus de conception universel, nous pourrons également envisager de l'automatiser. Cependant, si l'automatisation de certaines étapes est possible, il est difficile d'automatiser l'ensemble du processus. Le premier des obstacles se dressant sur cette voie est constitué par l'innovation. Bien que celle-ci soit présentée comme un processus de rupture faisant intervenir une part de hasard, elle est largement conditionnée par le vécu des concepteurs. Si tel n'était pas le cas, il suffirait de s'en remettre à un simple lancé de dés, chose tout à fait accessible à une machine. Dans ces conditions, l'automatisation totale du processus de conception et, plus dangereux encore, la tentation de se passer de concepteurs compétents et expérimentés, apparaît comme une chimère à éviter à tout prix.

Nous ne chercherons pas ici à développer plus avant cette réflexion car les travaux développés plus loin sont moins généraux: ils ne concernent que quelques points particuliers afférents à la démarche que nous venons d'évoquer. Nous tenions simplement préciser le contexte dans lequel se situent nos travaux, afin de rappeler la dynamique d'ensemble à laquelle ceux-ci doivent être rattachés. Le lecteur désireux d'approfondir sa réflexion sur ces sujets pourra néanmoins se reporter, par exemple, à [DEL-03].

#### **I - B - 2. Intérêt d'un formalisme**

Comme nous venons de l'exposer, formaliser un processus de conception constitue un premier pas vers son automatisation. En effet, cette formalisation permet de décomposer un processus en un ensemble d'étapes et de mettre en lumière les interactions qui les lient. Ceci amène ensuite à élaborer un contrat pour chacune de ces étapes qui, tant qu'il est respecté, assure l'indépendance d'une étape par rapport aux autres [ATI-03]. Clairement, cela permet de pouvoir remplacer la manière de faire associée à une étape par une autre façon de procéder, sans devoir modifier les manières de faire des autres étapes. Ceci est un pré requis important en vue de l'évolution des méthodes de travail concernant la conception, notamment pour faciliter le transfert des connaissances de la recherche à l'industrie. Ce travail préalable de formalisation permet également de discerner les besoins en matière d'outils d'aides à la conception. En particulier, il facilite l'appréhension des besoins et des possibilités d'automatisation de certaines étapes du processus de conception. Il peut également indiquer si un découplage est possible entre la connaissance de l'objet à concevoir et une étape donnée du processus

de conception. Dans l'affirmative, un traitement informatique aussi générique que possible sera crée, ce qui assurera son intérêt et la pérennité des logiciels produits [WUR-96].

L'objectif de cette démarche est de décharger le concepteur, autant que possible, de tâches fastidieuses et répétitives. Loin de priver le concepteur d'une partie de son travail, nous pensons que ceci lui permettra de consacrer son temps aux étapes intéressantes du processus de conception, notamment à celles où l'innovation intervient, tout en améliorant la pertinence des résultats, puisque la machine est plus efficace que l'homme pour accomplir certaines tâches. Enfin, formaliser un processus de conception présente un intérêt qui va au-delà de cette course à l'automatisation. Cela permet de clarifier le processus de conception, ce qui conduit à améliorer sa fiabilité, sa qualité et sa facilité de transmission. Fiabilité, parce que cela amène parfois à mettre en lumière des lacunes dans certaines étapes du processus qui étaient précédemment occultées par sa complexité globale. Qualité, parce que cette formalisation mène à une organisation plus claire du travail. Ceci peut aller jusqu'à l'introduction d'outils adaptés, pour assurer une meilleure traçabilité des choix effectués, permettant de simplifier les dispositions à prendre en cas de défauts de conception par exemple. Enfin, cette formalisation facilite la transmission des connaissances grâce aux clarifications qu'elle apporte, ce qui constitue un atout supplémentaire pour transférer les savoirs faire d'un concepteur à l'autre.

#### **I - B - 3. Formalisation de la phase de dimensionnement**

Après avoir situé le contexte de nos travaux, nous allons illustrer nos propos par un exemple. La phase de dimensionnement d'un dispositif est une étape du processus de conception qui est aujourd'hui assez bien formalisée [KON-93][WUR-96]. En outre, c'est une phase commune et fondamentale à tout processus de conception d'un dispositif. Elle consiste à trouver, à partir d'un modèle du dispositif, un jeu de valeurs caractéristiques qui permet de répondre aux exigences d'un cahier des charges (Figure 3). Ici, le modèle du dispositif consiste en un processus de calcul qui, à partir d'un jeu de valeurs donné, permet de calculer d'autres valeurs caractérisant le dispositif. Le mot modélisation est donc à prendre au sens large du terme. Notons cependant, qu'en pratique, cette phase de dimensionnement pourra être abordée de manière bien différente suivant le type de dispositif à concevoir et selon le concepteur lui-même.

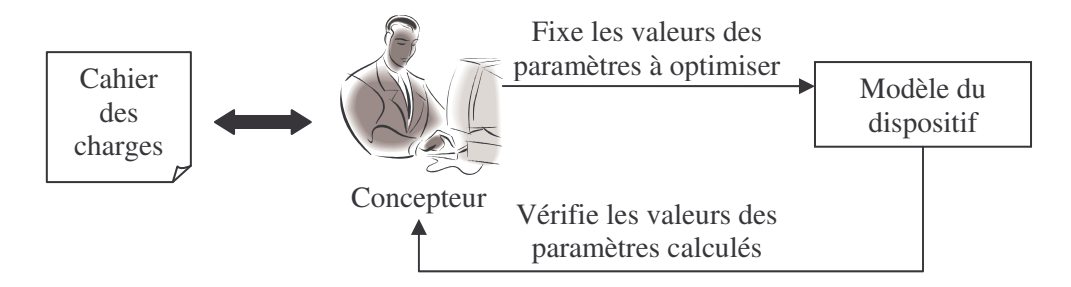

**Figure 3. Dimensionnement d'un dispositif**

Ainsi peut-on formaliser mathématiquement la phase de dimensionnement d'un dispositif sous la forme suivante:

Trouver x vérifiant

\n
$$
\begin{cases}\n\min f(x) \\
g(x) \le 0 \\
h(x) = 0\n\end{cases}
$$
\n, avec

\n
$$
\begin{cases}\nf: \mathfrak{R}^n \to \mathfrak{R}^p \\
g: \mathfrak{R}^n \to \mathfrak{R}^q \\
h: \mathfrak{R}^n \to \mathfrak{R}^r\n\end{cases}
$$
\net

\n
$$
(n, p, q, r) \in \mathbb{N}^* \times \mathbb{N}^3
$$
\n
$$
x \in E
$$

Cette formalisation signifie donc que l'on assimile la phase dimensionnement à la recherche d'un jeu de valeurs parmi un ensemble de valeurs déterminé, permettant d'optimiser le dispositif en considérant plusieurs objectifs de manière simultanée, tout en tenant compte de contraintes d'inégalité et d'égalité. Ici, le vecteur x correspond aux paramètres caractéristiques du dispositif à dimensionner dont on cherche à déterminer un jeu de valeurs permettant de satisfaire le cahier des charges. La fonction f correspond aux objectifs que le concepteur se fixe, tandis que les fonctions g et h correspondent aux contraintes du cahier des charges à satisfaire. Ces fonctions f, g et h sont constitutives du modèle du dispositif mis sous forme normalisée, à partir du cahier des charges, afin de présenter le problème de dimensionnement sous cette forme générique (Figure 4). L'ensemble E est défini par des contraintes annexes au cahier des charges, tels que la prise en compte des bases de données de fournisseurs, qui restreignent les jeux de valeurs de x possibles.

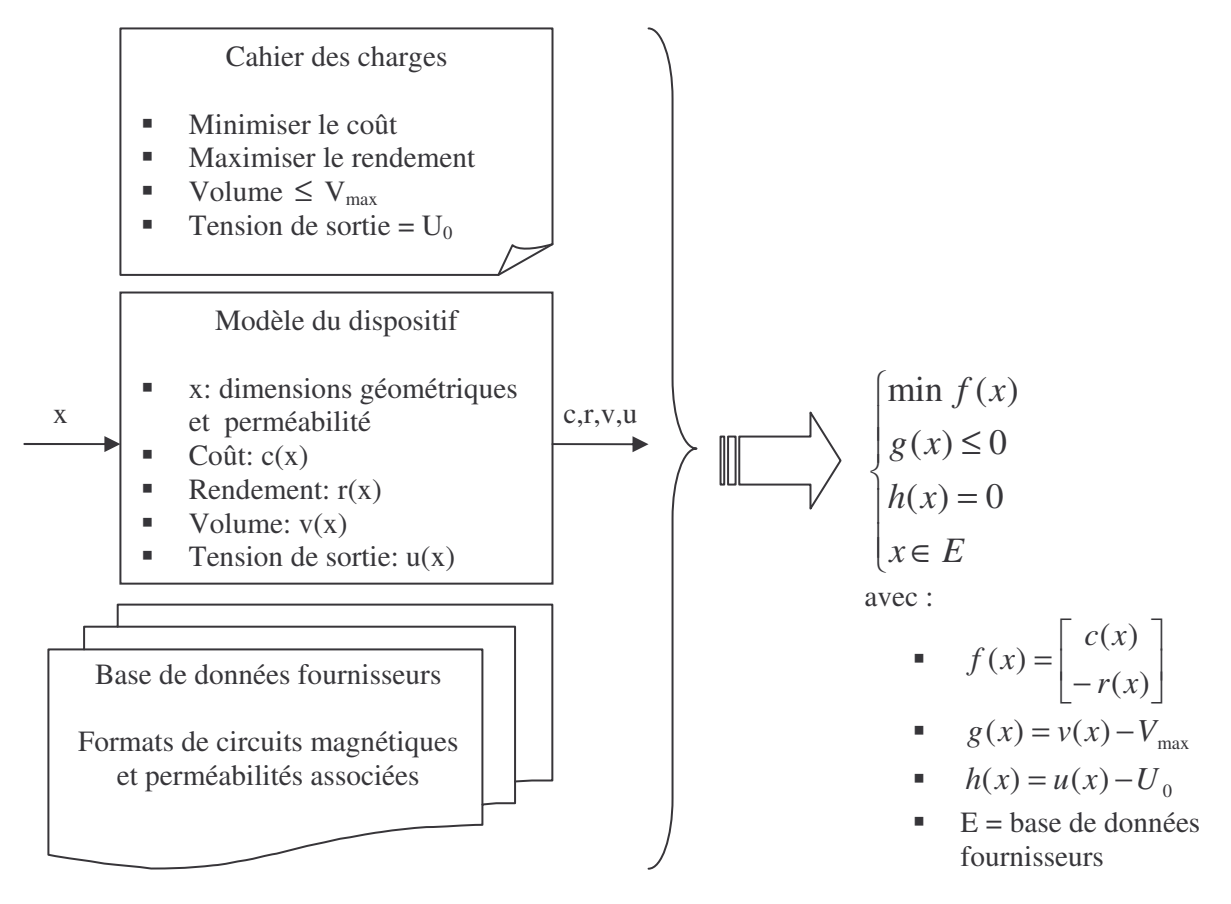

**Figure 4. Transformation d'un problème de dimensionnement d'un transformateur en un problème d'optimisation sous contraintes**

Ainsi présentée sous forme générique, la phase de dimensionnement devient susceptible d'être traitée par des méthodes automatiques. Par ailleurs, cette formulation n'est pas anodine, puisqu'elle constitue un problème d'optimisation sous contraintes. Or, la résolution de ce type de problème constitue un domaine à part entière des mathématiques, pour lequel de nombreuses méthodes de résolutions présentant des caractéristiques différentes existent. Nos travaux visant essentiellement la phase de dimensionnement, nous allons maintenant nous intéresser plus spécifiquement à cette étape du processus de conception.

## *I - C. Dimensionnement de dispositifs*

#### **I - C - 1. Places du dimensionnement dans le processus de conception**

Une formalisation habituelle du processus de conception consiste à le présenter sous la forme d'un enchaînement statique d'étapes (Figure 5). Présenté sous cette forme, le dimensionnement n'intervient qu'après le choix de structure. Ce choix de structure comprend ici l'ensemble des technologies à mettre en œuvre dans le dispositif. Dans le cas des composants magnétiques, cela inclut par exemple la forme géométrique du circuit magnétique (tore ou circuit en E par exemple), la famille de matériaux magnétiques à employer (Ferrites, matériaux amorphes…), le type d'isolant des fils… Ensuite, une fois le dispositif dimensionné, on cherchera à valider le résultat trouvé à l'aide de simulations fines (grâce à un logiciel éléments finis par exemple) et par une vérification sur prototype.

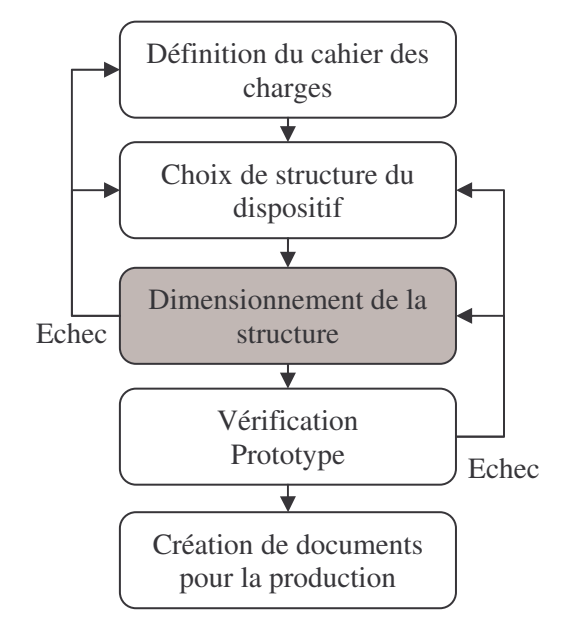

**Figure 5. Formalisation séquentielle du processus de conception**

Cependant, cette formalisation ne rend pas compte de la nature dynamique du processus de conception [DEL-03]. Ce caractère dynamique apparaît par exemple lorsque le concepteur est contraint de remettre en cause une hypothèse ou un résultat empirique sur lequel il s'était appuyé. Néanmoins, ce schéma a l'avantage de présenter de manière simple les étapes clés du processus de

conception, ainsi que leur enchaînement général, introduisant ainsi certaines notions que nous utiliserons par la suite.

Pour compléter la démarche de conception présentée ici (Figure 5), il faut signaler qu'il est parfois nécessaire d'effectuer plusieurs dimensionnements en amont du choix de structure. En effet, lorsque le concepteur hésite sur la technologie à adopter, il doit se forger une conviction afin de prendre une décision. Un des moyens lui permettant d'y parvenir consiste à effectuer des dimensionnements préliminaires pour chacune des technologies envisagées. Au cours de ce travail, le concepteur va adopter en général une démarche de modélisation assez grossière afin d'écourter chaque essai. L'objectif consiste seulement à comparer les potentialités des solutions envisagées. Ainsi, ces dimensionnements préliminaires permettent-ils d'orienter le concepteur vers un choix de structure, effectué grâce à des résultats certes partiels, mais lui permettant de se baser sur une argumentation rationnelle.

#### **I - C - 2. Objectifs du concepteur lors du dimensionnement**

Une fois le choix de structure arrêté, le concepteur dimensionne complètement son dispositif, de manière à satisfaire au mieux les objectifs qu'il s'est fixé. Au terme de cette étape, il sera vraisemblablement confronté à une nouvelle difficulté, puisqu'il n'y a rarement qu'une seule solution répondant au cahier des charges qui puisse lui convenir. Pour privilégier une solution parmi d'autres, il devra faire intervenir des critères supplémentaires, non pris en compte jusqu'alors. Parmi ceux-ci, on peut par exemple citer: la disponibilité de sources d'approvisionnement secondaires au cas où un fournisseur principal viendrait à faire défaut, l'utilisation privilégiée de constituants figurant déjà dans les stocks de l'entreprise, l'évolution prévisionnelle des coûts de certaines parties du dispositif. Même lorsque les objectifs initiaux du concepteur sont bien établis, ils sont donc souvent complétés au final par divers autres, variables suivant la situation. Cela peut vite devenir extrêmement compliqué pour le concepteur, surtout si certains de ces objectifs sont difficilement chiffrables, comme ceux basés sur des considérations économiques.

D'autre part, même les objectifs initiaux du concepteur peuvent varier d'un cas à l'autre pour un même produit. Si dans l'industrie, il est courant de chercher à minimiser le prix en gardant un niveau de performance acceptable, il n'en est pas toujours ainsi suivant l'application visée pour un produit donné. Par exemple, si les transformateurs pour l'électronique grand public sont conçus de manière à minimiser leur prix, ceux à destination du secteur aérospatial le sont plutôt de façon à minimiser leur poids. Dans certains cas, l'objectif peut être beaucoup moins trivial. L'exemple du dimensionnement de gamme permet de s'en rendre compte. Cette opération consiste à dimensionner en même temps toute une gamme de produits similaires, afin de réduire les coûts des matières premières et de production. Par exemple, un industriel produisant une gamme de transformateurs ayant une fonctionnalité identique, mais fonctionnant avec des paramètres nominaux (tensions, courants…) différents, aura intérêt à mutualiser le plus possible les fils et circuits magnétiques, afin de standardiser les achats et la production. Ceci permettra de diminuer les coûts de production et d'achat de matières premières. Cependant, une telle opération nécessite de dimensionner en parallèle et de manière interdépendante plusieurs dispositifs ayant des caractéristiques différentes, en tenant compte de toutes leurs contraintes en même temps.

#### **I - C - 3. Des besoins différents pour le dimensionnement**

Outre les aspects évoqués précédemment, le déroulement de la phase de dimensionnement est également influencé par la périodicité à laquelle le concepteur y est confronté. Ainsi faut-il distinguer le dimensionnement ponctuel du dimensionnement routinier, où le concepteur est amené à concevoir de manière habituelle un même type de dispositif. Par exemple, un ingénieur concevant des transformateurs 220V/50Hz ne se distinguant que par leur tension de sortie travaille d'une manière assez répétitive. Commençons donc par présenter le processus de dimensionnement sous la forme d'un enchaînement statique de tâches (Figure 6), dans le seul but, répétons le, de présenter les tâches dont nous allons discuter ici.

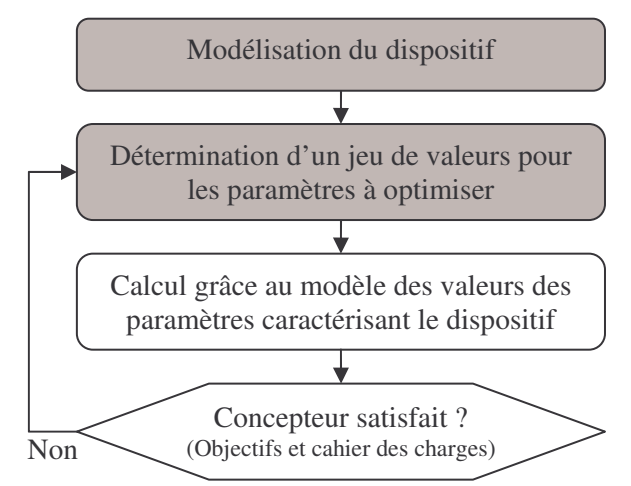

**Figure 6. Formalisation séquentielle de la phase de dimensionnement d'un dispositif**

Lorsque le concepteur doit créer un nouveau produit, c'est-à-dire sortant du cadre du dimensionnement routinier, il doit d'abord s'interroger sur la manière et la méthode de modélisation du dispositif. La réflexion sur la manière consiste à recenser les effets (physiques ou autres) qui vont être pris en compte, tandis que celle sur la méthode mène à choisir le moyen approprié permettant de modéliser un effet particulier (à l'aide d'équations, d'un logiciel éléments finis…). Ensuite, il devra s'attacher à mettre en place une infrastructure basée sur les méthodes retenues lui permettant de modéliser concrètement son dispositif. Si cette démarche est simple pour certains dispositifs, il est loin d'en être de même pour d'autres, les composants magnétiques se classant plutôt dans cette dernière catégorie. Une fois qu'il dispose d'un modèle du dispositif, le concepteur peut commencer à le dimensionner en confrontant l'effet de ses choix au cahier des charges (Figure 3). Le problème pour le concepteur consiste alors à déterminer un "bon" jeu de valeurs pour les paramètres à optimiser ou, au moins, un jeu de valeurs qui lui permet de progresser vers une solution à chaque itération (Figure 6).

C'est un exercice complexe si les paramètres du modèle sont fortement liés les uns aux autres, ce qui est le cas des composants magnétiques. Lors d'un dimensionnement routinier au contraire, le concepteur dispose déjà d'un modèle du dispositif. Il est alors toujours confronté aux autres difficultés, mais il a l'avantage dans ce cas de bénéficier d'une certaine expérience pour guider ses choix. Un concepteur n'a donc pas les mêmes besoins en terme d'outils d'aide à la conception, suivant le caractère routinier ou non de son travail.

# II. Etat de l'art des logiciels d'aide au dimensionnement

## *II - A. Classification des logiciels d'aide au dimensionnement*

Nous distinguerons par la suite deux types de logiciels d'aide au dimensionnement, selon leur mode d'utilisation par le concepteur. Nous les appellerons respectivement "logiciels de calcul" et "logiciels de dimensionnement". Tandis que les logiciels de dimensionnement fournissent un jeu de valeurs caractéristiques du dispositif, permettant de respecter un cahier des charges donné, les logiciels de calcul, couramment dénommés "outils d'analyse" également, ne permettent que de déterminer certains paramètres caractéristiques du dispositif à partir de la connaissance de certains autres (Figure 7). Par exemple, un logiciel de calcul permettra au concepteur de déterminer la valeur d'une inductance à partir de sa description géométrique et de la valeur de la perméabilité du matériau magnétique. A l'opposé, un logiciel de dimensionnement permettra, à partir d'un cahier des charges spécifiant une valeur d'inductance, de trouver les dimensions et la perméabilité permettant de satisfaire ce cahier des charges.

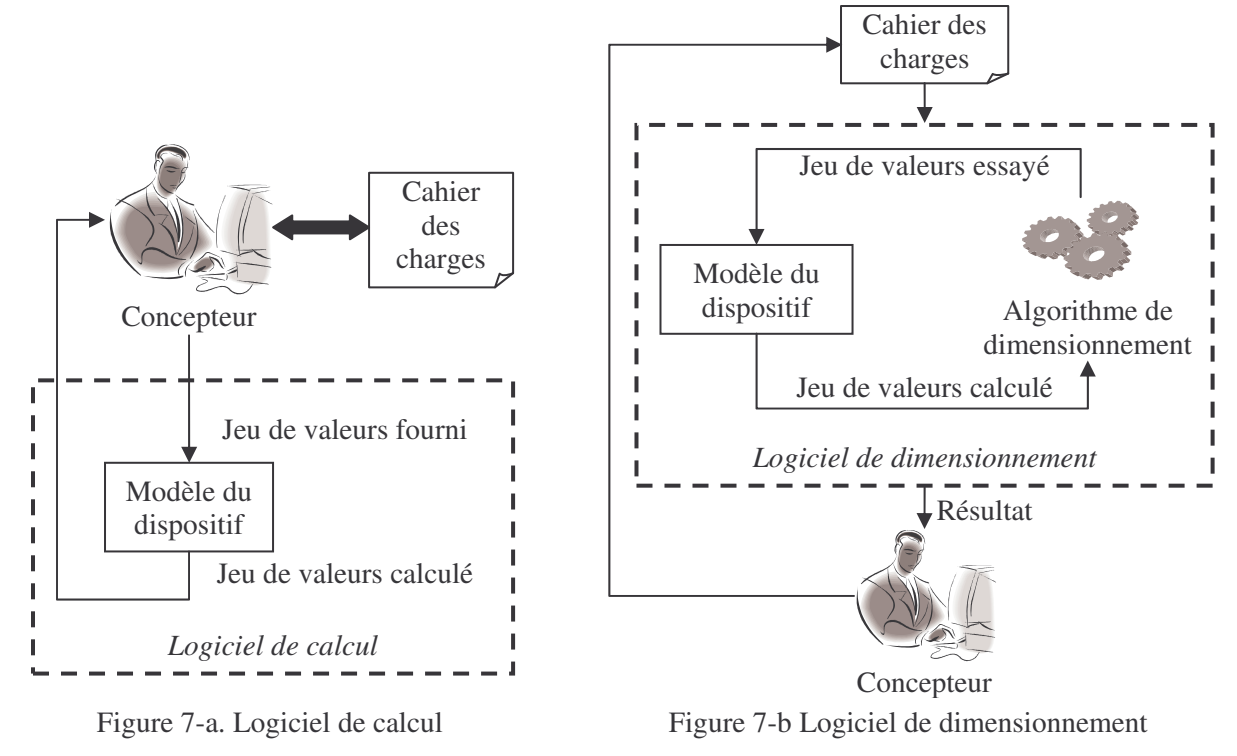

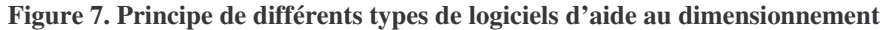

Les logiciels de dimensionnement sont donc potentiellement plus intéressants pour le concepteur que les logiciels de calcul, puisqu'ils permettent d'automatiser, au moins partiellement, certaines tâches du processus de dimensionnement. Le choix d'un jeu de valeurs approprié pour les paramètres à optimiser, le calcul grâce au modèle et la comparaison des valeurs des paramètres caractéristiques du dispositif par rapport au cahier des charges (Figure 6) figurent parmi celles-ci. Bien entendu, leur intérêt est conditionné par les performances de l'algorithme de dimensionnement utilisé (Figure 7-b).

## *II - B. Logiciels pour la conception de composants magnétiques*

### **II - B - 1. Logiciels de calcul**

Comme nous venons de le voir, un logiciel de calcul permet, à partir de la connaissance de certains paramètres, de calculer les valeurs d'autres paramètres grâce à un modèle du dispositif ou d'une partie du dispositif à concevoir (Figure 7-a). Lorsqu'il utilise ce type d'outil, le concepteur doit comparer par lui même les valeurs obtenues à celles du cahier des charges, puis déterminer le cas échéant un nouveau jeu de valeurs à essayer afin de progresser vers une solution satisfaisante. De nombreux logiciels appartiennent à cette catégorie, tels les logiciels donnés par les fournisseurs de circuits magnétiques pour faciliter le choix d'un produit dans leur catalogue (FERROXCUBE™, EPCOS™,…), les logiciels de simulation (logiciels éléments finis tel FLUX® [CED-FL], logiciels dédiés à l'électronique tel que PSpice® [CAD-PS], …), ainsi que les environnements de calcul mathématique génériques (Mathcad® [MAT-MC], Matlab® [MAT-ML], Maple® [MAP-MA],…).

Même si ils apportent une aide indéniable aux concepteurs, il est possible d'aller plus loin, en produisant des logiciels qui, à partir du cahier des charges, peuvent générer de manière automatique des solutions conformes à ce dernier (Figure 7-b). L'intérêt des logiciels de calculs est donc limité dans ce contexte. Cependant rien n'empêche, a priori, de s'en servir comme base pour élaborer un logiciel de dimensionnement, en tirant partie de l'infrastructure qu'ils constituent pour la modélisation du dispositif à concevoir. En pratique, ceci est plus ou moins simple à mettre en oeuvre suivant le degré d'ouverture du logiciel (sa facilité d'utilisation à partir d'un autre) et l'adéquation des informations produites aux besoins du logiciel de dimensionnement. Son coût en temps de calcul est également un facteur déterminant en vue d'une telle intégration. Des difficultés purement informatiques peuvent aussi compliquer leur utilisation mutualisée, tels que des problèmes de compatibilité avec différents systèmes d'exploitation.

#### **II - B - 2. Logiciels de dimensionnement**

L'intérêt d'un logiciel de dimensionnement est, nous l'avons vu, de générer une solution conforme au cahier des charges. Après analyse de cette solution, le concepteur peut ensuite décider, s'il le souhaite, de modifier le cahier des charges introduit dans le logiciel, afin de tenter de converger

vers une autre solution qui soit plus en accord avec ses objectifs (Figure 7-b). Plusieurs logiciels de dimensionnement dédiés aux composants magnétiques sont aujourd'hui commercialisés. Nous les comparons (Tableau 1) suivant différents critères qui correspondent aux besoins industriels tels que nous les avons définis dans la partie I - A. Ces critères découlent du besoin d'adaptabilité face à la diversité des produits à concevoir et de l'évolution des standards de conception (évolutions des normes, incorporation du savoir faire de l'entreprise). Nous avons choisi de traduire ces besoins par trois critères:

- 1. Les types de produits pouvant être traités
- 2. Les possibilités de modélisation du produit à concevoir
- 3. La possibilité de modification de l'algorithme de dimensionnement (Figure 7-b)

L'analyse que nous présentons ici découle de nos investigations à partir des documentations de ces logiciels, puisqu'il n'a pas été possible de les tester réellement sur des cas concrets, à cause des limitations des versions d'évaluation des logiciels dont nous disposions. Il ne s'agit donc pas de comparer leurs performances sur des produits tests qu'ils seraient capables de traiter, mais de voir s'ils peuvent répondre aux besoins que nous avons mis en lumière.

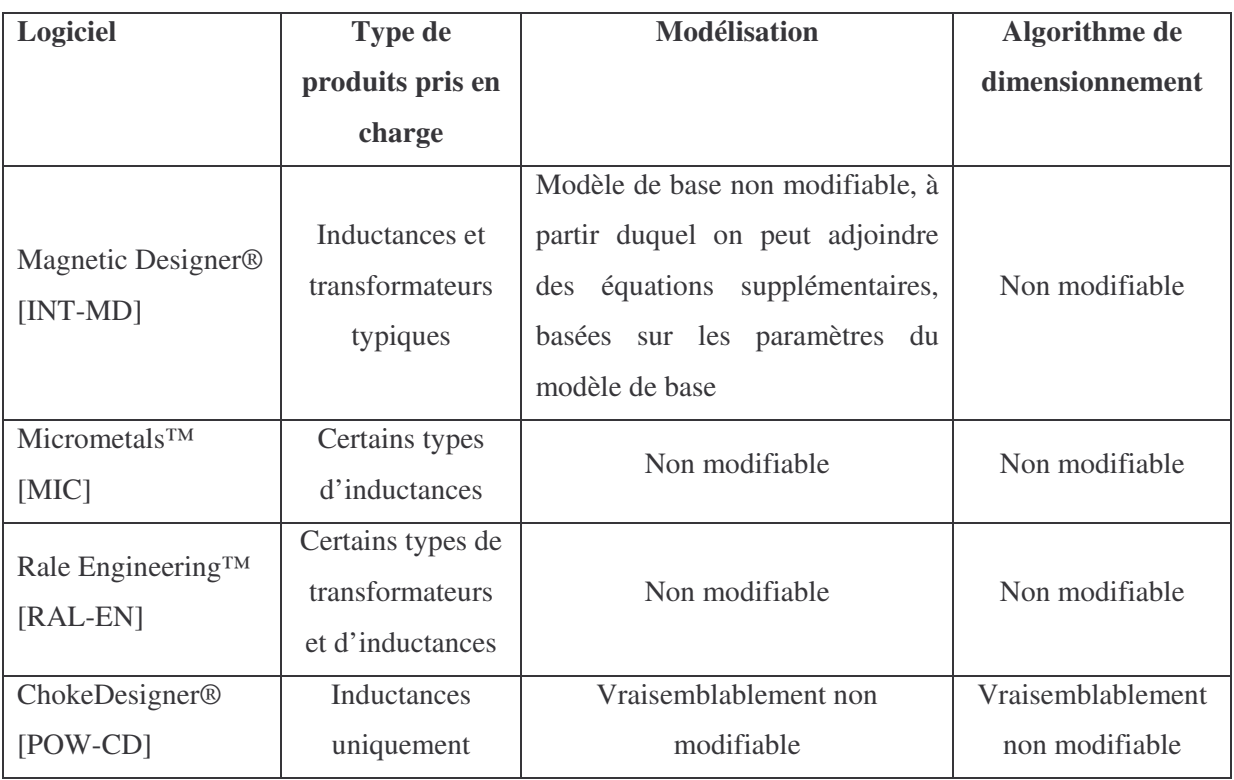

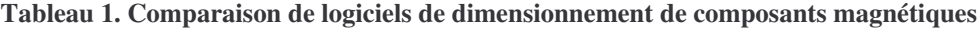

Les logiciels évoqués ci-dessus présentent, de notre point de vue, des caractéristiques assez semblables (Tableau 1). En effet, ils ne permettent pas au concepteur de définir lui-même le modèle du composant, à l'exception de Magnetic Designer® qui offre la possibilité d'adjoindre des équations au modèle de base. La liberté procurée par ce dernier logiciel est cependant limitée car l'utilisateur ne

peut pas définir complètement son modèle. De plus, aucun de ces logiciels ne permet de modifier l'algorithme de dimensionnement (Figure 7-b). Enfin, ils sont tous dédiés à certains types de composants magnétiques uniquement. Ils n'englobent donc pas la totalité des besoins du concepteur  $(partie I - A)$ .

### **II - B - 3. Limitations**

Nous venons de distinguer deux types de logiciels d'aide au dimensionnement de dispositifs (Figure 7). La première famille regroupe tout un ensemble de logiciels hétéroclites apportant seulement une aide au calcul (partie II - B - 1). De part leur principe même, ces logiciels ne sont pas directement adaptés au dimensionnement de composants magnétiques. La majorité d'entre eux ne permet pas d'appréhender le dispositif dans sa globalité (multi physique, aspects économiques,…), ce qui est pourtant nécessaire pour intégrer toutes les contraintes du cahier des charges. La seconde famille est constituée par les logiciels de dimensionnement dédiés aux composants magnétiques. Même si ils peuvent s'avérer utiles pour la conception de certains types de composants, ils ne permettent pas de prendre en charge la diversité des produits à laquelle les concepteurs ont à faire face (partie I - A). Ceci est dû, en partie, au fait qu'ils ne permettent pas au concepteur de définir librement le modèle du composant. Ce point constitue également un obstacle majeur à leur utilisation. En effet, même si il n'y a pas une multitude de façon de calculer une section fer à partir d'une description géométrique de circuit magnétique, nous avons eu l'occasion de rappeler dans la partie I - A - 2 que la modélisation des composants magnétiques, en vue de leur conception industrielle, n'est pas encore totalement rationalisée. Il est donc indispensable qu'un logiciel de dimensionnement permette l'incorporation du savoir faire du concepteur. Cela se traduit non seulement par le besoin, pour le concepteur, de définir son propre modèle, mais aussi de pouvoir modifier l'algorithme de dimensionnement du logiciel (Figure 7-b). Or, aucun des logiciels présentés plus haut n'offre de telles possibilités (Tableau 1).

Il semble donc utile d'aller au-delà des logiciels existants. Plus précisément, il faudrait disposer d'un logiciel suffisamment générique pour s'adapter à la diversité des produits à dimensionner, présents ou à venir. L'idéal serait alors de disposer d'un logiciel de dimensionnement universel, c'est-àdire permettant de dimensionner n'importe quel type de dispositif et pas uniquement des composants magnétiques. Bien que cela paraisse très ambitieux, nous allons voir que ce type de logiciel existe déjà partiellement.

## *II - C. Logiciels d'optimisation génériques*

#### **II - C - 1. Introduction aux méthodes d'optimisation**

Comme nous l'avons vu à la partie I - B - 3, un problème de dimensionnement peut être formulé sous la forme d'un problème d'optimisation sous contraintes. Soulignons que, dans le domaine de l'ingénierie, ces problèmes d'optimisation sont généralement non linéaires, dès lors qu'au moins une des équations constitutives n'est pas linéaire. Il existe de nombreuses méthodes d'optimisation permettant de résoudre ce type de problème [NEO-OP]. Ceci dit, certaines méthodes sont mieux adaptées que d'autres suivant les caractéristiques du problème d'optimisation à résoudre. Nous aurons l'occasion de revenir plus en détail sur ces sujets au Chapitre 2.

L'état de l'art de l'optimisation non linéaire sous contraintes montre qu'il n'y a pas une méthode unique d'optimisation générique, mais de nombreuses méthodes différentes, chacune adaptée à la résolution d'un problème d'optimisation particulier. On peut classer les méthodes d'optimisation sous contraintes suivant les types de problèmes qu'elles sont susceptibles de résoudre. Nous les classerons suivant les critères habituels suivants:

- Optimisation mono objectif ou multi objectifs. Ceci correspond respectivement au cas où le concepteur a un seul ou plusieurs objectifs en tête lors du dimensionnement. Le second cas est le plus fréquent car, dans le domaine de la conception industrielle, on souhaite couramment minimiser un coût tout en maximisant l'efficacité.
- Problèmes continus, discrets ou mixtes. Un problème d'optimisation est discret si l'ensemble E (partie I - B - 3) est dénombrable au strict sens mathématique du terme ( $E = \{0, 1\}$  par exemple), tandis qu'il est continu lorsque l'ensemble E est un ensemble continu de valeurs  $(E = [0,1]$  par exemple). Un problème est qualifié de mixte lorsqu'il présente à la fois les deux caractères, c'est-à-dire que certains paramètres constitutifs du vecteur x (partie I - B - 3) peuvent prendre un ensemble continu de valeurs, tandis que les autres seront limités à un ensemble discret de valeurs. Les problèmes de dimensionnement en ingénierie sont par nature continus, mais ils deviennent mixtes, voire discrets, si on leur adjoint des bases de données comme contraintes supplémentaires (Figure 4).
- Méthodes d'optimisation déterministes ou stochastiques. Ces dernières sont basées en partie sur le hasard, contrairement aux méthodes déterministes qui présentent la caractéristique de toujours converger vers la même solution pour un problème d'optimisation donné.
- Méthodes d'optimisation locales, globales ou à caractère global. Une méthode d'optimisation est dite globale lorsqu'elle donne l'assurance de fournir la solution optimale du problème d'optimisation, sous réserve de convergence. Elle est dite locale lorsqu'elle fournit une solution correspondant à un optimum dans un voisinage de cette solution seulement, sous réserve de convergence. Soulignons que les méthodes d'optimisation stochastiques (Monte-Carlo, algorithmes génétiques, recuit simulé,…), souvent qualifiées de globales, ne constituent pas à proprement parler des méthodes d'optimisation globales puisqu'elles n'offrent aucune garantie de convergence au bout d'un temps fini vers le meilleur de tous les optimums. Pour cette raison, ces méthodes seront par la suite dites "à caractère global".

Un grand nombre de méthodes d'optimisation sont disponibles aujourd'hui sous la forme de routines informatiques prêtes à l'emploi, parfois libres de droits. Cependant, ce genre d'outil n'est pas directement adapté à une utilisation industrielle, puisqu'il nécessite des compétences en informatique et en développement logiciel pour être mis en œuvre. Il existe cependant des logiciels d'optimisation utilisables par des non spécialistes de l'informatique, qui sont basés sur des routines informatiques de ce type.

### **II - C - 2. Logiciels d'optimisation**

Nous présentons maintenant différents logiciels d'optimisation que l'on trouve sur le marché. Bien que ce type de logiciel soit actuellement employé dans des domaines divers tels que l'ingénierie, la logistique ou la finance, un logiciel donné n'est pas forcément apte à toutes ces tâches. Tout d'abord, les problèmes d'optimisation peuvent différer profondément d'un domaine à l'autre. Ainsi, en ingénierie, les problèmes d'optimisation sont en général fortement non linéaires, car certaines relations constitutives du modèle sont souvent non linéaires. D'autre part, ces logiciels d'optimisation offrent souvent un service d'aide à la modélisation, permettant à l'utilisateur d'intégrer son modèle de manière plus ou moins conviviale. Or, plus ce service est convivial, moins il est générique puisque la convivialité implique une prise en compte de la culture et des besoins du concepteur. Nous ne présentons donc ici que des logiciels susceptibles d'être intéressants dans le domaine de l'ingénierie.

Un logiciel d'optimisation peut être utilisé pour résoudre un problème de dimensionnement de la façon suivante. Dans un premier temps, on lui fournit le modèle du dispositif et le cahier des charges sous un format qui lui est spécifique. On analyse ensuite le résultat issu de l'optimisation (Figure 8). On peut alors réitérer l'optimisation en modifiant le paramétrage du logiciel, si le résultat n'est pas jugé satisfaisant. Ainsi, un logiciel d'optimisation peut être considéré comme un logiciel de dimensionnement (Figure 7-b).

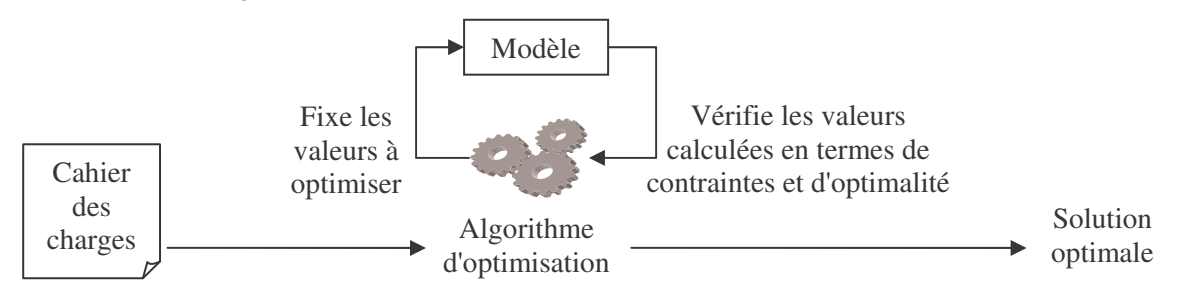

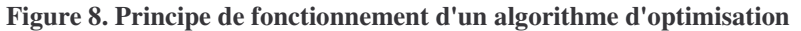

La comparaison des logiciels d'optimisation présentés ci-dessous (Tableau 2) porte sur les caractéristiques des services qu'ils offrent, plutôt que sur leurs performances respectives, ce qui est sujet à caution. Les caractéristiques retenues sont:

 L'aide à la modélisation. Pour tous les logiciels évoqués ici, le modèle à optimiser est entièrement défini par l'utilisateur. Le caractère modifiable ou non du modèle ne sera donc pas retenu ici, contrairement aux comparaisons effectuées pour les logiciels de

dimensionnement dédiés aux composants magnétiques, puisque c'est une fonctionnalité commune aux logiciels d'optimisation. Idéalement, la façon de décrire le modèle doit être aussi intuitive que possible.

- Les capacités d'optimisation. Elles sont définies par le type de problèmes d'optimisation que le logiciel peut résoudre (partie II - C - 1). De plus, la ou les méthodes d'optimisation mises en œuvre peuvent être ou non modifiables suivant les logiciels. Dans l'affirmative, l'utilisateur peut exploiter, dans le logiciel, une méthode d'optimisation alternative qu'il doit fournir d'une façon spécifique.
- L'adaptabilité au contexte industriel. Outre le service permettant de fournir au logiciel, sous une forme spécifique, le cahier des charges du dispositif à optimiser, l'adaptabilité s'évalue également au regard de la possibilité d'inclure des contraintes supplémentaires, comme celles induites par la prise en compte de base de données fournisseurs. En effet, le choix du concepteur est souvent étroitement limité par ce qui est disponible sur le marché (diamètres de fil standardisés, taille fixe des carcasses et des tôles,…).

| Logiciel                                                | <b>Bases</b> de                                                    | Aide à la modélisation                                                                                                    | Optimisation                                                                                               |
|---------------------------------------------------------|--------------------------------------------------------------------|----------------------------------------------------------------------------------------------------|----------------------------------------------------------------------------------------------------|
|                                                         | données                                                            |                                                                                                    |                                                                                                    |
| Pro@DESIGN®<br>$[$ DPT-PR]                              | Non                                                                | Générateur<br>automatique<br>de<br>modèles à partir d'équations<br>implicites,<br>explicites<br>et<br>de<br>courbes et surfaces interpolées | Local, continu, mono<br>objectif, méthode modifiable                                                       |
| Suite<br>logicielle<br>Epogy®<br>Pointer®<br>$[SYN-EP]$ | Non                                                                | Limité à l'aide au séquençage<br>de processus de calculs<br>constitutifs du modèle                                                          | A caractère global, continu,<br>mono objectif, méthode<br>modifiable                                       |
| <i>iSight®</i><br>$[ENG-IS]$                            | Non                                                                | Limité à l'aide au séquençage<br>de processus de calculs<br>constitutifs du modèle                                                          | A caractère global, continu,<br>mono objectif, méthode<br>modifiable                                       |
| Lingo®<br>$[LIN-LI]$                                    | Oui, mais pour<br>optimisation à<br>valeurs entières<br>uniquement | Générateur automatique de<br>modèles à partir d'équations<br>explicites                                                                     | A caractère global, continu<br>ou à valeur entière<br>uniquement, mono objectif,<br>méthode non modifiable |
| LMS Optimus <sup>®</sup><br>$[LMS-OP]$                  | Non                                                                | Limité à l'aide au séquençage<br>de processus de calculs<br>constitutifs du modèle                                                          | A caractère global, continu,<br>mono objectif, méthode non<br>modifiable                                   |

**Tableau 2. Comparaison de logiciels d'optimisation pour l'ingénierie**

La comparaison des logiciels d'optimisation présentés ci-dessus (Tableau 2) montre que ceux-ci possèdent des caractéristiques bien différentes, mais qu'aucun d'entre eux ne réunit tous les services qu'attend un concepteur. Seul Lingo® permet la prise en compte de bases de données et encore, de façon très restrictive (à valeurs entières). Aucun ne permet donc d'effectuer des optimisations mixtes (continu et discret) en s'appuyant sur des bases de données de fournisseurs. Autre critère important, les aides à la modélisation sont très variées d'un logiciel à l'autre. Elles peuvent prendre la forme d'une aide à la génération de modèles constitués à la base d'équations, ou faciliter le séquençage de processus de calcul variés, comprenant par exemple des équations et des simulations. Enfin, les caractéristiques des méthodes d'optimisation sont assez semblables. Elles reflètent l'état actuel des connaissances concernant l'optimisation sous contraintes. De plus, ces logiciels ne peuvent traiter que des problèmes d'optimisation mono objectif.

#### **II - C - 3. Limitations concernant la modélisation des dispositifs**

Les logiciels d'optimisation semblent donc bien adaptés au dimensionnement de dispositifs industriels, puisqu'ils permettent de définir complètement le modèle utilisé. Ceci permet de dépasser les limitations propres aux logiciels dédiés présentées dans la partie II - B - 3. Grâce aux logiciels d'optimisation, il devient possible d'affronter la diversité des produits à concevoir et d'envisager une approche globale du dimensionnement, prenant en compte des contraintes multi physique et économiques. Cependant, pour utiliser un tel logiciel dans cette optique, le concepteur doit non seulement construire le modèle de son dispositif, mais aussi le mettre sous une forme informatique adaptée au logiciel utilisé. Cette tâche informatique étant très coûteuse en temps, les logiciels intègrent un service d'aide à la modélisation afin de l'alléger. Nous avons constaté que les services de cette nature, offerts par les différents logiciels disponibles, sont très divers (Tableau 2). Chacun propose une aide adaptée au segment du marché visé (pré dimensionnement à l'aide d'équations, dimensionnement basé sur des logiciels éléments finis,…). A bien y regarder, toutes ces aides sont complémentaires et nécessaires. Elles sont complémentaires à cause de la conjoncture suivante:

- Les outils de génération automatique de modèles sont capables de produire très rapidement des modèles qui peuvent être compliqués, sous une forme adaptée à leur utilisation (format spécifique à un logiciel donné, pour l'optimisation ou la simulation…), à partir d'une description fournie par le concepteur et adaptée à ses compétences [ATI-03][ALL-03]. Cependant, ils ne sont adaptés qu'à la prise en compte d'équations, pour les logiciels présentés ici [DPT-PR][LIN-LI]. C'est malheureusement insuffisant pour modéliser bon nombre de dispositifs, puisqu'on ne sait pas toujours calculer de cette manière certains paramètres, dont il faut pourtant tenir compte. Il faut alors mettre en place d'autres moyens de calcul, tels des logiciels de simulation (logiciels éléments finis par exemple).
- Face à la diversité des moyens de modélisation à mettre en œuvre pour constituer un modèle, il est nécessaire de disposer d'une aide au séquençage de ces processus de calcul.
De tels processus, à mettre en œuvre successivement, incluent des parties de modèles générées automatiquement et des logiciels de calcul pour la détermination de certains paramètres, tels des logiciels de simulation. Le principe d'outils permettant d'intégrer et de séquencer des processus variés au sein d'un logiciel d'optimisation donné a déjà été développé [DEL-03]. Certains des logiciels présentés ici fournissent au moins en partie ce type de service [ENG-IS][SYN-EP].

Ainsi, devant les possibilités actuelles de modélisation, on ne peut que regretter l'absence d'un ensemble suffisamment complet de services au sein des logiciels d'optimisation disponibles, visant à faciliter la tâche du concepteur lorsqu'il doit produire un modèle intégré au logiciel, à partir de différents types de processus de calcul.

## **II - C - 4. Limitations concernant l'optimisation des dispositifs**

Comme nous l'avons vu, aucun des logiciels d'optimisation présentés plus haut (Tableau 2) ne met à la disposition du concepteur une méthode d'optimisation multi objectifs. Or, ce besoin est fréquent en ingénierie, où l'on cherche souvent à minimiser un coût tout en maximisant les performances du dispositif. Ensuite, aucun d'entre eux ne propose de méthode d'optimisation globale. Il est vrai que même si quelques méthodes ont été proposées (optimisation par arithmétique d'intervalle [MES-97], par exemple), leur mise en œuvre reste difficile et impose des contraintes d'utilisation trop limitatives pour la conception de dispositifs industriels en général (modèles composés uniquement d'équations, temps de calcul important pour des dispositifs complexes). C'est pourquoi ces logiciels n'offrent, au mieux, que des méthodes d'optimisations à caractère global basées sur des méthodes stochastiques. Enfin, aucun de ces logiciels ne permet la prise en compte de bases de données de manière adéquate. Heureusement, la plupart de ces logiciels permettent à l'utilisateur de définir sa propre méthode d'optimisation, sous réserve qu'elle reste dans le cadre du type de problème d'optimisation que le logiciel peut traiter à l'origine. Lorsque le besoin s'en fait sentir, l'utilisateur peut ainsi accroître l'efficacité du logiciel pour certaines applications.

## *II - D. Conclusion*

Cet état de l'art des logiciels d'aide au dimensionnement de composants magnétiques a fait apparaître qu'il existe deux types de logiciels:

- 1. Les logiciels de calcul, qui ne permettent que de calculer certains paramètres caractéristiques du dispositif à concevoir sans pour autant aider directement le concepteur à produire une solution satisfaisant son cahier des charges.
- 2. Les logiciels de dimensionnement, qui fournissent une solution satisfaisant le cahier des charges fourni. Ce type de logiciel peut encore se scinder en deux catégories:
	- Les logiciels dédiés au dimensionnement de composants magnétiques
	- Les logiciels d'optimisation génériques

Les logiciels de dimensionnement sont donc intrinsèquement beaucoup plus intéressants pour le concepteur que les logiciels de calcul. Ces derniers peuvent cependant servir de support pour les logiciels de dimensionnement puisqu'ils sont susceptibles de constituer, par agrégation, une infrastructure pour la modélisation complète du dispositif à dimensionner. Parmi tous les logiciels de dimensionnement, les logiciels dédiés sont beaucoup trop limités pour constituer un outil d'aide au dimensionnement attractif et général. Sans nier leur utilité pour les applications particulières pour lesquelles ils ont été conçus, ils ne sont pas aptes à traiter la globalité et la diversité des produits concevables. Ils ne constituent donc pas des outils pérennes, face à l'évolution des méthodes de conception et des innovations technologiques. Les logiciels génériques d'optimisation adaptés au domaine de l'ingénierie sont plus ouverts, et donc plus aptes à faire face à ces contraintes. Ils demeurent néanmoins rébarbatifs à l'utilisation, en raison de l'indigence de leur service d'aide à la modélisation, de l'impossibilité de travailler de manière satisfaisante avec des bases de données et des limitations des méthodes d'optimisation disponibles.

# III. Vers la prochaine génération de logiciels d'aide au dimensionnement

## *III - A. Convivialités des logiciels*

## **III - A - 1. Aide à l'utilisation des méthodes d'optimisation**

La convivialité des logiciels d'optimisation est un sujet primordial en vue de leur utilisation par des non spécialistes de l'optimisation et de la programmation informatique. Cette convivialité présente de multiples facettes. En effet, outre la difficulté de créer des logiciels présentant une interface à l'utilisateur qui soit intuitive et simple, tout en demeurant fonctionnelle, il se pose des questions de fond dans ce domaine. Par exemple, nous savons par expérience qu'il serait utile de disposer d'une aide au choix de la méthode d'optimisation adaptée à l'application traitée. Une aide au paramétrage des algorithmes d'optimisation employés serait également bienvenue. Seulement, vu l'état de l'art des méthodes d'optimisation, sujet abordé au Chapitre 2, fournir une telle aide semble assez risqué. En cas d'échec de la méthode d'optimisation, il serait également souhaitable de disposer d'outils d'aide au diagnostic, adaptés à la méthode d'optimisation employée. Nous aurons l'occasion d'illustrer ce point au cours du Chapitre 2. Enfin, on peut imaginer un outil logiciel permettant de reformuler automatiquement le cahier des charges, lorsque ce dernier est diagnostiqué comme infaisable.

#### **III - A - 2. Approche composant**

La mise en œuvre d'une approche basée sur des "composants logiciels", par analogie avec les composants électroniques d'un circuit électrique, permet de répondre au besoin de flexibilité du

processus de conception [DEL-03]. Nous aurons l'occasion d'aborder ce domaine lors du Chapitre 3, puisque les outils logiciels que nous proposons ici s'inscrivent dans cette démarche. Une telle approche est susceptible de faciliter la communication entre divers logiciels d'aide à la conception, que le concepteur est amené à utiliser lors de son travail. Concrètement, cela permet l'imbrication et l'utilisation combinée de logiciels, sans nécessiter de recours à des compétences en programmation informatique particulières. A titre d'illustration, un concepteur employant un logiciel d'optimisation va pouvoir charger automatiquement et dynamiquement, lors de son utilisation, un code informatique calculant le modèle du dispositif à dimensionner, à partir d'un simple click destiné à choisir le fichier contenant ce code.

## *III - B. Diminution des incertitudes*

#### **III - B - 1. Modélisation a priori**

Nous avons eu l'occasion de dire (partie I - A - 2) combien il est difficile, aujourd'hui encore, de modéliser a priori les composants magnétiques, en particulier lorsqu'il s'agit de déterminer leurs éléments parasites ou d'effectuer des calculs thermiques. Cet état de fait est particulièrement frappant en ce qui concerne la modélisation des phénomènes macroscopiques à l'aide d'équations. Cependant, l'emploi de processus de calcul plus élaborés, basés sur une approche microscopique (éléments finis, différences finies…), montre également ses limites pour la description quantitative de certains phénomènes. C'est le cas lorsqu'ils sont fortement influencés par des différences entre le modèle manipulé et le dispositif réel, qui peuvent tenir à des subtilités de description du dispositif, ou à des défauts non pris en compte dans le modèle. Par exemple, la capacité parasite d'une inductance est fortement influencée par la façon dont le fil est bobiné sur le mandrin, qui conditionne la répartition relative des spires successives dans le bobinage, ainsi que par les variations d'épaisseurs de l'isolant du fil. Même en supposant qu'il soit possible de rentrer tous ces paramètres dans un logiciel de simulation approprié, le temps nécessaire à la saisie et la résolution d'un tel problème devient prohibitif [BLA-95].

Or, la mise en œuvre de méthodes de calcul a priori des caractéristiques des dispositifs est un préalable à la conception. Les progrès à réaliser dans ce domaine n'impliquent pas que le génie électrique. Ils restent aussi tributaires des développements de la physique, des mathématiques, de l'informatique et de la capacité des chercheurs à coopérer dans tous ces domaines. Il y a donc fort à parier que les avancées ne se feront pas sans un important investissement en temps et en moyens. Dans ce contexte, le Chapitre 6 est consacré au développement d'un mode de calcul a priori et général des inductances de fuite des transformateurs, qui puisse s'intégrer facilement au sein d'un modèle pour l'optimisation. Puisqu'il nécessite moins d'approximations et d'hypothèses que les modes de calculs existants, il devrait également contribuer à améliorer la robustesse des modèles, caractéristique dont nous allons discuter dans la partie suivante.

#### **III - B - 2. Robustesse des modèles**

Pour dimensionner un dispositif à l'aide de méthodes d'optimisation, il est nécessaire de savoir le modéliser a priori. Précisons ici que cette modélisation doit avoir un domaine de validité aussi large que possible. En effet, la notion de modèle est souvent assimilée à la description formelle d'un dispositif autour d'un point de fonctionnement particulier. Dans ce cas, le modèle décrit son comportement avec une précision acceptable dans une zone de fonctionnement assez restreinte. Or, lorsqu'on souhaite dimensionner un dispositif, comme un transformateur par exemple, il est indispensable de disposer d'un modèle ayant la plus large plage de validité possible. Qu'il soit gros ou petit, qu'il fonctionne en basses ou en hautes fréquences, qu'il soit considéré en charge ou à vide, il faut qu'il soit précisément décrit dans toutes ces situations, ainsi que dans les situations intermédiaires. Ceci conditionne la possibilité d'explorer un éventail de solutions potentielles le plus large possible durant le dimensionnement, lorsqu'il est automatisé. Ainsi, lorsqu'on emploie une méthode d'optimisation sous contraintes, il est souhaitable que le modèle du dispositif soit valide pour l'ensemble de la plage de valeurs définie par le cahier des charges. Il est même souhaitable que cette plage de validité aille au-delà, puisque les solutions potentielles successivement essayées ne respectent pas forcément le cahier des charges. La robustesse du modèle constitue donc une caractéristique supplémentaire du problème de modélisation à prendre en compte, pour éviter d'aboutir à des résultats aberrants. Cependant, évaluer la robustesse d'un modèle n'est pas aisé. En effet, soit on emploie un outil de simulation courant et incontesté, ce qui n'est pas forcément possible à la vue des considérations rappelées plus haut (partie III - B - 1). Soit on utilise des prototypes, ce qui implique des campagnes de mesures redondantes coûteuses en temps et en argent. Dès lors, les retours d'expérience constituent un atout précieux, sous réserve de moyens permettant de les capitaliser sous forme rationalisée.

## **III - B - 3. Prise en charge des tolérances au cours du dimensionnement**

Outre les problèmes de modélisations que nous avons cité aux parties III - B - 1 et III - B - 2, on ne peut espérer disposer d'un modèle décrivant parfaitement le dispositif à dimensionner. Il y aura donc toujours une part d'incertitude sur les caractéristiques du dispositif. Une partie de ces incertitudes résulte également des tolérances sur les caractéristiques des composants constituant le produit final. Ces tolérances constituent des incertitudes connues, dans le sens où elles définissent la plage de variation admissible des caractéristiques auxquelles elles s'appliquent.

Malheureusement pour les concepteurs, toutes ces incertitudes peuvent entraîner des disfonctionnements et le non respect du cahier des charges. Dans l'industrie, les services qualité, grâce au contrôle de la production, ont donc la tâche d'indiquer aux bureaux d'études les éventuels problèmes ou erreurs de conception. Il est cependant plus rare de voir une démarche ayant la même finalité, mise en place dès l'étape de conception elle-même, qui consisterait à prendre en compte les incertitudes de manière rationnelle. Dans cette optique, nous verrons qu'il est possible, durant l'étape de dimensionnement, de prendre en compte les tolérances durant l'optimisation, afin de s'assurer que la solution trouvée respectera le cahier des charges malgré celles-ci. Une telle démarche sera étudiée en détail de manière formelle au Chapitre 3, puis de manière plus appliquée au Chapitre 5.

## *III - C. Méthodes d'optimisation*

## **III - C - 1. Robustesse des méthodes d'optimisation**

Nous avons vu l'intérêt que présentent les logiciels d'optimisation pour résoudre les problèmes de dimensionnement. Cependant, leur portée est conditionnée par les performances des méthodes d'optimisation non linéaires sous contraintes actuellement disponibles. Les logiciels actuels n'offrent, au mieux, que des méthodes d'optimisation à caractère global (Tableau 2). Bien entendu, l'idéal serait de disposer d'une méthode d'optimisation globale systématique. Quelques méthodes d'optimisation globale existent, mais nous avons eu l'occasion de dire qu'elles ne sont pas toujours applicables aux dispositifs industriels (partie II - C - 4). Il reste donc un long chemin à parcourir pour adapter ces méthodes ou en développer de nouvelles, pour qu'elles présentent des contraintes d'utilisation moins restrictives.

En marge de cette problématique fondamentale qu'est l'optimisation globale, nous étudierons au Chapitre 4 une classe particulière de problème d'optimisation, qui apparaît lors du dimensionnement de dispositifs caractérisés par des gabarit. Les problèmes de ce type sont très courants en génie électrique. Ils incluent en particulier le dimensionnement de filtres. Or, de la manière dont il est traité habituellement, ce type de problème peut conduire à la situation fâcheuse pour laquelle les algorithmes d'optimisation convergent vers une solution qui ne respecte pourtant pas le cahier des charges. Une approche appropriée sera donc présentée au Chapitre 4 pour améliorer la robustesse des processus d'optimisation, pour ce type de problèmes. Elle découle de l'application de celle étudiée de manière formelle au Chapitre 3.

#### **III - C - 2. Paramètres discrets et bases de données**

Aucun des logiciels d'optimisation présentés plus haut (Tableau 2) ne permet de gérer de manière satisfaisante, lorsqu'ils le permettent, des paramètres discrets, dont les valeurs seraient définies par des bases de données. Ceci est dû, pour une part, à l'état de l'art de l'optimisation non linéaire sous contraintes, en particulier de l'optimisation discrète et mixte. Il y a aussi, dans une moindre mesure, la difficulté d'intégrer des bases de données de formats divers à un logiciel d'optimisation en préservant la généricité et la simplicité d'utilisation. Pourtant, il existe des méthodes d'optimisation appropriées pour traiter ce genre de problème. Des solutions logicielles sont également disponibles, pour intégrer facilement des bases de données aux logiciels. Nous présenterons au Chapitre 2 les investigations menées à ce sujet.

## **III - C - 3. Optimisation multi objectif**

Enfin, les problèmes de dimensionnement dans le domaine de l'ingénierie sont souvent des problèmes à objectifs multiples, puisque l'on cherche en général à minimiser le coût tout en maximisant l'efficacité. Bien entendu, les objectifs ne se limitent pas seulement à ceux-ci. Par exemple, on peut ajouter à ces deux objectifs généraux l'encombrement du dispositif, à minimiser. Cependant, la résolution d'un problème d'optimisation multi objectifs n'est pas simple. Il n'est ainsi guère étonnant qu'aucun des logiciels présentés auparavant (Tableau 2) n'offre cette fonctionnalité. Ici également, il existe différentes méthodes permettant d'aider le concepteur à résoudre un problème d'optimisation multi objectif. Nous présenterons nos investigations concernant ce sujet au Chapitre 2.

## *III - D. Synthèse*

Ce premier chapitre a été l'occasion de dire que le dimensionnement de dispositif est une étape du processus de conception qui peut être élégamment traité à l'aide de logiciels d'optimisation. Cependant, l'état de l'art montre que les logiciels de ce type peuvent encore bénéficier de nombreuses améliorations concernant leurs capacités et performances d'optimisation, la mise à disposition de services pour l'aide à la modélisation et la prise en compte de bases de données. Ce constat n'est en rien spécifique à l'optimisation des composants magnétiques, même si ce domaine d'application particulier bénéficierait directement de telles améliorations. Parallèlement, le besoin de méthodes de calcul a priori de certains des paramètres nécessaires à la conception de ces composants reste d'actualité.

Parmi toutes ces problématiques, certaines sont encore l'objet de recherches actuelles et constituent toujours des défis, tandis que d'autres ont déjà reçu des solutions que l'industrie doit encore s'approprier. Le chapitre suivant sera donc consacré à l'investigation et à l'adaptation, le cas échéant, de méthodes standard d'optimisation permettant d'apporter une aide appréciable au concepteur de composants magnétiques. Les autres chapitres présenteront diverses contributions visant à faciliter et à fiabiliser le dimensionnement de dispositifs. Elles seront illustrées par des applications du domaine des composants magnétiques et des filtres passifs. Ces contributions ont trait à la prise en compte des tolérances au cours de l'optimisation et au dimensionnement de dispositifs caractérisés par des gabarits. Le dernier chapitre est consacré quant à lui au calcul a priori des inductances de fuites des transformateurs.

# **Chapitre 2 Méthodes d'optimisation sous contraintes pour le dimensionnement de composants magnétiques**

# I. Dimensionnement de composants magnétiques

## *I - A. Etat de l'art des méthodes d'optimisation sous contraintes*

## **I - A - 1. Introduction**

Après avoir souligné l'intérêt des logiciels d'optimisation pour le dimensionnement de dispositifs, nous allons maintenant examiner les méthodes d'optimisation susceptibles d'être mises en œuvre pour dimensionner des composants magnétiques. Nos investigations porteront, dans un premier temps, sur les méthodes d'optimisation continue mono objectif uniquement, et ce pour plusieurs raisons. Tout d'abord, même si elles ne permettent pas de résoudre directement les problèmes d'optimisation multi objectifs ou mixte, elles sont tout de même utiles pour le concepteur désireux de dimensionner un dispositif. Ensuite, beaucoup de méthodes permettant de résoudre les problèmes d'optimisation mixte ou multi objectifs s'appuient sur des méthodes d'optimisation continue mono objectif.

Nous ne chercherons pas ici à détailler de manière exhaustive l'ensemble des méthodes d'optimisation disponibles, en raison de leur grand nombre. En effet, nous pensons qu'il serait superflu de citer ici pléthore de méthodes sans en expliquer le principe, ou à l'opposé par la présentation de trop de détails donner une importance exagérée à ce sujet par rapport à la thématique traitée dans ce mémoire. De plus, il existe des états de l'art récents disponibles à ce sujet [OPT-02][COC-01][NEO-OP][HAJ-03], qui possède en outre la particularité d'être en pleine phase d'évolution. Nous cantonnerons donc notre discours à certaines méthodes que nous avons jugées pertinentes dans le contexte qui nous intéresse.

## **I - A - 2. Méthodes déterministes locales**

Il existe différentes méthodes déterministes d'optimisation locale pour résoudre un problème d'optimisation. Parmi elles, les plus intéressantes dans notre contexte sont les méthodes mathématiques issues de l'analyse numérique. Ce sont des méthodes complexes, car constituées d'une combinaison d'approches ayant chacune pour rôle de traiter un aspect particulier du problème. Ainsi, si toutes ces méthodes sont basées sur deux théorèmes mathématiques (conditions nécessaires et suffisantes d'optimalité du premier et second ordre de Karush-Kuhn-Tucker [CUL-94]) caractérisant un optimum local, elles ont en revanches des stratégies de recherche différentes d'un tel optimum.

Leur principe consiste à procéder par itération, en testant successivement différentes solutions potentielles, déterminées en deux temps à partir des précédentes. Une direction de recherche est d'abord calculée, en résolvant un problème d'optimisation simple (usuellement linéarisé ou sans contraintes) issu de la transformation du problème initial. Ensuite, la solution potentielle suivante à tester est déterminée en progressant suivant cette direction de recherche.

Il existe différentes approches pour déterminer indépendamment la direction de recherche et la progression suivant celle-ci [NEO-OP][CUL-94]. Leurs variantes et leurs combinaisons grossissent encore le nombre des méthodes d'optimisation disponibles. Toutes ces méthodes ont néanmoins des caractéristiques communes:

- $\blacksquare$  Le modèle constitué des fonctions f, g et h (Chapitre 1, I B 3) doit être continu et différentiable. En particulier, ces méthodes fonctionnent mieux si on leur fourni les valeurs exactes des Jacobiens de ces fonctions.
- Elles nécessitent qu'on leur fournisse un point de départ, qui ne doit pas forcément satisfaire les contraintes. Ce point est d'une importance cruciale puisqu'il détermine en partie la convergence de la méthode. Généralement, plus ce point de départ est proche d'une solution, plus la convergence est rapide.
- Elles convergent rapidement, c'est-à-dire que comparées à d'autres types de méthodes d'optimisation, elles nécessitent généralement moins d'évaluations du modèle.
- Elles gèrent efficacement les contraintes.

Parmi les méthodes disponibles, nous retiendrons la programmation séquentielle quadratique (SQP) [SCH-83], couramment employée car réputée performante. La direction de recherche est dans ce cas déterminée par la résolution d'un problème d'optimisation quadratique avec contraintes linéaires, issu de la linéarisation du problème initial au point testé. Le mode de progression suivant cette direction de recherche est variable suivant les algorithmes disponibles. Il existe également une variante de cette méthode qui présente un intérêt particulier dans notre contexte. Il s'agit de la programmation séquentielle quadratique faisable (FSQP). Son principe est similaire à la méthode SQP, sauf que chaque solution potentielle successivement essayée est déterminée de manière à respecter les contraintes autant que possible. Elle est intéressante lorsque le modèle n'est pas défini en dehors des contraintes.

## **I - A - 3. Méthodes à caractère global**

Les méthodes d'optimisation à caractère global se scindent en deux familles distinctes: stochastiques ou déterministes. Celles appartenant à la première famille sont les plus répandues. Celleci regroupe tout un ensemble d'approches différentes, ayant pour point commun d'être basées sur la sélection par évaluation d'un grand nombre de solutions potentielles, déterminées au moins en partie par le hasard. La plus simple est certainement la méthode de Monte-Carlo, qui consiste à essayer des solutions potentielles tirées aléatoirement suivant une loi de distribution de probabilité donnée [FIS-

96]. Viennent ensuite les méthodes évolutionnistes [GOL-94], basées sur le principe de la sélection naturelle, qui sont d'utilisation courante. Il existe aussi des méthodes plus exotiques, également inspirées par des processus naturels, tel la méthode du recuit simulé [KIR-83] ou plus récemment l'optimisation par colonies de fourmis [DOR-00]. La seconde famille est constituée de méthodes déterministes. La plupart de ces méthodes sont issues du couplage d'heuristiques avec des algorithmes d'optimisation locale déterministes [SCH-03]. Les règles heuristiques évitent alors que la convergence ne soit interrompue prématurément par la découverte d'un optimum local. D'autres méthodes radicalement différentes existent, telles les méthodes d'optimisation lipchitziennes [GAB-98].

Les méthodes de la première famille et les méthodes d'optimisation lipchitziennes ont les caractéristiques communes suivantes:

- Le modèle constitué des fonctions f, g et h (Chapitre 1, I B 3) peut être non continu et non différentiable. Les Jacobiens de ces fonctions ne sont par ailleurs pas requis.
- Ces méthodes d'optimisation nécessitent beaucoup d'évaluations du modèle, comparées aux méthodes locales. Elles sont donc plus coûteuses en temps de calcul. Ceci vient du fait que plus on effectue d'essais, plus on a de chance d'identifier l'optimum global.
- Par principe, elles ne sont pas directement adaptées à la gestion des contraintes. Elles peuvent même devenir inefficaces pour des problèmes fortement contraints. On est donc obligé de leur adjoindre des méthodes de gestion des contraintes. Par exemple, la méthode de pénalisation externe [CUL-94] est souvent mise en œuvre pour les algorithmes génétiques [HAJ-03], ce qui augmente encore leur coût temporel.

Les méthodes issues du couplage d'heuristiques avec des algorithmes d'optimisation locale déterministes ont quant à elles sensiblement les mêmes propriétés que ces derniers, mis à part qu'elles ont moins de chance d'être trompés par un optimum local. Elles nécessitent cependant un paramétrage additionnel souvent non intuitif qui limite leur intérêt.

## **I - A - 4. Hybridation des méthodes**

Il est également possible de combiner certaines de ces méthodes, de manière à mutualiser certains de leurs intérêts. Par exemple, on peut combiner une méthode d'optimisation déterministe locale avec un algorithme génétique. En lançant un algorithme SQP comme opérateur de mutation à la place d'une mutation standard, basée sur le hasard seul, on peut accélérer la convergence de l'algorithme génétique [CAI-04]. Cependant, cet effet bénéfique est parfois compensé par l'accroissement du nombre d'évaluations du modèle. De même, il est possible de combiner une méthode locale avec un algorithme du type Monte-Carlo. En utilisant ce dernier pour générer aléatoirement des points de départ pour un algorithme SQP, on peut augmenter les chances d'identifier l'optimum global (ou l'un d'entre eux). Ceci se paie néanmoins par un temps de calcul d'autant plus important que l'on essaye plus de nombreux points de départ différents. L'hybridation de méthodes locales avec d'autres à caractère global est donc intéressante, mais elle doit être examinée cas par cas.

## **I - A - 5. Complémentarité des approches**

Nous avons vu qu'il n'existe pas à l'heure actuelle de panacée pour résoudre un problème d'optimisation sous contraintes de manière globale, dans le contexte qui nous intéresse. Différentes méthodes d'optimisation sont en revanche disponibles, d'intérêt divers suivant le contexte d'utilisation. Ce dernier comprend les caractéristiques du problème d'optimisation, ainsi que le temps et les moyens disponibles. Ainsi, lorsque le temps de calcul est déterminant, on privilégiera l'utilisation de méthodes locales si leur emploi est possible, surtout si le problème d'optimisation est fortement contraint. Dans le cas contraire, on aurait intérêt à utiliser les méthodes à caractère global et leurs hybrides. Si l'on est amené à chercher un compromis entre les contraintes de mise en oeuvre, on peut alors employer une méthode d'optimisation à caractère global, issue du couplage d'une heuristique avec un algorithme d'optimisation locale. Ainsi, l'utilisateur dispose d'une panoplie de méthodes diverses et complémentaires pour résoudre son problème d'optimisation, sans pour autant être en mesure de déterminer avec certitude laquelle donnera les meilleurs résultats a priori.

## *I - B. Optimisation des composants magnétiques*

## **I - B - 1. Caractéristiques liées aux composants magnétiques**

Les modèles des composants magnétiques comportent un certain nombre de caractéristiques communes. Ceux-ci sont fortement non linéaires, puisqu'ils comportent entre autre des calculs d'aires (sections fer et cuivre,…) et de volumes (encombrement du composant,…), et parce que les équations des éléments de leur circuit électrique équivalent sont non linéaires. De plus, ces modèles sont souvent hétérogènes, puisque constitués d'équations explicites, d'équations implicites (pour le calcul des pertes fer par exemple), de courbes interpolées (induction en fonction de l'excitation magnétique par exemple), de modèles éléments finis ou d'algorithmes (Chapitre 1, I - A - 2).

D'autre part, les problèmes de dimensionnement de composants magnétiques sont en général fortement contraints. Bien qu'il soit difficile d'édicter des règles générales, on peut chercher à comparer le nombre de contraintes au nombre de paramètres à optimiser, à partir des problèmes que nous avons été amenés à traiter. Ainsi, on peut citer les contraintes communes suivantes:

- une induction nominale ou maximale de fonctionnement
- au moins une grandeur électrique de sortie (tension ou courant)
- l'encombrement traduit sous la forme de dimensions géométriques, calculées typiquement à l'aide deux ou trois paramètres (hauteur plus diamètre ou longueur et largeur).
- au moins une grandeur traduisant l'échauffement du composant (température, pertes fer, pertes cuivre, densité de courant dans les fils,…)
- au moins un paramètre traduisant le remplissage de la ou des fenêtres de bobinage
- au moins un paramètre traduisant l'efficacité du composant (rendement, précision,…)

A cela s'ajoute encore d'autres contraintes suivant le type de composants à concevoir. On constate donc qu'il y a, en général, au moins sept paramètres contraints lors du dimensionnement d'un composant magnétique. D'une façon analogue, on peut recenser les paramètres communs à optimiser, qui permettent le calcul des paramètres contraints cités ci-dessus:

- les dimensions géométriques du circuit magnétique du composant, ce qui constitue au moins deux paramètres (diamètre et hauteur d'un tore, dimensions et nombre de tôles)
- une grandeur caractéristique du matériau magnétique utilisé (perméabilité par exemple)
- le diamètre du ou des fils bobinés
- le nombre de spires du ou des enroulements

On arrive ainsi de manière générale à cinq paramètres à optimiser au minimum. D'après cette comptabilité approximative, les nombres de contraintes et de paramètres à optimiser sont donc voisins. D'après notre expérience, ceci reflète bien la proportion, somme toute assez équilibrée, entre ces deux types de paramètres pour les composants magnétiques. A cause de cet état de fait et des contraintes strictes issues des cahiers des charges industriels d'aujourd'hui, il est difficile de trouver une combinaison de paramètres à optimiser qui respecte le cahier des charges. Traduit sous une forme plus formelle, l'ensemble des solutions faisables (respectant l'ensemble des contraintes sans forcément être optimales) est en général petit part rapport à l'ensemble E (Chapitre 1, I - B - 3) dans lequel s'effectue la recherche de solutions.

## **I - B - 2. Méthodes d'optimisation adaptées aux composants magnétiques**

A cause des caractéristiques que nous venons d'énoncer (parties I - A - 5 et I - B - 1), les méthodes déterministes d'optimisation locale peuvent être regardées comme un outil de base bien adapté au dimensionnement des composants magnétiques. Comme nous l'avons également déjà mentionné, si la contrainte de temps n'est pas critique, ces méthodes locales peuvent être avantageusement complétées par des méthodes hybrides. Or, cette contrainte de temps est fondamentale, puisque dans un contexte industriel, un concepteur n'utilisera sûrement pas un logiciel de dimensionnement si celui-ci met beaucoup plus de temps que lors d'un dimensionnement manuel, c'est-à-dire effectué par le concepteur à l'aide de logiciels de calcul seuls. Plus grave encore, on peut pronostiquer que ce sera également le cas si ce logiciel met un temps comparable, puisque ce dernier imposera une autre méthode de travail au concepteur, alors que le concepteur est déjà en mesure de dimensionner manuellement son composant magnétique de manière satisfaisante. D'autre part, plus le logiciel de dimensionnement est rapide, plus il est interactif et convivial. En effet, le concepteur peut alors tester plus de possibilités, face aux échecs qu'il est amené à rencontrer au cours du processus de dimensionnement. De plus, le temps d'attente entre chaque essai est moins long, ce qui constitue un facteur psychologique important pour son adoption. D'une manière analogue, l'ordinateur ne serait guère apprécié s'il ne réagissait pas instantanément aux commandes de l'utilisateur.

Nous privilégierons donc dans la suite l'emploi de méthodes déterministes d'optimisation locale, sans pour autant nous y limiter forcément. En effet, chaque problème d'optimisation est unique, en ce sens qu'il est sage d'éviter d'énoncer des règles systématiques concernant l'emploi d'une méthode d'optimisation particulière.

#### **I - B - 3. Difficultés d'utilisation des méthodes d'optimisation**

Nous allons maintenant discuter des difficultés que l'on peut rencontrer, lors de l'emploi de méthodes d'optimisation pour le dimensionnement. Ces réflexions sont tirées de notre propre expérience. Elles ne sont cependant en rien spécifiques au dimensionnement des composants magnétiques. Nous pensons que tout concepteur mettant en œuvre des méthodes similaires à celles discutées ici risque d'y être confronté à un moment donné.

La première difficulté à laquelle doit faire face un concepteur lorsqu'il veut optimiser un dispositif, consiste à choisir le type de méthode d'optimisation à mettre en oeuvre, compte tenu des contraintes auxquelles il doit faire face. Une autre difficulté consiste à paramétrer correctement l'algorithme d'optimisation choisi, sous peine d'échec de convergence, ou de convergence vers des solutions inadmissibles. Par exemple les algorithmes d'optimisation VF13 [HAR-87] et CFSQP [LAW-97], tous deux basés sur la méthode SQP (partie I - A - 2), nécessitent la donnée d'une précision de convergence (sous des formes différentes: un paramètre de réglage global pour VF13, deux paramètres distincts pour CFSQP), qui va caractériser la proximité de la solution trouvée par rapport à l'optimum théorique. Si elle est mal réglée, ces algorithmes sont susceptibles de renvoyer une solution très éloignée de l'optimum théorique. Elle peut même dépasser de manière inacceptable certaines contraintes du cahier des charges, alors même que l'algorithme donne cette solution pour valide. Malheureusement pour l'utilisateur, cette précision ne peut être réglée a priori (Annexe A). Elle doit donc être déterminée par essai erreur, si la valeur par défaut ne convient pas. Les méthodes à caractère global comportent le même genre de difficultés, quoique différentes dans leurs implications.

Dans un contexte de dimensionnement routinier, ces difficultés ont tendance à s'estomper, l'expérience aidant. Le concepteur doit néanmoins faire face à d'autres problèmes. Lorsqu'il recourt à des méthodes d'optimisation, il n'est plus directement maître des choix effectués, concernant la détermination des valeurs des paramètres caractéristiques du dispositif à dimensionner. Face à un dispositif complexe, le concepteur peut ainsi se retrouver en difficulté en cas d'échec du logiciel d'optimisation. Il peut alors être amené, suivant les cas, à modifier le cahier des charges s'il le diagnostique comme infaisable, à corriger son modèle s'il constate des incohérences, ou même à changer la méthode d'optimisation ou son paramétrage en cas de difficultés de convergence.

Or, une décision de ce genre nécessite un retour d'information de la part du logiciel et de la méthode d'optimisation. Hormis une erreur de modélisation ou un bug du logiciel que seul l'utilisateur peut diagnostiquer, il est possible de lui fournir des informations utiles, lors d'un défaut de convergence. Cependant, ces informations peuvent varier suivant la méthode d'optimisation employée.

Par exemple, les algorithmes VF13 et CFSQP convergent de manière telle qu'il est souvent possible, en examinant les solutions potentielles qu'ils ont successivement essayées, de s'apercevoir que les contraintes sur certains paramètres sont contradictoires [WUR-96]. Notons cependant que l'obtention de ce type d'information se complique avec l'utilisation d'un algorithme stochastique ou hybride. A titre d'exemple, les courbes ci-dessous (Figure 9) montrent l'évolution des valeurs de certains paramètres lors du dimensionnement d'un transformateur de mesure de courant de format torique (Figure 10). Ce dimensionnement a été réalisé à l'aide de deux méthodes d'optimisation différentes, ayant toutes deux échoué au cours de l'essai présenté ici. L'une d'elles est l'algorithme VF13 (méthode SQP, [HAR-87]), tandis que l'autre est un algorithme hybride produit par nos soins, qui associe une méthode de Monte-Carlo permettant de fournir des points de départ aléatoires à l'algorithme VF13. Si il est aisé de s'apercevoir, pour la première méthode (Figure 9-a), que l'échec est probablement dû à des contraintes contradictoires concernant le diamètre du transformateur et le champ admissible dans son circuit magnétique, cela n'apparaît pas clairement pour la seconde (Figure 9-b). Pourtant, on constate expérimentalement que lorsqu'une de ces deux contraintes est suffisamment relâchée, l'optimisation réussit.

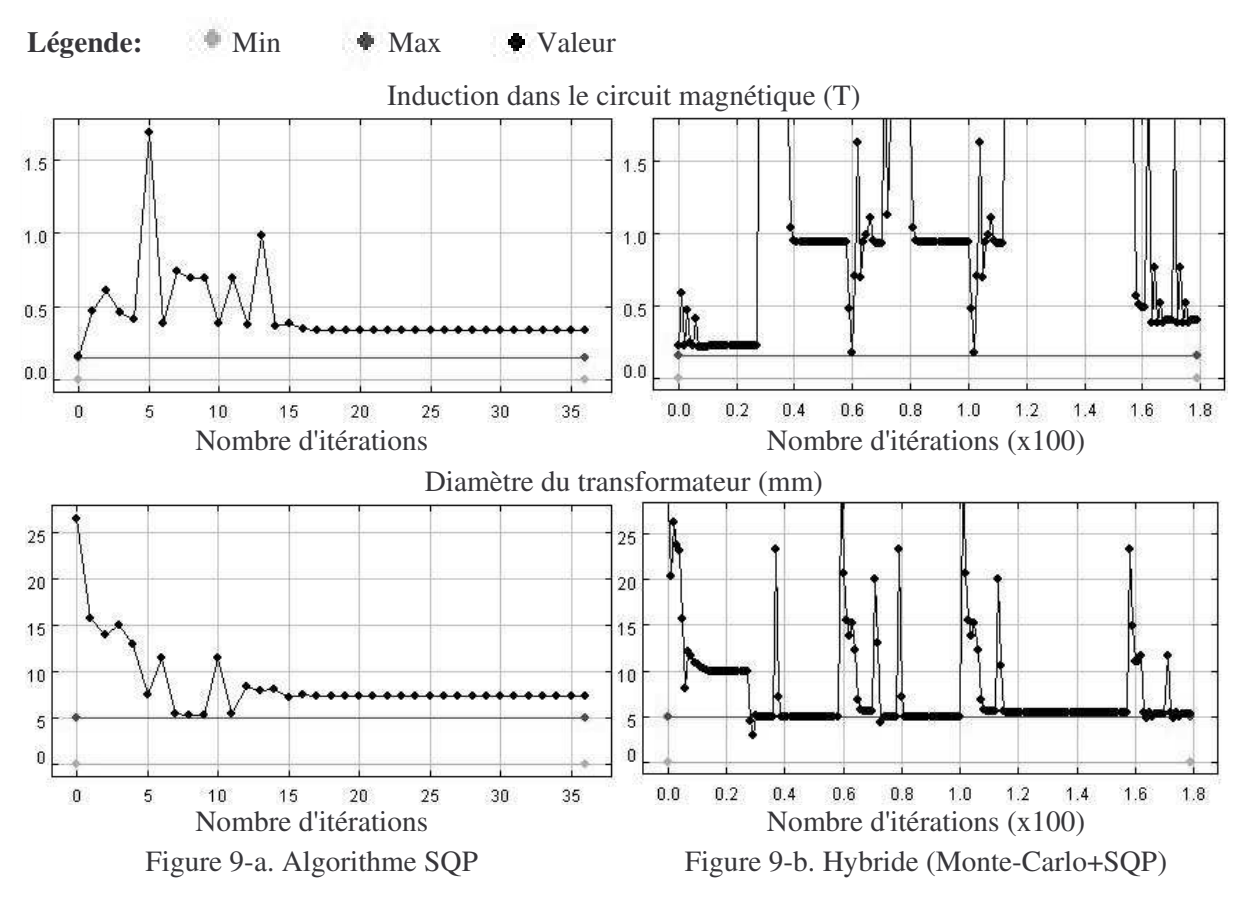

**Figure 9. Evolution des paramètres d'un transformateur au cours des essais successifs de deux méthodes d'optimisation différentes pour un même cahier des charges**

Enfin, la dernière des difficultés liée à l'emploi des méthodes d'optimisation évoquées (partie I - A) consiste à s'accommoder de l'incertitude des résultats qu'elles fournissent. En effet, si une solution est trouvée, rien n'indique que ce soit la meilleure possible. Si l'optimisation échoue, rien ne prouve que le cahier des charges soit intenable. Ces incertitudes ne sont toutefois pas trop gênantes, si la solution trouvée apparaît pertinente aux yeux du concepteur.

## *I - C. Application au dimensionnement d'un transformateur de mesure*

## **I - C - 1. Présentation de la démarche**

En dépit des difficultés d'utilisation que nous venons de citer, la mise en œuvre de méthodes d'optimisation pour le dimensionnement apporte suffisamment de bénéfices pour justifier leur emploi. Le Chapitre 1 a été l'occasion de rappeler l'intérêt général de la démarche. Nous allons maintenant présenter les bénéfices que l'on peut attendre d'une telle approche, lorsqu'elle est appliquée à un cas concret de dimensionnement pour l'industrie. Le dispositif considéré ici est un transformateur de mesure de courant. Son principe consiste à mesurer le courant I<sup>e</sup> circulant dans le fil au primaire, à l'aide de la tension  $V_s$  qu'il délivre au secondaire, aux bornes d'une charge résistive  $R_{ch}$  (Figure 10).

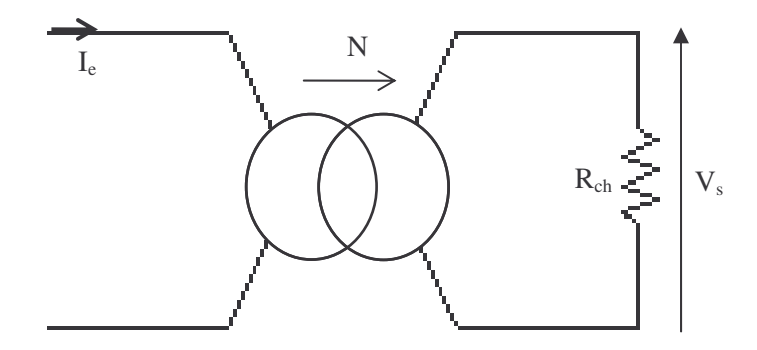

**Figure 10. Principe de fonctionnement d'un transformateur de mesure de courant**

Nous avons comparé le processus de dimensionnement et son résultat pour un traitement manuel, basé uniquement sur des logiciels de calcul, et pour un traitement à l'aide de méthodes d'optimisation, en utilisant un logiciel d'optimisation programmé par nos soins (Annexe B). Cette comparaison a été effectuée en imposant le même cahier des charges et en considérant le même niveau de complexité pour le modèle de ce transformateur, dans les deux cas. Le dimensionnement manuel a été effectué par le personnel de Microspire™. Le résultat issu du logiciel de dimensionnement a également été validé à l'aide du modèle mis en œuvre pour la démarche manuelle, du fait de différences dans le mode de calcul de certains paramètres des modèles utilisés dans les deux cas.

Le modèle du transformateur repose sur un circuit électrique équivalent. Sous sa forme la plus complexe, le modèle est principalement constitué d'équations, mais il comporte également un calcul numérique pour l'évaluation de la précision de mesure. Des éléments supplémentaires concernant ce modèle sont donnés au Chapitre 5, les éléments présentés ici étant suffisants pour le discours tenu par la suite. A titre indicatif, le problème de dimensionnement associé comporte sept paramètres à optimiser et neuf contraintes, pour le cahier des charges considéré. Nous allons maintenant présenter le processus de dimensionnement tel qu'il est effectué manuellement, après analyse de la démarche pratiquée chez Microspire™.

## **I - C - 2. Processus de dimensionnement manuel**

Au cours du dimensionnement manuel, le concepteur utilise un logiciel de calcul mathématique générique (Mathcad®, [MAT-MC]), afin de manipuler son modèle (Figure 7-a). Puisque la conception de ce type de transformateur est de nature routinière, un squelette de modèle existe sous la forme d'un fichier à compléter. Grâce à lui, le concepteur peut voir l'effet de ses choix en temps réel, dès qu'il modifie la valeur d'un paramètre. En dehors de cette aide, il doit effectuer manuellement toutes les autres opérations à chaque essai, à savoir:

- Choisir un paramètre à modifier
- Affecter une nouvelle valeur à ce paramètre
- Vérifier que la répercussion sur les valeurs de tous les paramètres contraints en regard du cahier des charges est acceptable

Lors du choix du paramètre à modifier et de la valeur à lui attribuer, le concepteur doit tenir compte des effets prévisionnels de ce changement, s'il veut progresser efficacement. Il doit pour cela intégrer plusieurs éléments additionnels à sa prise de décision:

- Chercher à respecter les contraintes du cahier des charges
- Progresser dans le sens de l'objectif qu'il s'est fixé
- Affecter des valeurs qui correspondent aux standards industriels, en s'appuyant sur des catalogues fournisseurs

D'autre part, l'interdépendance forte entre les paramètres du modèle vient compliquer sa tâche, puisque la modification de la valeur d'un paramètre est susceptible de changer celles des autres, qui plus est de manière non uniforme. Le nombre de paramètres et d'éléments à surveiller commence donc à devenir critique. En effet, il est commun de dire qu'il est difficile pour un être humain d'appréhender plus de sept items à la fois [PIT-95].

Afin de gérer cette complexité, le concepteur procède par étape. Ainsi, trois modèles différents, de complexité croissante, sont successivement mis en œuvre pour concevoir ce transformateur. Le premier modèle, basé sur des hypothèses très simplificatrices, sert de base pour la détermination d'ordres de grandeur. Le second modèle est alors traité à l'aide de ces valeurs, afin de fixer certains des paramètres à optimiser (dimensions géométriques, type de matériau magnétique). Enfin, le dernier modèle est mis en œuvre pour fixer les paramètres restants (diamètres de fil, nombres de spires), permettant ainsi de finaliser le dimensionnement par la prise en compte simultanée de tous les phénomènes modélisés.

Cela dit, un tel processus de conception est encore plus difficile à appréhender du fait de son caractère dynamique. Il est par exemple difficile de systématiser l'ordre dans lequel les paramètres vont être déterminés. En premier lieu, le déroulement du processus de conception peut changer, suivant le cahier des charges défini avec le client. Ce dernier peut imposer ou non au concepteur le nombre de spires au primaire, la tension de sortie  $V_s$  (pour un courant maximal  $I_e$  donné, qui est toujours imposé) ou la résistance de charge  $R_{ch}$  (Figure 10). Plus le nombre d'éléments imposés est grand, plus la tâche du concepteur est facile, car le nombre de choix se restreint et le nombre de paramètres à appréhender diminue. En second lieu, la méthode de détermination des paramètres fait apparaître d'incessants allers-retours entre ceux liés par des équations. Par exemple, le gain G du transformateur de mesure de courant s'exprime approximativement à l'aide de l'Équation 1:

$$
G = \frac{V_s}{I_e} = \frac{R_{ch}}{N}
$$
Equation 1

Supposons alors que le client impose la tension de sortie  $V_s$  et le nombre de spires au primaire, mais laisse au concepteur la possibilité de fixer la valeur de la résistance de charge R<sub>ch</sub>, dans la mesure où celle-ci ne dépasse pas une valeur maximale afin de ne pas perturber le système de mesure de tension branché à ses bornes. A un moment donné du processus de dimensionnement, le concepteur peut être amené à changer la valeur de cette résistance, en s'aidant de son expérience et de ses essais précédents. Notons alors que le gain du transformateur est fixé, puisque la tension  $V_s$  doit être obtenue pour le courant I<sub>e</sub> imposé. Cela impose donc une valeur pour le rapport de transformation N, qui est le rapport des nombres de spires primaire et secondaire. Comme le nombre de spires au primaire est imposé, cela fixe celui au secondaire. Il doit alors vérifier qu'il est possible de bobiner autant de spires sur le noyau magnétique retenu à ce stade. Si ce n'est pas possible, il peut par exemple décider de diminuer ce nombre de spires, mais ce n'est pas le seul choix possible (variation de la taille du noyau magnétique ou du fil,…). Dans ce cas, cela impose une nouvelle valeur pour la résistance, qui ne doit pas dépasser la valeur maximale imposée par le client, sous peine d'avoir à la modifier, et par là même, le nombre de spires également…

## **I - C - 3. Apport méthodologique d'un logiciel d'optimisation**

Afin de dimensionner ce type de transformateur en s'appuyant sur un logiciel d'optimisation, nous avons produit un modèle (Chapitre 5) sous une forme utilisable par le logiciel utilisé (Annexe B). Ce modèle correspond à celui de plus grande complexité, utilisé lors du dimensionnement manuel. On peut ainsi comparer les deux façons de procéder. En outre, la création de ce modèle ne nécessite pas d'expertise métier supplémentaire par rapport à la démarche manuelle, puisqu'elle repose sur l'utilisation d'outils logiciels d'aide à la modélisation.

Un premier bénéfice de l'emploi de méthodes d'optimisation apparaît d'emblée: les trois modèles employés précédemment sont remplacés par un modèle unique, les deux modèles simplifiés devenant inutiles. La démarche de modélisation est également simplifiée, puisque non seulement on réduit le

nombre de modèles, mais on s'affranchit également du besoin d'hypothèses simplificatrices qu'il est nécessaire de formuler pour les deux modèles simplifiés de la démarche manuelle. De plus, l'emploi du logiciel d'optimisation permet et nécessite d'orienter le modèle une fois pour toutes, c'est-à-dire d'imposer les paramètres du modèle qui seront calculés en fonction des autres. Le concepteur est donc contraint de définir clairement quels sont les paramètres à optimiser, à partir desquels seront calculés ceux qui seront considérés comme des objectifs ou des contraintes. Ce n'était pas le cas dans le processus de dimensionnement manuel, où nous avons vu qu'un incessant aller retour entre paramètres liés par une équation était nécessaire au concepteur pour progresser vers une solution. Autre point positif, cette clarification facilite le recensement des paramètres calculés et de leurs fonctions, des équations ou autres modes de calcul mis en œuvre, ainsi que des hypothèses de modélisation s'y rapportant. Ceci constitue un gage de qualité supplémentaire, contribuant à la capitalisation du savoir faire de l'entreprise et facilitant les développements ultérieurs du modèle.

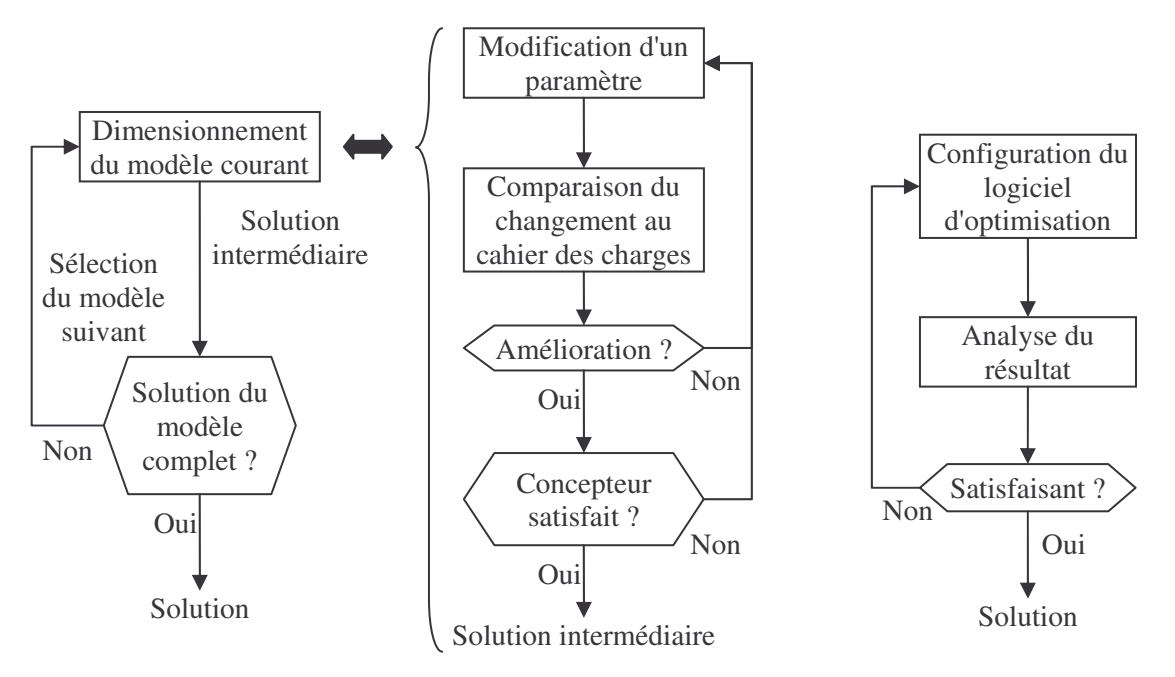

Figure 11-a. Dimensionnement manuel Figure 11-b. Logiciel d'optimisation

#### **Figure 11. Tâches du concepteur pour différentes méthodes de dimensionnement**

Lorsque l'on s'intéresse au processus de dimensionnement lui-même, on constate qu'il est fort différent lorsqu'il est pratiqué manuellement ou à l'aide d'un logiciel d'optimisation (Figure 11). Ainsi l'emploi d'un tel logiciel allège considérablement la tâche du concepteur, puisque celui-ci n'a plus à modifier lui-même la valeur des paramètres du modèle, ni à confronter à plusieurs reprises les résultats obtenus au cahier des charges. Or, ce sont des tâches rébarbatives et qui plus est difficile pour la première (partie I - C - 2). Il est donc plus facile d'aborder des problèmes compliqués de cette manière plutôt que manuellement, puisque le concepteur est délivré de tâches dont la difficulté se mesure au nombre et à l'interdépendance des paramètres du modèle.

## **I - C - 4. Résultats**

Les résultats présentés dans cette section se rapportent au dimensionnement d'un transformateur de mesure de courant de forme torique. Ce transformateur est destiné au domaine de l'aéronautique. Il doit répondre au cahier des charges suivant, fourni par Microspire™:

- **Transformateur torique**
- Encombrement: 30mm de diamètre max
- Fil primaire imposé, une spire
- Courant en entrée: 13A max, sinusoïdal, 360-440Hz
- Diamètre intérieur après bobinage: 5mm
- $\blacksquare$  Tension de sortie: 4.5V max
- Précision de mesure:  $5\%$
- **Température ambiante: -40°C à +75°C**
- Volume à minimiser

Ce transformateur comporte deux particularités. La première vient du fil primaire imposé, pour lequel il est nécessaire que le diamètre intérieur du tore une fois bobiné soit supérieur à 5mm, afin de pourvoir le passer. La seconde réside en la présence d'un troisième enroulement, utilisé pour tester ce transformateur lors de la mise sous tension du dispositif dont il fait partie. Pour des questions de coûts, il est réalisé avec le même fil que le secondaire. De plus, le secondaire ne doit pas utiliser plus de 70% de la place disponible afin de laisser suffisamment d'espace pour bobiner cet enroulement.

**Tableau 3. Comparaison des résultats issus du dimensionnement manuel et à l'aide d'un logiciel d'optimisation d'un transformateur de mesure de courant**

|                               | Noyau magnétique torique      |                               |                 |                        | Enroulement secondaire |                  |                                        |
|-------------------------------|-------------------------------|-------------------------------|-----------------|------------------------|------------------------|------------------|----------------------------------------|
| Méthode de<br>dimensionnement | Diamètre<br>extérieur<br>(mm) | Diamètre<br>intérieur<br>(mm) | Hauteur<br>(mm) | Volume<br>$\text{m}^3$ | Diamètre<br>nu (mm)    | Longueur<br>(mm) | Volume<br>de cuivre<br>$\text{mm}^3$ ) |
| Manuel                        | 20                            | 10                            | $\tau$          | 1465                   | 0.125                  | 27589            | 338                                    |
| Logiciel<br>d'optimisation    | 18,8                          | 11                            | 8               | 1460                   | 0.112                  | 26148            | 258                                    |
| Amélioration                  | 6%                            |                               | $-14%$          | $0.3\%$                |                        |                  | 24%                                    |

Les résultats du dimensionnement manuel et de celui mené à l'aide d'un logiciel d'optimisation sont donnés ci-dessus (Tableau 3). Les solutions retenues tiennent compte toutes deux des données fournisseurs, imposant des diamètres de fil normalisés et des tailles de tore standard. Le dimensionnement à l'aide du logiciel d'optimisation a été effectué en mettant en œuvre un algorithme d'optimisation de type SQP [HAR-87]. D'autre part, la gestion des bases de données fournisseurs a nécessité de procéder en deux étapes. D'abord, une première optimisation a été effectuée sans les prendre en compte, afin de déterminer l'ordre de grandeur des paramètres en vue d'une solution. Ensuite, une seconde optimisation a permis d'aboutir à la solution présentée, durant laquelle toutes les

valeurs normalisées ont été essayées exhaustivement de manière automatique, en se restreignant au voisinage des ordres de grandeur donnés par la première optimisation. Nous reviendrons à ce genre de préoccupations à la partie III.

Les solutions produites sont très proches, si bien que nous avons préféré n'indiquer que les différences les plus significatives entre les deux (Tableau 3). Ainsi, si l'utilisation d'un logiciel d'optimisation mène à une solution permettant d'économiser ici un volume non négligeable de cuivre, le noyau magnétique reste assez similaire. En effet, même si il est plus large pour le dimensionnement manuel, ceci est compensé par une hauteur réduite, ce qui laisse son volume globalement inchangé. Concernant le temps nécessaire au dimensionnement dans les deux cas, il est difficile de vouloir le quantifier précisément. De plus, il est très hasardeux de vouloir en tirer des conclusions définitives. On peut néanmoins indiquer ici que si l'ordre de grandeur est de quelques heures pour la démarche manuelle, il n'a été que de trente minutes grâce au logiciel d'optimisation, en utilisant un ordinateur actuel standard (processeur Intel™ Pentium® 1GHz, mémoire de 512Mo). Objectivement, on peut tout de même arguer que durant l'optimisation, le concepteur peut vaquer à d'autres occupations.

# II. Apport d'une approche d'optimisation multi objectifs

## *II - A. Problèmes liés à l'optimisation multi objectifs*

## **II - A - 1. Pareto optimalité**

Bien souvent, un concepteur soucieux de dimensionner un dispositif doit tenir compte de plusieurs objectifs à la fois, outre les contraintes du cahier des charges, afin d'obtenir une solution pertinente. Le prix, l'efficacité, l'encombrement ou le poids en sont autant d'exemples en ingénierie. En général, un concepteur travaillant manuellement à l'aide de logiciels de calcul hiérarchise ces différents objectifs, afin de procéder par étapes. Il va d'abord s'occuper de l'objectif principal, avant d'affiner la solution à laquelle il aboutit pour tenir compte du suivant. La situation se complique lorsque le concepteur est conscient d'avoir des objectifs d'importances équivalentes. De plus, cette hiérarchisation a priori est bien souvent subjective, et rien ne dit qu'en procédant dans un ordre différent la solution finale ne serait pas meilleure. On en vient ici à toucher à la difficulté majeure d'une approche multi objectif: dans le cas où différents objectifs sont d'égale importance, ce qui n'est pas rare, il n'y a pas en général une solution optimale unique, mais plutôt un ensemble de solutions "optimales", qui constituent autant de compromis distincts acceptables.

D'un point de vue mathématique, si l'on reprend la formulation d'un problème d'optimisation tel que donnée au Chapitre 1 (partie I - B - 3), cela signifie qu'il n'y a pas en général un vecteur x permettant de minimiser toutes les composantes de la fonction f simultanément. Nous allons maintenant apporter quelques éléments théoriques, afin de définir clairement l'ensemble constitutif des

meilleurs compromis. Pour plus de détail et de rigueur mathématique, on pourra se reporter par exemple à [OPT-02]. Il est d'abord nécessaire d'introduire la notion de dominance:

*Le vecteur x domine le vecteur y lorsque les deux conditions suivantes sont remplies:*

- *x est au moins aussi bon que y pour tous les objectifs*
- *x est strictement meilleur que y pour au moins un objectif*

Sous un formalisme plus mathématique, si on cherche par exemple à minimiser simultanément toutes les composantes de  $f : \mathbb{R}^n \to \mathbb{R}^m$ , ces deux conditions s'écrivent respectivement:

- $\forall j \in \{1,..., m\}, f(x) \leq f(x)$
- $\exists j \in \{1, ..., m\}, f_i(x) < f_i(y)$

On peut alors introduire la notion d'optimalité au sens de Pareto:

*Un vecteur x est optimal au sens de Pareto s'il n'existe pas d'autres vecteurs le dominant.* Enfin, on peut définir l'ensemble des meilleurs compromis, appelé "frontière de Pareto", comme étant l'ensemble des solutions Pareto optimales (optimales au sens de Pareto). Un exemple didactique illustrant ces notions est donné ci-dessous (Figure 12).

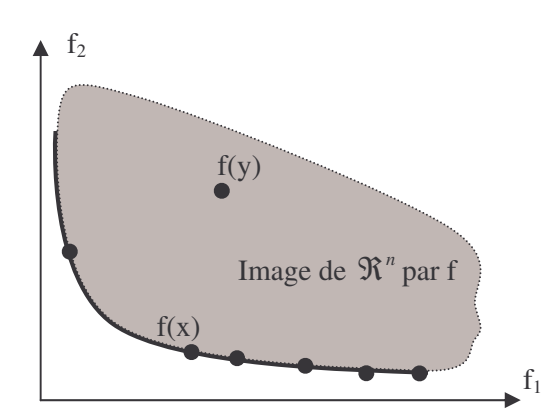

Problème d'optimisation bi objectif:

$$
\min_{x \in \mathfrak{R}^n} f(x), \text{ avec } f(x) = \begin{bmatrix} f_1(x) \\ f_2(x) \end{bmatrix}
$$

Ici, x domine y. Le vecteur x est Pareto optimal. Il fait partie de la frontière de Pareto tracée en trait continu noir.

#### **Figure 12. Optimalité au sens de Pareto**

## **II - A - 2. Intérêts de la frontière de Pareto**

L'intérêt de présenter au concepteur une image de la frontière de Pareto associée à son problème de dimensionnement est multiple. Tout d'abord, cela lui montre quels sont les meilleurs compromis qu'il peut réaliser et comment les atteindre. En effet, chaque point de la frontière de Pareto correspond au moins à une combinaison de valeurs de paramètres à optimiser, qui est connue puisque déterminée lors du calcul du point. Ensuite, cela lui présente l'étendue des meilleurs compromis admissibles. Suivant les cas, cette frontière peut comprendre un nombre variable de solutions industriellement réalisables. Par ailleurs, l'allure de cette frontière donne des informations sur les compromis les plus pertinents. Par exemple, pour un problème bi objectif donnant une frontière sous la forme d'une courbe, un coude prononcé marquera peut-être un compromis intéressant, de la même manière que le

coude dans une courbe d'aimantation détermine l'induction de travail la plus favorable a priori. Sur l'exemple ci-dessus (Figure 12), le coude de la courbe de Pareto définit un compromis intéressant, dans le sens ou diminuer la valeur de  $f_1$  en dessous du seuil qu'il définit entraîne une augmentation très significative de  $f_2$  en regard du gain sur  $f_1$ . Toutes ces informations concourent donc à aider le concepteur à faire son choix parmi tous ces compromis. En leur absence, le concepteur est aveugle, en ce sens qu'il ne voit pas l'étendue des possibilités qui s'offrent à lui. Il ne peut donc pas les comparer. Son seul recours réside alors dans son intuition et son expérience.

De plus, il existe des cas où le choix d'un compromis est critique. Par critique, nous entendons déterminant pour le bon fonctionnement du dispositif. En effet, nous avons signalé que tous les paramètres utiles à la conception ne sont pas toujours calculables a priori. Par exemple, supposons qu'un paramètre soit directement révélateur du bon fonctionnement d'un dispositif, tel sa température par exemple. Si celle-ci est calculable a priori, elle peut être contrainte directement. Sinon, le concepteur va être forcé d'en tenir compte de manière détournée, en calculant un autre paramètre révélateur de la tendance de celui qui l'intéresse, mais qui ne permet pourtant pas d'y accéder. Par exemple, ce peut être les pertes joules ou une densité de courant pour la température du dispositif. Un tel exemple sera détaillé plus loin. Le concepteur ne peut alors pas forcément contraindre ce dernier paramètre, ne sachant pas où fixer de limite. En effet, s'il dispose d'une contrainte sur le premier, ce n'est pas forcément le cas pour le second, et l'absence de relation directe entre les deux interdit la transposition de cette contrainte. Plutôt que de se fixer arbitrairement une limite a priori, le concepteur dispose de la démarche alternative qui consiste à considérer ce dernier paramètre comme un objectif supplémentaire. Le tracé de la surface de Pareto pourra ainsi servir de support à la détermination d'une limite, conduisant à une solution sous la forme d'un compromis, en apport de la seule expérience et intuition du concepteur. Une telle approche permet donc au concepteur de faire son choix, qui constitue ici une prise de risque majeure, en connaissance de cause.

#### **II - A - 3. Pareto optimalité locale et globale**

De même que la notion d'optimalité locale et globale pour l'optimisation mono objectif, il existe la notion de Pareto optimalité locale et globale. Pour synthétiser, rappelons qu'un optimum est local lorsqu'il n'existe aucune meilleure solution dans un voisinage donné, global si il n'y a pas de meilleure solution dans tout l'ensemble de recherche. De même, un vecteur est localement Pareto optimal si il n'existe aucun vecteur le dominant dans un voisinage donné, globalement Pareto optimal si il n'existe aucun vecteur le dominant dans tout l'ensemble de recherche. D'autre part, nous verrons plus loin que les problèmes d'optimisation multi objectif sont traités à l'aide de variantes de méthodes mono objectif. De telles méthodes d'optimisation multi objectif héritent donc par ce biais des caractéristiques de ces dernières en termes de propriétés de convergence. Le caractère local, global ou à caractère global est alors conservé, en particulier.

## **II - A - 4. Visualisation de la frontière de Pareto**

La frontière de Pareto présente une caractéristique remarquable. En effet, cette frontière constitue en général une courbe pour deux objectifs. Pour trois objectifs, ce sera généralement une surface. Jusqu'à ce nombre d'objectifs, une telle frontière est facilement représentable. Mais qu'en estil pour quatre objectifs ou plus ? Si on extrapole cette tendance, le problème de sa représentation se complique. La difficulté vient du fait que pour visualiser cette frontière dans sa globalité, il faut en général la représenter dans un espace de dimension égale au nombre d'objectifs. Or, si représenter des données en quatre dimensions, voire cinq, reste concevable, l'interprétation ne sera à coup sûr pas aisée. Par exemple, la quatrième dimension pourrait potentiellement être constituée par le temps (visualisation dynamique sous forme d'une surface animée) ou un dégradé de couleur (visualisation statique avec transparence, ou des points calculés seuls). L'utilisation simultanée du temps et d'un dégradé peut également constituer une solution pour cinq dimensions. Cependant, il est aujourd'hui inconcevable de pouvoir aisément interpréter de telles représentations. De plus, pour des dimensions encore supérieures, il devient difficilement imaginable de trouver un mode de représentation, sans tronquer une partie de l'information. Il existe donc une limite inhérente au nombre d'objectifs qu'il est possible de traiter simultanément par ce biais, si la détermination d'une solution au problème d'optimisation passe par la représentation de la frontière de Pareto en vue de sa visualisation par un être humain.

Sans rentrer dans le détail des méthodes de résolution de problèmes multi objectifs, il existe également un problème à prendre en compte lors de la détermination d'une frontière de Pareto. Il s'agit de la répartition des points calculés sur la frontière. Il est évident que si une zone est mal quadrillée, la frontière sera difficilement discernable. L'exemple précédent en est une illustration (Figure 12), puisque seule la partie située très à droite du coude est bien cartographiée. Il existe néanmoins quelques approches pour améliorer dans ce sens certaines méthodes standard de résolution [DAS-98].

## *II - B. Etat de l'art des méthodes de détermination de frontières de Pareto*

#### **II - B - 1. Introduction**

La résolution d'un problème d'optimisation multi objectifs est effectuée en deux étapes. La première consiste à déterminer la frontière de Pareto, qui constitue l'ensemble des meilleurs compromis possibles. L'autre étape consiste à choisir un compromis dans l'ensemble ainsi déterminé. Cette dernière étape peut être traitée de différentes manières. Ainsi, une première approche possible consiste à fournir une représentation visuelle de la frontière de Pareto au concepteur, pour que celui-ci choisisse en connaissance de cause. Mais, comme nous venons de le voir, elle est limitée par le nombre d'objectifs qu'il est possible de faire figurer sur une représentation graphique. Une autre approche consiste donc à automatiser ce choix, au moins partiellement. Cela nécessite de guider la machine vers une seule solution, ce qui peut s'effectuer de différentes manières [OPT-02]. Dans notre

contexte, il est rare que le concepteur doive considérer de nombreux objectifs simultanément. Il peut généralement se limiter à deux ou trois objectifs parmi le coût, l'efficacité, l'encombrement et le poids. C'est pourquoi nous limiterons nos investigations à la première approche. Reste donc à voir quelles sont les méthodes disponibles pour déterminer la frontière de Pareto de manière appropriée à notre domaine d'application, en vue d'en fournir une représentation graphique au concepteur.

## **II - B - 2. Méthode de pondération des objectifs**

Une première méthode de résolution consiste à transformer le problème d'optimisation multi objectifs en un problème mono objectif. Pour cela, l'objectif du problème d'optimisation issu de cette transformation est calculé grâce à une combinaison linéaire des objectifs du problème original. On fixe alors les coefficients de pondération des objectifs, ce qui revient à guider automatiquement et a priori l'algorithme d'optimisation mono objectif utilisé pour la résolution du problème résultant vers une solution. Cependant, ceci ne permet pas de déterminer la frontière de Pareto, mais seulement un point de celle-ci. Pour déterminer cette frontière, il faut donc réitérer de nombreuses fois cette opération, en fixant les coefficients à des valeurs différentes à chaque résolution. Il existe également d'autres méthodes [OPT-02], basées sur des principes différents, mais qui sont équivalentes à celle-ci (méthodes des compromis), ou du moins assez similaires (minimisation de la distance à une référence suivant une norme donnée). Elles présentent la même caractéristique, discutée ci-dessous, que la méthode de pondération.

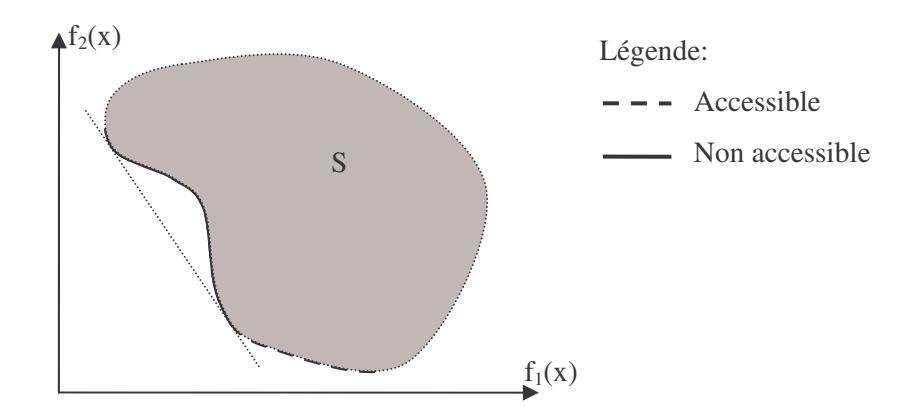

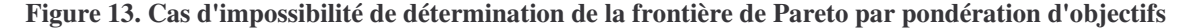

Si cette approche semble séduisante, car simple à mettre en œuvre, elle présente néanmoins un inconvénient majeur. Dans certain cas, elle ne permet pas de déterminer entièrement la frontière de Pareto. Plus précisément, si l'on reprend les notations du Chapitre 1 (partie I - B - 3), si l'ensemble S, image par la fonction f de l'ensemble des points respectant les contraintes (ensemble des solutions faisables mais pas forcément optimales, inclus dans E), n'est pas convexe, alors il se peut que cette méthode ne puisse accéder à certaines parties de la frontière de Pareto [OPT-02]. Un tel exemple est donné ci-dessus pour un problème de minimisation bi objectifs (Figure 13). La partie de frontière dessinée en trait continu ne peut être obtenue à l'aide de cette méthode. Elle correspond à la partie de frontière délimitée par la droite tangente à l'ensemble S, qui passe par ses deux extrémités.

## **II - B - 3. Méthode des contraintes d'égalité propres**

Cette méthode consiste à transformer tous les objectifs sauf un en contraintes d'égalités. Il existe également une variante qui consiste à remplacer ces contraintes d'égalités additionnelles par des contraintes d'inégalités. On transforme donc par ce biais le problème de départ en un problème mono objectif avec des contraintes additionnelles. Les résolutions successives de ce problème, avec des valeurs différentes pour ces nouvelles contraintes, conduit à déterminer un ensemble de points. Dans sa version basique, conduite tel que décrit ici, cet ensemble contient au moins la frontière de Pareto. Il existe ensuite un moyen pour déterminer exactement cette frontière à partir de cet ensemble, mais il implique des opérations additionnelles [OPT-02]. Ce surcoût et la complexité de ces dernières ne se justifient donc pas forcément.

Dans sa forme basique, cette méthode est facile à mettre en œuvre. De plus, elle ne présente pas l'inconvénient de la méthode des pondérations présentée plus haut (partie II - B - 2). Outre ces caractéristiques, cette méthode est indépendante de l'algorithme d'optimisation mono objectif utilisé en sous main, si bien que l'utilisateur est libre de le choisir. Les propriétés de convergence de cette méthode sont en revanche liées à celles de cet algorithme. D'autre part, la finesse de discrétisation de la frontière de Pareto par les points calculés et leur répartition dépend de celle des valeurs affectées aux contraintes d'égalités. En effet, chaque combinaison de ces valeurs aboutit à un point de cette frontière en cas de convergence, chacun d'eux ayant pour coordonnée l'image de cette combinaison de valeur par les fonctions objectifs transformées en contraintes. Par exemple; sur la Figure 12, si on suppose l'objectif  $f_1$  contraint, l'abscisse  $f(x_1)$  du point  $x_1$  est donc forcément imposée par cette contrainte. On peut donc chercher à contrôler la répartition et la finesse de discrétisation des points sur la frontière de Pareto de cette manière. Il est cependant impossible d'assurer a priori une bonne répartition dans tout les cas.

#### **II - B - 4. Approche par domination**

Toutes les méthodes d'optimisation multi objectifs que nous venons de voir se ramènent à la résolution d'une suite de problèmes d'optimisation mono objectif. Il existe cependant tout un ensemble de méthodes qui n'adoptent pas ce procédé. Elles traitent le problème multi objectifs tel quel, en se basant sur la notion de dominance (partie II - A - 1) pour sélectionner et classer les solutions potentielles intéressantes. Elles s'appuient sur des algorithmes stochastiques (algorithme génétique, recuit simulé,…), qui produisent une population de solution potentielles à l'aide du hasard. Ces solutions sont ensuite classées par ordre d'intérêt, suivant un critère basé sur la notion de dominance. Une multitude de critères ont été proposés à cet effet. Les plus mauvaises solutions sont rejetées, tandis que les autres sont conservées pour produire et servir de référence à la population suivante. A la

fin, les individus non dominés de la population courante constituent la frontière de Pareto renvoyée. Le critère retenu est donc important, puisqu'il doit assurer une bonne diversité des individus dans la population, sous peine d'obtenir une mauvaise répartition des points calculés sur la frontière, rendant ainsi son identification difficile. Nous ne détaillerons pas ici toutes les variantes d'algorithmes existantes, vu leur nombre. Le lecteur souhaitant approfondir ce sujet pourra se reporter à [OPT-02].

Tout comme pour la méthode des contraintes d'égalité propres (partie II - B - 3), cette approche par domination ne présente pas l'inconvénient de la méthode des pondérations présentée plus haut (partie II - B - 2). De plus, ses propriétés de convergence sont également liées à celle de l'algorithme employé pour générer et sélectionner les populations. Mais contrairement à la méthode des contraintes d'égalité propres, où la méthode d'optimisation utilisée en sous main peut être librement choisie, l'approche par domination s'appuie sur des algorithmes stochastiques. Elle possède donc les propriétés de convergence de ces derniers (partie I - A - 3). D'autre part, le seul moyen pour chercher à identifier correctement la frontière de Pareto dans son intégralité consiste à augmenter la taille de la population, en supposant que le critère retenu favorise la diversité de population.

## **II - B - 5. Choix d'une méthode adaptée aux composants magnétiques**

Vu les caractéristiques des méthodes décrites ici, nous avons opté pour l'utilisation de la méthode par contraintes d'égalité propres. Notre choix s'appuie sur plusieurs arguments. D'abord, n'ayant aucun moyen de savoir lors d'un dimensionnement si l'ensemble S est convexe (partie II - B - 2), nous écartons d'emblée la méthode de pondération des objectifs, d'autant plus qu'elle nécessite un temps de calcul équivalent à celui de la méthode retenue, en supposant la méthode d'optimisation mono objectif utilisée en sous main identique dans les deux cas. Ensuite, nous avons écarté l'approche par domination à cause de l'emploi de méthodes stochastiques, qui, rappelons le, ne sont pas forcément les plus adaptées à notre domaine d'application (partie I - B - 2). En comparaison, un autre avantage de la méthode retenue est de laisser l'utilisateur totalement libre du choix de l'algorithme d'optimisation sous contraintes mono objectif employé en sous main. De plus, elle offre par son principe un moyen pour maîtriser la répartition des points calculés sur la frontière de Pareto, de manière à essayer de la quadriller au mieux. La frontière de Pareto présentée dans la suite a donc été produite à l'aide d'un algorithme programmé par nos soins (Annexe B), implémentant cette méthode des contraintes d'égalités propres et faisant appel à l'algorithme VF13 (méthode SQP, [HAR-87]) pour l'optimisation mono objectif.

## *II - C. Application au dimensionnement d'un transformateur 50Hz*

#### **II - C - 1. Présentation du transformateur étudié**

Nous allons maintenant illustrer nos propos par une étude de cas, consistant à dimensionner un transformateur d'alimentation à deux enroulements 230V/18V-50Hz-1VA, commercialisé par

Microspire™ (Figure 14). Le modèle du transformateur est présenté à l'Annexe C. Seuls les éléments essentiels à la compréhension du discours tenu par la suite sont indiqués ici. De nombreux appareils électriques grand public incluent ce type de transformateur. Du point de vue de l'industriel, son coût doit être minime, afin de le proposer à un prix concurrentiel en assurant une marge suffisante. Caractéristique normative contraignante, il doit être capable de supporter de fonctionner en courtcircuit de manière permanente. Après un court-circuit durable au secondaire, cela assure que le transformateur reste en état de fonctionner, lorsque des conditions normales d'utilisation sont rétablies. Cela garantit également qu'il ne brûlera pas, en cas de problème persistant dans l'appareil qui l'utilise. Il est par ailleurs souhaitable qu'il possède un bon rendement en charge, un rendement minimum étant par ailleurs de rigueur, en général de l'ordre de 60%. Dans le même ordre d'idée, ce transformateur doit consommer le moins possible de courant à vide. Les appareils qui l'utilisent (magnétoscope, chaîne hi-fi,…) fonctionnant la plupart du temps en veille, cela permet des économies d'énergie non négligeables.

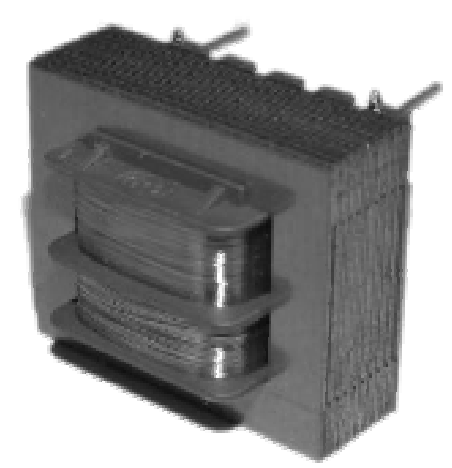

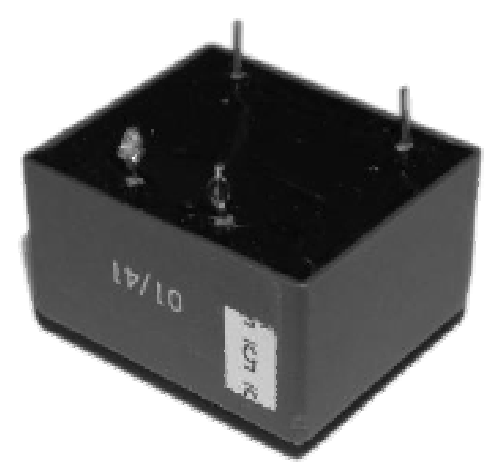

Figure 14-a. Vue sans boîtier Figure 14-b. Moulé dans un boîtier **Figure 14. Transformateur 50Hz (Référence Microspire™: PMET-1R0-1183)**

## **II - C - 2. Processus de dimensionnement manuel**

Les impératifs industriels énoncés ci-dessus montrent que son dimensionnement implique d'emblée plusieurs objectifs différents, à savoir, par ordre d'importance: le coût, le rendement en charge et le courant consommé à vide. Une première difficulté réside alors dans le calcul du prix de revient du transformateur, qui n'est pas facilement chiffrable à cause du caractère fluctuant de nombreuses données (quantité demandées pour chaque commande, volatilité des marchés,…). Dans un premier temps, le concepteur préfère donc relier ce prix à la taille du transformateur: plus il est petit, moins il y a de matière mise en œuvre, donc moins il coûte cher.

Le dimensionnement d'un tel transformateur ne serait donc pas trop problématique, du point de vue de la conciliation de ces objectifs, si il n'y avait la contrainte de tenue en court-circuit. En effet, s'il est possible d'évaluer assez simplement les pertes qui contribuent à l'élévation de température, il est néanmoins beaucoup plus compliqué de relier ces pertes à la température du transformateur. D'une

part, cette température n'est pas forcément uniforme dans tout le transformateur et, d'autre part, sauf à en effectuer une simulation multi physique 3D (simulation éléments finis, par exemple), on voit mal comment prendre ce facteur en compte. En pratique, une telle simulation, à effectuer à chaque itération du processus de dimensionnement, serait très coûteuse en temps. Or, le concepteur n'a pas plusieurs jours à consacrer au dimensionnement d'un produit aussi courant. Il doit donc se contenter de l'évaluation des pertes en court-circuit. Grâce à son expérience et au savoir faire de l'entreprise, il corrèle intuitivement ces pertes avec la taille du transformateur, afin d'estimer si sa température reste suffisamment basse pour tenir le court-circuit de façon permanente. Ne connaissant que l'ordre de grandeur approximatif du niveau de pertes limite admissible, donné par des abaques empiriques, le concepteur sait seulement que le risque pris vis-à-vis de cette contrainte est proportionnel au niveau de ces pertes. Il va donc chercher à les minimiser, tout en essayant d'aboutir à un compromis convenable entre les divers objectifs considérés.

Tous ces éléments font donc apparaître le dimensionnement de ce type de transformateur sous un nouveau jour. Il ne s'agit plus de considérer les trois objectifs initiaux, mais plutôt quatre objectifs, à savoir: la taille du transformateur, les pertes en court-circuit, le rendement en charge et le courant consommé à vide. Pour mener à bien le dimensionnement, le concepteur utilise un logiciel de calcul mathématique générique (Mathcad®, [MAT-MC]), à partir duquel il dispose d'un squelette du modèle du transformateur sous la forme d'un fichier à compléter. Comme lors du dimensionnement du transformateur de mesure de courant précédemment décrit (partie I - C - 2), le concepteur peut visualiser grâce à lui l'effet de ses choix en temps réel.

Afin de gérer ces quatre objectifs, le concepteur procède par étapes. En partant de la puissance apparente du transformateur fixée par le cahier des charges, il essaye une première taille de transformateur, qu'il choisit grâce à son expérience. Ensuite, il détermine le reste des paramètres nécessaires au calcul des pertes en court-circuit, tels que les diamètres des fils et le nombre de spires. Il compare alors ce niveau de pertes avec la taille. Si les ordres de grandeur ne sont pas compatibles, à son avis, il réitère cette étape en choisissant une nouvelle taille. Sinon, il passe à l'étape suivante, qui consiste à optimiser au mieux les autres objectifs, en changeant principalement les valeurs des diamètres de fil et les nombres de spires. Pour ce faire, il se base bien souvent sur des raisonnements empiriques tirés de son expérience. Le dimensionnement est terminé lorsqu'il juge que le compromis auquel il arrive est acceptable.

## **II - C - 3. Illustration de l'apport des méthodes d'optimisation multi objectifs**

En procédant manuellement à l'aide de logiciels de calcul seul, le concepteur ne peut se faire une idée de l'ensemble des compromis possibles. Il n'est en effet pas concevable de les déterminer manuellement, le temps nécessaire à cette opération étant prohibitif. Il aboutit donc, à l'issue des tentatives effectuées durant le processus de dimensionnement manuel, à un compromis qui le satisfait, choisi parmi un petit nombre de compromis qu'il a été amené à évaluer. Néanmoins, d'autres compromis existent sûrement, qui le satisferaient peut-être d'avantage, mais qu'il ne peut envisager faute de les connaître. Au contraire, l'emploi de méthodes d'optimisation permet de déterminer cet ensemble de compromis, comme nous allons le voir ci-dessous.

Le dimensionnement d'un transformateur 50Hz, tel qu'il est décrit plus haut (partie II - C - 2), implique la prise en compte de quatre objectifs. Ce chiffre étant suffisamment grand pour poser des problèmes de visualisation de la frontière de Pareto (partie II - A - 4), nous allons nous limiter ici à trois objectifs seulement, en imposant à la taille du composant étudié d'être identique à celle du transformateur commercialisé par Microspire™ (de l'ordre de 30mm de long, à titre indicatif). Reste donc à optimiser les diamètres des fils et les nombres de spires au primaire et au secondaire, de manière à minimiser les pertes en court-circuit et le courant consommé à vide, tout en maximisant le rendement. Ceci correspond donc à la deuxième étape du processus de dimensionnement manuel (partie II - C - 2). Dû à l'ordre de grandeur des nombres de spires (plusieurs centaines au moins) et au grand nombre de diamètres de fils standard disponibles, nous considérons ici que ces deux types de paramètres varient de façon continue pour l'optimisation. Dans le cas présent, cela simplifie notre démarche sans risquer de nuire excessivement aux résultats présentés par la suite.

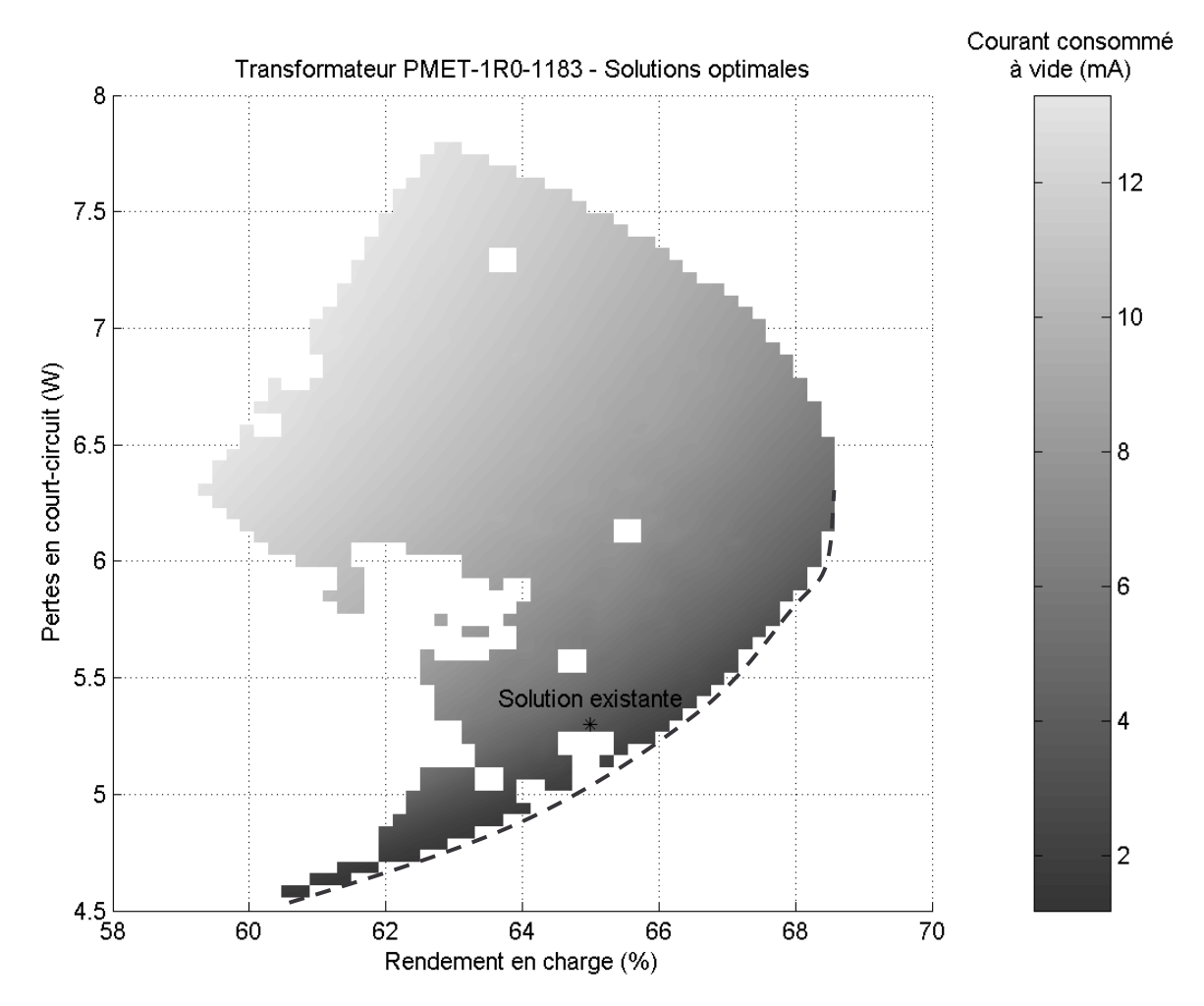

**Figure 15. Cartographie des solutions faisables associées au transformateur PMET-1R0-1183**

La Figure 15 présente l'ensemble des compromis accessibles (surface grisée), chaque point représentant une solution optimale pour laquelle le courant consommé à vide est minimal, à pertes en court-circuit et rendement en charge fixés. Le transformateur PMET-1R0-1183, tel qu'il a été conçu manuellement chez Microspire™, a également été porté sur la surface à titre de comparaison. Cette surface a été déterminée grâce à un algorithme programmé par nos soins (Annexe B), mettant en oeuvre la méthode des contraintes d'égalités propres appliquée sous sa forme simplifiée (partie II - B - 3). Cet algorithme utilise en sous main l'algorithme d'optimisation VF13 (méthode SQP, [HAR-87]). Elle contient donc la frontière de Pareto, sans pour autant apporter de garantie d'optimalité globale en ce qui la concerne. Les parties en blanc correspondent à des combinaisons de valeurs pour lesquelles l'algorithme n'a pas convergé. Cela peut être dû au fait qu'il n'y a pas de solution dans l'absolu, ou bien être causé par les limitations de l'algorithme employé, sans pouvoir clairement statuer sur l'une ou l'autre de ces causes. A titre indicatif, cette surface a été générée en un quart d'heure environ, à l'aide d'un ordinateur actuel standard (processeur Intel™ Pentium® M 1,6GHz, mémoire de 512Mo).

L'examen de la surface (Figure 15) fait apparaître plusieurs éléments non triviaux, vraisemblablement spécifiques à ce cas particulier de dimensionnement. Il est prudent de ne pas les ériger en règles générales. D'abord, l'objectif de minimisation du courant consommé à vide n'est pas incompatible avec la diminution des pertes en court-circuit. En effet, à rendement en charge constant, ces deux grandeurs varient dans le même sens. C'est également le cas pour le courant consommé et le rendement, puisqu'à niveau de pertes fixé, on peut diminuer le courant tout en augmentant le rendement. Par contre, on voit clairement que les pertes et le rendement sont des objectifs contradictoires, à courant consommé constant. La zone de compromis la plus intéressante correspond donc à la frontière inférieure de la surface sur la figure. Sur cette frontière, on constate que la diminution du courant consommé devient contradictoire avec l'augmentation du rendement. Elle constitue la frontière de Pareto associée à notre problème d'optimisation multi objectifs. Elle est matérialisée approximativement par la courbe en trait pointillé sur la Figure 15. A titre indicatif, le courant consommé à vide sur cette frontière est compris entre 1,5mA et 4mA environ.

Le transformateur PMET-1R0-1183 constitue donc, tel qu'il existe, une solution équilibrée et peu risquée. En effet, il se situe dans une zone de faibles pertes en court-circuit comparé à l'ensemble de la surface, donc là où il a de bonnes chances de tenir le court-circuit. Concernant les deux autres objectifs, il se situe environ à la moyenne des valeurs accessibles (courant consommé à vide de 3mA environ). Notons que cette analyse est pertinente car le courant consommé est aujourd'hui le moins prioritaire des objectifs. Mais cela ne durera pas, à cause de l'apparition de normes européennes pour les économies d'énergie par exemple. En effet, ce transformateur étant utilisé dans des appareils souvent en veille, il fonctionne beaucoup à vide. On aura alors potentiellement intérêt à perdre quelques pourcents de rendement en charge, afin de diminuer le courant consommé à vide d'un facteur deux par exemple. Cependant, cette analyse n'est pas triviale, car en fonction du temps passé en veille (donc à vide) par rapport à celui passé en charge, l'augmentation des pertes en charge (par diminution

du rendement en charge) peut venir contrebalancer les économies d'énergies gagnées en veille (par diminution du courant consommé à vide). Une démarche d'optimisation basée sur un modèle de l'utilisation de ce transformateur est alors nécessaire pour répondre à une telle question.

# III. Prise en compte de bases de données pour l'optimisation

## *III - A. Démarche adoptée*

## **III - A - 1. Impact des bases de données sur l'optimisation**

Lors du dimensionnement industriel d'un dispositif à l'aide de méthodes d'optimisation, un problème additionnel consiste à tenir compte des caractéristiques normalisées des composants entrant dans la composition de ce dispositif. Par exemple, pour les composants magnétiques, les diamètres de fils sont normalisés. Ceci signifie que seuls certains diamètres sont disponibles sur le marché. Il en est de même des tôles utilisées pour constituer les circuits magnétiques. Les dimensions géométriques des carcasses en plastique ou celles des tores magnétiques sur lesquels on bobine le fil en constitue un autre exemple, avec la difficulté additionnelle qu'elles sont spécifiques à chaque constructeur. Il existe également des paramètres présentant usuellement un ensemble discret de valeurs admissibles, tel un nombre de spires qui prend des valeurs entières uniquement. Il est donc souhaitable de tenir compte de la nature discrète (au sens mathématique du terme) de l'ensemble des valeurs admissibles de certains paramètres lors de l'optimisation.

Appliqué au domaine industriel, un logiciel d'optimisation qui fournit des résultats sans prendre en compte ce type de données a donc une utilité limitée. Dans certains cas pourtant, ce n'est pas gênant, lorsque ces valeurs normalisées sont suffisamment nombreuses pour que le passage de l'une à l'autre n'entraîne pas un changement relatif important des caractéristiques du dispositif. A titre d'illustration, une spire en plus ou en moins dans un enroulement en comportant quelques milliers ne modifie pas fondamentalement le comportement du composant. On parlera alors de discrétisation fine. Dans le cas contraire, on dira que la discrétisation est grossière. Cependant, les cas aussi simples sont rares. En effet, outre une discrétisation grossière, plusieurs paramètres peuvent être liés ensemble par le biais de ces jeux de valeur. Par exemple, à un tore de section rectangulaire donnée correspond une combinaison de valeurs relatives à ses diamètres extérieur et intérieur ainsi qu'à sa hauteur. De telles combinaisons constituent donc des liens supplémentaires entre paramètres, au même titre que les équations ou les calculs numériques qui peuvent les lier. Ne pas les considérer durant l'optimisation revient à ne pas prendre en compte les contraintes industrielles qui y sont associées.

Ces valeurs normalisées sont aujourd'hui disponibles sous diverses formes: dans les catalogues fournisseurs et, plus intéressant pour nous, dans des bases de données informatisées. Mais même sous cette forme, il reste plusieurs problèmes relatifs à leur prise en compte durant l'optimisation, en vue du dimensionnement:

- 1. Quel outil logiciel utiliser pour effectuer l'optimisation avec ces nouvelles données ? En effet, aucun des logiciels d'optimisation présentés au Chapitre 1 n'est apte à prendre en compte ces bases de données.
- 2. Quelle méthode d'optimisation employer ?
- 3. Enfin, un problème plus pratique se pose à nous, puisqu'un grand nombre de formats informatiques différents de bases de données coexistent aujourd'hui. Il existe ainsi les formats de fichiers dBase®, Microsoft Access® et Microsoft Excel® (avec leurs diverses versions successives), ainsi que les fichiers texte de format divers, pour n'en citer qu'un petit nombre parmi les plus populaires. Ces bases de données peuvent également être accessibles par l'intermédiaire d'un serveur distant à l'aide de requêtes sous une forme donnée, telle que SQL par exemple (Structured Query Language). Face à cette variété de formats, comment connecter de manière judicieuse ces diverses sources de données avec un logiciel d'optimisation ?

### **III - A - 2. Programmation d'un logiciel d'optimisation ouvert**

Avant d'apporter une réponse à la première question, rappelons qu'un logiciel d'optimisation sert d'interface entre l'homme, le modèle du dispositif à concevoir, le cahier des charges à respecter et la méthode d'optimisation retenue. Il regroupe un ensemble de services permettant l'intégration de ces trois derniers éléments pour faciliter la tâche du concepteur. Il faut donc offrir un service supplémentaire destiné à la prise en compte des bases de données. Après examen de nos besoins, de l'état des logiciels candidats à modification, ainsi que des diverses contraintes de mises en œuvre, nous avons opté pour la programmation d'un nouveau logiciel d'optimisation. Nous l'avons conçu dans une optique de plateforme de recherche, qui puisse permettre de mettre en œuvre le plus large éventail possible de méthodes d'optimisation. Il est même suffisamment ouvert pour pouvoir servir à d'autres fins (Chapitre 3).

Brièvement, il est constitué d'une interface graphique homme machine proposant différents services (Annexe B). Il comporte plusieurs services de chargement de fichiers de formats informatiques prédéterminés. Il est ainsi capable de charger les fichiers contenant un modèle d'optimisation prêt à l'emploi, au format COB [DPT-PR]. Il est également capable de charger une méthode d'optimisation quelconque pourvu qu'elle soit mise sous une forme spécifique dans un fichier (Annexe B). Enfin, il peut lire et sauvegarder un cahier des charges dans un fichier. Il offre également une interface conviviale pour la définition des cahiers des charges, le paramétrage des méthodes d'optimisation, la visualisation des résultats et leur exportation sous divers formats de fichier pour des traitements éventuels a posteriori. Ce logiciel est présenté plus en détail à l'Annexe B. Néanmoins, un tel logiciel repose sur la mise à disposition d'une méthode d'optimisation capable de prendre en compte des bases de données.

#### **III - A - 3. Connexion entre méthode d'optimisation et bases de données**

Nous allons ici nous intéresser à l'architecture et aux moyens permettant de connecter des bases de données de divers formats avec une méthode d'optimisation qui doit les prendre en compte. Diverses possibilités s'offrent à nous. Dans un premier temps, on pourrait penser ne prendre en compte qu'un format de fichier de base de données, laissant le soin à l'utilisateur de convertir les autres formats en celui géré. Seulement, les bases de données peuvent être accessibles par l'intermédiaire de serveurs distants également. De plus, certains des formats de fichier des plus courants sont propriétaires, ce qui signifie qu'ils ne sont pas librement diffusés. L'utilisation de convertisseurs, lorsqu'ils sont disponibles, est alors payante. De plus, si une base de donnée vient à être actualisée pour une raison quelconque, il ne faut pas oublier de la reconvertir. Heureusement, il existe une solution alternative permettant d'accéder de manière simple et unifiée aux bases de données sous les formes les plus courantes (Figure 16). Elle réside dans la mise en place d'un serveur ODBC (Open DataBase Connectivity) sur la machine dans laquelle le logiciel d'optimisation est utilisé. Les composants permettant la mise en place d'un tel serveur sont disponibles pour les systèmes d'exploitation Windows® et Linux/Unix. Ils sont même intégrés et activés de manière standard sur les plateformes Windows®. Indication supplémentaire de la pertinence de cette approche, c'est également la solution retenue par les concepteurs du logiciel d'optimisation Lingo® [LIN-LI].

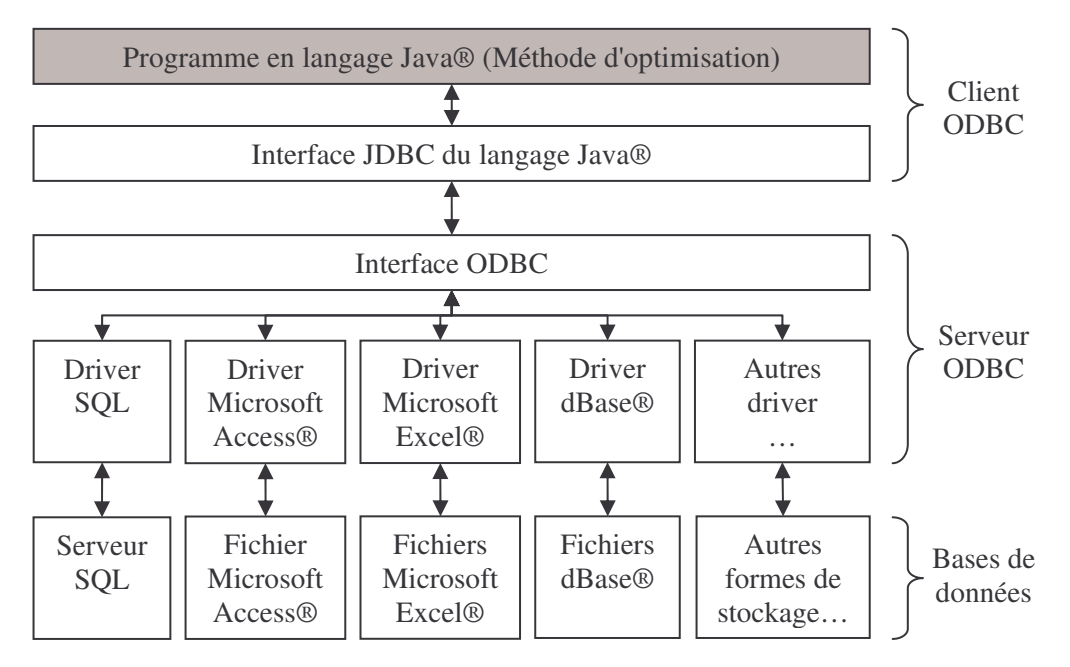

**Figure 16. Architecture informatique ODBC pour l'accès aux bases de données**

Il s'agit, dans son principe, d'une interface générique permettant l'accès à diverses bases de données sous une forme unique. L'utilisateur n'a qu'à indiquer au serveur ODBC quelles sont les bases de données à prendre en compte, à l'aide d'une interface graphique intuitive fournie en standard pour Windows®. A partir de ce moment, elles sont accessibles sous une forme unique à tout programme informatique lancé sur la machine et capable d'accéder au serveur ODBC. Nos développements

informatiques étant basés sur le langage Java®, nous disposons également de manière immédiate d'une interface permettant de dialoguer avec un serveur ODBC. En effet, ce langage de programmation, dans sa version de distribution standard, met à disposition du programmeur une telle interface par le biais d'un module nommé JDBC (Java DataBase Connectivity). Le problème de l'accès aux bases de données ayant donc trouvé réponse, il reste maintenant à trouver des méthodes d'optimisation mixtes capables de gérer celles-ci.

## *III - B. Etat de l'art des méthodes d'optimisation mixtes*

## **III - B - 1. Méthodes déterministes triviales**

Il existe un certain nombre de méthodes triviales permettant de résoudre un problème d'optimisation mixte, comprenant à la fois des paramètres continus et discrets. La première d'entreelles, que nous nommerons méthode exhaustive par la suite, consiste à essayer toutes les combinaisons de valeurs possible. Si c'est sûrement la plus sûre à employer dès lors que le nombre de combinaisons est suffisamment faible pour espérer un temps de traitement acceptable, il est en général impensable de l'utiliser. Prenons l'exemple du dimensionnement du transformateur de mesure de courant torique décrit précédemment (partie I - C - 1). Les bases de données à prendre alors en compte définissent les caractéristiques du tore (796 combinaisons possibles), le diamètre du fil au secondaire (67 possibilités) et la valeur de la résistance de charge (288 possibilités). Cela donne donc en tout plus de 15 millions de combinaisons possibles. Si de plus on considère que le nombre de spires du secondaire doit être un nombre entier, le nombre de combinaisons possibles s'évalue à environ 10 milliards, si on se limite au nombre de spires de la solution commercialisée. Or, à chaque combinaison correspond une optimisation à effectuer. Le temps nécessaire à une telle recherche est donc largement prohibitif, sauf à se restreindre à un nombre raisonnable de combinaisons à explorer, en ne gardant que les valeurs dont on a des raisons de penser qu'elles sont voisines de solutions intéressantes.

Une autre méthode simple à mettre en œuvre, que nous nommerons par la suite méthode "au plus proche", consiste à commencer par optimiser sans prendre en compte les bases de données. A partir de la solution trouvée, on fixe alors un des paramètres à discrétiser à la valeur de la base de donnée la plus proche de celle correspondant à la solution trouvée précédemment. On recommence ensuite l'optimisation. Si elle échoue, on essaye la valeur la plus proche de la solution trouvée précédemment, hormis celle déjà testée. Sinon, on continue ce processus, en fixant un à un les paramètres à discrétiser à des valeurs disponibles dans les bases de données, jusqu'à ce que tous le soient. En pratique, cette méthode peut marcher lorsque la discrétisation définie par les bases de données est fine. Cependant, ce n'est pas fréquent. De plus, il est difficile d'optimiser certains composants magnétiques sans considérer les bases de données. En effet, nous avons vu qu'elles définissent parfois des relations entre paramètres (partie III - A - 1), aussi importantes que le modèle lui-même. C'est par exemple le cas pour les transformateurs 50Hz, où la taille des tôles est liée à la

carcasse sur laquelle on bobine le fil, pour laquelle ses dimensions et la hauteur d'entôlage disponible sont également liées (Figure 14-a). Ne pas en tenir compte amène bien souvent des problèmes de convergence, soit que l'on converge vers une solution ridicule, soit que l'on ne puisse converger à cause d'un problème de calcul, dû au manque de robustesse du modèle.

## **III - B - 2. Optimisation stochastique**

Les méthodes d'optimisation mono objectif stochastiques présentées plus haut (partie I - A - 3) possèdent la particularité intéressante de pouvoir prendre en compte les bases de données, sans modifications de leur principe. En effet, les essais quelles effectuent étant tirés au hasard, il suffit de s'arranger pour que le générateur aléatoire qu'elles utilisent se restreigne à des jeux de valeurs disponibles dans les bases de données. Elles gardent toutefois les inconvénients que nous leur avons déjà opposés (partie I - A - 3). Des méthodes hybrides, basées sur ce type d'approche, semblent donc intéressantes dans notre contexte. En effet, elles permettent de gérer différemment les paramètres discrets des paramètres continus. Par exemple, les premiers seront pris en charge par une méthode stochastique, tandis que les seconds seront déterminés à l'aide d'une autre méthode d'optimisation, telle une méthode déterministe locale. Cependant, étant donné le grand nombre de combinaisons de valeurs admissibles (partie III - B - 1), on peut penser que la mise en œuvre d'une telle méthode nécessite en général beaucoup d'essais pour espérer avoir la chance de trouver une solution pertinente. Ceci se traduirait alors en de nombreuses évaluations du modèle, impliquant un coût temporel important.

### **III - B - 3. Méthode déterministe basée sur le principe "diviser pour régner"**

Outres les méthodes déterministes triviales présentées ci-dessus, une autre approche consiste à appliquer le célèbre adage "diviser pour régner". Dans la littérature, elle est plus communément dénommée "Branch and Bound" (nous la dénommerons par le sigle B&B par la suite). Cette méthode consiste à découper récursivement l'ensemble de recherche initial, constitué par l'ensemble E (Chapitre 1, partie I - B - 3), en sous-ensembles sur lesquels on effectue une recherche d'optimum [LEY-01]. Le principe d'un algorithme basé sur cette méthode est le suivant:

- 1. Soit L la liste des sous-ensemble à explorer, initialisée à {E}. Soit S la variable stockant la meilleure solution trouvée, initialisée à vide. Passer à l'étape 2.
- 2. Si L est vide, renvoyer S et arrêter l'algorithme. Sinon, retirer de la liste L le premier sousensemble X qu'elle contient, puis passer à l'étape 3.
- 3. Si il existe au moins un paramètre discret pour lequel aucun jeu de valeurs en base de données n'est contenu dans X, alors retourner à l'étape 2. Sinon, exécuter l'étape 4.
- 4. Tout paramètre discret pour lequel il existe un unique jeu de valeurs en base de donnée contenu dans X est fixé à cette valeur, en tenant compte des liens entre paramètres définis par la base de données. Passer ensuite à l'étape 5.
- 5. Résoudre le problème d'optimisation résultant, en limitant l'espace de recherche à X. Si aucune solution n'est trouvée, retourner à l'étape 2. Sinon, exécuter l'étape 6.
- 6. Si tous les paramètres discrets de la solution sont fixés à une valeur figurant dans la base de données, comparer cette solution avec S et passer à l'étape 7. Sinon, exécuter l'étape 8.
- 7. Si la nouvelle solution est meilleure que S, alors elle est stockée dans S à la place de l'ancienne. Dans ce cas, éliminer également de la liste L tout sous-ensemble pour lequel l'optimisation, sur le sous-ensemble dont il est issu, a donné un moins bon résultat que S. Retourner ensuite à l'étape 2.
- 8. Si la nouvelle solution est meilleure que S, passer à l'étape 9. Sinon, retourner à l'étape 2.
- 9. Choisir un paramètre discret non encore fixé. Diviser ensuite X en deux sous-ensemble X1 et X2 suivant ce paramètre P par rapport à une valeur V donnée. X1 correspond alors à la partie de X pour laquelle P<V, X2 correspond au complémentaire de X1 dans X. Insérer X1 et X2 dans L, puis retourner à l'étape 2.

Cette méthode se base donc sur l'utilisation d'un algorithme d'optimisation continue mono objectif. Sa faiblesse réside dans le fait que l'on suppose ce dernier parfait. C'est-à-dire que si il ne converge pas, on considère qu'il n'y a pas de solutions dans l'absolu, tandis qu'en cas de convergence, on suppose qu'il donne l'optimum global. Or, ce n'est pas le cas si l'on utilise les méthodes d'optimisations envisagées précédemment (partie I - A). De plus, l'algorithme présenté ci-dessus laisse en suspens deux questions déterminantes quant à ses performances et à la solution qu'il fournit:

- Comment choisir le paramètre P et la valeur servant au découpage du sous-ensemble X (étape 9)?
- Comment trier la liste L (étape 9)? Autrement dit, cela pose la question de savoir comment déterminer le sous-ensemble pour lequel il est le plus judicieux d'effectuer une recherche en premier.

S'il n'y pas de meilleur choix pour répondre systématiquement et le plus efficacement possible à tout les problèmes d'optimisation, il existe néanmoins quelques règles communément utilisées. Ainsi, il est conseillé de sélectionner le sous-ensemble à traiter en premier, à défaut, celui pour lequel l'optimisation, sur le sous-ensemble dont il est issu, a donné le meilleur optimum. Pour le choix du paramètre et de la valeur servant au découpage, on peut penser choisir le paramètre pour lequel il existe le plus de combinaisons dans la base de données. La valeur est choisie quant à elle de manière à diviser le sous-ensemble correspondant en deux parties égales. Dans notre cas, nous avons pris le parti de choisir cette valeur de manière à ce que les sous-ensembles résultants comportent le même nombre de combinaisons de valeurs possible en base de données, pour le paramètre sélectionné. Cela assure la terminaison de l'algorithme, puisque le nombre de combinaisons possibles décroît alors strictement à chaque découpage.

## *III - C. Application au dimensionnement de transformateurs de mesure*

#### **III - C - 1. Introduction**

Nous allons maintenant présenter les résultats obtenus à l'aide de certaines des méthodes d'optimisation mixte présentées ci-dessus (partie III - B), lors du dimensionnement de transformateurs de mesure de courant. Ce type de dispositif a déjà été présenté au début de ce chapitre (partie I - C - 1). Nous avons cherché ici à comparer les résultats issus des méthodes déterministes triviales (partie III - B - 1) et de la méthode B&B (partie III - B - 3), en termes de solution retenue et de temps de calcul. Ces solutions sont également comparées aux résultats de dimensionnement manuel.

Nous n'avons pas testé ici de méthodes stochastiques d'optimisation mixte. C'est un choix effectué après examen de leurs caractéristiques en regard de celles des autres méthodes disponibles, en tenant compte du contexte d'application. Le temps d'étude limité dont nous disposions a également contribué à ce choix. Ainsi, nous pensons que pour avoir une bonne chance d'obtenir une solution pertinente, il est en général nécessaire de laisser une telle méthode effectuer un nombre d'essai sensiblement du même ordre de grandeur qu'avec une méthode triviale, sans pour autant qu'elle apporte plus de garanties sur le résultat final. Leur test n'a donc pas constitué une priorité à nos yeux.

#### **III - C - 2. Présentation de la démarche**

Trois algorithmes d'optimisation mixtes que nous avons programmé ont été testés, à l'aide du logiciel d'optimisation également développé par nos soins (Annexe B), afin de prendre en charge des bases de données durant l'optimisation. Le premier s'appuie sur la méthode exhaustive consistant à essayer toutes les combinaisons de valeurs possibles une à une. Il utilise l'algorithme VF13 (méthode SQP, [HAR-87]) pour les optimisations à chaque essai. Le second consiste à choisir une solution en base de données "au plus proche" (partie III - B - 1). Il emploie également l'algorithme VF13. Le troisième est basé la méthode B&B décrite à la partie III - B - 3. Il utilise lui aussi l'algorithme VF13. Il est par conséquent nécessaire de préciser que l'algorithme VF13 a été paramétré de la même manière pour chaque optimisation présentée par la suite, en terme de précision de convergence demandée.

Les tests ont été menés sur 5 cahiers des charges différents, dont deux d'entre eux sont cependant assez semblables. Ils sont décrits à l'Annexe C. A titre indicatif, le modèle d'un transformateur de mesure de courant utilisé ici comporte huit paramètres dont il faut déterminer la valeur lors de l'optimisation. Tous les autres paramètres sont calculés à partir de ces derniers, ainsi que d'autres dont la valeur est fixe et imposée par le concepteur durant l'optimisation. Ces huit paramètres sont tous des paramètres discrets (Tableau 4), à lier avec des valeurs issues de bases de données. Cependant, nous n'avons pas discrétisé le nombre de spires, à cause de l'explosion combinatoire que cela engendre. De plus, on constate que l'influence de cette discrétisation est faible, vu l'ordre de grandeur typique du nombre de spires (supérieur à la centaine).
| <b>Description fonctionnelle</b> | <b>Paramètres</b>                     | <b>Bases de données</b> |
|----------------------------------|---------------------------------------|-------------------------|
| Enroulement secondaire           | Diamètre du fil                       | Fournisseur de fil      |
|                                  | Nombre de spires                      | Nombre entier           |
|                                  | Diamètre extérieur du tore            | Fournisseur de circuit  |
| Circuit magnétique torique       | Diamètre intérieur du tore            | magnétique de format    |
|                                  | Hauteur du tore                       | torique                 |
|                                  | Perméabilité du matériau magnétique   |                         |
| Résistance de charge             | Valeur de la résistance               | Table des valeurs de    |
|                                  | Précision sur la valeur de résistance | résistances normalisées |

**Tableau 4. Liens entre bases de données et paramètres à optimiser pour les transformateurs de mesure**

Au regard des résultats successivement obtenus, mettant en lumière des problèmes de convergence, nous avons mené plusieurs campagnes de test, basées sur trois démarches différentes:

- 1. La première démarche consiste à optimiser le transformateur de mesure en considérant d'un coup toutes les bases de données nécessaires, sans restrictions particulières. Cela ne permet pas d'employer la méthode exhaustive consistant à essayer toutes les combinaisons une à une, à cause de leur grand nombre (partie III - B - 1).
- 2. La seconde démarche consiste à optimiser une première fois sans prendre en compte les bases de données. La durée d'une telle optimisation est négligeable, de l'ordre de quelques secondes. La solution trouvée donne alors une indication sur le diamètre extérieur minimum qu'aura vraisemblablement le tore de la solution finale. En restreignant la plage de recherche relative à ce seul paramètre à l'aide de cette information, on optimise ensuite en tenant compte de toutes les bases de données. Cela ne permet toujours pas de recourir à la méthode exhaustive.
- 3. La troisième démarche consiste également à optimiser une première fois sans prendre en compte les bases de données. A la différence de la précédente, on utilise la solution ainsi déterminée pour restreindre de manière drastique le nombre de combinaisons possible, en ne gardant que celles proches de cette solution, pour tous les paramètres liés à une base de données. On se limite ainsi typiquement à quelques milliers de combinaisons. Cela permet l'emploi des trois algorithmes. Cette approche a déjà été mise en œuvre avec la méthode exhaustive, pour l'obtention des résultats présentés à la partie I - C - 4.

Les différentes méthodes d'optimisation testées sont paramétrées de manière identique, à démarche et cahier des charges équivalent. La première des trois démarches est bien évidemment la plus séduisante a priori, car c'est celle qui demande le moins de travail au concepteur.

### **III - C - 3. Résultats**

Sans même s'intéresser à la pertinence des solutions trouvées, nous pouvons constater que la méthode de discrétisation "au plus proche" (partie III - B - 1) est inefficace pour ce type d'application (Tableau 5). Elle ne sera donc plus mentionnée dans les résultats qui suivent. Concernant la méthode B&B, on constate qu'elle échoue souvent si l'on ne restreint pas les combinaisons possibles, au moins un peu. Ceci est vraisemblablement causé par des problèmes de convergence de l'algorithme SQP qu'elle utilise, ce dernier requérant un point de départ pour fonctionner. On constate qu'elle se présente néanmoins comme une alternative potentielle à la méthode exhaustive.

| Numéro du cahier   | Numéro de la   | <b>Méthode</b> | <b>Discrétisation</b> | <b>Méthode</b> |
|--------------------|----------------|----------------|-----------------------|----------------|
| des charges traité | démarche       | exhaustive     | "au plus proche"      | <b>B&amp;B</b> |
|                    | 1              |                | Echec                 | Echec          |
| 1                  | $\overline{2}$ |                | Echec                 | Réussite       |
|                    | 3              | Réussite       | Echec                 | Réussite       |
|                    | 1              |                | Echec                 | Echec          |
| $\overline{2}$     | $\overline{2}$ |                | Echec                 | Réussite       |
|                    | 3              | Réussite       | Echec                 | Réussite       |
|                    | 1              |                | Echec                 | Réussite       |
| 3                  | $\overline{2}$ |                | Echec                 | Réussite       |
|                    | 3              | Réussite       | Echec                 | Réussite       |
|                    | $\mathbf{1}$   |                | Echec                 | Réussite       |
| $\overline{4}$     | $\overline{2}$ |                | Echec                 | Réussite       |
|                    | 3              | Réussite       | Echec                 | Réussite       |
|                    | 1              |                | Echec                 | Echec          |
| 5                  | $\overline{2}$ |                | Echec                 | Réussite       |
|                    | $\overline{3}$ | Réussite       | Echec                 | Réussite       |

**Tableau 5. Convergence des méthodes d'optimisation mixtes**

Il reste à examiner en détail les performances respectives des deux méthodes sélectionnées, en termes de temps de calcul et de pertinence de la solution renvoyée. Le temps de calcul est donné en terme de durée, plutôt qu'en nombre d'évaluations du modèle, afin de faciliter la comparaison avec le temps nécessaire au dimensionnement manuel, de l'ordre de quelques heures rappelons-le. Pour cette raison, il est nécessaire de préciser que toutes ces optimisations ont été effectuées à l'aide d'un ordinateur actuel standard (processeur Intel™ Pentium® M 1,6GHz, mémoire de 512Mo). Nous présentons ainsi les comparaisons suivantes:

- Coût temporel de l'algorithme exhaustif et de l'algorithme B&B, pour les démarches ayant donné lieu à convergence (Tableau 6).
- Pertinence des solutions trouvées par l'algorithme exhaustif et l'algorithme B&B, pour les démarches ayant donné lieu à convergence (Tableau 7, Tableau 8, Tableau 9). L'objectif visé ici consiste en la minimisation de la somme des volumes du circuit magnétique et du bobinage.

Vu les temps de calcul observés (Tableau 6), on constate que l'emploi des méthodes utilisées est compatible avec la durée d'un dimensionnement manuel. De plus, il faut souligner que durant l'optimisation, le concepteur peut effectuer un travail différent. Ce document en constitue une preuve. Néanmoins, ces durées sont très disparates d'un cahier des charges à l'autre. Concernant la méthode exhaustive avec la démarche 3, cela vient du fait que suivant la solution à laquelle on aboutit sans considérer les bases de données, il est plus ou moins facile de se restreindre à quelques milliers de combinaisons avant de lancer l'optimisation finale: tester 1000 ou 10000 combinaisons fait varier cette durée dans les même proportions. Néanmoins, cette remarque n'est pas fondée, a priori, en ce qui concerne la méthode B&B. Et pourtant, on constate également des durées d'optimisation très disparates pour la démarche 3. De plus, suivant le cahier des charges traité, pour un même nombre de combinaisons de valeurs possibles (démarche 3 pour la méthode B&B), la méthode exhaustive peut être beaucoup plus rapide (cahier des charges 4 et 5), aussi rapide (cahier des charges 1 et 3), ou plus lente (cahier des charges 2) que la méthode B&B. A démarche équivalente, il est donc difficile de conclure sur la pertinence de l'emploi de l'une ou de l'autre du point de vue du temps de calcul.

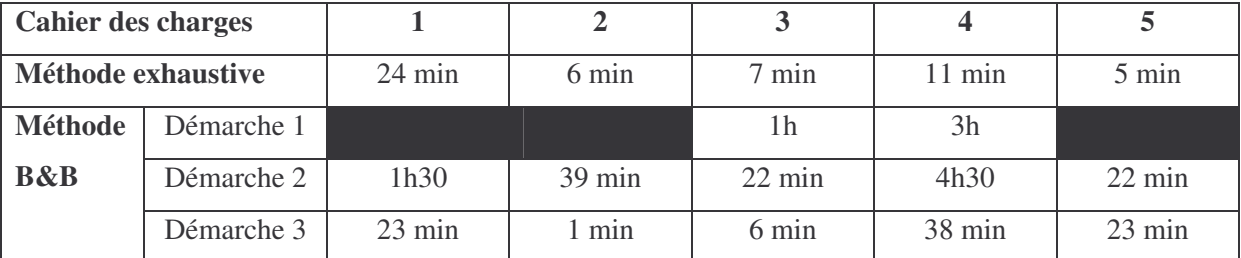

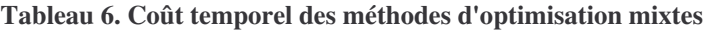

**Tableau 7. Valeur de l'objectif pour les solutions trouvées par les méthodes d'optimisation mixtes**

| <b>Cahier des charges</b> |            |      |      |      |      |      |
|---------------------------|------------|------|------|------|------|------|
| Méthode exhaustive        |            | 2843 | 3329 | 9270 | 1989 | 7225 |
| <b>Méthode</b>            | Démarche 1 |      |      | 8304 | 2089 |      |
| <b>B&amp;B</b>            | Démarche 2 | 2420 | 3320 | 8302 | 1993 | 7225 |
|                           | Démarche 3 | 2847 | 3356 | 9270 | 1993 | 7230 |

Note: les valeurs de l'objectif à minimiser, données ci-dessus, correspondent à la somme du volume du circuit magnétique torique et du volume du bobinage secondaire, en mm<sup>3</sup>.

| <b>Cahier des charges</b>    |                |                  | $\mathbf{2}$    | 3                |                |                |
|------------------------------|----------------|------------------|-----------------|------------------|----------------|----------------|
| <b>Méthode</b><br>exhaustive |                | 25.4, 15, 7.9    | 29.3, 18.8, 7.8 | 26.9, 13.2, 20.5 | 20.3, 9.8, 7.3 | 38.1, 19, 6.4  |
| <b>Méthode</b>               |                |                  |                 | 27.6, 13.3, 16.3 | 20,10,7        |                |
| <b>B&amp;B</b>               | $\mathfrak{D}$ | 23.8, 17.7, 10.2 | 29.3, 18.8, 7.8 | 26, 14.5, 20     | 20.3, 9.8, 7.3 | 38.1, 19, 6.4  |
| (démarche)                   | 3              | 25.4, 15, 7.9    | 29.3, 18.8, 7.8 | 26.9, 13.2, 20.5 | 20.3, 9.8, 7.3 | 38.1, 19, 6.4  |
| <b>Manuel</b>                |                | 26,15,10         | 36,23,15        | 26,14,20         | 20.6, 9.2, 7.5 | 31.5, 19, 12.5 |

**Tableau 8. Dimensions des tores pour les solutions trouvées par les méthodes d'optimisation mixtes**

Note: les dimensions des tores sont données ci-dessus sous la forme d'un triplet (diamètre externe, diamètre interne, hauteur), en mm.

Tableau 9. Diamètre du fil et nombre de spires du bobinage secondaire pour les solutions trouvées par les **méthodes d'optimisation mixtes**

| <b>Cahier des charges</b>    |                |           | $\overline{2}$ | 3         | 4         |           |
|------------------------------|----------------|-----------|----------------|-----------|-----------|-----------|
| <b>Méthode</b><br>exhaustive |                | 0.132,594 | 0.15,532       | 0.17,330  | 0.1,956   | 0.355,499 |
| <b>Méthode</b>               |                |           |                | 0.25,327  | 0.15,973  |           |
| <b>B&amp;B</b>               | $\mathfrak{D}$ | 0.16,688  | 0.132,669      | 0.265,328 | 0.1,973   | 0.355,499 |
| (démarche)                   | 3              | 0.14,536  | 0.16,515       | 0.17,330  | 0.1,974   | 0.355,500 |
| <b>Manuel</b>                |                | 0.15,340  | 0.71,150       | 0.315,326 | 0.125,800 | 0.355,499 |

Note: Le diamètre du fil et le nombre de spire du bobinage secondaire sont donnés ci-dessus sous la forme d'un couple (diamètre cuivre nu en mm, nombre de spires).

Lors de l'examen des solutions fournies par ces méthodes d'optimisation (Tableau 7, Tableau 8, Tableau 9), pour les différentes démarches pratiquées, on constate que celles-ci sont assez proches les unes des autres. Elles sont équivalentes pour les cahiers des charges 2 et 5. Pour les cahiers des charges 1, 3 et 4, la méthode exhaustive renvoie des solutions équivalentes à celles de la méthode B&B pour la démarche 3. Ces résultats indiquent donc que la méthode B&B se présente comme une bonne alternative à la méthode exhaustive. Cependant, ils renforcent également le diagnostic effectué précédemment à partir de leur coût temporel respectif, où nous avions dit qu'il est difficile de conclure quant à la pertinence de l'emploi de l'une ou de l'autre, à démarche équivalente. A démarche non équivalente, c'est-à-dire pour la démarche 2 avec la méthode B&B, on constate que les solutions sont meilleures que celles de la méthode exhaustive et de la méthode B&B pour la démarche 3, pour les cahiers des charges 1 et 3. Cela vient du fait que la restriction à quelques milliers de combinaisons pour cette dernière démarche a été trop drastique: une solution meilleure existe en dehors des combinaisons sélectionnées. Nous voyons ici l'inconvénient majeur de la mise en oeuvre de la

démarche 3. En revanche, pour le cahier des charges 4, la méthode exhaustive renvoie une meilleure solution que la méthode B&B avec la démarche 1, même si le tore qu'elle fournit est légèrement plus petit. Cette dernière s'est laissée piéger par une solution moins bonne, ce qui constitue un des risques de son utilisation. Du point de vue de la pertinence des solutions trouvées, notre étude ne départage donc, là encore, aucune de ces deux méthodes.

Nous avons vu que le coût temporel des optimisations était compatible avec celui d'un dimensionnement manuel. Reste à comparer la pertinence des solutions trouvées, par rapport à celles trouvée à la suite d'un dimensionnement manuel (Tableau 8, Tableau 9). Pour les cahiers des charges 1 et 2, les solutions trouvées aboutissent à des tores plus petits que les solutions issues du dimensionnement manuel. Ceci est dû au fait que Microspire™ avait besoin d'une redondance de fournisseurs pour les tores, dont nous n'avons pas tenu compte ici. Ce point mis à part, nos solutions ont été jugées pertinentes par Microspire™. Le cahier des charges 3 met en lumière des solutions présentant des tailles de tore très proches, voire identiques à comparer à la démarche 2, pour un volume cuivre un peu plus faible en regard de la solution issue du dimensionnement manuel. Le cahier des charges 4 mène à une solution ayant un tore de dimension à peu près équivalente à la solution manuelle avec, là encore, un volume cuivre total sensiblement plus faible. En dépit des différences, les solutions pour le cahier des charges 5 sont également globalement équivalentes en regard du critère optimisé: les méthodes d'optimisation donnent un tore moins haut, mais de diamètre plus grand que la solution manuelle. On peut donc en conclure que les solutions issues des méthodes d'optimisation sont tout à fait pertinentes pour les exemples traités, quoique parfois différentes des solutions issues du dimensionnement manuel, sans pour autant les remettre en cause.

### *III - D. Conclusion*

Cette partie a montré l'intérêt de la prise en compte de bases de données lors de l'optimisation d'un dispositif. Aucun des logiciels d'optimisation disponibles n'étant capable de traiter ce type de problème, nous avons été amené à en programmer un nouveau. Dans cette optique, nous avons proposé une architecture logicielle basée sur le standard ODBC, pour que notre logiciel puisse accéder de manière transparente à divers formats informatiques de bases de données. Ce logiciel nous a offert une plateforme de test de différentes méthodes d'optimisation mixtes, capables de prendre en compte des bases de données. Les résultats montrent que certaines des méthodes testées, associées à une démarche d'utilisation adaptée, sont utilisables en pratique. En effet, pour le type d'application traité, elles fournissent des solutions pertinentes, comparées à celles issues d'un dimensionnement manuel. De plus, elles induisent des temps de calcul compatibles en regard du temps moyen nécessaire à une conception manuelle. On peut donc espérer qu'elles deviennent plus rapides dans un proche avenir, avec l'augmentation de la vitesse des machines. De plus, durant l'optimisation, le concepteur peut effectuer d'autres tâches, d'où un gain de productivité.

Néanmoins, ces résultats encourageants ne doivent pas masquer certains faits. Tout d'abord, il serait dangereux de considérer que, ces méthodes donnant de bons résultats, on puisse se passer d'un concepteur compétent. En effet, il est toujours nécessaire d'analyser le résultat qu'elles fournissent. En particulier, si la méthode s'est laissée piéger ou a été mal paramétrée, elle peut fournir une solution inintéressante d'un point de vue industriel. Ensuite, il est impossible de garantir à l'heure actuelle qu'elles fonctionneront dans tout les cas. D'autres part, ces méthodes peuvent être difficile à appliquer pour le dimensionnement d'autres types de dispositif que celui étudié dans les exemples présentés plus haut. Nous l'avons constaté pour le dimensionnement de transformateurs 50Hz, par exemple.

En revanche, les méthodes d'optimisation présentées ici peuvent être utilisées pour le dimensionnement de dispositifs autres que les seuls composants magnétiques. Ainsi, notre logiciel a également été mis en œuvre pour le dimensionnement d'un déclencheur électromagnétique [GOW-03]. Elles sont également perfectibles. En particulier, une piste pour leur amélioration consiste à hybrider certains des modes de gestion des paramètres discrets, suivant l'application traitée. Par exemple, pour les transformateurs de mesure de formats toriques étudiés, une hybridation intéressante consiste à gérer tous les paramètres discrets à l'aide d'une méthode B&B, sauf le nombre de spires géré quant à lui par une méthode de discrétisation "au plus proche". Même si nous n'en avons pas parlé, les quelques tests que nous avons pu effectuer en ce sens l'indiquent.

# **Chapitre 3 Utilisation d'extrema en modélisation analytique pour l'optimisation**

## I. Modélisation analytique pour l'optimisation

### *I - A. Modélisation analytique classique*

### **I - A - 1. Etat de l'art**

A l'heure actuelle, les logiciels d'optimisation permettent de prendre en compte différents types d'informations pour la modélisation. Parmi les logiciels présentés au Chapitre 1 (Tableau 2), le logiciel Pro@DESIGN® [DPT-PR] est le plus complet d'entre eux sur ce point. Il dispose d'un générateur automatique de modèles pour l'optimisation, capable de prendre en compte des équations explicites et implicites. On peut utiliser dans ces équations toutes les fonctions mathématiques standard, telles les fonctions trigonométriques classiques, puisqu'elles sont connues par le générateur. Celui-ci peut également prendre en compte des courbes interpolées, déduites de points que l'utilisateur doit fournir. Il permet également d'inclure des algorithmes dans les modèles, sous certaines conditions, afin d'incorporer des calculs numériques tels que des calculs approchés d'intégrales (par la méthode des trapèzes par exemple). Si la plupart des équations peuvent être mises sous forme explicite en électrotechnique, c'est-à-dire que l'on peut exprimer clairement un paramètre en fonction des autres, il n'en est néanmoins pas toujours ainsi. Parfois, on est confronté à une ou plusieurs équations implicites, qui nécessitent un traitement particulier. Il existe ainsi différentes approches pour les inclure dans un modèle pour l'optimisation [COU-99]. Les courbes interpolées, quant à elles, sont utiles lorsque l'on dispose de relevés expérimentaux ou empiriques.

#### **I - A - 2. Illustration par un exemple**

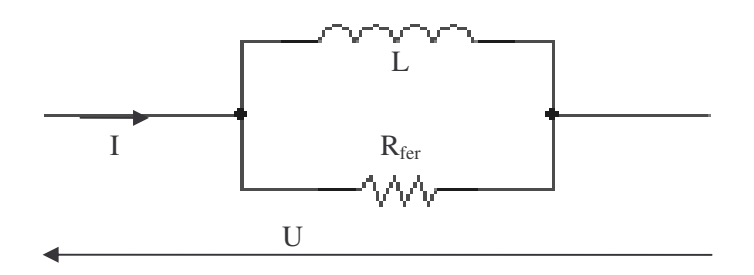

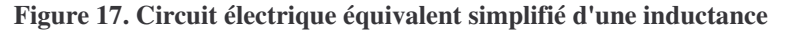

Afin d'illustrer nos propos, nous allons décrire un modèle simplifié d'inductance qui présente la plupart des caractéristiques que nous venons d'évoquer. Ce modèle est orienté de manière à calculer le courant I qui parcourt l'inductance à la pulsation w, à partir de la donnée de la tension U à ses bornes, de son nombre de spire N, de la section fer S<sub>fer</sub> et de la longueur fer moyenne L<sub>fer</sub> de son noyau magnétique. Notre modèle est basé sur le circuit équivalent ci-dessus (Figure 17). La liste des équations du modèle de l'inductance est donnée ci-dessous:

Note: les fonctions réelles  $\mu_r(H)$  et  $W_{\text{fer}}(H,\omega)$  sont supposées chacune calculées à l'aide d'une interpolation. A cette fin, il est nécessaire de fournir les relevés de la perméabilité et du taux de pertes volumiques en fonction du champ magnétique, ainsi que de la pulsation pour la seconde.

Volume fer: 
$$
V_{fer} = L_{fer} \cdot S_{fer}
$$
 Équation 2

Champ magnétique: *Lfer*  $H = \frac{N \cdot I}{I}$ Équation 3

Valeur d'inductance: *fer fer*  $\int$ <sup>r</sup>
<sup>*L*</sup> $\int$ <sup>*L*</sup> $L$ </sup> *S*  $L = N^2 \cdot \mu_0 \cdot \mu_r(H) \cdot$  $\frac{2}{\mu_0} \cdot \mu_r(H) \cdot \frac{2 \text{ for }r}{\sigma}$  Équation 4

*fer*

2

*fer P*  $R_{ter} = \frac{U}{I}$ 

Pertes fer: 
$$
P_{\text{fer}} = W_{\text{fer}}(H, \omega) \cdot V_{\text{fer}}
$$
Equation 5

 $Équation 6$ 

Résistance de pertes fer équivalente:

Courant total dans l'inductance:

\n
$$
I = \frac{U \cdot \sqrt{R_{\text{fer}}^2 + (L \cdot \omega)^2}}{R_{\text{fer}} \cdot L \cdot \omega}
$$
\nÉquation 7

Ce modèle se compose d'équations a priori explicites, puisque chaque paramètre est exprimé en fonction d'autres paramètres. Ce n'est pourtant pas le cas. En effet, seule la première équation donnant le volume fer est véritablement explicite (Équation 2). Les autres équations ne le sont pas, puisque la dernière équation donnant I (Équation 7) dépend de paramètres calculés à partir de ce même courant I. En reportant les autres équations dans la dernière, on obtient (Équation 8):

$$
I = \sqrt{\frac{U \cdot L_{fer}}{N^2 \cdot \mu_0 \cdot \mu_r \left(\frac{N \cdot I}{L_{fer}}\right) \cdot S_{fer} \cdot \omega}} + \sqrt{\frac{L_{fer} \cdot S_{fer} \cdot W_{fer} \left(\frac{N \cdot I}{L_{fer}}\right)}{U}}
$$
Equation 8

Il est donc impossible d'exprimer I en fonction des autres paramètres seuls. Nous sommes ici en présence de l'équation implicite suivante (Équation 9):

$$
I - \sqrt{\left[\frac{U \cdot L_{fer}}{N^2 \cdot \mu_0 \cdot \mu_r \left(\frac{N \cdot I}{L_{fer}}\right) \cdot S_{fer} \cdot \omega}\right]^2 + \left[\frac{L_{fer} \cdot S_{fer} \cdot W_{fer} \left(\frac{N \cdot I}{L_{fer}}, \omega\right)}{U}\right]^2} = 0
$$
 *Equation 9*

Cet exemple, bien que très simple, illustre pourquoi, dans bon nombres de problèmes du domaine du génie électrique, toutes les formes de modélisation évoquées plus haut sont utiles. En effet, la prise en compte des pertes fer ou de la non linéarité des matériaux magnétiques mène généralement à l'apparition d'équations implicites, aussi bien pour les composants bobinés que pour d'autres dispositifs (moteurs, alternateurs,…).

#### **I - A - 3. Limitation**

Toutes ces capacités de modélisation sont aujourd'hui indispensables dans le domaine de l'électrotechnique. On peut ainsi pas ce biais déterminer non seulement la géométrie du dispositif, mais également son état électrique et magnétique à certains points de fonctionnement. Cela ne permet pas, cependant, de caractériser celui-ci sur une plage continue de points de fonctionnement. Face à cette situation, nous en sommes réduits, si l'on utilise les méthodes de modélisation et d'optimisation dont nous avons discuté jusqu'ici, à ne pouvoir calculer que quelques points de fonctionnement dans la plage à investiguer. Par la suite, cette approche sera qualifiée de méthode de discrétisation. En procédant ainsi, rien n'assure cependant que le cahier des charges soit satisfait en dehors de ces quelques points de fonctionnement calculés. Pourtant, il n'est pas rare de rencontrer ce cas de figure dans les problèmes de dimensionnement industriels.

Afin d'illustrer nos propos, reprenons l'exemple de l'inductance donné ci-dessus (partie I - A - 2). Supposons que nous souhaitions contraindre les pertes fer dans une bande de fréquence donnée, afin de ne pas dépasser un seuil critique. Nous en sommes ici réduits à calculer ces pertes en certaines fréquences seulement. Seules les pertes à ces fréquences pourront donc être contraintes. Qu'en est-il de celles pour les autres fréquences dans la bande à investiguer ? Il faut alors s'en remettre à la chance pour espérer satisfaire notre contrainte dans toute la bande de fréquence à investiguer, à moins de connaître à l'avance l'allure de la courbe présentant ces pertes en fonction de la fréquence. Or cette allure n'est pas forcément facile à prévoir, puisqu'elle dépend en partie de l'évolution respective des variations des données interpolées que sont  $\mu_r$  et W<sub>fer</sub>. D'un point de vue général, on ne peut prétendre connaître ce type d'information dans tout les cas. Cet exemple est simple, mais il est représentatif d'une large catégorie de problèmes de dimensionnement où cette problématique transparaît. Nous aurons l'occasion d'y revenir aux chapitres suivants. Il existe donc des problèmes de dimensionnement que les logiciels actuels ne permettent pas de décrire de façon appropriée.

### *I - B. Modélisation à l'aide d'extrema*

#### **I - B - 1. Calcul d'extrema de fonctions dans les modèles d'optimisation**

Nous allons maintenant proposer une solution à la problématique décrite plus haut (partie I - A - 3). Plus précisément, le reste de ce chapitre est consacré à la présentation de cette solution et à son étude, à la fois d'un point de vue théorique et pratique, hors contexte. Son application à deux autres

problématiques plus concrètes sera ensuite présentée aux deux chapitres suivants. La première d'entre elles se rapporte au dimensionnement de dispositifs caractérisés par des gabarits. Comme nous le verrons, ce type de problème est courant. La seconde consiste, quant à elle, à prendre en compte les tolérances lors du dimensionnement d'un dispositif. L'intérêt de notre approche réside dans le fait qu'il est possible de traiter ces deux problématiques d'une manière unifiée.

La solution proposée est naturelle dans son principe. Elle consiste à recourir au calcul d'extrema de fonctions pour évaluer certains paramètres des modèles. Il s'agit de donner au concepteur la possibilité de définir et de manipuler de tels paramètres, au même titre que les autres calculés de manière classique (partie I - A). A titre d'illustration, si le concepteur est capable de calculer un paramètre p à partir du paramètre x grâce à la fonction f, alors il peut avoir recours à un paramètre p<sub>min</sub> calculé de la manière suivante:

$$
p_{\min} = g(x_{\min}, x_{\max}) = \begin{cases} \min f(x) \\ x \in [x_{\min}, x_{\max}] \end{cases}
$$
 Équation 10

Ce nouveau paramètre  $p_{min}$  dépend des bornes  $x_{min}$  et  $x_{max}$  de recherche du minimum. Ces deux bornes constituent donc des paramètres du modèle, au même titre que les autres. Formellement, le paramètre  $p_{min}$  est alors calculé à partir des paramètres  $x_{min}$  et  $x_{max}$ , à l'aide de la fonction g (Équation 10).

Plus généralement, dans une optique de modélisation pour l'optimisation, nous pensons qu'il faut envisager au moins le cas suivant (ainsi que le cas analogue pour la maximisation):

$$
p_{\min} = g(y_{\min}, y_{\max}, z) = \begin{cases} \min f(x, y, z) \\ x \in [x_{\min}, x_{\max}] \\ y \in [y_{\min}, y_{\max}] \end{cases}
$$
Equation 11

Par la suite, nous appellerons par commodité un tel paramètre: "paramètre extrémal". Si la portée du vecteur de paramètres z est trivialement différente de celle des vecteurs x et y, il est nécessaire de clarifier la différence entre ces deux derniers. Elle réside dans le fait qu'il semble approprié de distinguer la nature des bornes de recherche pour ces deux vecteurs, dans une optique de prise en compte pour la modélisation. Ainsi, tels que définis, les vecteurs  $x_{min}$  et  $x_{max}$  seront des constantes du modèle résultant, tandis que y<sub>min</sub> et y<sub>max</sub> seront des vecteurs de paramètres à part entière du modèle. C'est-à-dire que leur valeur est alors susceptible de varier au cours du dimensionnement. D'autre part, on peut également penser pouvoir adjoindre des contraintes au problème de minimisation (Équation 11), afin de généraliser encore les possibilités de modélisation.

Pour résumer, l'approche discutée ici revient donc à pouvoir également modéliser les dispositifs à dimensionner à l'aide de paramètres calculés par minimisation ou maximisation de fonctions. Ce nouveau type de paramètre, que nous appelons "paramètre extrémal", peut être utilisé comme tout autre paramètre dans les modèles, y compris pour en calculer d'autres. Ainsi, cette approche permet d'utiliser, pour le dimensionnement, des méthodes d'optimisation telles que celles vu jusqu'ici sans nécessiter de les modifier.

#### **I - B - 2. Illustration par un exemple**

Reprenons l'exemple de l'inductance présenté à la partie I - A - 2 et la problématique développée dans la partie I - A - 3. Il s'agit donc de pouvoir contraindre les pertes fer d'une inductance sur une bande de fréquences donnée. Une alternative à l'approche par discrétisation, consistant à contraindre ces pertes en quelques fréquences seulement consiste à chercher le maximum de ces pertes sur l'intégralité de cette bande de fréquences, dans l'idée de contraindre sa valeur directement. Supposons que nous disposons d'une fonction f permettant de calculer ces pertes, sous la forme:

$$
P_{\text{fer}} = f(\omega, U, N, L_{\text{fer}}, S_{\text{fer}})
$$
   
Équation 12

Cette fonction f est alors en réalité un processus de calcul numérique, qui inclut d'abord la résolution implicite de l'Équation 9, donnant successivement la valeur du courant I, puis du champ magnétique H (Équation 3), qui donne enfin les pertes fer (Équation 5). A l'aide de cette fonction f, il suffit maintenant de contraindre les pertes maximales  $Pfer_{max}$  dans la bande de fréquence  $[w_{min}, w_{max}]$ , ces pertes étant calculées de la manière suivante:

$$
Pfer_{\max} = \begin{cases} \max f(\omega, U, N, L_{\text{fer}}, S_{\text{fer}}) \\ \omega \in [\omega_{\min}, \omega_{\max}] \end{cases}
$$
 Équation 13

Ici, dans le contexte de l'Équation 11, la pulsation w constitue le vecteur y, tandis que les paramètres U, N, L<sub>fer</sub> et S<sub>fer</sub> constituent le vecteur z. On comprend qu'en adoptant cette approche, sous réserve de disposer d'un générateur automatique de modèle pour l'optimisation approprié, il est possible de construire simplement des modèles très complexes.

#### **I - B - 3. Introduction aux problèmes de mise en œuvre de l'approche**

Nous avons jusqu'ici volontairement occulté les problèmes liés à la mise en œuvre de l'approche proposée. Pourtant, ils sont nombreux mais, heureusement, pas insurmontables. On peut les classer en trois catégories. La première regroupe tous ceux d'ordre théorique (partie II). Ils sont liés aux propriétés mathématiques de la fonction g (Équation 11). La seconde catégorie rassemble les problèmes relatifs aux méthodes de calcul nécessaire à l'approche proposée, impliquant la résolution de problèmes d'optimisation pour le calcul des paramètres extrémaux (partie III). Parmi eux, on retrouve les problèmes de propriétés de convergence et de temps de calcul des méthodes d'optimisation. La dernière catégorie réunit les problèmes qui se rapportent à la mise en œuvre informatique de la démarche elle-même (partie IV). N'oublions pas qu'elle doit être accessible à un concepteur dénué de compétences particulières en programmation informatique. Nous allons maintenant examiner en détail tous ces aspects.

## II. Considérations théoriques

### *II - A. Fonctions définies par calcul d'extrema*

### **II - A - 1. Description du problème mathématique**

Soit f une fonction continue sur un ensemble E, telle que

$$
f: E \subset \mathfrak{R}^n \to \mathfrak{R}
$$

$$
v \to f(v)
$$

Nous supposerons par la suite E compact, ce qui assure que f est bornée et atteint ses bornes dans E (Annexe A, Propriété 4 et Propriété 5). Cette hypothèse de compacité est toujours vérifiée en pratique, pour les types de problème que nous sommes amenés à traiter. En effet, nous avons toujours à faire à des intervalles de valeurs bornés, imposant ainsi  $E = [v_{\min}, v_{\max}]$ , avec  $(v_{\min}, v_{\max}) \in (\mathfrak{R}^n)^2$  $(v_{\min}, v_{\max}) \in (\mathfrak{R}^n)^2$  et  $v_{\min} \le v_{\max}$ . L'ensemble  $[v_{\min}, v_{\max}]$  étant fermé et borné, c'est donc un compact (Annexe A, Propriété 4).

Considerons alors la fonction

\n
$$
g: \mathfrak{R}^{q} \times \mathfrak{R}^{q} \times \mathfrak{R}^{r} \to \mathfrak{R}
$$
\n
$$
(y_{\min}, y_{\max}, z) \to g(y_{\min}, y_{\max}, z)
$$
\n
$$
g(y_{\min}, y_{\max}, z) = \begin{cases} \min f(x, y, z) \\ x \in [x_{\min}, x_{\max}] \\ y \in [y_{\min}, y_{\max}] \end{cases}, v = \begin{bmatrix} x \\ y \\ z \end{bmatrix} \text{ et } \begin{cases} (p, q, r) \in N^{3} \\ p + q + r = n \end{cases}
$$
\n•

\n
$$
(x_{\min}, x_{\max}) \in (\mathfrak{R}^{p})^{2}, \text{ tells que } x_{\min} < x_{\max} \text{ et } \forall i \in \{1, \dots, p\} \begin{cases} x_{\min_{i}} \geq v_{\min_{i}} \\ x_{\max_{i}} \leq v_{\max_{i}} \end{cases}
$$

Cette fonction g n'est pas forcément définie partout. En particulier, elle n'est pas définie si  $y_{\text{min}} > y_{\text{max}}$ . Si l'on suppose en outre que  $E = [v_{\text{min}}, v_{\text{max}}]$ , alors elle est définie si les trois conditions suivantes sont remplies:

1. 
$$
y_{\min} \le y_{\max}
$$
  
\n2.  $\forall j \in \{1, ..., q\}, \begin{cases} y_{\min_{j}} \ge y_{\min_{j+p}} \\ y_{\min_{j}} \le y_{\max_{j+p}} \\ y_{\max_{j}} \ge y_{\min_{j+p}} \\ y_{\max_{j}} \le y_{\max_{j+p}} \end{cases}$   
\n3.  $\forall k \in \{1, ..., r\}, \begin{cases} z_{k} \ge y_{\min_{k+p+q}} \\ z_{k} \le y_{\max_{k+p+q}} \end{cases}$ 

Etant donné la complexité de ces trois conditions, nous noterons G l'ensemble résultant qu'elles définissent, pour plus de clarté.

Ceci correspond au cas le plus général que nous prendrons en compte pour les études menées ici, conformément aux considérations précédentes (partie I - B - 1). Nous allons par la suite nous intéresser aux propriétés de continuité et dérivabilité de la fonction g suivant les variables ymin, ymax et z. Cette fonction dépend également des bornes  $x_{min}$  et  $x_{max}$ , mais elles sont supposées constantes (partie I - B - 1). Mais avant d'aborder ces considérations mathématiques, il est nécessaire d'expliquer pourquoi il est indispensable de s'y intéresser.

#### **II - A - 2. Conditions d'utilisation**

Le Chapitre 2 a montré l'apport des méthodes d'optimisation pour le dimensionnement de composants magnétiques. Des problèmes industriels de dimensionnement y ont été traités, à l'aide de méthodes d'optimisation basées sur la méthode SQP, choix que nous avions justifié. Or, l'emploi de telles méthodes d'optimisation suppose que certaines propriétés mathématiques du modèle à optimiser sont réunies. La même condition s'applique pour l'emploi d'autres types de méthodes d'optimisations déterministes. En premier lieu, le modèle doit être constitués de fonctions continues, qu'elles soient définies à l'aide d'une méthode numérique ou d'équations. Dans le cas contraire, il est probable que des problèmes de convergence supplémentaires apparaissent. D'autre part, de telles méthodes d'optimisation nécessitent la détermination du Jacobien des paramètres calculés par rapport aux paramètres optimisés. Il est donc souhaitable que ces fonctions soient dérivables. C'est pourquoi il est nécessaire d'étudier la continuité et la dérivabilité de la fonction g (partie II - A - 1).

### **II - A - 3. Lien avec l'optimisation GSIP**

La problématique que nous avons introduite plus haut (I - A - 3) n'est pas nouvelle. Elle a déjà été identifiée, les récents développements dans ce domaine résultant en l'étude d'une classe de problèmes d'optimisation encore plus générale que celle abordée jusqu'alors. Celle-ci, qui constitue une autre ramification du domaine de l'optimisation, est dénommée "Generalized Semi Infinite Programming" (GSIP) en anglais. Elle regroupe les problèmes d'optimisation pouvant se formaliser de la manière suivante [STI-99]:

Trouver x vérifiant 
$$
\begin{cases} \min_{x \in E} f(x) \\ \max_{x \in E} f(x) \end{cases}
$$
, avec 
$$
\begin{cases} \min_{x \in E} f(x) \\ Y(x) = \{y \in \mathbb{R}^p | c_i(x, y) \ge 0, y \in Y(x) \} \\ I = \{1, ..., q\} \\ (n, p, q) \in \mathbb{N}^* \times \mathbb{N}^2 \end{cases}
$$

Si, en outre, l'ensemble Y(x) ne dépend pas de x (on le note alors Y), alors le problème d'optimisation devient un problème SIP, ou "Semi Infinite Programming" en anglais. De plus, si l'ensemble Y est fini, alors ce problème SIP se ramène à un problème d'optimisation sous contraintes standard [STI-99], analogue à celui formalisé au Chapitre 1 (partie I - B - 3).

Or, l'approche développée dans ce chapitre peut être ramenée à un problème GSIP. Bien qu'elle soit plus générale sur certains points, le problème GSIP l'englobe au moins dans son principe. En effet, il est possible, avec notre approche, de minimiser (ou maximiser) un paramètre calculé lui-même à l'aide d'un processus d'optimisation. Ensuite, la formalisation d'un problème GSIP, telle que présentée ci-dessus, est limitée aux problèmes continus mono objectif. Concédons néanmoins que, moyennant l'ajout de quelques éléments supplémentaires au formalisme ci-dessus, le problème GSIP englobe totalement notre approche. Cependant, cette dernière ne peut se résumer à un problème d'optimisation SIP et encore moins à un problème d'optimisation sous contraintes standard. En effet, le problème SIP engloberait notre approche à la condition que *q* = 0 (partie II - A - 1), pour tout paramètre extrémal du modèle.

Contrairement aux problèmes SIP, l'étude des problèmes GSIP est encore récente. Pour résoudre les problèmes SIP, il existe diverses méthodes [ZHO-96], basées soit sur une approche par discrétisation (partie I - A - 3), soit sur l'emploi de méthodes d'optimisation globales dont le coût temporel est élevé. Pour le premier type de méthodes, il existe des codes informatiques disponibles, tel l'algorithme CFSQP [LAW-97]. Concernant la résolution des problèmes GSIP, les méthodes par discrétisation ne sont pas utilisables sans l'apparition de problèmes supplémentaires [STI-99] à celui qu'elles présentent déjà (partie I - A - 3). L'approche par optimisation globale est à bannir pour les mêmes raisons que pour les problèmes SIP. Ainsi, la problématique énoncée plus haut (partie I - A - 3) est clairement identifiée, mais il n'existe pas d'approches satisfaisantes pour résoudre ce type de problème à l'heure actuelle. Dans ce contexte, l'apport de notre travail est double:

- Nous proposons dans la suite une méthode de résolution générique pour ce type de problème. Elle est basée sur l'emploi d'une méthode d'optimisation à caractère global, dont les performances de convergences (coût temporel et identification de l'optimum global) sont acceptables, comme l'indique les résultats issus des applications industrielles traitées ici. La démarche proposée autorise également le découplage de la méthode d'optimisation utilisée pour le dimensionnement, de celle mise en œuvre pour le calcul des paramètres extrémaux.
- L'approche proposée repose sur la mise en œuvre d'une infrastructure logicielle, permettant au concepteur de créer un modèle en vue de résoudre un problème de ce type. Vu la complexité du problème formalisé ci-dessus, cet aspect est loin d'être négligeable.

Nous aurons l'occasion de revenir en détail sur ces deux points par la suite.

### *II - B. Continuité des fonctions définies par calcul d'extrema*

### **II - B - 1. Simplification de l'étude**

Sous les hypothèses formulées à la partie II - A - 1, à savoir que l'on suppose la fonction f continue sur l'ensemble  $E = [v_{\text{min}}, v_{\text{max}}]$ , nous allons nous intéresser à la continuité de la fonction g

sur l'ensemble G. Afin de simplifier notre étude, en utilisant les notations de la partie II - A - 1, nous introduisons la fonction h telle que:

$$
h: E2 \to \mathfrak{R}
$$
  
 $(v_{\min}, v_{\max}) \to h(v_{\min}, v_{\max})$ , avec  $h(v_{\min}, v_{\max}) = \begin{cases} \min f(v) \\ v \in [v_{\min}, v_{\max}] \end{cases}$ 

De manière analogue à la fonction g, h n'est pas définie partout. Elle est définie sur l'ensemble  $H = \{(v_{\min}, v_{\max}) \in E^2 | v_{\min} \le v_{\max}\}\.$  L'utilité de la fonction h réside alors dans la propriété suivante (démonstration à l'Annexe A):

#### **Propriété 1**

*Si la fonction h est continue sur H, alors la fonction g est continue sur G.*

#### **II - B - 2. Propriétés de continuité**

Sous les hypothèses rappelées ci-dessus (partie II - B - 1), la propriété suivante est vérifiée (démonstration à l'Annexe A):

#### **Propriété 2**

*Si la fonction f est continue sur*  $E = [v_{\min}, v_{\max}]$ , *la fonction h est continue sur H.* 

Grâce à ces deux résultats (Propriété 1 et Propriété 2), la propriété suivante est trivialement vérifiée:

#### **Propriété 3**

*Si la fonction f est continue sur*  $E = [v_{\min}, v_{\max}]$ , *La fonction g est continue sur G.* 

Une illustration de cette propriété est donnée sur la figure ci-dessous (Figure 18).

Sous réserve des hypothèses formulées, la présence de paramètres extrémaux dans un modèle de dimensionnement n'est donc en rien incompatible avec son exploitation par une méthode d'optimisation qui requiert des fonctions continues. Ceci résulte de la propriété mathématique que la composition de fonctions continues donne une fonction continue.

### *II - C. Dérivabilité des fonctions définies par calcul d'extrema*

#### **II - C - 1. Exemple de non dérivabilité**

Lorsque l'on s'intéresse aux dérivées partielles de la fonction g sur l'ensemble G (partie II - A - 1), on constate que g n'est pas forcément dérivable partout sur G. L'exemple suivant suffit à prouver cette affirmation. Posons  $[-1,4]$  $sin(x)$  $: [-1, 4]$  $x \rightarrow x \cdot \sin(x)$ *f*  $\rightarrow x$ .  $-1,4 \rightarrow \Re$ et  $[-1,4]$  $(x)$  $: [-1, 4]$  $x \rightarrow g(x)$ *g*  $\rightarrow$  $-1,4 \rightarrow \Re$ , avec  $\left[ y \in [-1, x] \right]$ ∤  $\begin{cases} \min f \\ y \in [- \end{cases}$ = *y* ∈  $\left[-1, x\right]$ *f y g x* 1,  $\min f(y)$  $f(x) = \begin{cases} \frac{1}{x} & \text{if } x \neq 0 \\ 0 & \text{if } x = 1 \end{cases}$ . Si g est bien évidemment continue (Propriété 3), elle est dérivable partout sur l'intervalle  $[-1,4]$  sauf en  $\pi$ 

(Figure 18). En effet, on a

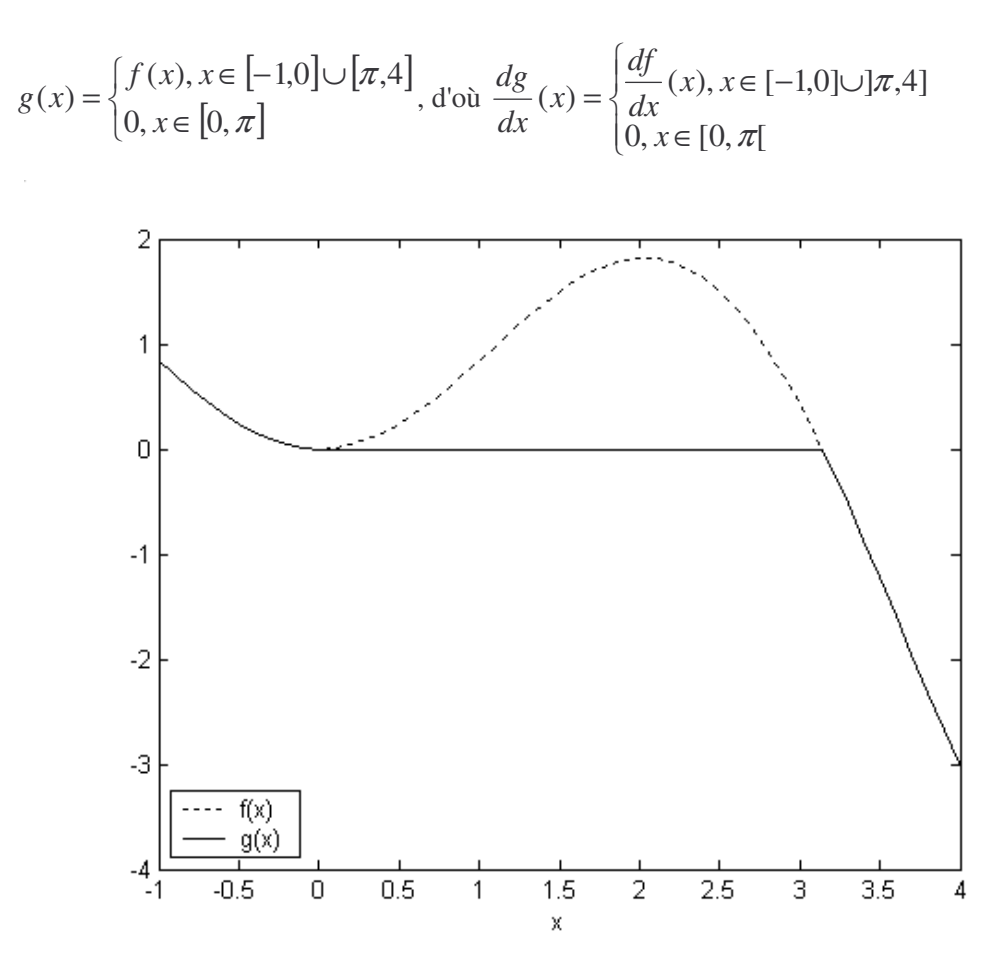

**Figure 18. Continuité et non dérivabilité d'une fonction définie par calcul d'extrema**

Cet exemple met également en lumière plusieurs éléments intéressants. D'abord, la fonction g est dérivable partout, sauf en un point. On peut donc raisonnablement espérer qu'en pratique, une telle fonction soit dérivable localement. Plus précisément, on peut espérer qu'une telle fonction soit dérivable partout, sauf en un nombre limité de points. Ce n'est cependant pas garanti dans tout les cas. D'autre part, aux points où g est dérivable, sa dérivée vaut 0 ou est égale à celle de la fonction f. On peut donc espérer calculer la dérivée de g à partir de celle de f, dans le cas général.

### **II - C - 2. Problèmes potentiels durant l'optimisation**

Même si on admet que les paramètres extrémaux d'un modèle soient dérivables partout, sauf en un nombre limité de points, on risque de rencontrer des problèmes de convergence durant l'optimisation pour le dimensionnement. En effet, si les méthodes stochastiques pures y sont insensibles, les méthodes déterministes locales (de type SQP par exemple) ou hybrides risquent d'avoir des difficultés à converger en raison de leurs caractéristiques (Chapitre 2, partie I - A). Cependant, plus ce nombre de point est petit, moins le risque que la méthode cherche à évaluer les dérivées partielles en un tel point est grand. Et si par malheur cela arrivait, on peut envisager différentes stratégies pour contourner ce problème.

Ainsi, en s'intéressant au point singulier en lequel g n'est pas dérivable pour l'exemple présenté plus haut (Figure 18), on constate que l'on garde la notion mathématique de dérivabilité "à gauche" et "à droite", qui existe également pour les dérivées partielles d'une fonction. En effet, on a pour l'exemple ci-dessus (partie II - C - 1):

$$
\lim_{h \to 0} \frac{g(\pi + h) - g(\pi)}{h} = 0 \text{ et } \lim_{h \to 0} \frac{g(\pi + h) - g(\pi)}{h} = -\pi
$$

On peut alors imaginer fournir à un algorithme d'optimisation utilisant les dérivées partielles l'une de ces deux valeurs de dérivées (la même valeur que la dérivée de f "à gauche", ou 0 "à droite"). En effet, bien "qu'inexactes", puisque la dérivée n'existe pas en ce point, elles donnent toute deux une tendance non contradictoire avec l'évolution des valeurs de g au voisinage de ce point. On peut aussi donner une moyenne des deux. Cette dernière approche est d'ailleurs utilisée par le logiciel d'optimisation Pro@DESIGN® [DPT-PR], pour lequel la fonction valeur absolue, non dérivable en zéro théoriquement, voit néanmoins sa dérivée évaluée à zéro en ce point. Une autre stratégie, totalement différente, consisterait à déterminer si g est dérivable au point testé. Dans le cas contraire, on pourrait imaginer contraindre l'algorithme d'optimisation à essayer un point voisin du point singulier rencontré. Rien ne garantit cependant que ces diverses alternatives fonctionnent dans tout les cas.

## III. Considérations pratiques

### *III - A. Calcul des fonctions définies à l'aide d'extrema*

### **III - A - 1. Type de problème d'optimisation à résoudre**

Afin de pouvoir évaluer les paramètres extrémaux d'un modèle, il est nécessaire d'examiner les méthodes d'optimisation appropriées pour leur calcul. Ainsi, pour résoudre le problème d'optimisation défini par l'Équation 11, une telle méthode doit être capable de résoudre des problèmes d'optimisation non linéaires avec espace de recherche borné, sans contraintes, continus et mono objectif. Ce type de problème se formalise sous la forme:

Trouver x vérifiant

\n
$$
\begin{cases}\n\min f(x) \\
x \in [x_{\min}, x_{\max}]\n\end{cases}
$$
\n, avec

\n
$$
\begin{cases}\nf: \mathfrak{R}^n \to \mathfrak{R} \\
(x_{\min}, x_{\max}) \in (\mathfrak{R}^n)^2 \\
x_{\min} \leq x_{\max} \\
n \in N^*\n\end{cases}
$$

#### **III - A - 2. Caractéristiques requises pour la méthode d'optimisation**

En outre, pour assurer un calcul correct d'un modèle incluant des paramètres extrémaux, il est préférable que la méthode d'optimisation les évaluant réunisse les trois caractéristiques suivantes:

- 1. Méthode d'optimisation globale. Dans le cas contraire, les valeurs calculées par le modèle ne seront pas fiables.
- 2. Méthode d'optimisation rapide: Plus elle est rapide, plus le temps de calcul du modèle, à chaque itération du processus de dimensionnement, est court. C'est une caractéristique importante car elle conditionne fortement le coût temporel de l'approche présentée ici.
- 3. Méthode d'optimisation déterministe: Le calcul du modèle en un point donné doit toujours renvoyer la même valeur. L'emploi d'une méthode déterministe est donc préférable.

### **III - A - 3. Choix d'une méthode d'optimisation**

L'état de l'art des méthodes d'optimisation permettant de résoudre un problème d'optimisation du type de celui énoncé ci-dessus est semblable à celui présenté au Chapitre 2 (partie I - A). Ainsi, nous éliminons d'emblée l'emploi des méthodes déterministes locales, à cause du critère 1 énoncé cidessus (partie III - A - 2). Les méthodes d'optimisation déterministes globales seront également ici écartées, à cause du critère 2 et du fait que la fonction à optimiser doit être définie par une équation. De ce fait, elles impliquent des contraintes d'utilisation trop restrictives pour que nous nous y soyons intéressés, au regard du temps dont nous disposions. Cependant, rien n'empêche de les mettre en œuvre à l'heure actuelle dans bon nombre de cas, si l'on dispose de la puissance de calcul requise. Reste donc les méthodes à caractère global: nous abandonnons ainsi l'idée de respecter le critère 1. Parmi elles, les méthodes stochastiques et leurs hybrides ne respectent pas le critère 3 et ne sont pas les mieux adaptées en regard du critère 2. Heureusement, une méthode déterministe à caractère global se présente comme un bon compromis entre ces diverses exigences. Il s'agit d'une méthode d'optimisation lipchitzienne déterministe, mise en œuvre par l'algorithme d'optimisation DIRECT [GAB-98], dont nous nous sommes procuré le code informatique. Cet algorithme présente les caractéristiques suivantes:

- Il présente de bonnes propriétés de convergence globale pour un coût temporel acceptable, en regard de notre expérience d'utilisateur.
- Il ne nécessite ni point de départ, ni le gradient de la fonction à optimiser.
- La fonction à optimiser peut être calculée de n'importe qu'elle manière (à l'aide d'une équation ou à l'aide d'un algorithme numérique). Cela assure de pouvoir l'utiliser dans tout les cas, de ce point de vue.

### *III - B. Calcul des dérivées partielles des fonctions définies à l'aide d'extrema*

#### **III - B - 1. Introduction**

Afin d'utiliser une méthode d'optimisation de type SQP pour le dimensionnement d'un dispositif, il est nécessaire de calculer les dérivées partielles des paramètres extrémaux. Nous avons vu à la partie II - C qu'ils n'étaient pas forcément dérivables partout, mais que nous pouvions raisonnablement supposer, dans notre contexte, qu'ils l'étaient sauf en un nombre limité de points. Nous avons également indiqué quelques pistes pour contourner le problème de leur non définition en ces points, afin de perturber le moins possible le déroulement du processus d'optimisation effectuant le dimensionnement. Reste à savoir comment calculer ces dérivées partielles aux points où elles existent. Pour cela, différentes approches, basées sur un calcul numérique ou symbolique, sont envisageables.

#### **III - B - 2. Différences finies**

Une manière simple de calculer numériquement les dérivées partielles d'une fonction consiste à procéder par différences finies. Ainsi, pour h suffisamment faible en valeur absolue, on a:

$$
\frac{\partial f}{\partial x_i}(x) \approx \frac{f(x_1, \dots, x_i + h, \dots, x_n) - f(x)}{h}
$$

Cette méthode à l'avantage de ne nécessiter que l'évaluation des valeurs de la fonction dont on désire connaître les dérivées partielles. Pour chaque dérivée partielle, outre le calcul au point étudié, le même calcul doit être effectué en un point légèrement différent. Ainsi, chaque dérivée partielle requiert un processus d'optimisation supplémentaire. L'importance du coût temporel de la méthode d'optimisation employée est donc cruciale. De plus, si la dérivée partielle n'est pas définie au point testé, cette méthode présente l'avantage de renvoyer tout de même une valeur qui n'est pas en contradiction avec l'évolution de la fonction que l'on dérive: suivant la valeur de h, la valeur trouvée correspondra à la dérivée partielle "à gauche" ou "à droite" (partie II - C - 2).

Cependant, cette méthode n'est pas facile à mettre en œuvre, car son bon fonctionnement repose sur le choix judicieux de la valeur du paramètre h. Si h est trop grand, la valeur calculée sera trop approximative, voire complètement fausse. Si h est trop petit, des problèmes numériques surviennent à cause de l'opération de division nécessaire au calcul notamment. Il est en général impossible de déterminer a priori une bonne valeur pour ce paramètre h. Cependant, il est possible, pour une application particulière, de donner une valeur par défaut, déterminée par essai erreur sur un petit nombre d'exemples et utilisable dans la plupart des cas.

#### **III - B - 3. Dérivation de code informatique**

Une autre méthode envisageable pour le calcul des dérivées partielles d'une fonction définie à l'aide d'extrema, consiste à employer un dérivateur de code informatique, tel ADOL-C [GRI-96]. Une bibliographie sur ce sujet est également disponible dans cette publication. Ceci permet de dériver un code informatique, quel qu'il soit, mais avec certaines limitations cependant. Une partie de ces limitations ont trait aux branchements conditionnels survenant dans la plupart des algorithmes. Un tel dérivateur permet, en théorie, de calculer le gradient d'une fonction scalaire en un nombre d'opérations

de l'ordre de celui nécessaire au calcul de la fonction elle-même. C'est également le cas pour la taille de mémoire nécessaire à cette opération. Les dérivées calculées sont identiques aux dérivées symboliques, aux erreurs numériques près sur les opérations standard. Un algorithme d'optimisation étant avant tout un algorithme, le recours à un tel dérivateur de code pour calculer les dérivées partielles est envisageable.

Dans le cas d'ADOL-C, ce dérivateur de code se présente sous la forme d'une bibliothèque informatique à laquelle il est nécessaire de lier le code source à dériver. Cette bibliothèque donne accès à diverses fonctions de dérivation, facilement utilisables. Pour l'employer, il est nécessaire de modifier manuellement le code source informatique de l'algorithme que l'on souhaite dériver. Cependant, cette opération n'est à effectuer qu'une fois pour toute. Il est ensuite possible de créer et de compiler un code informatique permettant de calculer la valeur de la fonction et de ses dérivées.

#### **III - B - 4. Détermination directe avec les dérivées de la fonction optimisée**

Lorsque l'on examine la Figure 18, on constate qu'aux points où elle est définie, la dérivée de la fonction g est égale à celle de la fonction f au point où le minimum est atteint. Ceci est dû au fait que localement, soit g stagne à une valeur correspondant à un vrai minimum de la fonction (la dérivée est alors nulle), soit g vaut f du fait que le minimum soit atteint sur une des bornes de l'intervalle de recherche. Il est également troublant de constater que cette propriété semble se généraliser. Plus précisément, si g est une fonction définie par calcul d'extrema à partir de la fonction f (Équation 11), alors chaque dérivée partielle de g en un point donné est égale à la valeur de la dérivée partielle correspondante de f au point ou l'optimum est atteint. Il serait donc peut-être possible de calculer les dérivées partielles d'une fonction définie à l'aide d'extrema à partir de celles de la fonction optimisée, servant pour son calcul.

Cependant, même dans ce cas, des problèmes pratiques surgissent. D'abord, l'algorithme d'optimisation ne renvoie jamais ni la valeur de l'optimum, ni celle du point en lequel il l'a atteint, mais seulement une approximation de ceux-ci. Cette approximation peut être plus ou moins fine, suivant les paramètres de réglage de l'algorithme d'optimisation. Il ne faut donc pas compter avoir une précision identique à celle découlant d'un calcul symbolique. Tout juste peut-on espérer s'en approcher, en augmentant la précision de convergence de l'algorithme, ce qui se paie en terme de temps de calcul. D'autre part, il existe des fonctions pour lesquelles une telle démarche peut conduire à des résultats surprenants. En effet, lorsque la fonction à minimiser possède plusieurs optimums équivalents, la valeur des dérivées partielles de f peut varier suivant celui identifié par l'algorithme d'optimisation. Pour illustrer un tel cas, considérons l'exemple suivant:

$$
\Phi: \mathfrak{R}^2 \to \mathfrak{R} \qquad \qquad \Psi: \mathfrak{R} \to \mathfrak{R} \qquad \text{avec } \Psi(x) = \begin{cases} \min \Phi(x, y) \\ y \in [0, 1] \end{cases}
$$

Ainsi:

$$
\Psi(x) = \begin{cases} \Phi(x,0) = 0, \text{si } x > 0 \\ \Phi(x,1) = x, \text{si } x \le 0 \end{cases}, \frac{\partial \Phi}{\partial x}(x, y) = y^2, \frac{\partial \Phi}{\partial y}(x, y) = 2 \cdot x \cdot y
$$

Trivialement, Ψ n'est pas dérivable en zéro et:

$$
\frac{d\Psi}{dx}(x) = \begin{cases} 0, \text{si } x > 0\\ 1, \text{si } x < 0 \end{cases}
$$

Cependant, pour  $x = 0$ , n'importe quelle valeur de y minimise  $\Phi$ , si bien que suivant l'endroit où converge l'algorithme d'optimisation, on a:

$$
\frac{\partial \Phi}{\partial x}(0, y) = y^2
$$
, avec une forte probabilité d'avoir  $y \neq 0$  et  $y \neq 1$ 

Contrairement à l'exemple décrit par la Figure 18, où la fonction g n'était pas dérivable en  $\pi$ , mais pour laquelle les valeurs de sa dérivée "à droite" et "à gauche" en ce point étaient égales à celles de la fonction f à l'optimum correspondant, on a donc une forte probabilité d'avoir:

$$
\lim \frac{d\Psi}{dx}(x) \underset{x < 0 \text{ out } x > 0}{\neq} \frac{\partial \Phi}{\partial x}(0, y)
$$

#### **III - B - 5. Choix d'un mode de calcul**

Au moins trois méthodes différentes sont ainsi envisageables, pour le calcul des dérivées partielles des paramètres extrémaux. Reste à choisir parmi celles-ci. Concernant l'utilisation d'un dérivateur de code informatique, il est nécessaire de modifier au préalable et une fois pour toute le code source de l'algorithme à dériver, de manière à ce qu'il soit lié au dérivateur de code. Dans le cas de l'algorithme d'optimisation retenu pour notre approche (partie III - A - 3), que l'on souhaiterait alors lier au dérivateur de code, cela supposait de réécrire une bonne partie de cet algorithme. La complexité d'une telle opération, au regard des délais, nous a fait renoncer à cette solution. De plus, malgré notre analyse, nous ne sommes pas absolument certain qu'une telle opération soit sans danger pour la fiabilité des valeurs renvoyées, à cause des limitations actuelles des dérivateurs de code (partie III - B - 3). Cependant, cette solution a priori élégante mériterait une analyse plus approfondie, assortie d'une tentative de réalisation.

Reste donc à choisir parmi les deux méthodes restantes. Les incertitudes concernant celle consistant à déterminer les dérivées partielles de la fonction définie à l'aide d'extrema, à partir de celles de la fonction optimisée servant pour son calcul, nous laissent à penser que cette approche n'est pas aussi séduisante qu'il y paraît. Etant donné qu'en plus, elle ne peut fournir, tout comme la méthode des différences finies, que des résultats approchés à cause de la précision de convergence limitée de l'algorithme d'optimisation, nous avons choisis d'employer des différences finies. Cependant, il serait intéressant d'étudier les incertitudes évoquées plus haut (partie III - B - 4). Une telle étude pourrait amener à remettre en cause ce choix, en mettant également un terme à l'intérêt potentiel de l'utilisation d'un dérivateur de code.

## IV. Mise en œuvre

### *IV - A. Définition des concepts utilisés*

### **IV - A - 1. Introduction**

Après avoir étudié les aspects théoriques et pratiques de l'approche proposée dans ce chapitre, nous allons maintenant exposer les moyens de sa mise en œuvre par un concepteur. Ces moyens recouvrent l'ensemble des outils logiciels nécessaire à la démarche, de la prise en compte des informations relatives à la modélisation d'un dispositif, jusqu'à la production, puis l'utilisation du modèle dans un logiciel d'optimisation. Nous avons jusqu'ici occulté la plupart des problèmes de mise en œuvre informatique, afin de ne pas compliquer l'exposé. Nombre d'entre eux ont déjà été exposés et résolus dans des travaux antérieurs [DEL-03][ATI-03][ALL-03], sur lesquels nous nous sommes appuyé. Cependant, la mise en œuvre de la démarche présentée ici nécessite le rappel de certains concepts que nous allons utiliser par la suite, pour décrire les fonctions des outils logiciels impliqués.

#### **IV - A - 2. Composants logiciels**

De même que les composants électroniques permettent de constituer à loisir des circuits électriques assurant des fonctions définies, les composants logiciels permettent de constituer un logiciel dans un but précis. Ce concept de composant logiciel ne doit pas être confondu avec celui d'objet, au sens informatique. Il a fait l'objet de diverses études, en vue d'améliorer la flexibilité et la fiabilité des logiciels, ainsi que pour raccourcir la durée nécessaire à leurs développements [MEI-97]. Nous nous bornerons ici à en donner la définition suivante:

*Un composant logiciel est une entité autonome qui encapsule des codes informatiques, et qui décrit par des interfaces les interactions qu'il autorise avec d'autres composants.*

Sous réserve de connaître ses interfaces, on peut utiliser un composant sans savoir ce qu'il contient. D'autre part, un logiciel prévu pour utiliser un composant possédant une interface donnée est capable d'utiliser n'importe quel composant possédant cette interface. Sans rentrer dans les détails, un tel logiciel peut utiliser dynamiquement, durant son exécution, n'importe quel composant possédant cette interface. Un autre intérêt majeur des composants logiciels réside dans le fait qu'il est possible de les composer, c'est-à-dire de produire un nouveau composant en connectant plusieurs autres composants.

### **IV - A - 3. Composants de calcul et d'optimisation**

Il est maintenant utile de distinguer les différents types de composants qui vont nous servir dans le cadre du dimensionnement. Nous définissons ainsi deux types de composants distincts:

- *Les composants de calcul*: dans notre contexte, on désigne ainsi tout composant permettant le calcul d'un modèle pour l'optimisation. Le composant COB (Computational OBject, Figure 19), que nous utiliserons par la suite, en constitue un exemple [ATI-03]. Ainsi, nous distinguons le modèle d'un dispositif, constitué d'informations de modélisation (des équations par exemple), du code informatique permettant de réaliser le calcul de ce modèle. Nous avions jusqu'ici intentionnellement confondu les deux notions (modèle et composant de calcul).
- *Les composants d'optimisation*: on désigne ainsi tout composant encapsulant un algorithme d'optimisation. Pour un type de composants d'optimisation donné, présentant une interface qui lui est spécifique, cela permet d'accéder de manière unifiée à différents algorithmes d'optimisation.

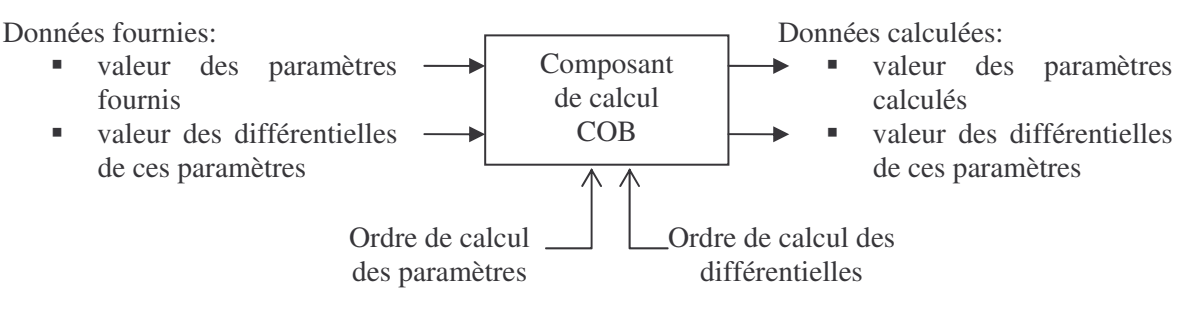

**Figure 19. Principe du composant de calcul COB**

#### **IV - A - 4. Générateur de composants de calcul**

Nous venons de voir que nous dissocions conceptuellement le modèle d'un dispositif du code informatique réalisant son calcul. Il existe donc un décalage entre l'information de modélisation détenue par le concepteur et le composant de calcul utilisé par un logiciel de dimensionnement. C'est ici qu'intervient le concept de générateur de composants de calcul, que nous dénommerons simplement "générateur" par la suite. Nous le définissons de la manière suivante:

*Un générateur de composant de calcul est un logiciel permettant de produire automatiquement un composant de calcul à partir d'un modèle.*

Par exemple, le générateur du logiciel d'optimisation Pro@DESIGN® permet de produire automatiquement des COB (Figure 19) à partir d'équations explicites et implicites, de courbes interpolées et d'algorithmes en langage Java sous certaines conditions [DPT-PR].

#### **IV - A - 5. Composeur de composants de calcul**

Nous avons dit qu'un intérêt des composants consiste en la possibilité de pouvoir produire un nouveau composant à partir de plusieurs autres. Appliqué au composant de calcul, cela ouvre la possibilité de produire un composant de calcul en connectant d'autres composants de calculs entre eux.

Par ce biais, il est possible de construire un modèle à partir de l'agrégation d'autres modèles. Le concept de composeur de composant, dénommé par la suite "composeur", peut être défini ainsi:

*Un composeur de composants est un logiciel permettant de créer automatiquement un composant à partir de la donnée de plusieurs autres et des connexions qui les lient.*

Le composeur "VisualComposer", programmé durant la thèse de Benoît Delinchant, en est un exemple [DEL-03]. Il offre la possibilité de créer un nouveau COB en permettant à l'utilisateur de connecter, de manière visuelle et intuitive, plusieurs autres COB entre eux.

### *IV - B. Mise en œuvre développée*

### **IV - B - 1. Logiciels disponibles**

Afin d'offrir au concepteur une infrastructure qui lui permette de modéliser et d'optimiser un dispositif, nous disposons des logiciels suivants:

- Générateur de COB: logiciel Pro@DESIGN® [DPT-PR]
- Composeur de COB: logiciel VisualComposer [DEL-03]
- Logiciel d'optimisation pouvant utiliser des COB: logiciel CDIOptimizer, produit par nos soins (Annexe B).

Ces trois logiciels fournissent au concepteur une infrastructure logicielle pour modéliser et optimiser un dispositif. Cependant, le générateur ne permet que d'effectuer une modélisation "classique" du dispositif (partie I - A). Il ne permet pas la prise en charge de paramètres extrémaux. Plus précisément, il ne permet pas de les prendre en charge, sans nécessiter des compétences en programmation informatique et un temps de mise en œuvre prohibitif. Il manque donc un logiciel qui assure la prise en charge ce type de paramètre.

#### **IV - B - 2. Logiciel programmé**

Pour répondre au besoin que nous venons d'exprimer, en regard des logiciels disponibles, nous pouvons alors adopter l'une des deux démarches suivantes:

- Soit programmer un nouveau générateur ou modifier un générateur de COB existant, pour prendre en charge ce nouveau type de paramètre au même titre que les autres. Un tel générateur doit alors comporter au moins autant de fonctionnalités que celui du logiciel Pro@DESIGN®, puisque c'est celui qui en offre le plus comparé aux autres logiciels présentés au Chapitre 1 (partie II - C - 2).
- Soit programmer un nouveau générateur capable de produire un nouveau COB calculant un paramètre extrémal, à partir d'un COB calculant la fonction à optimiser pour l'évaluation de ce paramètre, ainsi que de la configuration du problème d'optimisation qui lui est associé. Ceci suffit à l'application de notre démarche, comme nous le montrerons à la partie IV - B - 3.

Il s'avère que le logiciel CDIOptimizer, initialement conçu comme un logiciel d'optimisation pour le test d'algorithmes d'optimisation variés, permet de produire facilement un générateur du second type. Il suffit de lui adjoindre un module effectuant l'opération de génération, qui se présente sous la forme d'un composant d'optimisation, pour exploiter les services offerts par ce logiciel (Annexe B). Adopter la première approche aurait demandé davantage de temps. Les avantages et inconvénients de ce choix sont discutés plus loin (partie IV - C). Nous allons maintenant présenter le principe de mise en œuvre général de la démarche proposée dans ce chapitre, à l'aide de cet ensemble de logiciels.

#### **IV - B - 3. Démarche**

Un concepteur souhaitant dimensionner un dispositif à l'aide des logiciels recensés plus haut doit d'abord créer un COB permettant le calcul du modèle de ce dispositif. Pour cela, il dispose des deux générateurs et du composeur. Ensuite, ce COB pourra être utilisé dans le logiciel d'optimisation comme n'importe quel autre, afin d'effectuer le dimensionnement.

Nous allons maintenant décrire la démarche qui consiste à utiliser de manière conjuguée les logiciels permettant de produire ce COB. Supposons ainsi que le modèle du dispositif soit constitué d'équations, éventuellement implicites, de courbes interpolées et de calculs numériques (effectués par exemple à l'aide d'un logiciel éléments finis). Le générateur du logiciel Pro@DESIGN® permet alors de produire directement un COB à partir de tous ces constituants du modèle. En ce qui concerne les calculs numériques, il faut préciser que leur intégration nécessite des compétences en programmation informatique.

Si maintenant, ce modèle comporte des paramètres extrémaux, il faut procéder comme suit. Les paramètres non extrémaux et qui ne dépendent pas de paramètres extrémaux sont, quel que soit leur mode de calcul, regroupés au sein d'un premier modèle M1, pour lequel il est possible de générer un composant de calcul COB1 à l'aide du générateur de Pro@DESIGN®. Tout paramètre non extrémal, dépendant d'un paramètre extrémal au moins, est introduit dans un second modèle M2. De même, il est également possible de générer un composant de calcul COB2 pour ce dernier. Les paramètres extrémaux et les paramètres de M1, nécessaires au calcul des paramètres répondant au critère d'appartenance à M2, apparaissent alors sous forme de paramètres à fournir à COB2 (Figure 19). Reste à générer un COB pour chaque paramètre extrémal, que nous notons respectivement COBext<sub>i</sub> et Pext<sub>i</sub>, à l'aide du générateur programmé par nos soins (Figure 20). Pour cela, il faut d'abord générer un COB à l'aide du générateur du logiciel Pro@DESIGN, noté COB<sub>i</sub>, calculant le paramètre P<sub>i</sub> à optimiser et dont la valeur optimale correspond à la valeur de Pext<sub>i</sub>, d'après la formule générale suivante (partie I - $B - 1$ :

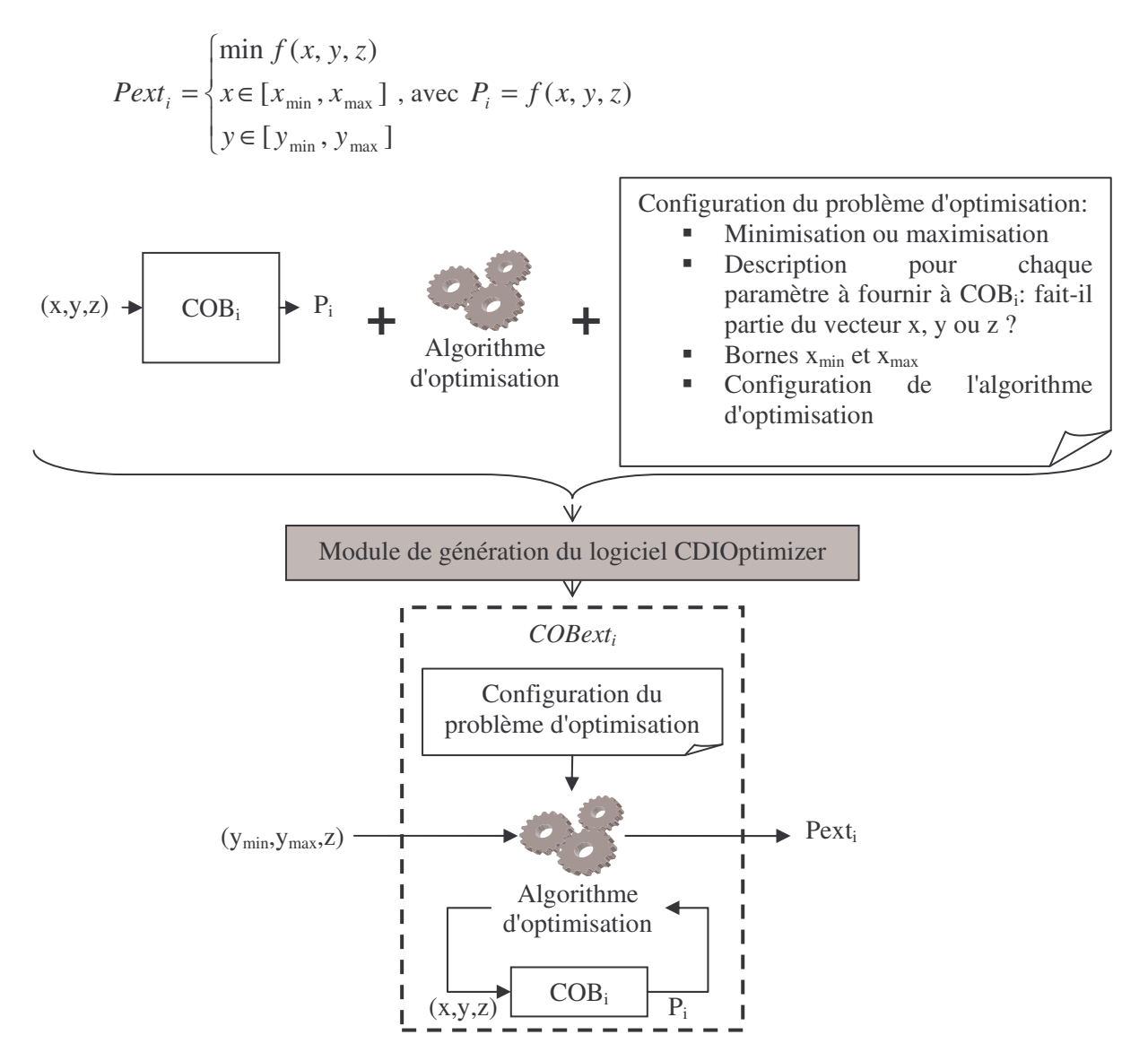

**Figure 20. Production de COBext<sup>i</sup> à l'aide du générateur de CDIOptimizer**

Il ne reste plus qu'à composer l'ensemble des composants COB1, COB2 et COBext<sup>i</sup> à l'aide du composeur afin d'obtenir le modèle du dispositif (Figure 21). Dans le schéma de composition cidessous, nous avons omis, pour éviter de surcharger le schéma, des connexions supplémentaires pouvant occasionnellement apparaître sous forme de bouclages entre composants, correspondant alors à l'existence de systèmes implicites au sein du modèle final [DEL-03].

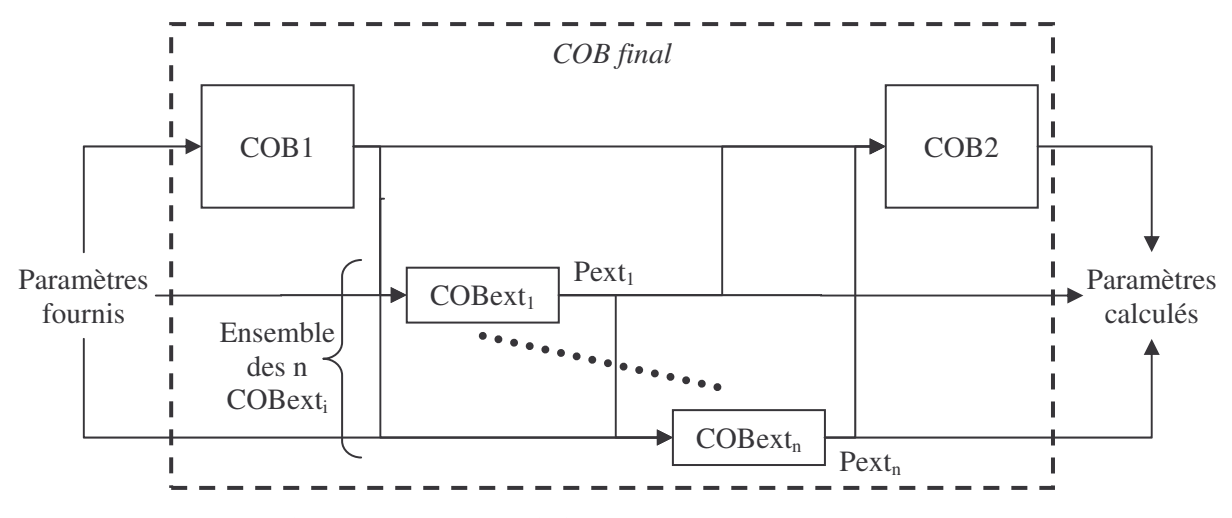

**Figure 21. Schéma de composition général du COB final produit à l'aide du composeur**

*IV - C. Mise en œuvre à développer*

#### **IV - C - 1. Implantation dans un générateur**

Une alternative à la démarche choisie consiste à programmer un nouveau générateur ou à modifier un générateur existant, pour prendre en charge les paramètres extrémaux au même titre que les autres. Le rôle d'un tel générateur consiste, à partir de la déclaration du modèle sous une forme intuitive, à générer automatiquement l'ensemble du modèle sous la forme d'un composant de calcul (tel qu'un COB, par exemple), en intégrant équations, résolutions de systèmes implicites, courbes interpolées, calculs numériques sous forme de code informatique et processus d'optimisation nécessaires au calcul des paramètres extrémaux. Ainsi, si l'on devait modifier le générateur du logiciel d'optimisation Pro@DESIGN®, il faudrait commencer par modifier le langage de déclaration du modèle [DPT-PR], afin qu'il intègre les paramètres extrémaux. Il faudrait ensuite modifier le code informatique du générateur pour qu'il prenne en compte cette nouvelle version du langage et qu'il puisse générer et compiler automatiquement le code informatique approprié.

#### **IV - C - 2. Comparaison des deux modes de mises en œuvre**

Cette solution présente l'avantage, pour le concepteur, de réduire le nombre de manipulations à effectuer en vue de produire le composant de calcul nécessaire à l'optimisation. En effet, un tel générateur regroupe l'ensemble des informations de modélisation, malgré leur hétérogénéité, puis il génère le composant de calcul en une fois. La méthode que nous avons mise en œuvre nécessite en comparaison plus de manipulations. En effet, pour chaque paramètre extrémal, il faut générer un COB pour la fonction à optimiser qui sert au calcul de ce paramètre, puis utiliser notre générateur pour produire un nouveau COB calculant ce paramètre extrémal, qui doit ensuite être composé manuellement avec le reste des COB nécessaires à la création du COB final (partie IV - B - 3). On

conçoit aisément que si le modèle comporte beaucoup de paramètres extrémaux, il soit beaucoup plus aisé d'utiliser la solution décrite ci-dessus (partie IV - C - 1).

Le mode de mise en œuvre adopté est cependant plus flexible: quel que soit le mode de calcul de la fonction à optimiser pour la recherche d'extremum, il est possible d'utiliser notre générateur et de suivre la démarche associée. Il suffit qu'une telle fonction soit mise sous la forme d'un COB. Un tel mode de mise en œuvre s'inscrit donc naturellement dans une démarche d'architecture logicielle "composants" [DEL-03], qui apporte de la flexibilité dans le domaine de la conception. En revanche, le mode de mise en œuvre basé sur un générateur unique n'est exploitable que dans la mesure où la fonction à optimiser pour le calcul d'extremum est mise sous une forme compatible avec le langage de description du modèle. Dans le cas contraire, se conformer à cette contrainte peut nécessiter des compétences en programmation informatique et allonger les temps de développement lors de la mise au point des modèles.

### **IV - C - 3. Conclusion**

Ce chapitre a été l'occasion de présenter une approche permettant d'apporter une solution à la problématique de dimensionnement spécifique, qui consiste à caractériser un paramètre d'un modèle sur une plage de valeurs continues. Pour cela, nous avons proposé d'étendre les capacités de description des modèles au calcul de paramètres à l'aide de fonctions définies par calcul d'extrema. L'étude hors contexte de l'approche proposée nous a permis de soulever les nombreux problèmes qui se posent à son application en pratique. Une démarche de mise en œuvre a été présentée. Elle s'appuie sur l'utilisation de logiciels existants, associés à un nouveau module logiciel que nous avons programmé. Une démarche de mise en œuvre alternative a également été mentionnée, mais nous n'avons pas eu le temps de la mettre en oeuvre. Loin d'opposer ces deux démarches, nous pensons qu'elles sont complémentaires, l'une étant plus pratique, l'autre plus flexible. Dans les deux chapitres suivants, nous donnons des exemples d'application de la technique introduite ici pour la résolution de problèmes industriels de dimensionnement.

# **Chapitre 4 Application au dimensionnement de dispositifs caractérisés par gabarits**

## I. Dimensionnement de dispositifs caractérisés par gabarits

### *I - A. Problématique et méthodes de résolution*

### **I - A - 1. Dimensionnement de dispositif et gabarits**

Lors du dimensionnement de certains dispositifs, il est nécessaire de s'intéresser aux valeurs d'un ou plusieurs paramètres variant sur une plage continue de valeurs, correspondant à un ensemble continu de points de fonctionnement. Un certain nombre d'exemples illustrant cette problématique sont donnés ci-dessous (partie I - B). Par exemple, le dimensionnement d'un filtre électronique nécessite de s'intéresser à son gain dans sa bande passante, ainsi que dans sa bande de réjection. Lorsque ce type de problématique apparaît, le cahier des charges est alors typiquement spécifié en terme de gabarit: un tel paramètre doit être inférieur, ou supérieur suivant les cas, à une valeur limite sur une plage de variation donnée. Contrairement à un problème de dimensionnement standard, où l'on spécifie des contraintes et objectifs pour quelques points de fonctionnement seulement, on doit appliquer ici une contrainte ou optimiser un paramètre représentatif d'un ensemble continu de points de fonctionnement. Vue ainsi, la difficulté est donc tout autre.

#### **I - A - 2. Approche par discrétisation**

Un premier mode de résolution d'un problème de dimensionnement de ce type consiste à ne considérer qu'un nombre fini de valeurs à l'intérieur de la plage à investiguer. Cela revient à la discrétiser. Concrètement, en considérant à nouveau l'exemple d'un filtre, cela revient à ne plus chercher à caractériser son gain sur une plage de fréquences, mais plutôt sur quelques fréquences à l'intérieur de celle-ci. Ainsi, on reformule le problème de dimensionnement sous la forme d'un problème standard, où cette problématique n'apparaît plus. Seulement, cela nécessite de répondre à deux questions cruciales:

- Combien de points de fonctionnement considérer ?
- Comment les distribuer sur la plage de valeurs à investiguer ?

La première question est importante, puisqu'un nombre trop faible risque de mener à une solution ne respectant pas les contraintes. En effet, la méthode de dimensionnement n'ayant accès qu'à un nombre restreint de points de fonctionnement, la solution renvoyée respectera le cahier des charges en ces points. Mais en dehors de ces derniers, tout est possible. A l'opposé, un nombre trop grand risque d'entraîner un temps de calcul prohibitif. Si ce nombre est élevé, il faut également que la

méthode de dimensionnement employée soit adaptée au problème, comportant alors un nombre conséquent de contraintes. La seconde question est également fondamentale. En effet, pour diminuer le risque de voir la méthode de dimensionnement produire une solution ne respectant pas le cahier des charges partout, il est conseillé d'adopter une répartition des points adaptée. Seulement, cette phrase est plutôt vide de sens en pratique. En effet, on pourrait penser qu'une distribution uniforme des points de fonctionnement sélectionnés est généralement adaptée. Il n'en est rien: cela dépend du type d'application. Par exemple, pour un filtre électronique, une distribution géométrique est généralement mieux adaptée, sous peine de voir les basses fréquences moins contraintes que les hautes. Et encore ces considérations ne sont-elles pas forcément pertinentes, puisqu'il faut garder à l'esprit que lors du dimensionnement, l'allure du paramètre contraint sur une plage continue de valeurs varie.

Là se trouve donc l'une des difficultés majeures: même si on se donne une idée de l'allure générale de tels paramètres à partir de quelques simulations, rien ne garantit, et c'est souvent le cas en pratique, que l'allure varie peu suivant les valeurs des paramètres caractéristiques du dispositif à dimensionner. Dans le cas contraire, il serait assez facile de se faire une idée du nombre et de la répartition des points à contraindre. Une autre difficulté vient du fait que les bornes de la plage de valeurs considérées peuvent varier. Ce cas pose différents problèmes additionnels. Si on adopte un ensemble de points de fonctionnement fixé, les variations des bornes peuvent entraîner que les zones à la frontière de la plage investiguée seront mal desservies, augmentant ainsi le risque d'une solution ne respectant pas le cahier des charges partout. Si on adopte une discrétisation fixe en nombre de point et en répartition, les points de fonctionnement investigués seront alors variables durant l'optimisation. Par exemple, pour le cas d'un filtre électronique, cela revient à contraindre son gain à certaines fréquences, qui vont ainsi varier durant l'optimisation. La discrétisation peut, là aussi, devenir insuffisante, si bien que certaines zones seront mal investiguées. Un remède consisterait alors à adopter un nombre de points investigués variable, afin d'essayer de conserver une discrétisation acceptable. Cependant, cette méthode est difficilement compatible avec l'utilisation de la plupart des méthodes d'optimisation. De ce fait, il n'existe pas d'algorithme standard disponible, capable de résoudre un tel problème à l'heure actuelle [STI-99].

Remarquons par ailleurs que quel que soit le remède proposé, il ne garantit pas d'éviter le problème de non respect du cahier des charges en dehors des points contraints. Par exemple, l'augmentation du nombre de points investigués pour un système résonnant ne résout pas forcément le problème, même si il a des chances d'atténuer les dépassements de contraintes.

### **I - A - 3. Approche par modélisation à l'aide d'extrema**

Une alternative à l'approche par discrétisation consiste donc à calculer les valeurs extrémales utiles du paramètre à investiguer sur une plage continue de valeurs. C'est l'objet de l'approche développée au Chapitre 3. En effet, celle-ci consiste à pouvoir inclure dans les modèles de dimensionnement des paramètres calculés à partir de l'optimisation d'une fonction. Un tel modèle peut

ensuite être utilisé par n'importe quel méthode de dimensionnement, sans nécessiter de modification de cette dernière. Ainsi, il devient possible de contraindre directement le minimum, maximum, ou toute combinaison de ces extremums, d'un paramètre sur une plage continue de valeurs. Nous avons déjà vu qu'une telle approche nécessite des outils logiciels supplémentaires, afin de faciliter la tâche de modélisation du concepteur. Nous avons également eu l'occasion d'exprimer qu'en l'état de l'art actuel, cette approche comporte également certaines incertitudes, en terme de fiabilité de convergence. En effet, elle est basée sur l'emploi d'une méthode d'optimisation à caractère global seulement (Chapitre 3, partie III - A - 3). Ainsi, le calcul du modèle n'est-il pas totalement fiable.

#### **I - A - 4. Comparaison des Approches**

Cette analyse montre que, du fait de leurs faiblesses respectives, les deux approches discutées ci-dessus ont le même inconvénient en terme de fiabilité: la solution renvoyée peut ne pas respecter le cahier des charges, en définitive. Il faut donc dans les deux cas la valider à l'aide d'un logiciel de simulation indépendant. Cependant, il existe des cas pour lequel cette approche réussi, là ou l'autre échoue, comme nous le verrons par la suite. Plutôt que d'en faire des concurrentes, cela en fait des approches complémentaires. Pour bon nombres de problèmes simples, l'approche par discrétisation suffit, dans le sens où elle ne pose pas de problème de convergence particulier, tout en étant moins coûteuse en temps que l'autre, durant l'optimisation, lorsque le nombre de points investigués reste raisonnable. Sinon, l'approche par modélisation à l'aide d'extrema est toute indiquée. Du point de vue du concepteur, sous réserve de disposer d'outils logiciels adaptés, la mise en œuvre implique sensiblement les mêmes tâches dans les deux cas.

### *I - B. Exemples illustratif*

#### **I - B - 1. Domaines d'application**

Afin de se convaincre de la multitude d'applications dans laquelle cette problématique est susceptible d'intervenir, divers exemples du domaine du génie électrique sont ici mentionnés. Nul doute qu'il existe encore d'autres domaines d'applications où l'on rencontre des problèmes similaires. La problématique dont il est question ici n'est cependant pas forcément fondamentale dans tout les cas. Ainsi, pour des dispositifs simples et typiques, elle ne constituera probablement pas un problème, tandis qu'elle se posera pour d'autres. En effet, les systèmes et leurs modèles ont tendances à se compliquer avec le temps. De plus, il est aujourd'hui souhaitable de concevoir les dispositifs en les considérant dans leur globalité. Nous pouvons ainsi citer:

 La prise en compte des phénomènes transitoires: lorsqu'un paramètre d'un dispositif met un certain temps à s'établir, il peut être nécessaire de vérifier que ses variations durant ce laps de temps soient comprises dans des valeurs acceptables. Par exemple, ce problème peut apparaître lors de la conception d'un moteur électrique (ensemble

convertisseur machine): il peut être nécessaire de contraindre le courant maximal consommé par la machine durant son démarrage, sous peine d'endommager la machine ou le convertisseur.

- Le dimensionnement sur cycle: il peut être nécessaire de contraindre un paramètre sur l'ensemble d'un cycle de fonctionnement, là encore pour éviter d'endommager un dispositif. L'exemple précédent du courant consommé par une machine s'applique ici aussi.
- Le dimensionnement sur une zone de fonctionnement: dans ce cas, on cherchera à optimiser ou contraindre un paramètre sur un ensemble de points de fonctionnement. Deux exemples d'applications de ce type sont détaillés dans les parties suivantes (I - B - 2 et I - B - 3).

Notons que formellement, les deux premiers sont un cas particulier du dernier. Mais ils ont ceci d'encore plus particuliers, outre qu'ils constituent à eux seuls des problématiques d'actualité distinctes, qu'ils nécessitent une simulation temporelle pour déterminer le paramètre à contraindre [ALL-03]. En revanche, ce n'est pas forcément le cas pour le troisième.

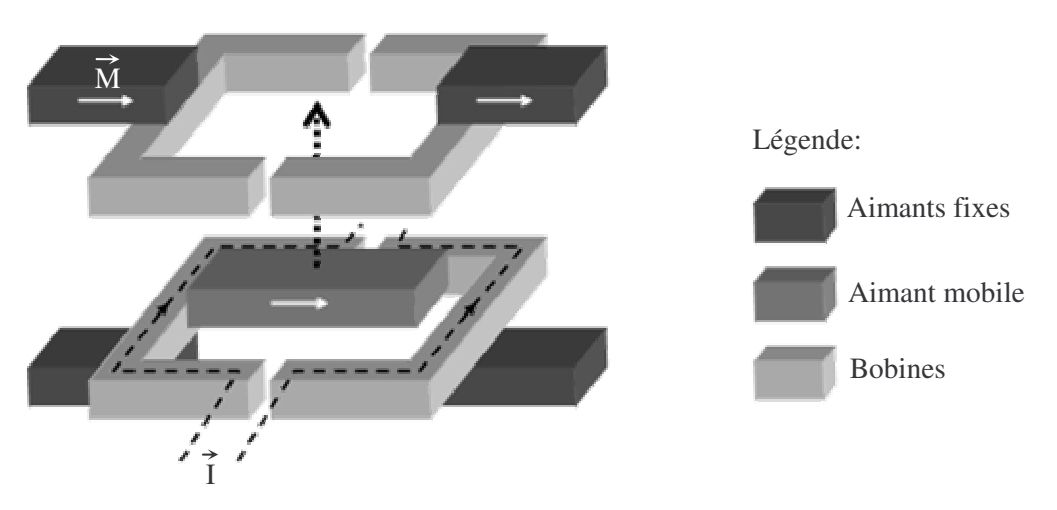

### **I - B - 2. Micro actionneur bistable**

**Figure 22. Schéma de principe d'un micro actionneur bistable**

L'exemple du dimensionnement d'un micro actionneur bistable fait apparaître la problématique de dimensionnement discutée ici [DEL-03]. Ce micro actionneur permet le déplacement, grâce aux bobines, d'un aimant mobile entre deux positions stables (Figure 22). Ces deux positions sont assurées grâce à des aimants fixes, permettant ainsi une consommation d'énergie nulle au repos. Lorsque l'on cherche à le dimensionner, il se pose le problème d'assurer que la force s'exerçant sur le mobile soit toujours supérieure à une valeur minimale positive, tout au long de sa course. Malheureusement, lorsque l'on cherche à visionner l'allure de cette force pour différentes solutions, celle-ci varie. Il n'est alors pas possible de déterminer, une fois pour toute, le point en lequel cette force est minimale. Dans ce contexte, l'approche de modélisation à l'aide d'extrema permet de répondre au problème. Nous ne

développerons pas ici plus en détail la manière dont ce dimensionnement a été effectué ni les résultats obtenus, puisque cela a été traité dans [DEL-03], à l'aide de la démarche et des outils logiciels présentés au Chapitre 3, parmi d'autres.

### **I - B - 3. Filtre électronique analogique passif**

Nous allons maintenant présenter l'exemple d'un filtre analogique que nous avons été amené à dimensionner dans le cadre d'un contrat industriel, et pour lequel nous retrouvons là encore notre problématique. Il s'agit d'un filtre passif, destiné aux filtrages des signaux ADSL sur les lignes téléphoniques pour l'Internet haut débit. Une vue du filtre commercialisé est donnée ci-dessous (Figure 23), tronquée pour des raisons de confidentialité. Ce filtre a vocation à être installé au niveau des centraux téléphoniques. Son rôle est de séparer les signaux ADSL des signaux téléphoniques classiques (voix, fax, modem V9x…) cohabitants sur la ligne. Ceci est possible puisque les premiers sont des signaux hautes fréquences (HF), tandis que ces derniers sont des signaux basses fréquences (BF). Son schéma de principe est donné ci-dessous (Figure 24):

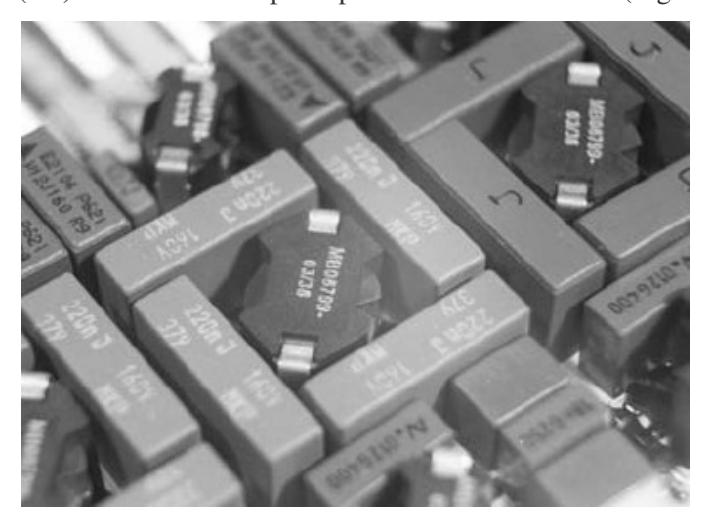

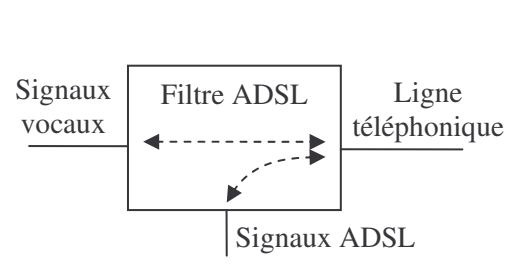

**Figure 23. Vue partielle du filtre ADSL conçu Figure 24. Principe du filtre ADSL**

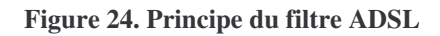

Ce filtre se présente comme donc un hexapôle comportant trois ports distincts:

- Un port vocal, sur lequel il ne doit y avoir que des signaux téléphoniques classiques
- Un port ADSL, sur lequel il ne doit y avoir que des signaux ADSL. Ce port peut être à vide ou branché sur un terminal ADSL.
- Un port ligne, sur lequel les deux types de signaux coexistent. Ce port est branché sur la ligne téléphonique aboutissant chez l'abonné.

Le rôle du filtre consiste donc à assurer le transfert en émission et en réception des signaux téléphoniques classiques entre les ports ligne et vocal, ainsi que des signaux ADSL entre les ports ligne et ADSL. En revanche, il doit isoler les ports ADSL et vocal l'un de l'autre. Le but est d'assurer que quels que soit les signaux présents sur le port vocal, ces derniers ne viendrons pas perturber les signaux sur le port ADSL, et inversement.

La conception de ce filtre doit répondre à un cahier des charges complexe et strict, spécifié par une norme [ETS-02]. Elle prévoit que le filtre doit se présenter sous une forme spécifique (Figure 25), conçu comme un passe bas entre le port ligne et le port vocal. Les capacités Cb, dont la valeur est imposée, servent à bloquer toute composante continue présente sur la ligne, vu du port ADSL. Néanmoins, la structure du filtre passe bas lui-même n'est pas imposée. Ce filtre doit par contre respecter un grand nombre de contraintes en terme de gain, d'adaptation d'impédance (nommé "Return Loss" dans la norme), ainsi que d'autres caractéristiques. Ces contraintes de gain et d'adaptation d'impédance doivent être respectées pour tout un ensemble d'impédances terminales normalisées et différentes chargeant les ports, ainsi que leurs diverses combinaisons.

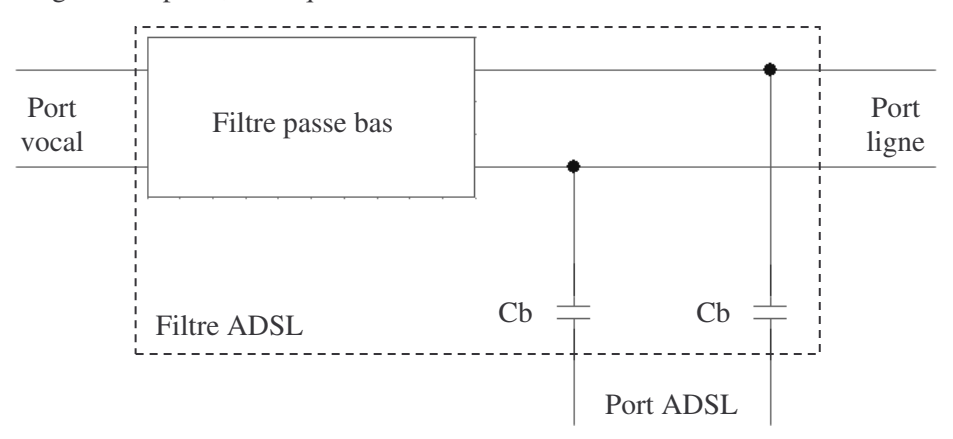

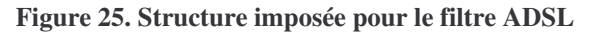

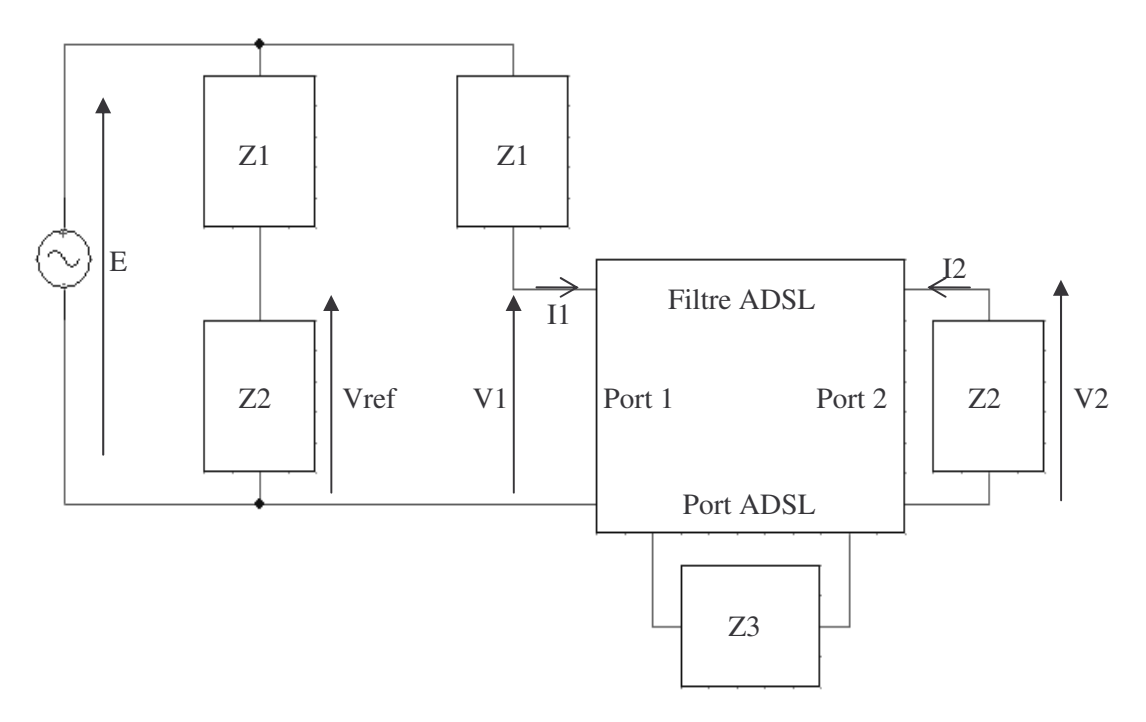

**Figure 26. Configuration de mesure pour le filtre ADSL**

Les gains et adaptations d'impédance (en dB) sont définis suivant le schéma de mesure ci-dessus (Figure 26), sous la forme:

Gain:

$$
G = 20 \cdot \log \left( \left| \frac{V2}{Vref} \right| \right)
$$
 *Equation 14*

Adaptation d'impédance: 
$$
A = 20 \cdot \log \left( \left| \frac{Z2 + Zin}{Z2 - Zin} \right| \right)
$$
, avec  $Zin = \frac{V1}{I1}$  Équation 15

La norme prévoit deux types d'impédances possibles sur le port vocal et le port ligne, l'une réelle, l'autre complexe, que nous nommerons respectivement Zre et Zco. Toutes les contraintes de gain et d'adaptation d'impédance doivent être respectées, qu'une charge, elle aussi normalisée, soit branchée ou non sur le port ADSL. Nous nommerons Zadsl cette charge et Zinf la charge infinie correspondant au cas où le port ADSL est à vide. Il est alors nécessaire de contraindre les gains pour chaque combinaison d'impédance possible (Tableau 10) en émission et en réception (Tableau 11). Cela fait donc en tout 16 gains à contraindre, en regard d'un gabarit spécifié par la norme pour deux bandes de fréquence, l'une correspondant à celle des signaux ADSL, l'autre à celle des signaux téléphoniques classiques. Pour la bande ADSL, le gain doit rester en dessous d'un seuil défini par la norme. En revanche, le gabarit spécifié dans la bande des signaux téléphoniques classiques est un peu particulier, puisqu'il est relatif au gain à 1kHz. Le gain doit alors être compris dans une certaine plage de valeurs centrée sur le gain à 1kHz, pour cette bande de fréquence (Figure 29).

| Numéro de combinaison | Valeur de Z1 | Valeur de Z2 | Valeur de Z3 |
|-----------------------|--------------|--------------|--------------|
|                       | Zre          | Zre          | Zadsl        |
| $\overline{2}$        | Zre          | Zre          | Zinf         |
| 3                     | Zre          | Zco          | Zadsl        |
| $\overline{4}$        | Zre          | Zco          | Zinf         |
| 5                     | Zco          | Zre          | Zadsl        |
| 6                     | Zco          | Zre          | Zinf         |
| $\tau$                | Zco          | Zco          | Zadsl        |
| 8                     | Zco          | Zco          | Zinf         |

**Tableau 10. Combinaisons des impédances terminales du filtre ADSL**

**Tableau 11. Agencement des ports du filtre ADSL suivant la configuration de mesure**

| Configuration de mesure | Correspondance pour le port 1 | Correspondance pour le port 2 |
|-------------------------|-------------------------------|-------------------------------|
| Emission                | Port vocal                    | Port ligne                    |
| Réception               | Port ligne                    | Port vocal                    |

Concernant les contraintes d'adaptation d'impédance, les configurations à prendre en compte sont similaires, si bien qu'il y en a un total de 8 seulement, puisque Zin ne dépend pas de Z1 (Figure 26). Ces contraintes d'adaptation d'impédance sont spécifiées sous la forme suivante dans la bande des signaux téléphoniques classiques seulement, A<sub>min</sub> étant imposé par la norme:

Contraintes d'adaptation d'impédance:  $A \ge A_{\min}$ 

Il existe encore d'autres contraintes dont il faut tenir compte, que nous ne détaillerons pas ici. A titre d'indication, certaines sont encore données sous la forme d'un gabarit, tel des contraintes d'impédances minimales à respecter.

La problématique de dimensionnement discutée ici est donc omniprésente dans cet exemple. En effet, la majorité du cahier des charges est spécifiée sous la forme de gabarits, définissant des contraintes à respecter sur des plages de fréquence données. Nous allons maintenant étudier en détail le dimensionnement d'un tel filtre. Cependant, nous n'étudierons pas le filtre évoqué ci-dessus pour plusieurs raisons, outre son caractère confidentiel. Nous avons choisi un filtre différent, mais inspiré de ce dernier. Une première raison à ce choix réside dans le fait que le cahier des charges est tellement complexe qu'il ne faciliterait sûrement pas le discours tenu par la suite. Ensuite, les phénomènes que nous désirons mettre en lumière sont identiques pour ces deux filtres. Ils nous sont apparus suite au dimensionnement du filtre industriel. Enfin, l'état actuel des logiciels utilisés ne permet vraisemblablement pas de prendre en charge le filtre évoqué ci-dessus avec l'approche par modélisation à l'aide d'extrema, vu les problèmes que nous avons rencontrés durant son dimensionnement.

## II. Application au dimensionnement d'un filtre analogique

### *II - A. Présentation de l'étude*

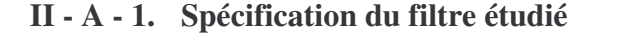

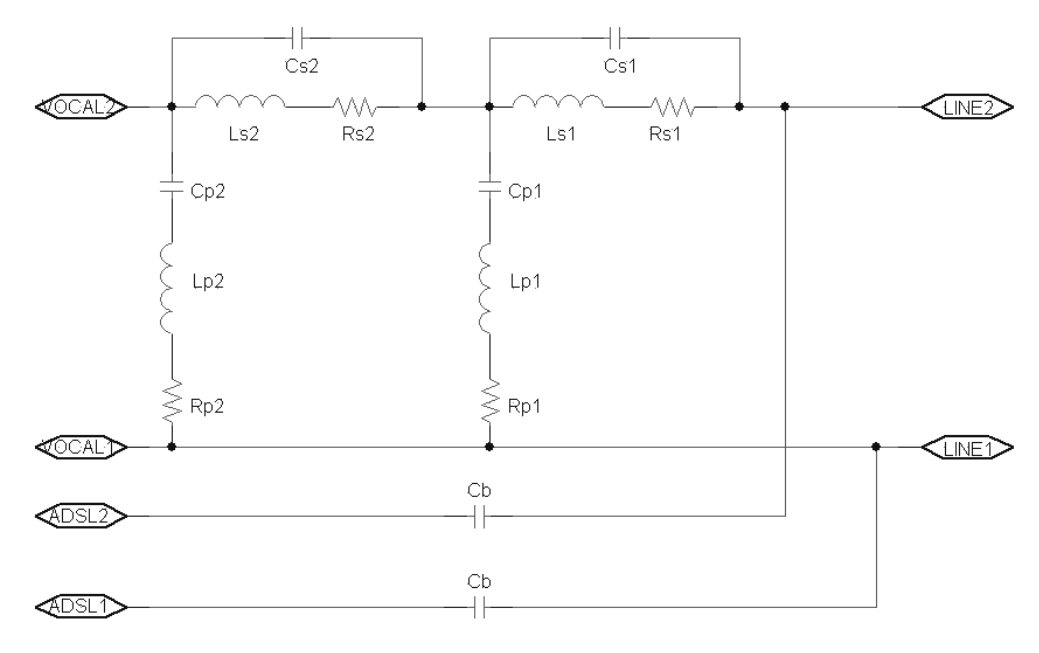

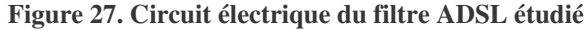
Le filtre étudié est un exemple que nous avons choisi de toute pièce, mais qui est inspiré du filtre ADSL que nous avons été amené à dimensionner (partie I - B - 3). Sa structure, donnée ci-dessus (Figure 27), est différente de celle retenue pour ce dernier. Les capacités Cb sont imposées à 120nF. Le cahier des charges que nous appliquerons ici est dérivé du cahier des charges initial. Il s'agit d'une version très simplifiée de ce que spécifie la norme [ETS-02]. Dans toute la suite, nous nommerons "bande basses fréquences" (BF) la bande relative aux signaux téléphoniques classiques, qui s'étend jusqu'à 4kHz. Nous nommerons "bande hautes fréquences" (HF) la bande relative aux signaux ADSL, qui s'étend entre 30kHz et 1.1MHz. Le filtre étudié doit donc:

- Répondre aux spécifications structurelles spécifiées par la norme (Figure 25), ce qui est le cas de la structure retenue.
- Gain à 1kHz supérieur à -1dB.
- Gain dans la bande BF compris dans une plage de  $\pm 1$ *dB* autour du gain à 1kHz.
- Gain dans la bande HF inférieur à -45dB.
- Contraintes d'adaptation d'impédance (Équation 15): *A* ≥15*dB* dans la bande BF.
- $Rs1 + Rs2 \le 50Ω$
- *Cp*1+*Cp*2 ≤ 80*nF*
- Somme *Ls*1+ *Ls*2 + *Lp*1+ *Lp*2 à minimiser, de manière à obtenir des inductances les plus petites possibles, pour diminuer le coût.

Nous ne retiendrons que la configuration 1 du Tableau 10 en terme d'impédances terminales (Figure 28), pour les contraintes de gain et d'adaptation d'impédance. Cependant, celles-ci doivent être tenues pour l'émission et la réception. Les gabarits résultants, identiques dans ces deux modes de fonctionnement, sont donnés à la Figure 29 pour les gains et à la Figure 30 pour les contraintes d'adaptation d'impédance.

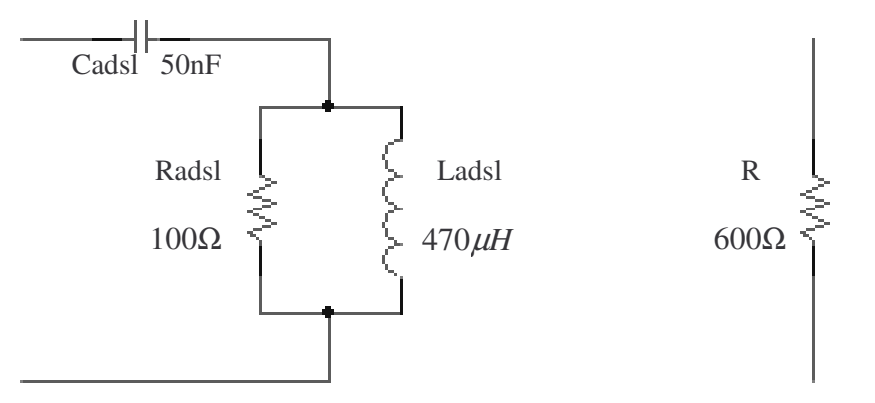

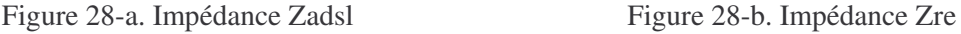

**Figure 28. Impédances terminales des trois ports du filtre ADSL**

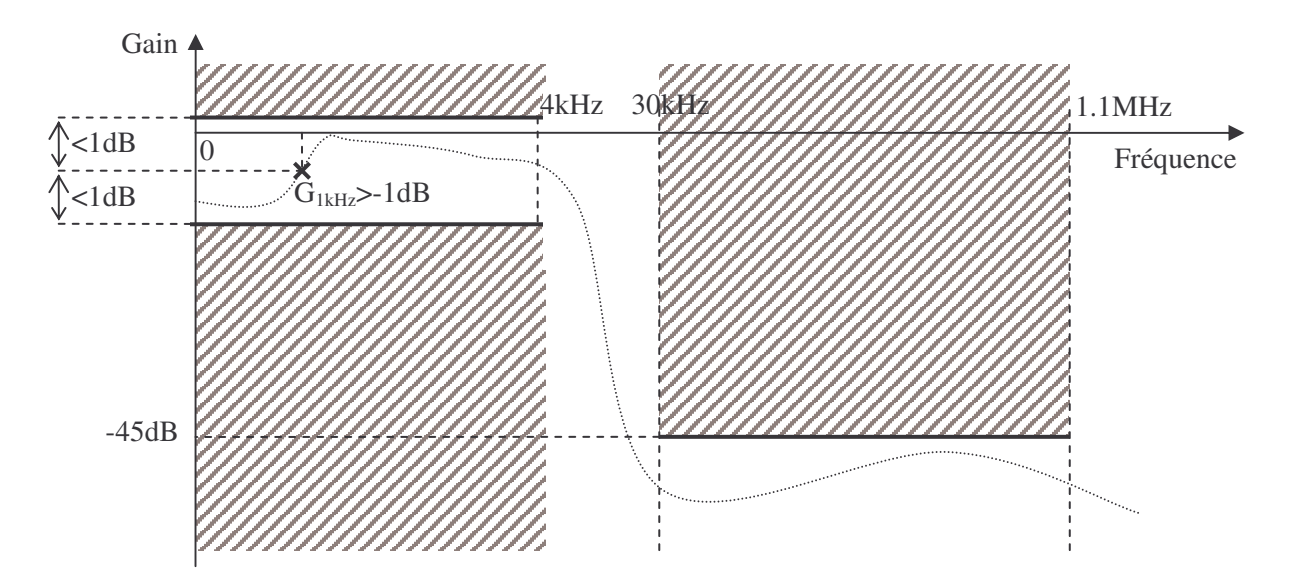

**Figure 29. Gabarit commun à toutes les contraintes de gain du filtre ADSL**

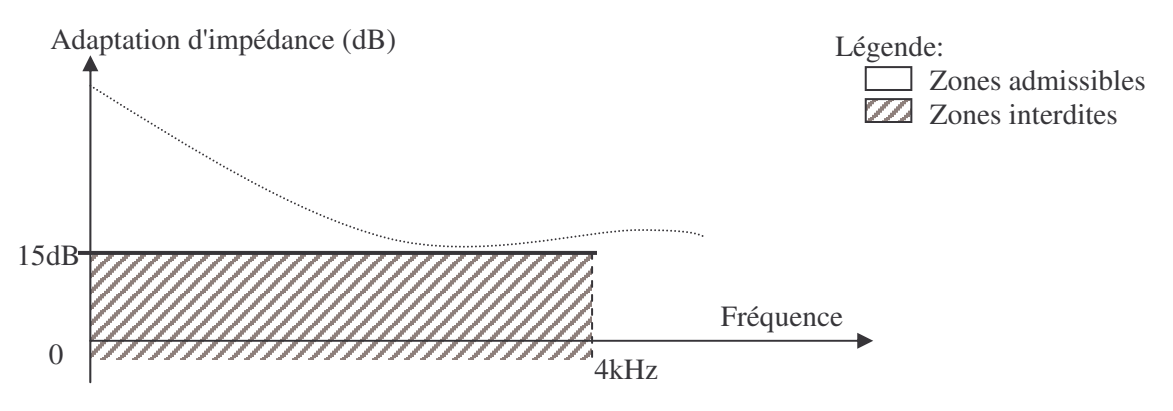

**Figure 30. Gabarit commun à toutes les contraintes d'adaptation d'impédance du filtre ADSL**

#### **II - A - 2. Etat de l'art des logiciels d'aide à la conception de filtres analogiques**

L'état de l'art des logiciels d'aide à la conception de filtres analogiques, disponibles sur le marché, capables de dimensionner des filtres passifs, fait apparaître qu'ils peuvent être classés suivant deux catégories:

- 1. Les logiciels qui génèrent un filtre à partir de la donnée de son type (passe-haut, passe-bas, …), des fréquences de coupure, du type de sa fonction de transfert (Butterworth, Chebyshev, …) et de son ordre.
- 2. Les logiciels capables d'optimiser un filtre, à partir de la donnée de son circuit électrique.

Les logiciels de la première catégorie ne sont capables d'appréhender que les filtres standard, générant des structures typiques qu'ils sont alors capables de dimensionner. Les logiciels FaiSyn [FAI-FS], FilterMaster [INT-MD], FilterSolutions [NUH-FS], RFsim99 [RFSIM] en sont quelques exemples. Ils ne sont donc intéressants si l'on désire produire un filtre typique. Cependant, ils ne sont pas utilisables pour la conception d'un filtre du type de celui présenté ici, où les contraintes ne se

résument pas à de simples gains que l'on contraint en regard de valeurs fixes. C'est a fortiori le cas lorsque la structure à dimensionner est imposée et atypique.

Les logiciels de la seconde catégorie sont de ce point de vue plus intéressants. Le logiciel PSpice® [CAD-PS] en constitue un exemple. Cependant, indépendamment de ses performances, il souffre de limitations induisant qu'il ne peut dimensionner un filtre du type de celui présenté ici. Ainsi, notre filtre devant fonctionner dans diverses configurations (charges terminales, émission et réception), il nécessite d'appréhender plusieurs schémas électriques, chacun relatif à une configuration. Or, il est alors impossible, sous PSpice®, de donner le même nom à deux composants différents, ce qui est alors nécessaire puisque les composants du filtres doivent être identiques d'un schéma à l'autre.

#### **II - A - 3. Démarche basée sur un logiciel d'optimisation**

Nous n'avons donc trouvé aucun logiciel dédié, susceptible d'apporter une aide au dimensionnement d'un tel filtre. Heureusement, les logiciels d'optimisation sont capables de prendre en charge ce type de problème, du fait de leur généricité. Nous allons donc dimensionner le filtre à l'aide d'un logiciel de ce type, en appliquant les deux approches par discrétisation et par modélisation à l'aide d'extrema, afin de les comparer. Dans les deux cas, il s'agit de considérer les mêmes paramètres, afin de chercher à satisfaire le cahier des charges spécifié à la partie II - A - 1. Cela implique néanmoins la construction et l'optimisation d'un modèle qui va être différent suivant l'approche mise en oeuvre. En revanche, ces deux modèles ont été optimisés avec le même algorithme d'optimisation dans les deux cas (VF13, méthode SQP, [HAR-87]). Nous ne nous sommes pas intéressés, dans les parties qui suivent, à l'aspect de faisabilité industrielle des solutions trouvées. En particulier, nous n'avons pas cherché à optimiser les composants du filtre en tenant compte de bases de données en donnant des valeurs normalisées.

## *II - B. Optimisation par discrétisation de fréquence*

#### **II - B - 1. Génération du modèle**

L'approche par discrétisation de fréquence consiste à calculer les paramètres à contraindre en regard d'un gabarit à certaines fréquences seulement. Nous choisissons pour cela d'investiguer les paramètres de ce type aux fréquences suivantes:

- 200Hz, 1kHz, 2kHz, 3kHz et 4kHz pour la bande BF, numérotées de un à cinq par la suite.
- 30kHz, 40kHz, 50kHz, 80kHz, 100kHz, 200kHz, 500kHz et 1.1MHz pour la bande HF, numérotées de six à treize par la suite.

Concrètement, nous aurons trois paramètres de ce type: le gain du filtre en émission (Équation 14), le paramètre caractéristique de l'adaptation d'impédance (Équation 15) en émission et celui analogue en réception. Ces deux derniers sont calculés et contraints dans la bande BF uniquement. Le gain du filtre en émission est calculé dans les deux bandes de fréquences, mais contraint de manière différente dans

chacune d'elle (Figure 29). Concernant le gain du filtre en réception, nous avons démontré qu'il était nécessairement identique à celui en émission, si le filtre est passif (Annexe A). Il est donc inutile de le calculer pour le contraindre, les contraintes sur le gain en émission et en réception étant identiques  $(\text{partie II} - A - 1).$ 

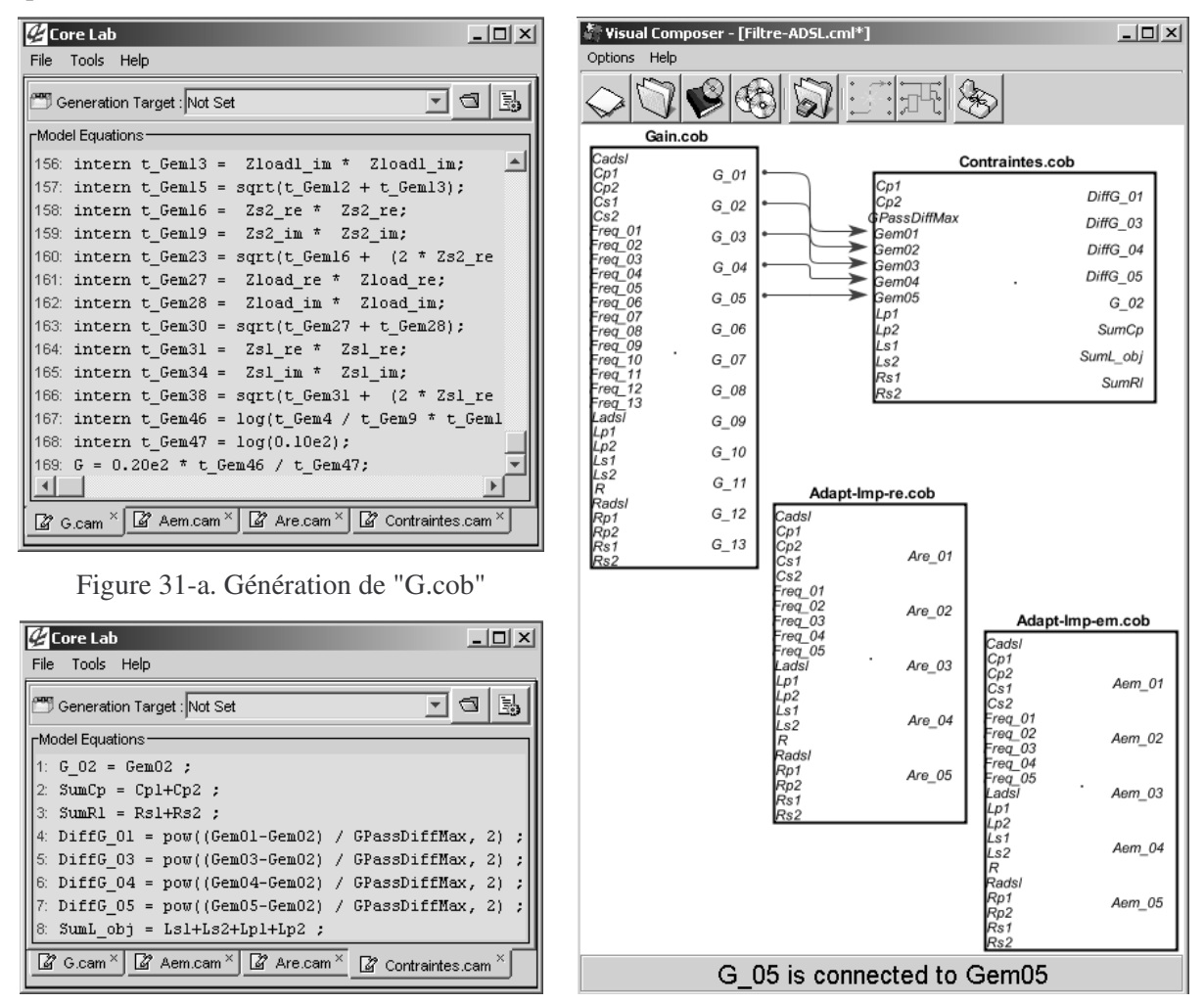

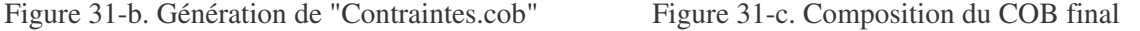

#### **Figure 31. Génération du COB du filtre ADSL pour l'approche par discrétisation**

Avant l'optimisation, il est nécessaire de produire le modèle du filtre sous la forme d'un composant de calcul COB (Chapitre 3, partie IV - A - 3), de manière à ce qu'il soit utilisable par le logiciel d'optimisation CDIOptimizer (Annexe B). Nous avons généré ce composant de calcul en plusieurs étapes:

1. Les équations des gains et paramètres pour l'adaptation d'impédance sont déterminées manuellement à l'aide du logiciel Maple® [MAP-MA]. A l'issue de cette étape, nous disposons de trois équations donnant respectivement le gain du filtre, son adaptation d'impédance en émission et celle en réception, en fonction de la fréquence, des valeurs des composants constitutifs du filtre et de celles des impédances terminales. Les équations sont données à l'Annexe C.

- 2. Pour chaque équation produite à l'étape 1, on génère un composant de calcul COB à l'aide du générateur de COB du logiciel CoreLab [FIS-04]. Chaque COB calcule un de ces paramètres, pour une fréquence seulement. A l'issu de cette étape, nous disposons de trois COB calculant respectivement le gain du filtre, son adaptation d'impédance en émission et celle en réception, en fonction de la fréquence, des valeurs des composants constitutifs du filtre et de celles des impédances terminales. Une vue de la génération du gain pour une fréquence est donnée à la Figure 31-a, à partir des équations fournies par Maple® et introduite dans le logiciel CoreLab. Une vue du COB "G.cob" généré en retour par Corelab pour ce gain est donnée plus loin à la Figure 33-a-2.
- 3. On duplique les COB produits à l'étape 2 autant de fois qu'il y a de fréquences à investiguer à l'aide du logiciel VisualComposeur [DEL-03], pour le gain et les adaptations d'impédances. On obtient alors trois COB calculant respectivement chaque type de paramètre pour le nombre choisi de fréquences. Il s'agit des COB nommés "Gain.cob", "Adapt-Imp-em.cob" et "Adapt-Imp-re.cob" sur la Figure 31-c.
- 4. A l'aide du logiciel CoreLab, on génère également un COB calculant tous les paramètres à contraindre et à minimiser (partie II - A - 1), à partir des gains et des adaptations d'impédances (qui sont donc calculés à l'aide des COB produits à l'étape 3), ainsi que des valeurs des composants constitutifs du filtre. Une vue des équations introduite sous CoreLab pour générer ce COB est donnée à la Figure 31-b. Le COB "Contraintes.cob" généré en retour par CoreLab est visible sur la Figure 31-c.
- 5. On lie l'ensemble des quatre COB produits aux étapes 3 et 4 à l'aide du logiciel VisualComposeur, qui génère le COB final permettant le dimensionnement du filtre ADSL (Figure 31-c).

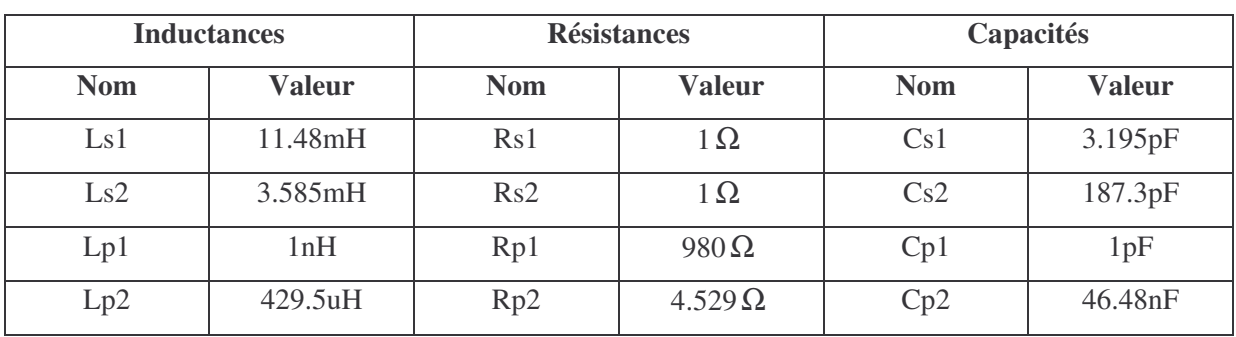

### **II - B - 2. Résultats d'optimisation**

**Tableau 12. Valeurs des composants du filtre issus de l'optimisation par discrétisation de fréquence**

Après optimisation, à l'aide du logiciel CDIOptimizer et dans les conditions précisées à la partie II - A - 3, en appliquant le cahier des charges donné à la partie II - A - 1, on obtient les valeurs de composants (Figure 27) spécifiées dans le tableau ci-dessus (Tableau 12). La configuration détaillée

du problème d'optimisation fournie au logiciel d'optimisation est donnée à l'Annexe C. Lorsque l'on simule cette solution, que le logiciel d'optimisation considère comme valide, à l'aide du logiciel PSpice®, on constate pourtant que la contrainte concernant le gain dans la bande HF n'est pas tenue entre certaines des fréquences où ce dernier est contraint (200kHz et 500kHz), comme le montre la courbe ci-dessous (Figure 32). En effet, le gain devait y être inférieur à − 45*dB* . Comme nous l'avons déjà sous-entendu, cela vient du fait que le gain entre ces fréquences n'est pas contraint, par principe même de l'approche par discrétisation. Ce phénomène donc peut très bien se produire, quel que soit l'algorithme d'optimisation employé pour le dimensionnement.

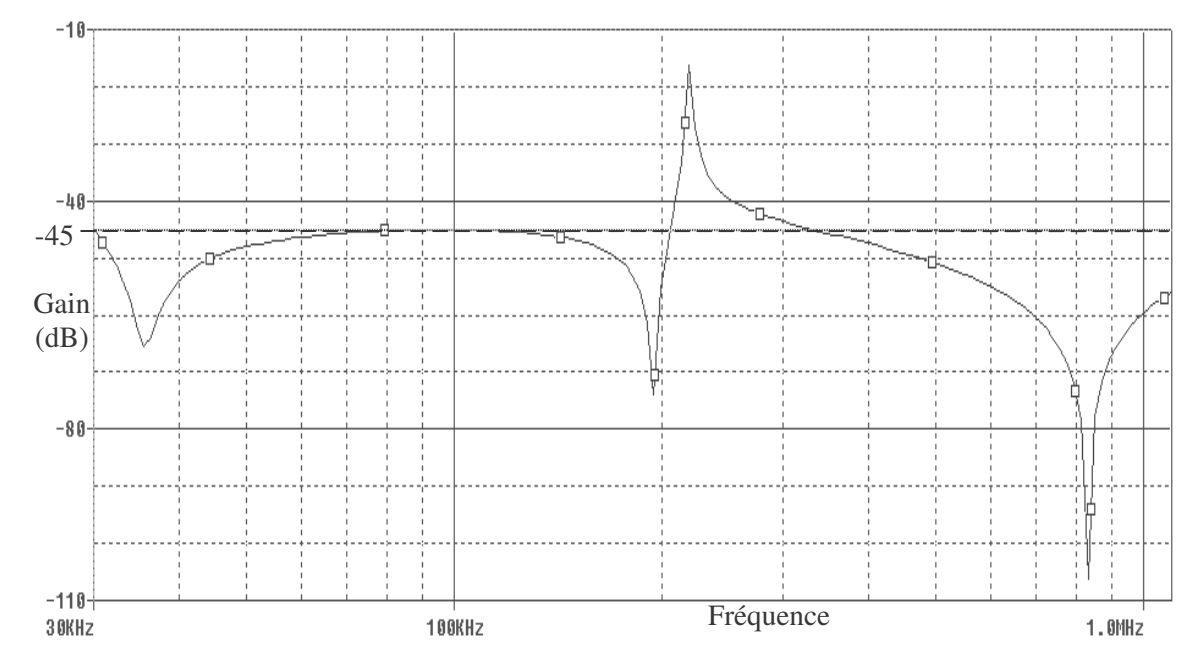

**Figure 32. Gain du filtre optimisé par discrétisation de fréquence dans la bande HF**

#### **II - B - 3. Augmentation du nombre de fréquences investiguées**

Afin de pallier le problème, on pourrait penser ici augmenter le nombre de fréquences dans la bande HF, espérant ainsi éviter ce genre de dépassement. Seulement, à la vue de l'allure du gain, quelques remarques laissent à penser qu'une telle opération a de grandes chances de ne pas être pertinente. D'abord, le dépassement se situe entre 200kHz et 300kHz environ, ce qui représente un faible intervalle de fréquences dans la bande considérée. Ensuite, ce pic est vraisemblablement causé par la résonance de la cellule LC constituée de l'inductance Lp2 mise en série avec la capacité Cp2 (Figure 27), vu les valeurs des divers éléments trouvées. Or, durant l'optimisation, aucune contrainte ne fixe cette fréquence de résonance, ni même le fait qu'il doit y avoir ou non résonance dans la bande de fréquences considérée.

Ainsi, augmenter le nombre de fréquences pour lequel le gain est contraint au voisinage seulement du dépassement de la solution trouvée a de grande chance de ne rien résoudre. A défaut d'un coup de chance faisant disparaître ce dépassement, ceci n'aura au mieux pour effet que de l'atténuer, voire pas d'effet du tout si ce dernier vient à survenir ailleurs. C'est ce que nous avons observé en

pratique lors du dimensionnement du filtre industriel, non relaté ici. On pourrait alors penser augmenter le nombre de fréquences sur toute la plage considérée. En effet, seulement 8 fréquences étaient investiguées ici (partie II - B - 1). Contraindre le gain sur les graduations de la Figure 32 nécessiterait déjà 18 fréquences et serait bien insuffisant, vu le dépassement obtenu. Augmenter encore le nombre de fréquences a certes des chances de l'atténuer, mais son caractère aigu laisse à penser qu'une augmentation drastique est nécessaire pour le ramener à une valeur de l'ordre de -45dB.

Seulement, plus on augmente le nombre de fréquences, plus la durée de l'optimisation augmente du fait d'un nombre supplémentaire de contraintes à calculer, puisqu'à une fréquence correspond une contrainte à gérer. Une telle augmentation du nombre de fréquences peut également finir par poser des problèmes à la méthode d'optimisation, si le nombre des contraintes engendrées devient trop grand. Cela peut également rendre difficile l'analyse des résultats d'optimisation. Nul doute qu'il faille alors disposer d'outils logiciels dédiés pour faciliter la tâche d'un concepteur qui y serait confronté.

## *II - C. Optimisation avec modélisation à l'aide d'extrema*

#### **II - C - 1. Génération du modèle**

Face à cette situation, nous allons appliquer la démarche présentée au Chapitre 3, en utilisant la mise en œuvre exposée à la partie IV - B - 3 du même chapitre, sur le gain dans la bande HF seulement. En effet, c'est le seul à poser problème parmi les paramètres contraints en regard d'un gabarit. Ici, cela implique de calculer le maximum de ce gain dans la bande HF, afin de le contraindre à rester inférieur à -45dB, plutôt que de contraindre comme précédemment ce gain en certaines fréquences seulement. Il est donc nécessaire de générer un nouveau composant de calcul COB. Ce dernier est identique à celui généré pour l'approche par discrétisation de fréquences, mis à part pour le gain dans la bande HF. Bon nombres d'opérations nécessaires à sa création sont donc identiques à celles effectuées précédemment (partie II - B - 1). Les étapes nécessaires sont ici les suivantes:

- 1. Les équations des gains et paramètres pour l'adaptation d'impédance sont déterminées manuellement à l'aide du logiciel Maple® [MAP-MA]. A l'issue de cette étape, nous disposons de trois équations donnant respectivement le gain du filtre, son adaptation d'impédance en émission et celle en réception, en fonction de la fréquence, des valeurs des composants constitutifs filtre et de celles des impédances terminales. Les équations sont données à l'Annexe C.
- 2. Pour chaque équation produite à l'étape 1, on génère un composant de calcul COB à l'aide du générateur de COB du logiciel CoreLab [FIS-04]. Chaque COB calcule un de ces paramètres, pour une fréquence seulement. A l'issue de cette étape, nous disposons de trois COB calculant respectivement le gain du filtre, son adaptation d'impédance en émission et celle en réception, en fonction de la fréquence, des valeurs des

composants constitutifs du filtre et de celles des impédances terminales. Une vue de la génération du gain pour une fréquence est donnée à la Figure 31-a, à partir des équations fournies par Maple® et introduite dans le logiciel CoreLab. Une vue du COB "G.cob" généré en retour par Corelab pour ce gain est donnée à la Figure 33-a-2.

- 3. On duplique les COB produits à l'étape 2 autant de fois qu'il y a de fréquences à investiguer dans la bande BF à l'aide du logiciel VisualComposeur [DEL-03], pour le gain et les adaptations d'impédances. On obtient alors trois COB calculant respectivement chaque type de paramètre pour le nombre choisi de fréquences. Il s'agit des COB nommés "Gain.cob", "Adapt-Imp-em.cob" et "Adapt-Imp-re.cob" sur la Figure 33-b.
- 4. A l'aide du module de génération du logiciel CDIOptimizer (Chapitre 3, partie IV B 2), on génère un nouveau COB "Gmax.cob" calculant le maximum du gain dans la bande HF (Figure 33-a-1), à partir du COB "G.cob" généré à l'étape 2 (Figure 33-a-2). Ce nouveau COB calcule le maximum du gain en fonction des fréquences limites de la bande HF, des valeurs des composants constitutifs du filtre et de celles des impédances terminales (Figure 33-a-3).
- 5. A l'aide du logiciel CoreLab, on génère également un COB calculant tous les paramètres à contraindre et à minimiser (partie II - A - 1), à partir des gains dans la bande BF et des adaptations d'impédances (qui sont donc calculés à l'aide des COB produits à l'étape 3), ainsi que des valeurs des composants constitutifs du filtre. Une vue des équations introduite sous CoreLab pour générer ce COB est donnée à la Figure 31-b. Le COB "Contraintes.cob" généré en retour par CoreLab est visible sur la Figure 33-b.
- 6. On lie l'ensemble des cinq COB produits aux étapes 3, 4 et 5 à l'aide du logiciel VisualComposeur [DEL-03], qui génère le COB final permettant le dimensionnement du filtre ADSL (Figure 33-b).

Comparé aux étapes pour l'approche par discrétisation de fréquences (partie II - B - 1), celles numérotées 1, 2, 3, 5 et 6 ci-dessus sont identiques. Néanmoins, le COB "Gain.cob" généré à l'étape 3 et le schéma de composition des COB à l'étape 6 diffèrent. Sur le fond, ces deux différences n'induisent pas de travail supplémentaire pour le concepteur. Seule l'étape 4 constitue une tâche supplémentaire, qui ne prend néanmoins pas plus de quelques minutes au concepteur pour être accomplie.

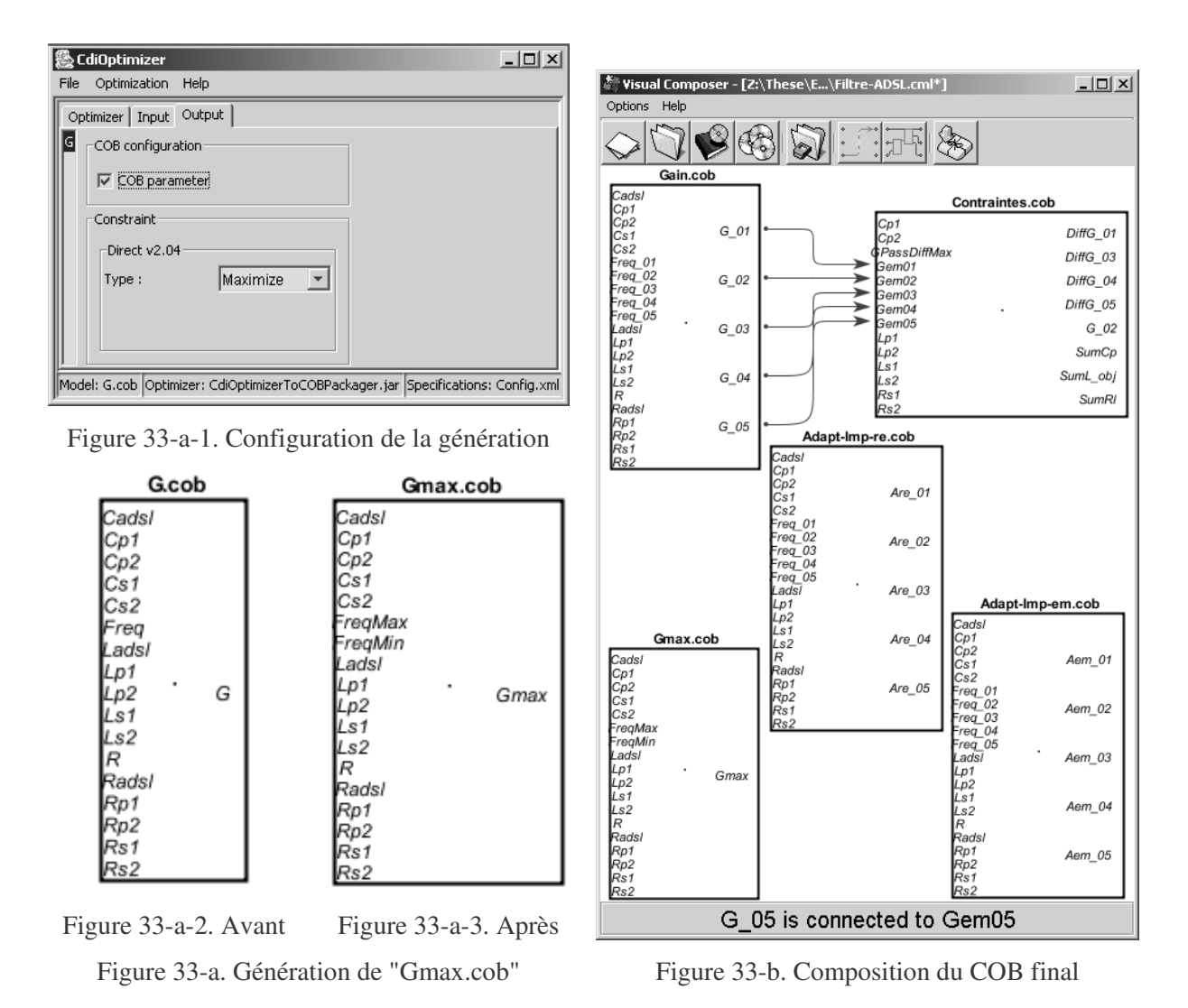

**Figure 33. Génération du COB du filtre ADSL pour l'approche par modélisation à l'aide d'extrema**

#### **II - C - 2. Résultats d'optimisation**

**Tableau 13. Valeurs des composants du filtre issus de l'optimisation avec modélisation à l'aide d'extrema**

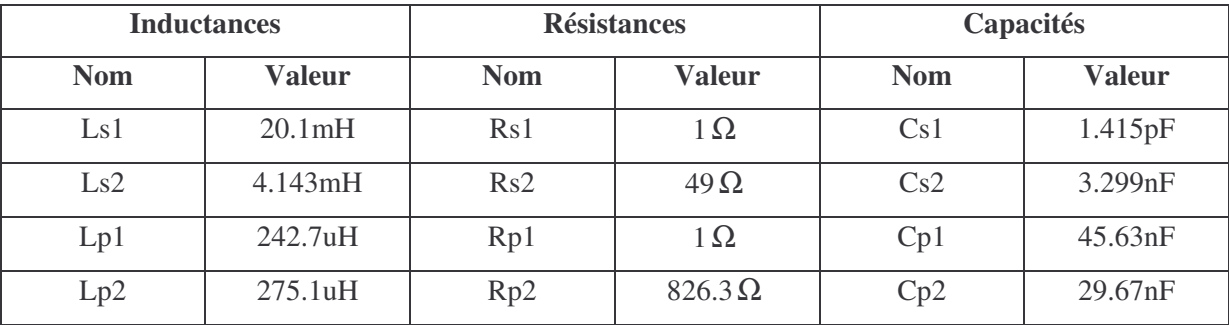

Après optimisation, à l'aide du logiciel CDIOptimizer et dans les conditions précisées à la partie II - A - 3, en appliquant le cahier des charges donné à la partie II - A - 1, on obtient les nouvelles valeurs de composants (Figure 27) spécifiées dans le tableau ci-dessus (Tableau 13). La configuration détaillée du problème d'optimisation fournie au logiciel d'optimisation est donnée à l'Annexe C. La simulation à l'aide du logiciel Pspice® confirme que cette nouvelle solution est admissible (Figure 34). Elle indique également que le maximum du gain dans la bande HF a été correctement identifié.

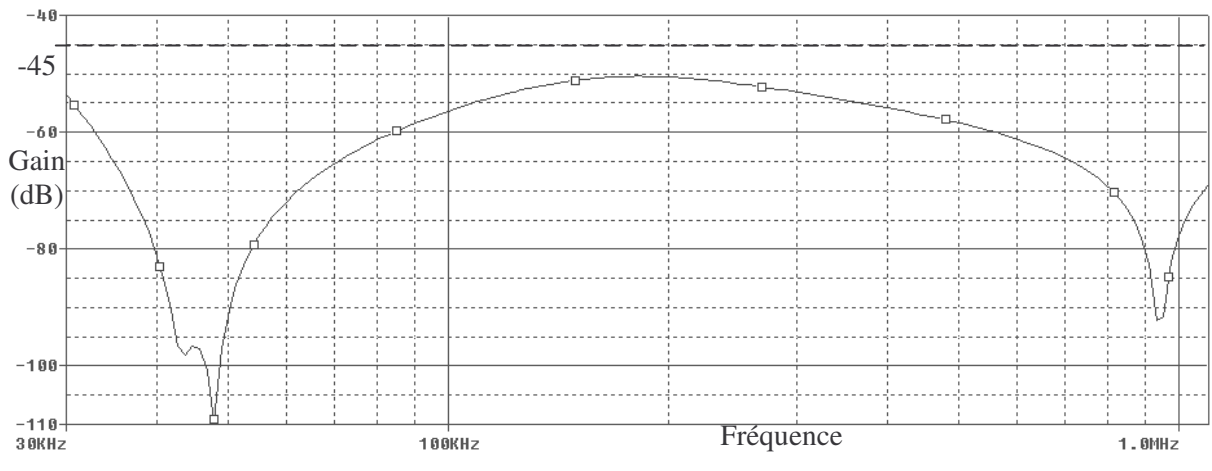

**Figure 34. Gain du filtre optimisé avec modélisation à l'aide d'extrema dans la bande HF**

## **II - C - 3. Comparaison avec l'approche par discrétisation**

Nous venons donc de voir l'un des avantages majeurs à l'utilisation de l'approche par modélisation à l'aide d'extrema sur celle par discrétisation. Sur l'exemple du filtre traité ci-dessus, cette dernière échoue a produire une solution, tandis que l'autre y réussie. Pire encore, nous avons dit qu'il était difficile de pallier le problème de dépassement engendré par la mise en œuvre de l'approche par discrétisation, quelle que soit la méthode d'optimisation employée pour le dimensionnement (partie II - B - 3). Il faut néanmoins garder à l'esprit que pour ces deux approches, la solution trouvée peut ne pas être valide, du fait de leurs limitations respectives.

Un autre bénéfice de l'emploi de l'approche par modélisation à l'aide d'extrema réside dans la diminution du nombre de contraintes à traiter par l'algorithme d'optimisation effectuant le dimensionnement. Cela facilite également la tâche du concepteur. Ainsi, pour l'exemple du filtre développé ci-dessus, l'emploi de l'approche par discrétisation de fréquences se traduit par le fait de contraindre le gain en huit fréquences ici (partie II - B - 1). Cela donne donc huit contraintes. En comparaison, seul le maximum du gain dans cette bande de fréquence est contraint avec l'approche par modélisation à l'aide d'extrema, ce qui se traduit par une seule contrainte. D'où une diminution significative du nombre de contraintes, le reste du modèle du filtre étant par ailleurs identique et traité de la même manière dans les deux cas.

Tout ces avantages ont en revanche leur revers, qui se traduit ici par une durée d'optimisation plus élevée pour cet exemple. Ainsi, si la durée de l'optimisation a été de moins d'une minute avec l'approche par discrétisation, elle a été de 30 minutes environ pour l'approche par modélisation à l'aide d'extrema. Cependant, même si ces chiffres sont très dissemblables, ils sont à relativiser d'une manière générale. D'abord, nous avons eu l'occasion de dire au Chapitre 3 que la mise en œuvre de cette

dernière approche est encore perfectible. Ensuite, nous avons également dit que pour atténuer le phénomène de dépassement avec l'approche par discrétisation, cela nécessitait d'augmenter de manière drastique le nombre de fréquences à investiguer (partie II - B - 3). Le coût temporel de l'optimisation avec cette approche serait donc amené à augmenter dans les mêmes proportions. Ainsi, si le nombre de fréquences à investiguer dépasse le nombre d'évaluations nécessaires à l'identification de l'extrema correspondant, cette tendance est même amenée à s'inverser.

Bien que nous n'en ayons pas parlé jusqu'ici, il existe un autre avantage à l'emploi de la modélisation à l'aide d'extrema, plutôt que l'approche par discrétisation. Il réside dans la possibilité de calculer, et donc de contraindre des bandes passantes. Par exemple, pour un filtre passe bande, cela permet de centrer sa bande passante à -3dB sur une fréquence donnée, tout en lui imposant une largeur minimale. Ceci est impossible avec la seule approche par discrétisation. Pour l'illustrer, considérons donc à nouveau le gain d'un filtre. Si nous sommes capable d'identifier son maximum sur une bande de fréquences donnée, nous disposons alors immédiatement de la fréquence  $f_0$  pour lequel il est maximum. De là, nous pouvons identifier à quelles fréquences ce gain devient inférieur à une certaine limite (Gmax-3dB pour une bande passante à -3dB), en lançant deux recherches sur les demi bandes délimitées par f<sub>0</sub>. Cette recherche peut s'effectuer à l'aide d'un algorithme d'optimisation sous contraintes ou par résolution d'une équation implicite. De là, il est possible de calculer la bande passante, et donc de la contraindre. Tout repose donc sur la possibilité de fournir, en même temps que la valeur de l'extremum, le point en lequel il est atteint. Le module de génération du logiciel CDIOptimizer (Annexe B) permet une telle opération.

## III. Conclusion

Nous venons de mettre en œuvre deux approches distinctes pour le dimensionnement d'un filtre analogique passif. Au-delà de cet exemple, il s'agissait de comparer, pour la problématique plus générale du dimensionnement de dispositifs caractérisés par des gabarits, l'approche classiquement adoptée pour y faire face avec une approche alternative que nous proposons. L'approche classique consiste, pour un système à dimensionner sur un ensemble continu de points de fonctionnement, à ne tenir compte que d'un nombre fini d'entre eux. A l'opposé, l'approche proposée est basée sur la modélisation à l'aide d'extrema et l'utilisation d'un certain nombre d'outils logiciels, qui permettent de lever cette restriction dans une certaine mesure. Les résultats montrent que cette dernière réussit là où l'approche classique échoue. En effet, en dépit de la convergence de la méthode d'optimisation avec celle-ci, la simulation de la solution trouvée permet de constater qu'elle ne respecte pas le cahier des charges partout. Loin de mettre en cause la méthode d'optimisation employée, ceci vient des limites même de l'approche classique. Plus grave, il est difficile d'y remédier lorsque le problème se pose. D'autre part, nous venons de dire qu'outre cet avantage décisif, l'approche proposée offre des avantages supplémentaires à l'approche classique.

Cependant, il est absolument nécessaire de relativiser ces avantages spectaculaires. Tout d'abord, si l'approche classique peut échouer à identifier une solution même si la méthode d'optimisation utilisée pour le dimensionnement converge, il en est de même de l'approche proposée. En effet, cette dernière est basée sur l'identification d'extrema de fonctions. Or, à moins d'employer des méthodes d'optimisations globales coûteuses en temps de calcul pour cette opération, l'état de l'art du domaine de l'optimisation est tel que l'on ne peut garantir le résultat dans tous les cas. Ensuite, l'approche proposée peut se montrer beaucoup plus coûteuse en temps de calcul. Toutes ces caractéristiques induisent que les deux approches doivent avant tout être considérées comme complémentaires. En effet, l'emploi de l'approche proposée ne se justifie pas forcément. Ainsi, d'une manière générale, l'approche classique suffit pour dimensionner la plupart des dispositifs simples et typiques.

# **Chapitre 5 Application à la gestion des tolérances au cours du dimensionnement**

## I. Gestion des tolérances en conception industrielle

## *I - A. Introduction*

Le premier chapitre a été l'occasion de rappeler que lorsque l'on conçoit un dispositif, on ne peut espérer déterminer ses caractéristiques avec certitudes, pour différentes raisons. Une partie des incertitudes résulte des tolérances sur les caractéristiques des composants entrant dans la composition du produit final. On pourrait également ajouter les tolérances provenant des procédés de fabrication mis en oeuvre. Ces tolérances constituent des incertitudes connues, dans le sens où elles définissent la plage de variation admissible des caractéristiques auxquelles elles s'appliquent. Elles doivent être prises en compte d'une manière ou d'une autre lors de la conception, sous peine d'entraîner des disfonctionnements, le non respect du cahier des charges (en terme d'encombrement par exemple), voire d'aboutir à un dispositif conçu qui ne peut être fabriqué en pratique (volume des fils trop grand pour être bobinés sur le circuit magnétique choisi par exemple). Leur prise en compte nécessite cependant de disposer des données adéquates. Celles-ci proviennent non seulement des fournisseurs, mais également des retours d'expériences des concepteurs. La capitalisation des connaissances dans ce domaine constitue donc un besoin important. Seulement, ces données seules ne suffisent pas: encore faut-il disposer d'une démarche permettant le calcul des tolérances sur les caractéristiques du dispositif à concevoir, si l'on désire les prendre en compte de manière rationnelle lors du dimensionnement.

## *I - B. Analyse a posteriori*

#### **I - B - 1. Principe et inconvénients**

Bien souvent, les tolérances ne sont pas prises en compte de manière rationnelle au cours même de la conception, car cette opération induit une augmentation de la complexité de la tâche du concepteur qui la rend impossible à traiter manuellement. Bien sûr, il est toujours possible d'appliquer des artifices pour certains des paramètres à calculer, consistant à introduire des coefficients de sécurité par exemple. Cela permet de prendre en compte certaines des tolérances durant la conception, dans une certaines mesure. Néanmoins, le concepteur en est souvent réduit à simplement vérifier a posteriori que la solution qu'il a trouvée est conforme au cahier des charges en regard des tolérances à appliquer. Si cette solution reste valide lorsque l'on considère les tolérances, tout va bien. Néanmoins, si ce n'est pas le cas, le concepteur doit alors recommencer la conception, en espérant cette fois aboutir à une nouvelle solution qui reste cette fois valide lorsque l'on considère à nouveau les tolérances.

Ainsi, s'il n'a pas de chance, le concepteur peut être amené à recommencer sa conception un grand nombre de fois. C'est non seulement coûteux en temps, mais la tâche devient fatigante et frustrante à la longue. Cette démarche présente néanmoins l'avantage de ne pas complexifier de manière trop importante les tâches que le concepteur est amené à effectuer en cours de conception.

### **I - B - 2. Méthodes pour l'analyse a posteriori**

Nous venons de décrire la démarche consistant à effectuer une analyse a posteriori de l'impact des tolérances sur les caractéristiques du dispositif, à partir de la solution trouvée. Cependant, un point crucial a été totalement passé sous silence. En effet, il est nécessaire de se demander comment produire les données nécessaires pour effectuer l'analyse. Autrement dit, cela revient à évaluer l'impact des tolérances sur chaque paramètre caractéristique du dispositif. Idéalement, cela nécessiterait de calculer les variations maximales causées par les tolérances de la valeur de ces paramètres, par rapport à la solution à laquelle on aboutit.

Une première méthode couramment employée, lorsque les tolérances sont petites et qu'on dispose des équations (ou à défaut des valeurs de dérivées partielles) des paramètres caractéristiques, consiste à effectuer une linéarisation au point solution. Cela permet d'approximer de manière simple les variations maximales de ces paramètres dues aux tolérances. Ainsi, si y est un paramètre du modèle du dispositif à dimensionner calculé grâce à la relation *y* = *f* (*x*) à partir d'autres paramètres x, sur lesquels s'appliquent les tolérances ∆*x* , on peut évaluer par linéarisation la tolérance ∆*y* résultante sur y à l'aide de la formule suivante:

$$
\Delta y = \sum_{i} \left| \frac{\partial f}{\partial x_i} (x) \right| \cdot \Delta x_i
$$

On dispose alors par ce biais d'une quantification de l'impact des tolérances sur la solution retenue. Seulement, cette linéarisation peut très bien conduire à des résultats erronés. Nous en donnons un exemple à la partie I - B - 3.

Une autre méthode encore plus courante consiste en une analyse de Monte-Carlo. Elle consiste à essayer un grand nombre de "solutions", qui sont la solution issue de la conception à laquelle on ajoute des incertitudes, bornées par les tolérances à prendre en compte. Ces incertitudes sont tirées aléatoirement suivant une loi de probabilité donnée. Cela revient donc à simuler statistiquement les résultats que l'on observerait si l'on vérifiait un grand nombre de prototypes. De cet ensemble d'essai, on peut alors approximativement évaluer l'impact des tolérances sur la solution retenue. L'avantage de cette méthode d'analyse est qu'elle est très simple à mettre en œuvre, car elle ne nécessite pas le calcul d'autres paramètres que ceux qui ont déjà été manipulés durant la conception. Cependant, comme toute méthode de Monte-Carlo, un grand nombre d'essais doit être effectué pour augmenter les chances d'avoir un résultat fiable, ce qui se paye en temps de calcul. Il est par ailleurs impossible de garantir le résultat.

#### **I - B - 3. Prise en compte des tolérances par les logiciels d'optimisation**

Parmi les logiciels d'optimisation présentés à la partie II - C - 2 du Chapitre 1, certains proposent un service destiné à faciliter l'analyse a posteriori de l'impact des tolérances sur les résultats d'optimisation. C'est le cas des logiciels Epogy®, iSight® et LMS Optimus®, qui proposent à l'utilisateur un service basé sur une analyse de Monte-Carlo (partie I - B - 2). Le logiciel iSight® offre également un service d'aide à la conception robuste pour une démarche de qualité à la conception. Cependant, ce genre de service ne doit pas être confondu avec ce qui est discuté ici. La conception robuste s'intéresse aux moyens d'assurer la qualité tout en baissant les coûts, en agissant sur toutes les phases de la conception, y compris la phase de planification de la production par exemple. Tandis qu'ici, il s'agit de dimensionner un dispositif en regard d'un cahier des charges, de manière à y répondre même si il est affecté par des tolérances. De plus, le concepteur n'a pas forcément le contrôle des tolérances qui s'appliquent, notamment sur celles issues des composants utilisés dans le produit final et fabriqués par des fournisseurs externes. Mis à part une analyse a posteriori par une méthode de Monte-Carlo du résultat d'optimisation, les logiciels d'optimisation actuels n'offrent donc pas de méthodes d'optimisation capable de gérer les tolérances.

### *I - C. Exemples d'analyses a posteriori*

#### **I - C - 1. Analyse par linéarisation pour un transformateur de mesure**

Nous allons effectuer ici une analyse a posteriori de l'impact des tolérances sur une solution issue du dimensionnement d'un transformateur de mesure de courant. Ces tolérances induisent une incertitude sur la tension aux bornes de la charge du transformateur (Figure 10), entraînant une imprécision sur la mesure. Ainsi, la précision de mesure P de ce type de transformateur est définie par:

$$
P = 100 \cdot \frac{V_{S_{\text{max}}} - V_{S_{\text{min}}}}{V_{S_{\text{max}}} + V_{S_{\text{min}}}}
$$
 *Equation 16*

Vsmax et Vsmin sont les valeurs extrémales de la tension Vs aux bornes de la charge, causées par les tolérances. Considérons alors la solution issue du cahier des charges 1, traité avec la méthode d'optimisation B&B par application de la démarche 2 (Chapitre 2, partie III - C - 3). Afin de pouvoir visualiser facilement les variations de la tension causées par les tolérances, nous allons supposer ici que la seule incertitude provient de la résistance équivalente de pertes fer Rp<sub>fer</sub> du transformateur (Figure 2). Compte tenu des tolérances, on peut estimer un ordre de grandeur de quelques *k*Ω pour cette résistance équivalente. Si nous cherchions à effectuer une analyse a posteriori de l'impact des tolérances sur la précision de mesure par linéarisation, il serait nécessaire de calculer cette précision (Équation 16) en utilisant les valeurs extrémales issues de la linéarisation de Vs au point nominal considéré.

Seulement, les allures de la tension avec et sans linéarisation diffèrent considérablement (Figure 35). On peut donc s'interroger quant à la légitimité de la linéarisation, et par là même, la fiabilité du résultat final obtenu pour le calcul de la précision. Ainsi, nous pouvons ici observer que la valeur de précision calculée avec linéarisation vaut plus du double de celle calculée sans linéarisation (Tableau 14). Ceci signifie que dans ce cas, la linéarisation entraîne une sous-estimation très importante de la précision de mesure du transformateur. Or, comme le cahier des charges spécifie une précision de 5%, une linéarisation conduit à rejeter la solution trouvée (Tableau 8,Tableau 9), alors qu'elle est en réalité valide. Cela peut conduire par exemple à une taille de transformateur plus élevée que celle à laquelle on aboutirait lors d'un dimensionnement manuel.

**Tableau 14. Précision de mesure calculée avec et sans linéarisation**

|                           |        | <b>Tension minimale (V)</b> Tension maximale (V) | Précision $(\% )$ |
|---------------------------|--------|--------------------------------------------------|-------------------|
| Avec linéarisation        | 3.8970 | 4.6526                                           | 8.8377            |
| <b>Sans linéarisation</b> | 3.8198 | 4.1200                                           | 3.7801            |

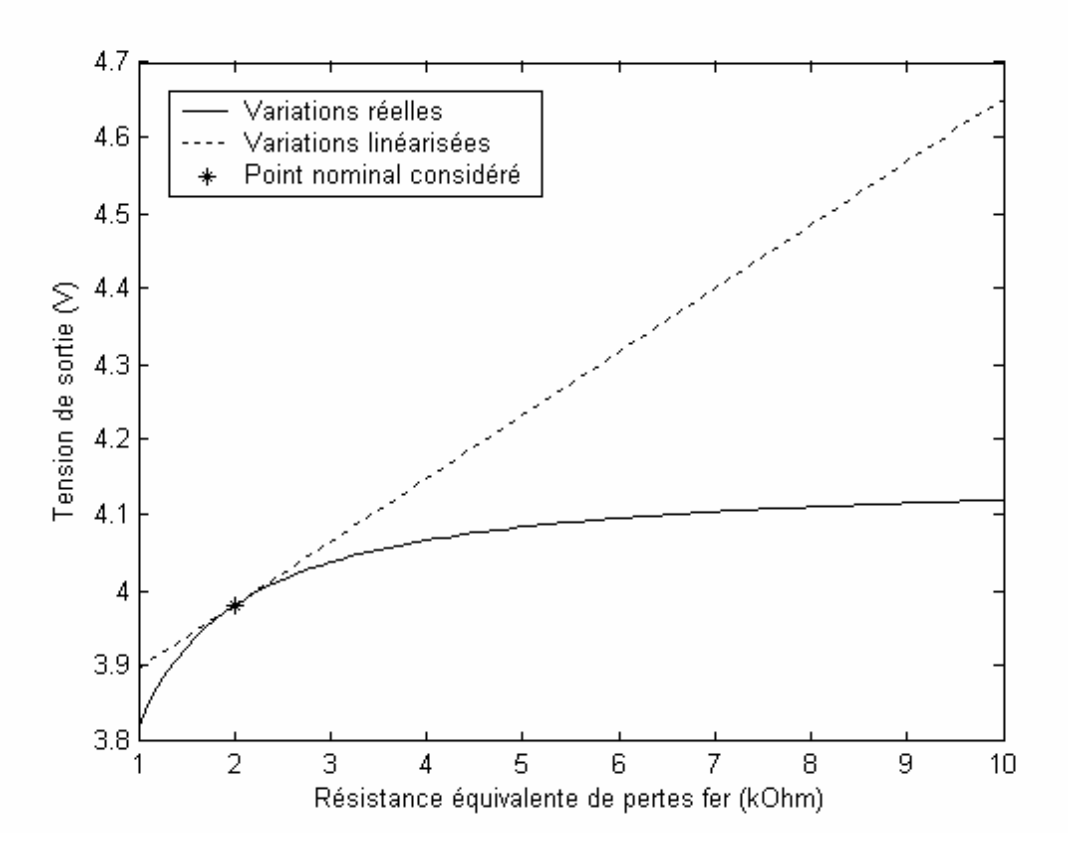

Figure 35. Variation de la tension de mesure en fonction de la valeur de la résistance de pertes fer

#### **I - C - 2. Analyse de l'impact des tolérances sur le filtre ADSL dimensionné**

Le chapitre précédent a été l'occasion de montrer la complexité du dimensionnement d'un filtre ADSL (Chapitre 4, partie I - B - 3), que nous avons été amené à effectuer et dont nous avons traité une version simplifiée plus haut. Mais le dimensionnement de ce filtre n'a pas été la seule difficulté à laquelle nous avons dû faire face. Comme il était déjà compliqué de le dimensionner sans considérer les tolérances sur les composants qui le composent, nous en avons été réduit à effectuer une analyse a posteriori, puisque ces dernières ne peuvent pas être ignorées. Cette analyse amène à produire des courbes enveloppes pour les gains et adaptations d'impédances, censées contenir ces caractéristiques, quelles que soient les variations de valeurs des composants du filtre bornées par les tolérances sur ces composants. Nous en présentons quelques unes ci-dessous (Figure 36).

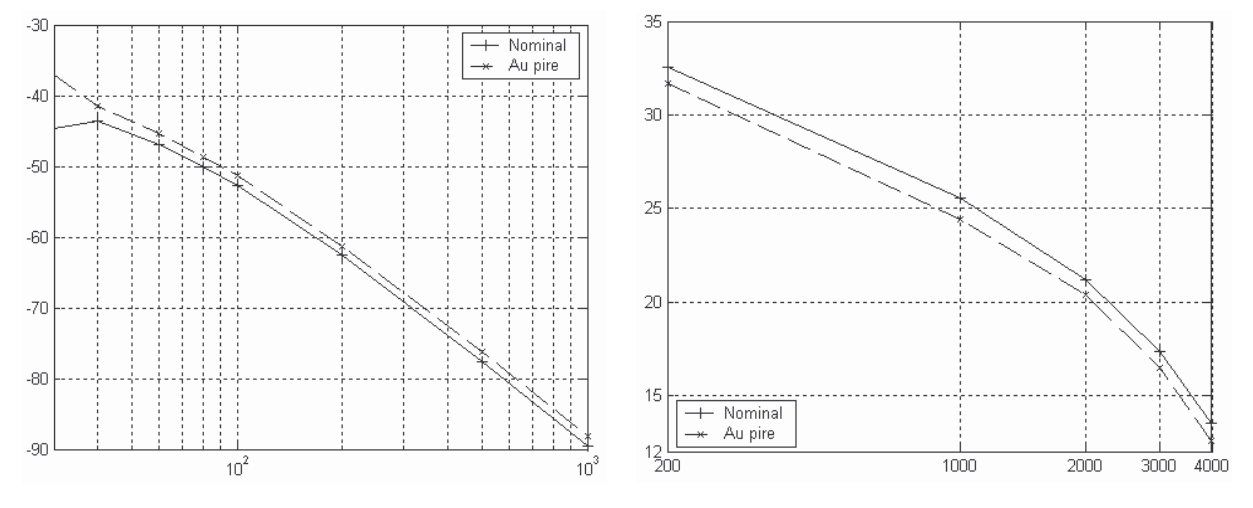

Figure 36-a. Gain en dB fonction de la fréquence en kHz dans la bande HF

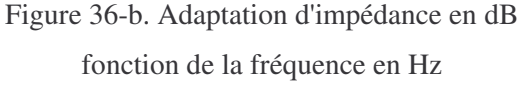

#### **Figure 36. Exemples de courbes enveloppes d'une version intermédiaire du filtre ADSL dimensionné**

Suite à cette analyse, effectuée à l'aide d'une autre méthode que celles que nous venons de voir, nous nous sommes rendu compte qu'il fallait améliorer les gains en réjection du filtre dans la bande HF, afin d'être sûr d'atténuer correctement le signal malgré les tolérances sur les composants. Ayant dimensionné ce filtre à l'aide du logiciel d'optimisation CDIOptimizer, notre seul recours était de recommencer ce dimensionnement en modifiant quelque peu les contraintes introduites dans le logiciel. En effet, la complexité du cahier des charges, du filtre et des équations qui en résultent empêche tout traitement manuel, à moins d'effectuer d'énormes approximations. De plus, les valeurs de composants déterminées par le logiciel ne correspondaient pas du tout à celles que l'on pouvait trouver en faisant de telles approximations. Ainsi, nous ne disposions d'aucun moyen direct pour s'assurer que ces gains en réjection pouvaient et allaient être améliorés. Il faut donc bien reconnaître que nous avons eu de la chance à pouvoir trouver de cette manière une nouvelle solution satisfaisante dans des délais raisonnables. Dans le cas contraire, nous aurions été dans une impasse dont il aurait été très difficile de sortir.

Cet exemple met donc en lumière la nécessité de disposer de méthodes d'optimisation gérant les tolérances. Dans le cas contraire, on en est réduit à une analyse a posteriori à partir du résultat de dimensionnement. Cela peut être coûteux en temps et très rébarbatif pour le concepteur, accessoirement. Mais indépendamment de cela, nous venons également de voir que pour un dispositif

industriel complexe, l'absence de telles méthodes risque de conduire à une véritable impasse. Leur intérêt en est donc renforcé d'autant.

## II. Méthodes d'optimisation gérant les tolérances

## *II - A. Etat de l'art*

## **II - A - 1. Introduction**

Nous venons de voir que les logiciels d'optimisation n'offrent à l'heure actuelle que des services permettant d'effectuer une analyse de l'impact des tolérances sur le dispositif dimensionné, a posteriori à partir des résultats d'optimisation. Nous avons également eu l'occasion de mettre en lumière les risques qu'une telle démarche comporte, surtout lorsque le seul moyen de dimensionner le dispositif consiste à utiliser une méthode d'optimisation automatique. Le besoin de méthodes d'optimisation capables de prendre en compte les tolérances en cours d'optimisation est donc important. Face à cette situation, il existe pourtant des méthodes d'optimisation de ce type. Nous ne présentons ici que des méthodes capables de prendre en compte toutes les tolérances simultanément pour chaque paramètre au cours de l'optimisation. C'est-à-dire qu'à l'issue de l'optimisation, la solution trouvée en cas de convergence respecte en principe le cahier des charges, y compris dans le pire des cas vis-à-vis des tolérances. Le but est également de mettre à disposition du concepteur des méthodes d'optimisation capables de gérer les tolérances d'une manière aussi transparente que possible.

#### **II - A - 2. Reformulation du problème d'optimisation**

Une première méthode pour la gestion des tolérances durant l'optimisation consiste à reformuler le problème d'optimisation initial sous une forme différente [YOO-99]. Supposons le problème d'optimisation mono objectif sous contraintes initial formalisé sous la forme suivante:

\n
$$
\text{Trouver x} \text{ verifiant } \n \begin{cases}\n \min f(x) \\
 g(x) \leq 0 \\
 x_{\min} \leq x \leq x_{\max}\n \end{cases}
$$
\n

\n\n $\text{avec } \n \begin{cases}\n f: \mathbb{R}^n \to \mathbb{R} \\
 g: \mathbb{R}^n \to \mathbb{R}^p \\
 (x_{\min}, x_{\max}) \in (\mathbb{R}^n)^2\n \end{cases}$ \n

\n\n $\text{etc. } (n, p) \in \mathbb{N}^* \times \mathbb{N}$ \n

Supposons alors le vecteur x soumis aux tolérances ∆*x* . Supposons en outre que ces tolérances soient relatives à des incertitudes ayant une densité de probabilité normale centrées sur x (Figure 37). La méthode évoquée ici consiste à transformer ce problème d'optimisation en un autre problème d'optimisation mono objectif sous contraint ayant la forme suivante:

$$
\begin{cases}\n\min \Phi(x) = \alpha \cdot f(x) + (1 - \alpha) \cdot \sigma_f(x) \\
\Gamma(x) \le 0 \\
x_{\min} \le x \pm \Delta x \le x_{\max}\n\end{cases}
$$
, avec

 $\overline{ }$  $\frac{1}{2}$  $\frac{1}{2}$  $\overline{\mathfrak{l}}$  $\overline{1}$  $\overline{ }$  $\frac{1}{2}$ ∤  $\int$ ⋅∆ ∂ ∂  $\Gamma_i(x) = g_i(x) +$  $\leq \alpha \leq$  $\vert \cdot$ J  $\backslash$  $\overline{\phantom{a}}$ l ſ ∂  $=\sqrt{\sum_{n=1}^{n} \left(\frac{\partial}{\partial n}\right)^{n}}$  $\sum\limits_{i=1}^{n}$  $\sum\limits_{ }^{n}$ = = *n j j j i*  $i^{(\mathcal{M})}$  –  $\delta$  *i n i x i f*  $x$ )  $\cdot \Delta x$ *x g*  $f(x) = g_i(x)$ *x x*  $f(x) = \sqrt{\sum_{n=1}^{n} \left( \frac{\partial f}{\partial x_{n}}(x) \right)^{2} \cdot \sigma_{x_{n}}}$ 1 1 2 2  $f(x) = g_i(x) + \sum_{i=1}^{\infty} \frac{g_i(x_i)}{g_i(x_i)}$  $0 \leq \alpha \leq 1$  $(x) = \sqrt{2} \cdot \frac{9}{2} - (x)$ α  $\sigma(x) = 0$   $\rightarrow$   $\sigma(x) + \sigma(x)$ 

Ces formules sont issues d'approximations consistant en des linéarisations. Ici, le coefficient  $\alpha$  est réglé par l'utilisateur. Si il vaut un, alors les tolérances n'interviennent pas dans la fonction minimisée. Si il vaut zéro, alors l'objectif à minimiser n'est plus la fonction f, mais l'écart type de la fonction f, et par conséquent la tolérance sur sa valeur. Dans le cas contraire, l'objectif à minimiser est une pondération entre la valeur de la fonction f et son écart type en cette valeur. Concrètement, cela signifie que si le coefficient est différent de un, alors la solution renvoyée ne correspondra pas forcément à un

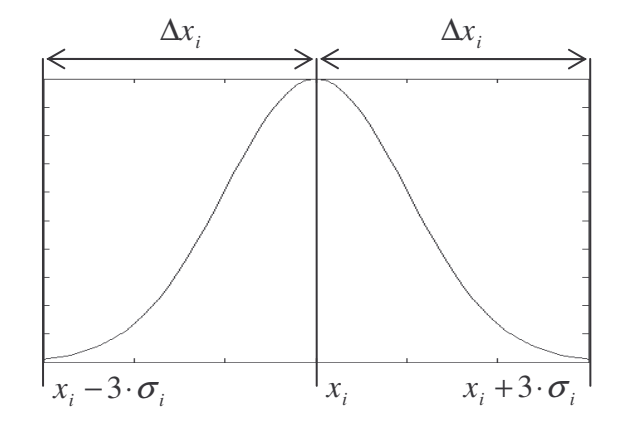

**Figure 37. Distribution de probabilité normale de l'incertitude liée** à la **tolérance**  $\Delta x$ , sur l'i-ème **composante du vecteur x**

optimum de la fonction f seule. Cette méthode présente l'avantage de laisser l'utilisateur libre de choisir l'algorithme d'optimisation à sa guise lors du traitement du problème d'optimisation reformulé. Par contre, le réglage du coefficient  $\alpha$  peut poser problème, puisque ce paramètre n'est pas du tout intuitif pour un concepteur.

#### **II - A - 3. Utilisation d'un algorithme génétique**

Une autre méthode de gestion des tolérances consiste à optimiser à l'aide d'un algorithme génétique, qui va pour cela classer les individus à l'aide d'une fitness tenant compte à la fois de la valeur de l'objectif et de ses variations causées par les tolérances [FOR-02]. Les opérateurs de croisement et de mutation sont quant à eux libre d'être programmé à la guise de l'utilisateur. Si x est le vecteur des paramètres que l'on optimise de manière à maximiser la fitness et ∆*x* les tolérances qui s'appliquent à lui, alors les chromosomes de chaque individu ne sont pas constitués par x seulement comme habituellement, mais par (*x*, ∆*x*). ∆*x* peut ainsi être fixé ou être optimisé (d'une manière générale dans l'industrie, plus les tolérances sont faibles sur x, plus c'est coûteux). Ceci correspond aux cas en pratique où les tolérances sont ou bien imposées, ou bien peuvent être choisies par l'industriel de manière à essayer de diminuer les coûts de production notamment.

A un individu donné correspond donc un couple de valeurs (*x*, ∆*x*). Soit alors y un paramètre contraint du dispositif à dimensionner, dépendant de x et calculé par  $y = f(x)$ . A une valeur  $x_0$  de x correspond donc une valeur de y. Afin d'évaluer la tolérance sur y causée par ∆*x* sans linéarisation en  $x<sub>0</sub>$ , y est évalué pour différentes combinaisons de valeurs de x telles que:

$$
x_i = \begin{cases} x_{0_i} \\ x_{0_i} + \Delta x_i \\ x_{0_i} - \Delta x_i \end{cases}
$$

C'est-à-dire que pour chacune de ces valeurs, chaque composante du vecteur x peut prendre pour valeur soit celle de la composante correspondante de x<sub>0</sub>, soit cette dernière valeur plus ou moins la tolérance associée. Ceci donne alors un ensemble statistique de valeurs de y correspondante, dont on détermine la moyenne m et l'écart type  $\sigma$ . Supposons alors que y soit contraint entre les valeurs y<sub>min</sub> et ymax. On calcule alors le coefficient c<sup>y</sup> caractéristique de l'adaptation de y à sa contrainte, compte tenu de la tolérance qui s'applique sur ce paramètre:

$$
c_{y} = \frac{y_{\text{max}} - y_{\text{min}}}{6 \cdot \sigma} \cdot \left(1 - 2 \cdot \frac{|m - T|}{y_{\text{max}} - y_{\text{min}}}\right)
$$

Le paramètre T sert à fixer la moyenne m dans l'intervalle [y<sub>min</sub>,y<sub>max</sub>]. Par exemple, si la contrainte sur le paramètre y consiste à lui imposer une valeur fixe à une tolérance près, on peut choisir:

$$
T = \frac{y_{\min} + y_{\max}}{2}
$$

Plus c<sup>y</sup> est supérieur à un, plus la contrainte a des chances d'être respectée. En effet, lorsque m tend vers la cible T, la valeur de c<sup>y</sup> augmente. Parallèlement, plus l'écart type <sup>σ</sup> diminue, c'est-à-dire que moins les tolérances ont d'impact sur la valeur de y par rapport à la moyenne m, plus c<sup>y</sup> augmente également. En revanche, si il est inférieur à un, alors la contrainte n'est pas respectée. Ce paramètre  $c_v$ sert donc à la détermination de la fitness.

Cependant, le mode de calcul de cette fitness, dans le cas de plusieurs contraintes, reste à déterminer par l'utilisateur. [FOR-02] ne donne pas d'indication sur ce point. On peut néanmoins penser utiliser le produit des paramètres caractéristiques c<sub>y</sub> supérieur à zéro afin de gérer les contraintes (Chapitre 2, partie I - A - 3), par exemple.

#### **II - A - 4. Approche min-max**

Un autre mode de gestion des tolérances, différent des deux que nous venons de voir, consiste à maximiser l'objectif vis-à-vis des tolérances ∆*x* , à chaque itération du processus de minimisation de cet objectif au regard des paramètres du vecteur x caractéristiques du dispositif [ALO-01]. On peut ainsi formellement résumer ce que nous venons de dire sous la forme:

Trouver x vérifiant 
$$
\begin{cases} \min f_{\max}(x) \\ x \in E \subset \mathbb{R}^n \end{cases}
$$
, avec  $f_{\max}(x) = \begin{cases} \max f(z) \\ z \in [x - \Delta x, x + \Delta x] \end{cases}$ 

Les méthodes pour ces deux processus d'optimisation imbriqués sont laissées au libre choix de l'utilisateur. Seulement, on peut constater que la gestion des contraintes est passée sous silence, même si elles sont implicitement mentionnées sous la forme de l'ensemble E. Seul l'impact des tolérances sur l'objectif est donc pris en compte dans cette formulation.

## *II - B. Critique des méthodes existantes*

#### **II - B - 1. Fiabilité du résultat**

Lorsqu'on s'intéresse à la fiabilité du résultat renvoyé, c'est-à-dire à savoir si la solution renvoyée vérifie le cahier des charges dans tout les cas compte tenu des tolérances, on constate que chacune des méthodes que nous venons de présenter possède des caractéristiques défavorables. La première de ces méthodes consiste à procéder par linéarisation (partie II - A - 2). Or, nous avons donné un exemple des dangers qu'il y a à procéder ainsi (partie I - C - 1). Ce type d'approche est de toute façon à éviter pour l'application particulière que sont les transformateurs de mesure de courant. Concernant la seconde méthode présentée (partie II - A - 3), bien qu'elle ne soit pas basée sur une linéarisation, il n'en reste pas moins que rien ne vient garantir que le résultat renvoyé sera fiable, au contraire. En effet, l'impact des tolérances sur un paramètre donné est évalué en effectuant quelques essais seulement, si bien que l'évaluation de la déviation de la valeur de celui-ci par rapport à sa valeur nominale, correspondant au cas sans défaut induit par les tolérances, peut être très sous estimée. Ensuite, le critère permettant de savoir si un paramètre vérifie ou non la contrainte qui lui est associée, y compris en tenant compte des tolérances, donne de bonnes indications si cette contrainte n'est pas respectée puisque ce critère présente alors à une valeur inférieure à une limite établie. Ce critère est cependant moins pertinent dans le cas contraire, puisqu'il est possible que sa valeur soit supérieure à la limite dont nous venons de parler, sans pour autant que la contrainte soit vérifiée dans tout les cas, compte tenu des tolérances. En ce qui concerne la dernière méthode évoquée (partie II - A - 4), la fiabilité est conditionnée avant tout par la méthode d'optimisation employée dans la boucle de maximisation.

### **II - B - 2. Difficultés de mise en oeuvre**

Chacune des méthodes présentées plus haut comporte des difficultés d'utilisation ou de mise en œuvre non négligeables, qui diffèrent de l'une à l'autre. Concernant la première (partie II - A - 2), outre le problème de linéarisation, il se pose la question pour l'utilisateur de déterminer la valeur d'un coefficient non intuitif, qui permet de régler la proportion dans laquelle les tolérances pénalisent l'objectif. La seconde méthode basée sur un algorithme génétique (partie II - A - 3) présente plusieurs

types d'inconvénients différents. Tout d'abord, dans notre contexte, elle impose d'optimiser en utilisant un algorithme génétique, ce qui n'est pas forcément la méthode la plus adaptée aux problèmes auxquels nous sommes confrontés (Chapitre 2, partie I - B - 2). Ensuite, telle que présentée, cette méthode laisse beaucoup de points sans réponse quant à la manière dont l'objectif est pénalisé du fait de l'ensemble des contraintes et des paramètres représentatifs de l'impact des tolérances. Tel que nous l'entrevoyons, il est même probable que la manière dont ceci doit être effectué dépende du type d'application traité. Or, cela requiert dans ce cas des compétences additionnelles pour le concepteur, utilisateur de la méthode. La dernière méthode (partie II - A - 4) n'est quant à elle pas adaptée au traitement de problèmes d'optimisation auxquels nous devons faire face (Chapitre 1, partie I - B - 3), vue la forme sous laquelle elle est donnée.

#### **II - B - 3. Synthèse**

Nous avons vu qu'effectuer une analyse à posteriori du résultat de dimensionnement est une approche insatisfaisante lorsqu'il s'agit de prendre en compte l'impact des tolérances lors de la conception d'un dispositif. Nous avons ainsi illustré à l'aide d'exemples issus de l'industrie les risques d'un certain nombre de méthodes actuelles: délais importants lorsqu'il faut recommencer le dimensionnement, manque de fiabilité de certaines méthodes d'analyse et danger d'aboutir à une situation de blocage dans certaines conditions. Face à cette situation, il existe des méthodes d'optimisation qui prennent en compte les tolérances au cours de l'optimisation. Seulement, nous avons vu qu'elles présentaient des difficultés d'utilisation ou des limitations qui sont assez rédhibitoires pour certaines. Leur mise en œuvre par un concepteur du domaine du génie électrique n'est donc pas aisée, lorsqu'elle est possible. Nous sommes donc conduit à proposer une méthode alternative pour gérer les tolérances durant l'optimisation, qui consiste à modéliser d'une manière particulière le dispositif à dimensionner à l'aide d'extrema de fonctions.

### *II - C. Approche par modélisation à l'aide d'extrema*

### **II - C - 1. Introduction**

Le Chapitre 3 a traité d'une étude théorique, pratique et des conditions de mise en œuvre d'une démarche consistant à introduire des paramètres calculés par minimisation ou maximisation de fonctions au sein des modèles de dimensionnement, par rapport à la démarche habituelle de modélisation offerte à l'heure actuelle par les logiciels d'optimisation. Le Chapitre 4 a permis d'illustrer que cette approche permet de traiter les problèmes de dimensionnement de dispositifs caractérisés par des gabarits. En particulier, nous avons vu qu'elle lève certaines limitations de l'approche communément mise en œuvre pour ce genre de problème et offre également de nouvelles perspectives pour la description des problèmes de ce type. De la même manière, cette approche par modélisation à l'aide d'extrema permet de prendre en compte les tolérances au cours du dimensionnement. En effet,

elle permet le calcul de l'impact des tolérances sur tous les paramètres d'un modèle, par maximisation et minimisation de ces derniers relativement aux tolérances qui s'appliquent. Cependant, il est maintenant clair que cette approche ne constitue pas, à proprement parler, une méthode d'optimisation gérant les tolérances. Il s'agit plutôt d'une démarche de modélisation permettant à une méthode d'optimisation, quelle qu'elle soit et sans avoir besoin de la modifier, de prendre en compte ces tolérances durant l'optimisation. Nous allons maintenant étudier cette approche dans le contexte de la gestion des tolérances.

#### **II - C - 2. Gestion des tolérances**

Considérons un dispositif quelconque. Pour son dimensionnement à l'aide d'une méthode d'optimisation sous contraintes, son modèle est constitué de relations entre paramètres, sous la forme:

$$
y = f(x)
$$
, avec  $f: \mathbb{R}^n \to \mathbb{R}^p$ 

Si ∆*x* est le vecteur des tolérances s'appliquant sur x, alors la modélisation à l'aide d'extrema permet d'inclure dans le modèle du dispositif le calcul des paramètres suivants:

$$
\begin{cases}\ny_{\min_i} = \begin{cases}\n\min f_i(x) \\
x \in [x - \Delta x, x + \Delta x] \\
y_{\max_i} = \begin{cases}\n\max f_i(x) \\
x \in [x - \Delta x, x + \Delta x]\n\end{cases}, i \in \{1, ..., n\}\n\end{cases}
$$

Bien entendu, si les tolérances sur x sont non symétriques, c'est-à-dire que pour un paramètre x<sub>i</sub> donné,  $x_i \in [x_i - \Delta x_{\text{inf}} , x_i - \Delta x_{\text{sup}}]$  avec  $\Delta x_{\text{inf}} \neq \Delta x_{\text{sup}}$ , le discours tenu ici reste valable. Suivant la contrainte originelle à appliquer sur y<sup>i</sup> , nous appliquons alors en retour la contrainte correspondante pour prendre en compte les tolérances:

| <b>Type de contrainte</b> | <b>Initiale</b><br>Avec tolérances |                                                                                                    |  |  |  |
|---------------------------|------------------------------------|----------------------------------------------------------------------------------------------------|--|--|--|
| Inégalités                | $y_i \leq v$                       | $y_{\max_i} \leq v$                                                                                 |  |  |  |
|                           | $y_i \geq v$                       | $y_{\min} \geq v$                                                                                   |  |  |  |
|                           |                                    | $y_{\min_i} \ge v - \Delta v$ et $y_{\max_i} \le v + \Delta v$                                      |  |  |  |
| Egalité                   | $y_i = v \pm \Delta v$             | ou bien                                                                                             |  |  |  |
|                           |                                    | $\frac{y_{\max_i} + y_{\min_i}}{2} = v \text{ et } \frac{y_{\max_i} - y_{\min_i}}{2} \leq \Delta v$ |  |  |  |

**Tableau 15. Transformation des contraintes pour la prise en compte des tolérances**

Dans le Tableau 15, il y a deux manières de formuler la contrainte équivalente avec tolérances à une contrainte d'égalité. Cependant, ces deux manières ne sont pas équivalentes. Celle du dessous consiste à fixer explicitement la valeur du paramètre du modèle sans considérer les défauts à la valeur spécifiée

par la contrainte initiale, ce qui correspond ici au milieu de l'intervalle de valeur autorisé. Ce n'est pas le cas de celle du dessus.

Discutons maintenant des objectifs à minimiser et/ou à maximiser. Supposons que l'on souhaite minimiser le paramètre  $y_i$ . On peut alors minimiser au choix  $y_i$  ou  $y_{max_i}$ . Le choix le plus pertinent semble néanmoins de minimiser  $y_{\text{max}_i}$ , sous peine de ne pas tenir compte des tolérances dans l'objectif. En tout cas, avec cette approche, le concepteur est totalement libre de son choix, qui relève de ses compétences propres.

## **II - C - 3. Mise en oeuvre**

Concernant la mise en œuvre de cette approche pour la gestion des tolérances, le concepteur peut utiliser les outils logiciels que nous avons créés et ceux dont on disposait déjà (Chapitre 3, partie IV). Cela lui permet de créer librement son modèle de dimensionnement, qui va comporter des paramètres calculés à l'aide d'extrema. Il peut alors l'optimiser à sa guise, en utilisant la méthode d'optimisation de son choix dans les logiciels d'optimisation existants utilisant des COB, tels CDIOptimizer (Annexe B) ou Pro@DESIGN [DPT-PR], sans que ces derniers ni la méthode d'optimisation n'aient à subir de modifications.

|                                             | Relations accessibles du modèle                | Calcul de $v_{\min}$ considérant $(\Delta x, \Delta y, \Delta z)$                                                                                                    |
|---------------------------------------------|------------------------------------------------|----------------------------------------------------------------------------------------------------|
| Mise en œuvre<br>lors de la<br>modélisation | $v = f(x, w)$<br>avec<br>$w = g(y, z) = y + z$ | $W_{\min} = y - \Delta y + z - \Delta z$<br>$W_{\text{max}} = y + \Delta y + z + \Delta z$<br>$v_{\min} = \begin{cases} \min f(x_{opt}, w) \\ x_{opt} \in [x - \Delta x, x + \Delta x] \\ w \in [w_{\min}, w_{\max}] \end{cases}$                                     |
| Mise en œuvre<br>lors de<br>l'optimisation  | $v = h(x, y, z)$                               | $\label{eq:Vmin} \nu_{\min} = \begin{cases} \min h(x_{opt}, y_{opt}, z_{opt}) \\ x_{opt} \in \left[ x - \Delta x, x + \Delta x \right] \\ y_{opt} \in \left[ y - \Delta y, y + \Delta y \right] \\ x_{opt} \in \left[ z - \Delta z, z + \Delta z \right] \end{cases}$ |

**Tableau 16. Efficacités des différents modes de mise en œuvre pour la gestion des tolérances**

Note: on suppose bien entendu que  $h(x, y, z) = f(x, g(y, z))$ 

Il y a également un second mode de mise en œuvre envisageable. Il consiste à créer le modèle de dimensionnement comme auparavant, sans se soucier des tolérances. Le modèle ne comporte alors pas de tel paramètre en lui-même. Il faut alors offrir une méthode d'optimisation qui, à partir d'une autre méthode d'optimisation standard, va calculer ce genre de paramètres de manière à faire croire à la méthode initiale, utilisée en sous main, que ces derniers font partie du modèle. Cela présente l'avantage de ne pas nécessiter de se préoccuper des tolérances lors de la création du modèle, comme à la méthode précédente. Cependant, c'est moins générique et cela peut se révéler moins efficace. En effet, il n'est alors pas possible de définir des paramètres dépendant de paramètres calculés à l'aide d'extrema, ce qui est en revanche possible avec la mise en œuvre initialement proposée. D'autre part, il est possible que cet autre mode de mise en œuvre entraîne des processus d'optimisation plus lourds que le mode initial suivant le modèle lui-même et les tolérances à prendre en compte, pour le calcul des paramètres à l'aide d'extrema. En effet, on peut l'illustrer avec l'exemple du Tableau 16, qui se rencontre dans son principe assez souvent en pratique. Le mode de mise oeuvre initial conduit à un problème d'optimisation à deux variables, tandis que le second donne un problème d'optimisation à trois variables, ce qui est plus lourd à traiter pour la méthode d'optimisation calculant  $v_{\text{min}}$ . Néanmoins sans sacrifier le premier mode que nous utilisons ici, un logiciel d'optimisation se devrait également d'offrir ce second mode de mise en œuvre, dans un souci de convivialité vis-à-vis de l'utilisateur et de capitalisation des modèles créés par le passé.

#### **II - C - 4. Comparaison avec les méthodes existantes**

Comparée aux méthodes d'optimisation permettant de gérer les tolérances présentées plus haut, l'approche proposée permet de prendre en compte les tolérances de manière plus fiable, de notre point de vue, sous réserve de la bonne identification des valeurs extrémales par l'algorithme d'optimisation qui les calculent. Cependant, vu l'algorithme mentionné (Chapitre 3, partie III - A - 3), on ne peut prétendre à la fiabilité absolue. Ensuite, il n'y a pas de paramètres non intuitifs à régler, si ce n'est la précision de convergence de l'algorithme employé pour le calcul d'extrema. Or dans le cas de l'algorithme que nous conseillons, cette précision peut être déterminée en général de manière intuitive, suivie d'une vérification sur quelques exemples de calcul d'extrema pris au hasard. Enfin, contrairement à la plupart des méthodes existantes, notre approche peut se mettre en œuvre d'une façon naturelle pour le concepteur, en le laissant libre du choix de la méthode d'optimisation à employer. De plus, elle ne nécessite pas de modification de cette méthode d'optimisation ni du logiciel d'optimisation utilisé, si on la met en œuvre lors de l'étape de modélisation.

On pourra néanmoins remarquer la ressemblance sur le principe de l'approche min-max (partie II - A - 4) avec celle que nous proposons. En effet, il suffirait d'adjoindre quelques éléments à la formalisation du problème tel qu'elle le formalise, pour que cette formalisation englobe la notre dans son principe. Par exemple, un problème d'optimisation formalisé sous la forme  $\overline{\mathcal{L}}$ ⇃  $\begin{cases} \min f(x) \\ g(x) \leq 0 \end{cases}$  $\min f(x)$ *g x f x* deviendrait alors, compte tenu des tolérances:

$$
\begin{cases}\n\min f_{\max}(x) \\
g_{\max}(x) \le 0\n\end{cases}, \text{ avec }\n\begin{cases}\n f_{\max}(x) = \begin{cases}\n\max f(x_{opt}) \\
x_{opt} \in [x - \Delta x, x + \Delta x]\n\end{cases} \\
 g_{\max}(x) = \begin{cases}\n\max g(x_{opt}) \\
x_{opt} \in [x - \Delta x, x + \Delta x]\n\end{cases}\n\end{cases}
$$

Réciproquement, notre approche a permis de traiter l'exemple donné dans [ALO-01] et aboutit à des résultats comparables [MAG-03]. Dans ce contexte, les intérêts de notre approche sont les mêmes que ceux évoqués lors de la discussion de ses liens avec l'optimisation GSIP (Chapitre 3, partie II - A - 3).

## III. Application aux transformateurs de mesure

## *III - A. Modélisation du transformateur à l'aide d'extrema*

## **III - A - 1. Description du dispositif**

Nous allons ici nous intéresser aux transformateurs de mesure de courant de format torique. Ce type de transformateur a été introduit au Chapitre 1. Il consiste à mesurer une tension Vs, image du courant primaire Ie, aux bornes de la charge résistive Rch. Le modèle du transformateur est basé sur l'emploi d'un circuit électrique équivalent, dont nous donnons une version simplifiée pour des raisons de confidentialité (Figure 38). Les éléments de ce circuit équivalent sont les suivants:

- Ie: courant primaire à mesurer
- Vs: tension mesurée, image du courant Ie
- N: rapport de transformation du transformateur
- Rch: résistance de charge, aux bornes de laquelle Vs est mesurée
- Lp: inductance parallèle
- R2: résistance de l'enroulement secondaire

Ils sont calculés en fonction des dimensions géométriques du tore, de ses propriétés magnétiques, des diamètres de fils, des nombres de spires des deux enroulements et de la charge résistive, ainsi que d'autres paramètres non fournis ici. La liste des paramètres à déterminer de manière à optimiser ce type de transformateur est donnée dans le Tableau 4 (Chapitre 2, partie III - C - 2). Les paramètres contraints lors du dimensionnement sont calculés à partir de ces derniers, ainsi que d'autres paramètres dont la valeur est imposée par le concepteur lors du dimensionnement. Parmi ce dernier type de paramètres, on trouve par exemple les tolérances sur certains éléments constitutifs du transformateur. La liste des paramètres habituellement contraints comporte entre autre l'induction dans le circuit magnétique, la tension Vs et le taux de remplissage du bobinage secondaire par rapport à la place disponible.

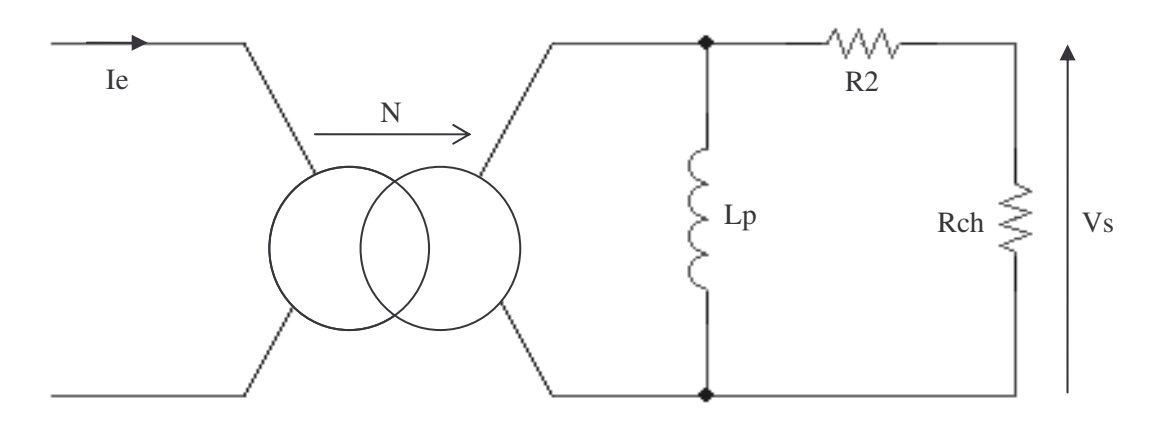

**Figure 38. Circuit électrique équivalent simplifié d'un transformateur de mesure de courant**

#### **III - A - 2. Gestion des tolérances**

A cause des tolérances sur les éléments constitutifs du transformateur, la tension Vs peut fluctuer. Il est donc nécessaire d'évaluer la précision de mesure du transformateur. Par la suite, nous ne parlerons que de tolérances sur les éléments du circuit électrique équivalent plutôt que de celles que nous venons de mentionner. Ainsi, cette précision P est calculée à l'aide de l'Équation 16. Comme on peut le constater, il est nécessaire d'estimer le gain maximal Gmax et minimal Gmin du fait des tolérances afin de la calculer. Or, il est impossible de calculer symboliquement ces deux gains à partir de la connaissance de l'équation liant le gain nominal G aux éléments du circuit électrique équivalent:

$$
G = \left| \frac{V_s}{I_e} \right| = f(\text{freq}, N, \text{Rch}, L_p, R2, \dots)
$$

En effet, cette équation se présente sous la forme d'une fraction rationnelle, dont le dénominateur est un polynôme fonction de la fréquence de degrés supérieur à cinq et dont tous les coefficients dépendent des éléments du circuit électrique équivalent, sur lesquels les tolérances s'appliquent.

#### **III - A - 3. Génération du modèle pour l'optimisation**

Nous allons donc maintenant mettre en œuvre l'approche de modélisation à l'aide d'extrema suggérée ici (Chapitre 3, partie IV). Elle consiste, à partir du calcul de G, à calculer Gmin et Gmax à l'aide d'une méthode d'optimisation. Afin de produire le modèle du transformateur au format COB, afin de pouvoir l'optimiser à l'aide du logiciel CDIOptimizer (Annexe B), il est nécessaire d'effectuer les manipulations suivantes:

- 1. A l'aide du logiciel Pro@DESIGN [DPT-PR], on génère un COB dont le rôle est de calculer, à partir des paramètres à déterminer durant l'optimisation, la géométrie du transformateur et les éléments du circuit électrique équivalent.
- 2. A l'aide du logiciel Pro@DESIGN, on génère un COB dont le rôle est de calculer le gain nominal du filtre à une fréquence donnée, en fonction des éléments du circuit électrique équivalent.
- 3. A l'aide du module de génération du logiciel CDIOptimizer, on produit deux COB, calculant respectivement le maximum et le minimum du gain dus aux tolérances, à partir du COB généré à l'étape 2. On obtient alors deux COB tels que celui schématisé à la Figure 40.
- 4. A l'aide du logiciel Pro@DESIGN, on génère un COB dont le rôle est de calculer les propriétés électromagnétiques du transformateur, à partir des paramètres calculés par les COB générés aux étapes 1 et 3.
- 5. A l'aide du logiciel VisualComposeur [DEL-03], on génère le COB final à partir des COB générés aux étapes 1, 3 et 4. Une vue de son schéma de composition interne est donnée à la Figure 39. On peut noter qu'il reproduit le schéma de composition général donné au Chapitre 3 (Figure 21).

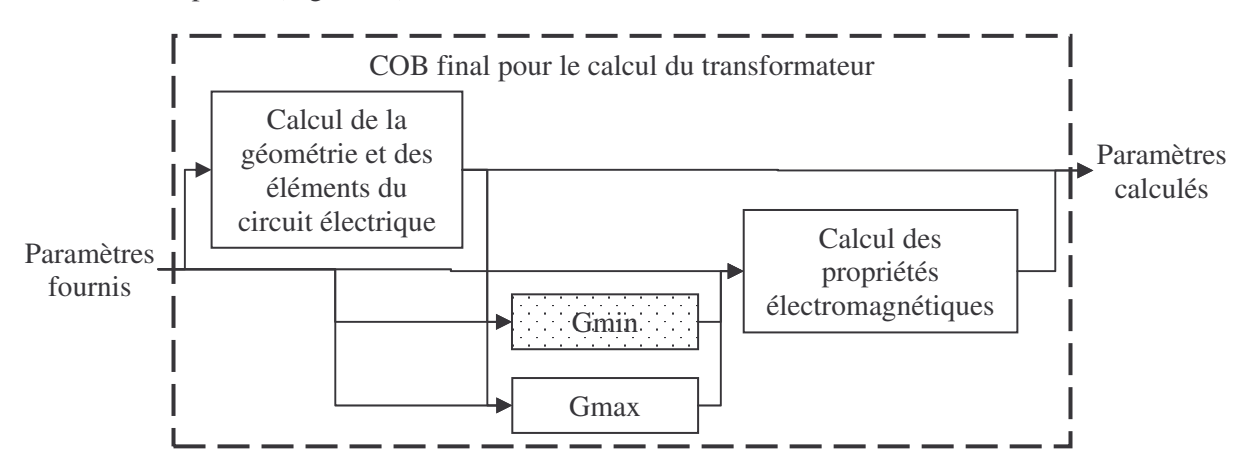

**Figure 39. Schéma de composition du COB final pour le calcul du transformateur**

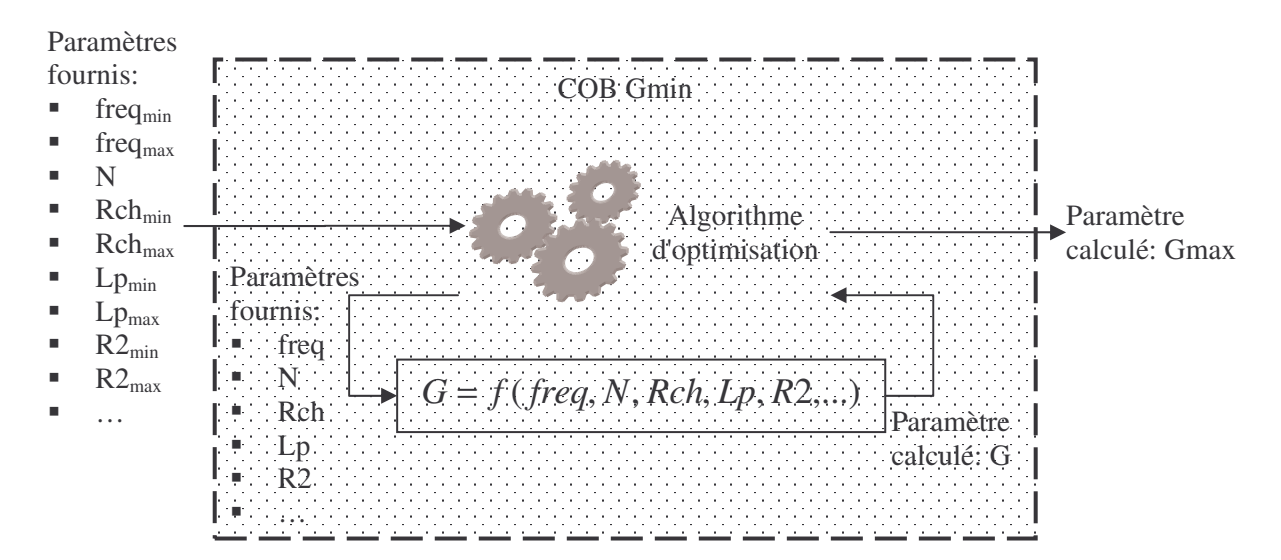

**Figure 40. Composition interne du COB Gmin utilisé dans le COB final**

*III - B. Etude de l'impact des tolérances sur un transformateur de mesure*

**III - B - 1. Mise en œuvre et résultats de dimensionnement**

Nous n'allons pas présenter dans cette partie de résultat de dimensionnement de transformateur de mesure de courant, comparé à ce que l'on peut obtenir avec la démarche de conception manuelle. De tels résultats ont déjà été fournis au Chapitre 2. Plus précisément, même si nous n'en avions alors pas parlé, les résultats donnés aux parties I - C et III - C de ce dernier ont été produits à l'aide du COB que nous venons de présenter de manière plus détaillée (partie III - A - 3). Les résultats présentés au Chapitre 2 sont donc révélateurs de la pertinence de l'approche proposée, dans le cadre de cette application. En particulier, ils révèlent que l'optimisation avec un modèle construit à l'aide de la démarche introduite au Chapitre 3 fourni des résultats pertinents comparés à ceux obtenus manuellement et que le temps de calcul engendré est compatible avec celui d'un processus de dimensionnement manuel. Afin de compléter ces résultats, nous allons maintenant présenter une étude visant à montrer l'impact des tolérances sur ce genre de dispositif.

#### **III - B - 2. Présentation de la démarche**

Afin de visualiser l'influence des tolérances sur un transformateur de mesure de courant, nous allons appliquer la démarche d'optimisation suivante. Partant d'un même cahier des charges, nous allons optimiser ce dispositif de deux manières différentes:

- En prenant en compte toutes les tolérances
- En considérant toutes les tolérances, sauf celles sur Rch, R2 et Lp (Figure 38)

Le cahier des charges utilisé est identique à celui présenté à la partie I - C - 4 du Chapitre 2. Nous n'avons pas cherché dans cette partie à prendre en compte les bases de données fournisseurs. D'autre part, nous avons imposé la perméabilité relative du matériau magnétique, constitutif du circuit magnétique de format torique, à une valeur de 1000 lors de ces deux optimisations. Cette valeur est différente de celle déterminée si ce paramètre était également à optimiser. Les deux transformateurs résultants présentés dans la suite ne sont donc pas comparables à ceux issus des résultats présentés à la partie I - C - 4 du Chapitre 2, même si ils ont été dimensionnés dans les mêmes conditions et à partir d'un cahier des charges commun. De plus, la précision de mesure a été fixée à la même valeur dans les deux cas. Sans ces contraintes supplémentaires par rapport au cahier des charges initial, les résultats obtenus seraient difficilement comparables d'une part, et ces résultats seraient moins facilement interprétables d'autre part.

#### **III - B - 3. Résultats**

Les résultats issus de ces deux optimisations sont présentés ci-dessous (Tableau 17). Ils ont été obtenus à l'aide de l'algorithme d'optimisation VF13 (méthode SQP, [HAR-87]), paramétré de manière identique dans les deux cas. Ces deux optimisations n'ont pas nécessité plus de quelques minutes pour être effectuée sur un ordinateur standard (processeur Intel™ Pentium® 1GHz, mémoire de RAM de

512Mo), compte tenu de l'introduction du cahier des charges dans le logiciel d'optimisation employé (Annexe B).

| Tolérances                       | Circuit magnétique      |                                   |           | Fil de l'enroulement    |                 | Encombrement total |                               |                  |                 |
|----------------------------------|-------------------------|-----------------------------------|-----------|-------------------------|-----------------|--------------------|-------------------------------|------------------|-----------------|
| Rch,<br>sur                      | torique                 |                                   | Rch       | secondaire              |                 | du transformateur  |                               |                  |                 |
| R <sub>2</sub> et L <sub>p</sub> | Longueur<br>fer<br>(mm) | Section<br>fer<br>$\text{(mm}^2)$ | Lp<br>(H) | $\left[ \Omega \right]$ | Longueur<br>(m) | Diamètre<br>(mm)   | R <sub>2</sub><br>$\Omega \,$ | Diamètre<br>(mm) | Hauteur<br>(mm) |
| Sans                             | 36                      | 39.6                              | 0.9       | 285                     | 29.3            | 0.092              | 75                            | 16.5             | 10.1            |
| Avec                             | 41.3                    | 61.6                              | 1.2       | 289                     | 36.5            | 0.107              | 70                            | 19.3             | 12.6            |

**Tableau 17. Influence des tolérances sur le transformateur optimisé**

A la vue de ces résultats, on peut constater que le transformateur est plus gros lorsque les tolérances sur Rch, R2 et Lp s'appliquent, en complément des autres (Figure 41). Il est important pour la suite de signaler que les résultats renvoyés par la méthode d'optimisation sont tels que l'enroulement secondaire comporte le même nombre de spires dans les deux cas. Ce nombre de spires atteint la valeur maximale permise par le cahier des charges introduit dans le logiciel.

Si on raisonne à partir du schéma électrique équivalent du transformateur donné plus haut (Figure 38), il est alors possible d'essayer d'interpréter ces résultats. Par rapport au cas sans tolérance sur Rch, R2 et Lp, un moyen d'obtenir la même précision de mesure lorsque les tolérances sur Lp s'appliquent consiste à modifier la valeur de ces trois paramètres, de manière à ce que moins de courant ne soit dérivé dans la branche de Lp (Figure 38). En effet, la tolérance sur Lp influe alors moins sur la part de courant traversant Rch. C'est ce qui peut être observé dans le Tableau 17, puisque Lp augmente tandis que la somme de R2 et Rch reste pratiquement constante. Parallèlement, la tolérance sur R2 étant plus élevée que sur Rch, on observe une diminution de la valeur de R2 au profit de Rch, ce qui réduit son influence. Le nombre de spires étant identique dans les deux cas et la perméabilité étant imposée, cette augmentation de la valeur de Lp vient de l'augmentation du ratio entre la section fer et la longueur fer moyenne du circuit magnétique. Comme il faut laisser un espace libre imposé à l'intérieur du tore après bobinage pour passer le fil primaire, cela vient d'une augmentation de la hauteur et du diamètre extérieur du tore. Ceci entraîne en retour une longueur de fil secondaire plus importante, ce qui se traduit par une augmentation de son diamètre afin de ne pas augmenter la valeur de R2. En effet, cela préserve la valeur de la somme de R2 et Rch, puisque Rch est imposée par le nombre de spires, en première approximation, qui est identique dans les deux cas. Le volume du bobinage secondaire est donc plus grand puisque le fil est plus gros, ce qui contribue également à augmenter l'encombrement du transformateur, causé en premier lieu par l'augmentation du diamètre et de la hauteur du circuit magnétique.

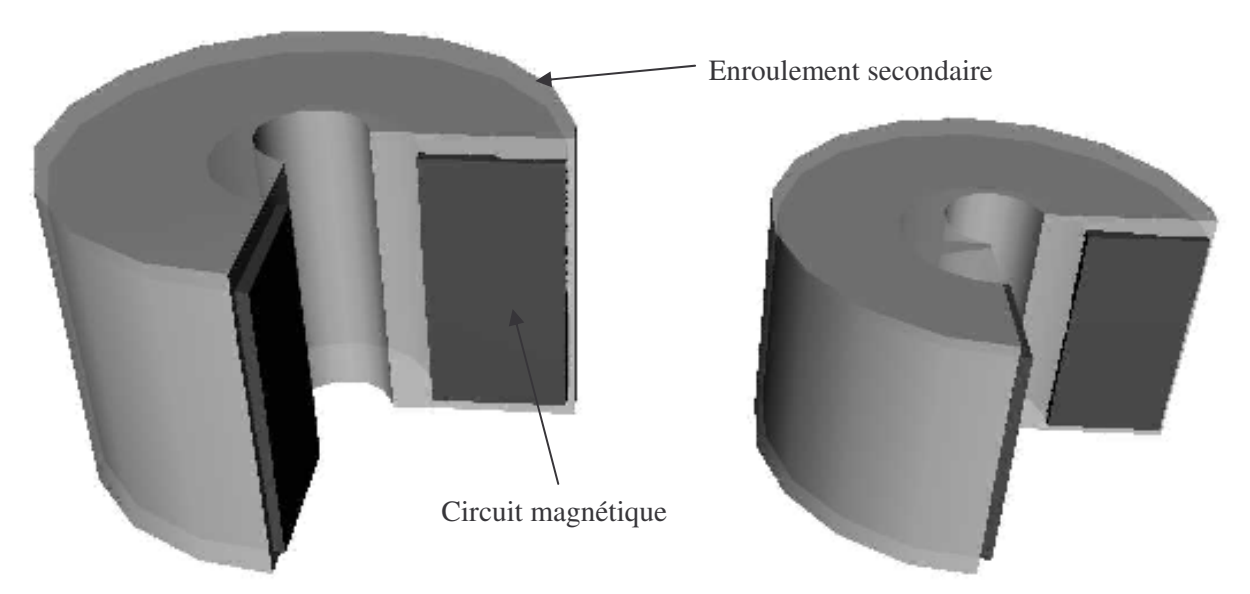

Figure 41-a. Avec toutes les tolérances Figure 41-b. Sans les tolérances sur Rch, R2 et Lp **Figure 41. Vues à l'échelle des transformateurs issus des résultats d'optimisation**

## IV. Conclusion

Face aux limitations des logiciels d'optimisation existants et contrairement aux méthodes d'optimisation pour la prise en compte des tolérances lors de l'optimisation, l'approche de modélisation à l'aide d'extrema, telle qu'introduite au Chapitre 3, offre une méthode générique et opérationnelle pour le traitement de ce type de problèmes. Elle présente en outre l'intérêt de laisser l'utilisateur libre du choix de la méthode d'optimisation employée, à la fois pour le calcul d'extrema et pour le processus d'optimisation, sans nécessiter de la modifier. Elle laisse également le choix à l'utilisateur d'employer la méthode alternative de son choix, si il désire calculer les extrema autrement qu'à l'aide d'une méthode d'optimisation. Suivant l'application traitée, ce peut être suffisant et se traduire par un temps de calcul réduit. Par ailleurs, sa flexibilité autorise la prise en compte de problèmes complexes associés aux tolérances. Elle permet ainsi de prendre en compte des tolérances asymétriques, ou encore l'optimisation des tolérances que le concepteur peut contrôler de manière simultanée à celle du dispositif.

La pertinence de cette approche a été montrée par à son application sur plusieurs exemples de dimensionnement de transformateurs de mesure de courant de format torique. Outre le fait de pouvoir dimensionner un dispositif en tenant compte des tolérances, nous avons vu qu'un autre intérêt de disposer d'une telle méthode de résolution réside dans la possibilité de quantification de l'impact des tolérances sur le dispositif étudié. Néanmoins, nous avons vu que la mise en œuvre proposée pour cette approche reste perfectible en terme d'efficacité et de fiabilité, même si elle est déjà opérationnelle en l'état.

## **Chapitre 6 Calcul des inductances de fuite**

## I. Modes de calcul a priori

## *I - A. Introduction*

#### **I - A - 1. Définition et mesure de l'inductance de fuite**

Le circuit électrique équivalent d'un transformateur à deux enroulements peut être présenté, en basses fréquences, sous la forme ci-dessous (Figure 42). Il inclut les éléments suivants:

- R1: résistance de l'enroulement primaire
- R2: résistance de l'enroulement secondaire
- Lp: inductance magnétisante
- Lf: inductance de fuite
- Rp $_{\text{fer}}$ : résistance équivalente de pertes fer
- $\blacksquare$   $\eta$ : rapport de transformation

Si le couplage entre les deux enroulements est fort, le rapport de transformation est pratiquement égal au rapport du nombre de spires du secondaire sur celui du primaire et l'inductance de fuite Lf est de valeur beaucoup plus faible que l'inductance magnétisante Lp. Dans ces conditions et en considérant le secondaire en court-circuit, l'étude de l'impédance d'entrée Ze de ce circuit montre que Lf apporte la contribution majeure à sa partie imaginaire en hautes fréquences, sous réserve que l'impédance de Lf à ces fréquences est petite devant la valeur de Rp<sub>fer</sub>. C'est ainsi que l'on mesure Lf: sa valeur est directement lue sur la décomposition Rs-Ls de l'impédance vue du primaire lorsque le secondaire du transformateur est en court-circuit (Figure 51), à des fréquences à la fois suffisamment hautes pour éviter l'effet de shunt provenant de Lp et assez faibles pour éviter les effets de résonance des capacités parasites et l'influence de Rpfer.

Ainsi, l'énergie magnétique W stockée par le transformateur est assimilable à celle stockée dans l'inductance de fuite Lf parcourue par le courant primaire lorsque les conditions suivantes sont remplies:

- 1. Le transformateur est en court-circuit au secondaire.
- 2. Le couplage est fort.
- 3. La fréquence n'est ni trop basse, ni trop haute pour éviter l'influence de Lp, Rpfer et des capacités parasites.

Dans ces conditions:

$$
W = \frac{1}{2} \cdot Lf \cdot i^2
$$
, i étant le courant au primaire   
Équation 17

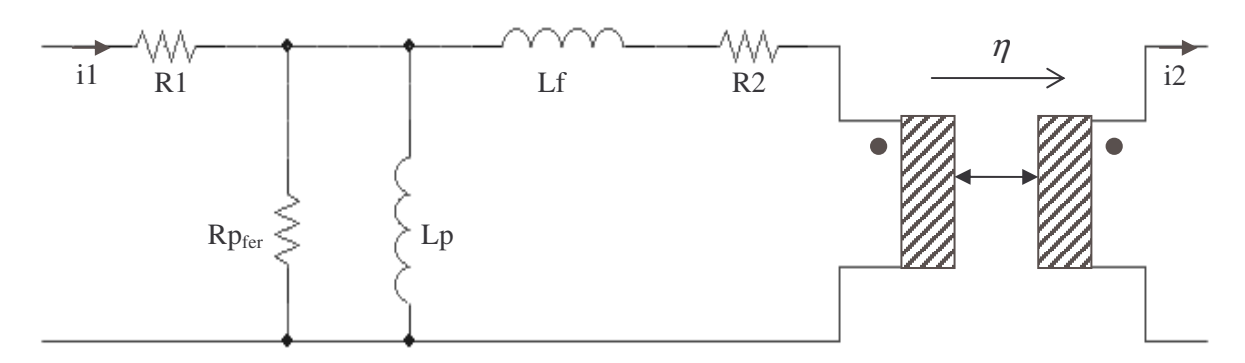

**Figure 42. Circuit électrique équivalent d'un transformateur à deux enroulements en basses fréquences**

#### **I - A - 2. Impact de l'inductance de fuite**

Cette inductance de fuite est un paramètre incontournable pour la conception de différents types de dispositifs du domaine du génie électrique. Dans les alimentations à découpage, elle a un impact majeur sur la fiabilité des interrupteurs et sur les pertes provoquées, dans le circuit environnent, par l'évacuation de l'énergie qu'elle stocke. Par exemple, dans un montage de type flyback, elle entraîne une surtension aux bornes de l'interrupteur durant la phase de commutation et contribue à l'augmentation des pertes par commutation [FER-99]. L'évaluation de l'inductance de fuite est également indispensable à la prévision des fréquences de résonance qu'elle provoque avec les capacités parasites. La connaissance de ces résonances permet soit d'en tirer parti, soit de calculer la bande passante du transformateur, suivant le type d'application visé. L'intérêt d'évaluer l'inductance de fuite sans construire de prototype est double: cette grandeur est indispensable à une simulation fiable et son calcul a priori économise un prototypage toujours coûteux.

#### **I - A - 3. Objectifs de l'étude**

Nous nous intéressons maintenant aux méthodes d'évaluation de l'inductance de fuite qui ne nécessitent pas le recours à une identification expérimentale préalable à partir d'un prototype. Ayant en vue le dimensionnement de dispositifs à l'aide de méthodes d'optimisation sous contraintes, nous souhaitons disposer d'une méthode de calcul aussi rapide que possible et compatible avec ce mode d'utilisation. C'est pourquoi, même s'il est possible d'obtenir une évaluation précise de l'inductance de fuite à l'aide d'un logiciel éléments finis, nous allons privilégier un mode de calcul basé sur des équations plutôt que des simulations numériques.

Notre expérience des logiciels éléments finis Flux2D® et Flux3D® [CED-FL] nous a appris que la simulation d'un transformateur en court-circuit est difficile à mettre en œuvre. Ceci requiert même une connaissance extrêmement pointue du logiciel pour son paramétrage en vue de la résolution, lorsqu'il s'agit d'effectuer une simulation en trois dimensions. Outre cette difficulté, le temps de simulation très long, ainsi que les problèmes lors de l'emploi de ce type de logiciel dans un processus d'optimisation automatique [DEL-03] (paramétrage de la géométrie et du maillage, échange de données entre logiciels) sont encore aujourd'hui rédhibitoires à leur utilisation dans ce contexte.

## *I - B. Etat de l'art*

#### **I - B - 1. Calcul énergétique avec champ magnétique à une composante**

Nous avons vu à la partie I - A - 1 que, sous certaines conditions, la connaissance de l'énergie magnétique stockée par le transformateur permet le calcul de l'inductance de fuite (Équation 17). Pour déterminer cette énergie, il est théoriquement nécessaire de calculer l'une ou l'autre des deux intégrales suivantes sur tout l'espace où la fonction intégrée n'est pas nulle:

$$
W = \frac{1}{2} \iiint \mu \cdot H^2 \cdot dV
$$
, avec  $\overrightarrow{H}$  le champ magnétique et  $\mu$  la perméabilité **Equation 18**

$$
W = \frac{1}{2} \iiint \vec{A} \cdot \vec{J} \, dV
$$
, avec  $\vec{A}$  le potentiel vecteur et  $\vec{J}$  la densité de courant **Equation 19**

Dans un but de simplification, les calculs de ces intégrales peuvent être menés en considérant que les champs sont 2D (plan ou axisymétrique). La composante de l'induction parallèle aux conducteurs est alors négligée. Dans ces conditions, le premier objectif à atteindre consiste à connaître le champ magnétique sur un plan perpendiculaire aux conducteurs.

Un premier mode de calcul du champ, le plus simple, consiste à négliger une seconde composante de l'induction. [FER-99] donne ainsi des formules s'appliquant à divers modes de bobinage typiques sur circuits magnétiques en E, [DAU-86] donnant également des formules pour des bobinages sur des tores. Nous résumons ci-dessous ce mode de calcul pour un transformateur à deux enroulements concentriques bâtit sur un circuit magnétique en E à jambe centrale ronde (Figure 43). Le calcul est également applicable sous une forme analogue à d'autres géométries, mais il aboutit à des formules différentes.

Dans le cas qui nous intéresse, le calcul de l'inductance de fuite du transformateur se base sur les trois hypothèses formulées à la partie I - A - 1 en plus des suivantes:

- 4. Les matériaux sont tous supposés linéaires, homogènes et isotropes.
- 5. Les enroulements sont assimilés à des conducteurs massifs de sections rectangulaires, dans lesquels circule une densité de courant supposée uniforme.
- 6. Le champ à l'extérieur des bobinages est supposé nul, sauf dans l'espace interenroulements.
- 7. Le champ magnétique est supposé ne comporter qu'une seule composante suivant l'axe de révolution des bobinages, qui est l'axe de la jambe centrale du transformateur (axe Oz sur la Figure 43). Cela se justifie en partie par les symétries du système.

Sous ces sept hypothèses, en notant respectivement n1 et n2 les nombres de spires du primaire et du secondaire, le calcul menant à la formule permettant d'évaluer l'inductance de fuite se décompose en trois étapes, qui sont explicitées ci-dessous:

- 1. Calcul du champ magnétique. Sous les trois hypothèses de la partie I A 1, il est immédiat, d'après le circuit électrique équivalent considéré (Figure 42), que la somme des ampères-tours des deux enroulements est nulle. D'autre part, compte tenu des hypothèses 4 et 7, la nullité de la divergence de l'induction implique que la seule composante H<sup>z</sup> non nulle du champ magnétique ne dépend que de r. Le profil du champ magnétique présenté à la Figure 44 découle directement de ces considérations, des hypothèses 5 et 6 et de l'application du théorème d'Ampère sur le contour indiqué en pointillé dans le demi-plan de gauche de la Figure 43. Avec cette approximation, on constate que la composante normale de l'induction subit une discontinuité anormale au passage au dehors des bobinages par le haut et par le bas.
- 2. Calcul de l'énergie magnétique W grâce à l'Équation 18, qui se présente dans ce cas sous

la forme suivante: 
$$
W = \mu_0 \cdot \pi \cdot h \cdot \int_{r_0}^{r_3} (H_z(r))^2 \cdot r \cdot dr
$$

3. Identification de la valeur de l'inductance de fuite à partir de l'Équation 17 et de cette énergie W.

Moyennant quelques simplifications qui ne sont pas obligatoires pour aboutir à une formule exploitable, [FER-99] fourni la formule ci-dessous pour l'évaluation de l'inductance de fuite (Équation 20). Ces simplifications consistent à considérer le rayon moyen des bobinages pour simplifier l'intégration effectuée à l'étape 2, ce qui implique des hypothèses supplémentaires sur la forme des enroulements (hauteur suffisamment grande devant leur rayon moyen).

$$
Lf = \mu_0 \cdot \pi \cdot n1^2 \cdot \frac{r_3^2 + 2 \cdot r_2^2 - 2 \cdot r_1^2 - r_0^2}{3 \cdot h}
$$
   
Equation 20

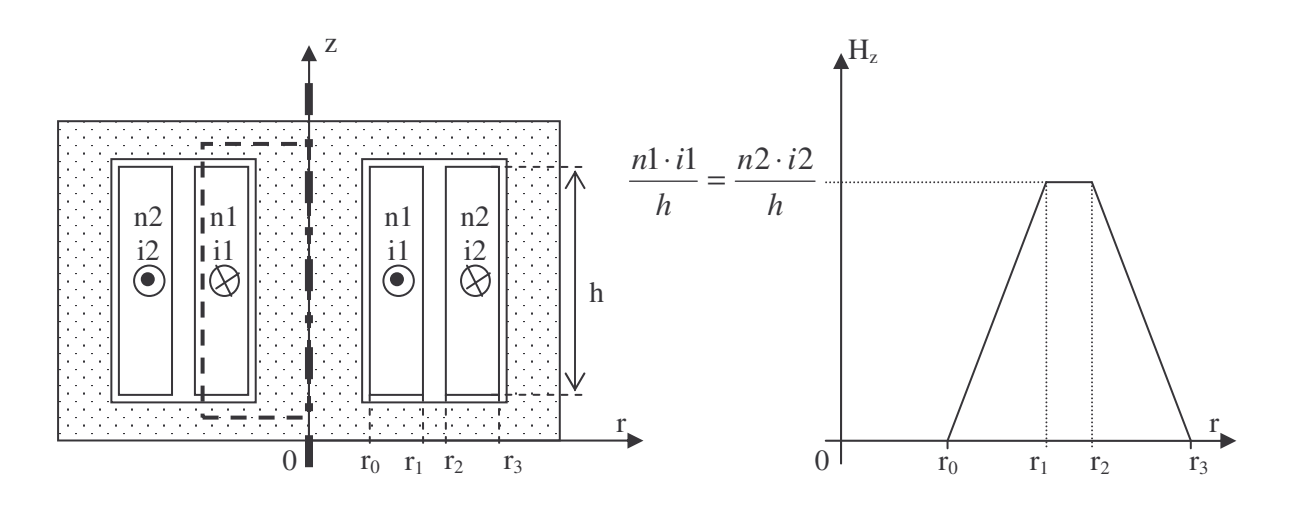

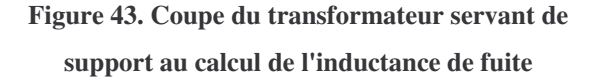

**Figure 44. Champ magnétique à une composante dans les bobinages du transformateur décrit à la Figure 43**

#### **I - B - 2. Calcul énergétique par décomposition du champ en séries de Fourier**

Une autre façon de calculer l'inductance de fuite est basée sur l'utilisation de séries de Fourier [SCH-99]. Elle est analogue dans son principe au mode de calcul que nous venons de présenter (partie I - B - 1). La différence vient de l'évaluation du champ magnétique dans la fenêtre de bobinage (plan Orz, Figure 43), effectuée par décomposition en séries de Fourier pour résoudre l'équation de Poisson. La composante du champ suivant Or n'est pas négligée dans ce mode de calcul. Outre les trois hypothèses précisées à la partie I - A - 1, le calcul repose ici sur les hypothèses 4 et 5 données à la partie I - B - 1, ainsi que sur l'hypothèse de conditions aux limites suivantes pour la résolution de l'équation de Poisson:

> 6. Les lignes de flux magnétique sont perpendiculaires aux bords de la fenêtre de bobinage.

Finalement, ce calcul mène à une formule d'inductance de fuite se présentant sous la forme d'une triple série: 2 séries infinies imbriquées pour la double série de Fourier venant du calcul du champ pour une distribution de courant dans la fenêtre de bobinage, une troisième série venant de la superposition des champs pour chaque distribution de courant considérée.

#### **I - B - 3. Limites d'emploi des modes de calcul existants**

Les deux modes de calcul de l'inductance de fuite que nous venons de voir présentent des limitations différentes. Le premier (partie I - B - 1) permet d'aboutir à une équation simple, bien adaptée à l'optimisation. En revanche, il présente l'inconvénient de ne s'appliquer qu'à des formes particulières d'enroulement, même si cela suffit à traiter un nombre conséquent de modes de bobinages typiques (bobinages imbriqués…). Son application à des bobinages de hauteurs différentes est déjà plus aléatoire. C'est également le cas si la hauteur des bobinages est plus petite que leur rayon moyen (partie II - C - 1), par exemple.

Le second mode de calcul (partie I - B - 2) permet de prendre en compte une disposition et un nombre quelconques d'enroulements dans la fenêtre de bobinage. En revanche, le calcul se base sur l'hypothèse que les lignes de champ sont perpendiculaires aux bords de la fenêtre de bobinage. On peut douter de la validité de cette hypothèse dans le cas où les bobinages ne sont pas totalement entourés par le circuit magnétique. Or, la plupart des circuits magnétiques du marché présentent cette caractéristique. C'est par exemple le cas du transformateur étudié plus loin (partie III - A). D'autre part, la formule permettant le calcul de l'inductance de fuite comporte une double série de Fourier imbriquée, nécessitant en théorie la sommation d'un nombre infini de termes. Pour le calcul, il est donc nécessaire de la tronquer, en ne considérant qu'un nombre fini de termes. Or, comme les densités de courants dans la fenêtre sont rectangulaires, la convergence de cette double série est lente. Il faut donc beaucoup de termes pour obtenir une évaluation précise, ce caractère étant renforcé par l'imbrication des deux séries pour le calcul du champ. En effet, si dix termes sont par exemple nécessaires pour
qu'une série soit évaluée avec une précision donnée, l'imbrication des deux séries exige alors la sommation de cent termes pour qu'une précision du même ordre soit atteinte.

Ainsi, le premier mode de calcul mène à une formule simple qui n'est pas utilisable pour de nombreuses formes courantes de bobinages. Le second mode de calcul est apte à prendre en compte ces formes, mais il devient critiquable dès que le bobinage n'est pas entièrement entouré par le circuit magnétique. De plus, son utilisation nécessite de limiter le nombre de termes pris en compte dans le calcul des séries qu'il comporte et qui convergent lentement. Fixer ce nombre de termes a priori pour obtenir à la fois une précision et un temps de calcul acceptables peut ainsi se révéler difficile. Nous allons donc maintenant proposer un mode de calcul de l'inductance de fuite différent, visant à lever ces limitations.

# II. Calcul énergétique avec champ magnétique à deux composantes

# *II - A. Introduction*

### **II - A - 1. Présentation de la démarche**

Le travail qui suit a été effectué en collaboration avec Xavier Margueron, actuellement en thèse au laboratoire d'électrotechnique de Grenoble. Le mode de calcul que nous proposons est basé sur le même principe que les deux modes de calcul dont nous venons de discuter. Néanmoins, le calcul du champ est effectué de manière différente. Nous allons dans un premier temps décrire les étapes menant à l'évaluation de l'inductance de fuite. Cette démarche doit être adoptée à chaque fois que l'on change de forme de circuit magnétique, afin d'obtenir une formule convenant à chacun des cas. Ensuite, le calcul sera confronté à chaque étape à des résultats de simulation par éléments finis en deux et trois dimensions. Deux exemples de transformateurs industriels de géométries différentes, l'une typique, l'autre exotique, serviront de cas d'étude pour ces vérifications. Enfin, nous comparerons la valeur d'inductance de fuite calculée dans chacun des cas à la valeur issue de la simulation ainsi qu'à celle mesurée.

Comme les deux précédents, le mode de calcul proposé fait appel à des intégrales pour évaluer l'énergie. Pour apprécier l'impact de la discrétisation sur les résultats issus des simulations, nous adoptons, pour évaluer numériquement les intégrales à partir du calcul analytique du champ, la même discrétisation que pour les simulations. Ceci permet de s'assurer que la part d'imprécision due à la discrétisation inévitable des champs simulés est négligeable. Néanmoins, il est possible de calculer symboliquement ces intégrales, de manière à obtenir une équation explicite pour le calcul de l'inductance de fuite, ce qui, rappelons-le, constitue notre objectif premier.

### **II - A - 2. Hypothèses et principe de calcul**

Outre les trois hypothèses données à la partie I - A - 1, le calcul que nous proposons est basé sur les hypothèses suivantes:

- 4. Les matériaux sont supposés linéaires, homogènes et isotropes.
- 5. Les enroulements sont assimilés à des conducteurs massifs de sections rectangulaires, dans lesquels circule une densité de courant supposée uniforme.
- 6. L'influence de la courbure des enroulements est négligée: les distributions élémentaires de courant considérées pour le calcul des champs deviennent des conducteurs rectilignes et infiniment longs.

Dans ces conditions, le calcul se décompose sous la forme des étapes suivantes:

- 1. Calcul du potentiel vecteur dans les conducteurs.
- 2. Calcul de l'énergie par unité de longueur Wd dans un plan normal aux conducteurs.
- 3. Calcul de l'énergie magnétique totale W à partir de cette densité d'énergie Wd.
- 4. Identification de l'inductance de fuite à partir de cette énergie W et de l'Équation 17.

L'utilisation du potentiel vecteur pour le calcul de l'énergie (Équation 19) est a priori préférable à celle de l'induction (ou du champ magnétique) (Équation 18), puisque l'intégration n'est à effectuer que là où une densité de courant non nulle existe. Cela évite donc de devoir négliger la part de l'énergie localisée loin des bobinages et en particulier hors de la fenêtre de bobinage, afin d'intégrer l'induction sur un domaine fini. Néanmoins, l'intégration par l'induction est mieux adaptée dans certains cas (partie III - A - 4).

### *II - B. Calcul des champs*

### **II - B - 1. Calcul du potentiel vecteur et de l'induction**

Les champs (potentiel vecteur et induction) sont calculés par superposition des champs élémentaires crées par un ensemble de distributions élémentaires de courant (Figure 45). Une distribution élémentaire de courant est ici un conducteur rectiligne infiniment long à section rectangulaire (hypothèses 5 et 6). L'application du principe de superposition ne pose ici aucun problème puisque nous admettons la linéarité de tous les matériaux (hypothèse 4) et qu'une saturation éventuelle du matériau magnétique est très improbable puisque le transformateur est considéré en court-circuit (hypothèse 1): le champ à l'intérieur du circuit magnétique est alors très faible (Figure 54).

Pour une distribution élémentaire de courant rectiligne infiniment longue et à section rectangulaire, à l'intérieur de laquelle circule une densité de courant uniforme (hypothèse 5), les équations du potentiel vecteur [BIN-93] et de l'induction sont données par les formules suivantes, en utilisant les notations de la Figure 45 avec le courant I circulant suivant l'axe Oz:

$$
A_z(x, y) = -\frac{\mu_0 \cdot I}{16 \cdot \pi \cdot a \cdot b} \cdot [(a-x) \cdot (b-y) \cdot \ln((a-x)^2 + (b-y)^2) + (a+x) \cdot (b-y) \cdot \ln((a+x)^2 + (b-y)^2) + (a-x) \cdot (b+y) \cdot \ln((a-x)^2 + (b+y)^2) + (a+x) \cdot (b+y) \cdot \ln((a+x)^2 + (b+y)^2) + (a-x)^2 \cdot \left(\arctan\left(\frac{b-y}{a-x}\right) + \arctan\left(\frac{b+y}{a-x}\right)\right)
$$
  
 
$$
+ (a+x)^2 \cdot \left(\arctan\left(\frac{b-y}{a+x}\right) + \arctan\left(\frac{b+y}{a+x}\right)\right)
$$
  
 
$$
+ (b-y)^2 \cdot \left(\arctan\left(\frac{a-x}{b-y}\right) + \arctan\left(\frac{a+x}{b-y}\right)\right)
$$
  
 
$$
+ (b+y)^2 \cdot \left(\arctan\left(\frac{a-x}{b+y}\right) + \arctan\left(\frac{a+x}{b+y}\right)\right)
$$

 $D'$ où, d'après  $\overrightarrow{B} = rot \overrightarrow{A}$ :

$$
B_x(x, y) = \frac{\mu_0 \cdot I}{16 \cdot \pi \cdot a \cdot b} \cdot \left[ 2 \cdot (y - b) \cdot \left( \arctan\left(\frac{x + a}{y - b}\right) - \arctan\left(\frac{x - a}{y - b}\right) \right) \right]
$$
  

$$
- 2 \cdot (y + b) \cdot \left( \arctan\left(\frac{x + a}{y + b}\right) - \arctan\left(\frac{x - a}{y + b}\right) \right)
$$
  

$$
+ (x + a) \cdot \ln\left(\frac{(x + a)^2 + (y - b)^2}{(x + a)^2 + (y + b)^2}\right)
$$
  

$$
+ (x - a) \cdot \ln\left(\frac{(x - a)^2 + (y + b)^2}{(x - a)^2 + (y - b)^2}\right) \right]
$$
  

$$
B_y(x, y) = -\frac{\mu_0 \cdot I}{16 \cdot \pi \cdot a \cdot b} \cdot \left[ 2 \cdot (x - a) \cdot \left( \arctan\left(\frac{y + b}{x - a}\right) - \arctan\left(\frac{y - b}{x - a}\right) \right) \right]
$$
  

$$
- 2 \cdot (x + a) \cdot \left( \arctan\left(\frac{y + b}{x + a}\right) - \arctan\left(\frac{y - b}{x + a}\right) \right)
$$
  

$$
+ (y + b) \cdot \ln\left(\frac{(x - a)^2 + (y + b)^2}{(x + a)^2 + (y + b)^2}\right)
$$
  

$$
+ (y - b) \cdot \ln\left(\frac{(x + a)^2 + (y - b)^2}{(x - a)^2 + (y - b)^2}\right)
$$

L'allure du potentiel vecteur d'une distribution élémentaire de courant ainsi que la répartition de son énergie magnétique sont représentées plus bas (Figure 47). Par application du principe de superposition à partir des trois équations ci-dessus, après avoir décalé convenablement les champs issus de chaque distribution élémentaire de courant centrée en  $(x_i, y_i)$ , les expressions des champs résultants prennent alors la forme suivante:

$$
A_z(x, y) = \sum_{i=1}^{n} A_z(x - x_i, y - y_i)
$$
  

$$
B_x(x, y) = \sum_{i=1}^{n} B_x(x - x_i, y - y_i)
$$
  

$$
B_y(x, y) = \sum_{i=1}^{n} B_y(x - x_i, y - y_i)
$$

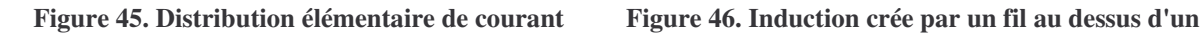

2a

 $2b \Big|_t \Big|_x \Phi \left| \frac{1}{x} \right|$ 

y

**matériau magnétique**

Air

Bi

z  $\left\lfloor \right.$   $\left\lfloor \right.$   $\left\lfloor \right.$   $\right\rfloor$   $\left\lfloor \right.$   $\left\lfloor \right.$   $\$ 

Bt

Br

I

Matériau magnétique

h

y

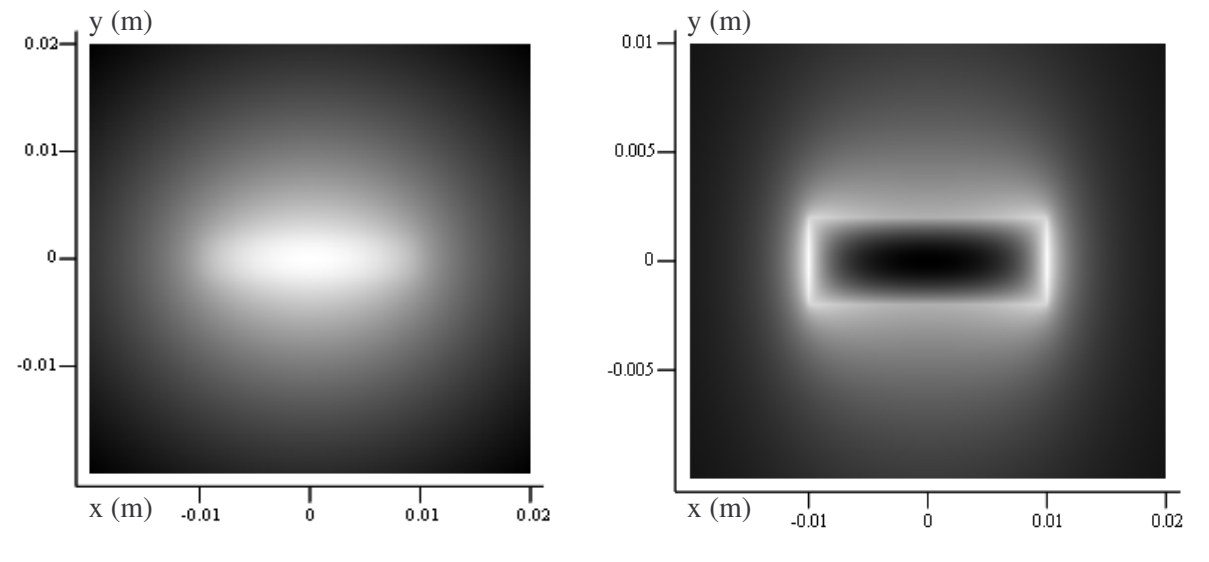

Note: La couleur devient plus claire à mesure que les valeurs augmentent. Ici, a=10mm et b=2mm. Figure 47-a. Potentiel vecteur Az Figure 47-b. Densité d'énergie magnétique

### **II - B - 2. Symétries pour la prise en compte du circuit magnétique**

Afin de prendre en compte les effets du matériau magnétique constitutif du circuit magnétique du transformateur, nous proposons d'introduire des images de la distribution de courant existant à l'intérieur de la fenêtre de bobinage, comme préconisé par [BIN-93]. Pour commencer, rappelons brièvement la théorie associée à ces images.

( , ) , **Équation 24**

( , ) , **Équation 25**

( , ) , **Équation 26**

**Figure 47. Allure des grandeurs magnétiques d'une distribution élémentaire de courant**

Considérons ainsi un fil fin, rectiligne et infiniment long, parcouru par un courant I. Supposons ce fil placé dans l'air, à une distance h d'un matériau magnétique semi-infini et de perméabilité relative  $\mu_r$  (Figure 46). Une partie du champ incident  $\overrightarrow{B}_i$  est transmise dans le matériau magnétique sous la forme d'un champ  $\overrightarrow{B}_t$ , tandis que l'autre est réfléchie vers le milieu incident par la surface du matériau magnétique sous la forme d'un champ  $\overrightarrow{B}_r$ . Le champ total dans l'air se présente alors comme la somme du champ incident et du champ réfléchi. Les équations de la magnétostatique permettent de déduire les champs  $\overrightarrow{B}_t$  et  $\overrightarrow{B}_r$  de  $\overrightarrow{B}_i$  (Annexe A). L'examen du résultat de ce calcul montre que le champ réfléchi est identique au champ qui serait créé par un autre fil, symétrique du premier par rapport à l'interface entre l'air et le matériau magnétique, dans lequel circulerait un courant 1 1 + − ⋅ *r*  $I \cdot \frac{\mu_r}{\sigma}$  $\mu$  $\mu$ 

(Annexe A). Le champ transmis est quant à lui identique au champ incident, à un facteur 1 2 + ⋅ *r r*  $\mu$  $\frac{\mu_r}{\mu}$  près.

L'extension de ce résultat à une distribution de courant constituée d'un ou plusieurs conducteurs rectilignes et infiniment longs à sections rectangulaires est immédiate, d'après le principe de superposition.

D'une manière générale, les bobinages sont bordés par un ou plusieurs plans qui sont des surfaces du circuit magnétique, ce qui a pour effet de modifier le champ créé par ceux-ci en réfléchissant une fraction du champ incident. Le champ réfléchi par un plan est égal au champ créé par l'image de la distribution de courant dans la fenêtre de bobinage, par rapport au bord considéré de cette fenêtre. Cette image de la distribution de courant initiale est parcourue par une densité de courant dépendant de la perméabilité relative du matériau du circuit magnétique. Si cette dernière est grande, cette densité de courant est presque égale à celle de la distribution initiale. L'importance du champ réfléchi est donc cruciale.

Si l'on étend ce raisonnement à un cas où deux plans de ce genre bordent les bobinages (au dessus et au dessous par exemple), il faut considérer les réflexions multiples de ces champs sur les bords opposés de la fenêtre. De manière récursive, cela revient à considérer une infinité d'images. Heureusement, le transformateur étant considéré en court-circuit, la somme des ampères-tours dans la fenêtre de bobinage est nulle. Il en résulte que le premier terme non nul du développement multipolaire du champ est bipolaire, ce qui implique que le champ décroît rapidement avec la distance (décroissance en r 2 ). Pour cette raison, on peut ne tenir compte que des images les plus proches de la fenêtre de bobinage. Par exemple, pour une fenêtre bordée sur quatre côtés par du matériau magnétique, nous ajoutons aux champs créés par les conducteurs ceux de leurs huit images les plus proches (gauche, droite, haut, bas, et aux quatre coins).

## *II - C. Calcul de l'inductance de fuite*

### **II - C - 1. Energie par unité de longueur dans la fenêtre de bobinage**

A partir des champs calculés à la partie II - B - 1, pour lesquels il est nécessaire d'ajouter les champs issus des images des distributions de courant si nécessaire (partie II - B - 2), nous sommes maintenant en mesure de calculer l'énergie par unité de longueur dans la fenêtre de bobinage, à l'aide de l'une des deux intégrales suivantes:

$$
Wd = \frac{1}{2 \cdot \mu_0} \cdot \iint \left( \vec{B}(x, y) \right)^2 dxdy
$$
 **Equation 27**  

$$
Wd = \frac{1}{2} \cdot \iint \vec{A}(x, y) \cdot \vec{J}(x, y) \cdot dxdy
$$
 **Equation 28**

Avant de prendre en compte les images des distribution de courant, il est intéressant de comparer, dans le cas simple de deux enroulements concentriques de même hauteur; la densité d'énergie résultant de notre calcul de champ à celle issue de l'approximation du champ à une composante (partie I - B - 1). On peut alors observer que l'approximation du champ à une composante est pertinente dans le cas où la hauteur des enroulements est plus grande que leur épaisseur (Figure 48 a). Elle devient cependant inexacte dans le cas contraire (Figure 48-b). Dans ce dernier cas, la densité d'énergie n'est plus uniquement concentrée entre les deux enroulements. Or, ce cas est fréquent en pratique, notamment dans les transformateurs planars.

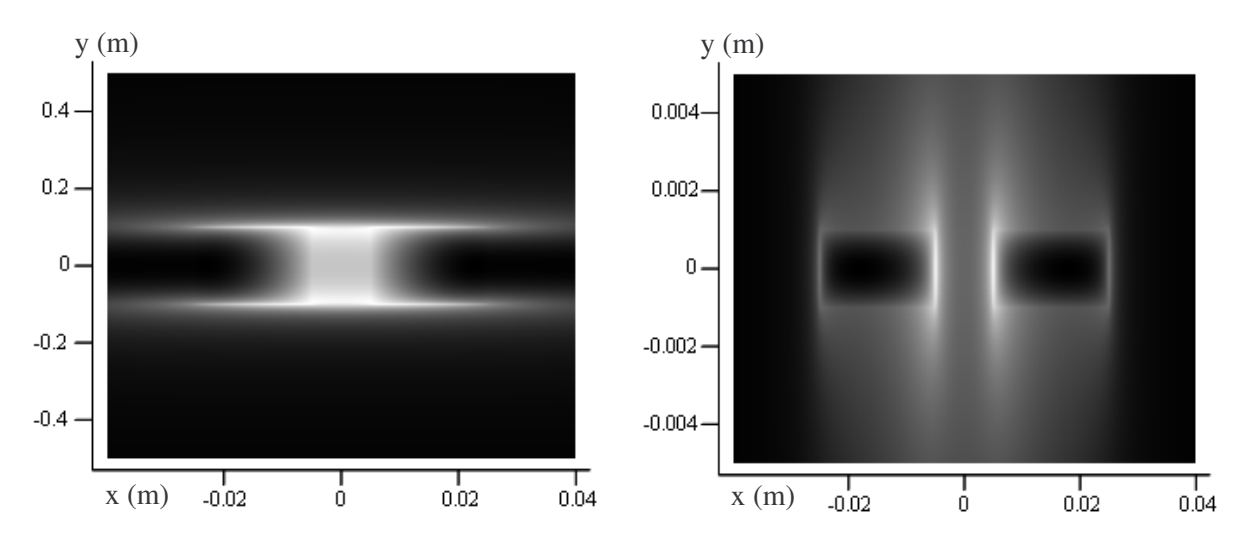

Note: La couleur devient plus claire à mesure que les valeurs augmentent. Les enroulements ont une épaisseur de 20mm (a=10mm sur la Figure 45) et ils sont séparés de 10mm. Figure 48-a. Hauteur de 200mm Figure 48-b. Hauteur de 2mm

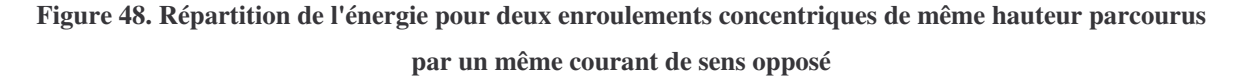

### **II - C - 2. Energie magnétique et inductance de fuite**

Bien que les champs (et donc la densité d'énergie) soient calculés en 2D plan, l'énergie magnétique totale peut être calculée en 2D plan ou en 2D axisymétrique. Dans le premier cas, il suffit de multiplier l'énergie par unité de longueur par une longueur. On peut choisir cette dernière égale à 2 ⋅<sup>π</sup> ⋅ *R* , où R est le rayon moyen des bobinages. On peut également utiliser la longueur associée à la position du maximum de densité d'énergie qui, dans une disposition simple des enroulements (concentriques de même hauteur, par exemple), correspond à la position de l'interface entre ces enroulements. Dans certains cas cependant, ces deux longueurs peuvent être assez délicates à déterminer. Dans tout les cas, il est néanmoins possible de décomposer la forme d'une spire en tronçons droits et circulaires, puis d'intégrer la densité d'énergie obtenue précédemment soit en coordonnées rectangulaires, soit en coordonnées cylindriques, sur les différents tronçons considérés. Une fois l'énergie totale calculée, on déduit par identification la valeur de l'inductance de fuite à l'aide de l'Équation 17.

# III. Validations

## *III - A. Application à un transformateur à deux enroulements concentriques*

### **III - A - 1. Description du transformateur**

Le premier transformateur étudié dans le but de valider le mode de calcul proposé est un transformateur d'isolation à deux enroulements concentriques de même hauteurs, bobinés autour d'un circuit magnétique de type EP13 (Figure 49).

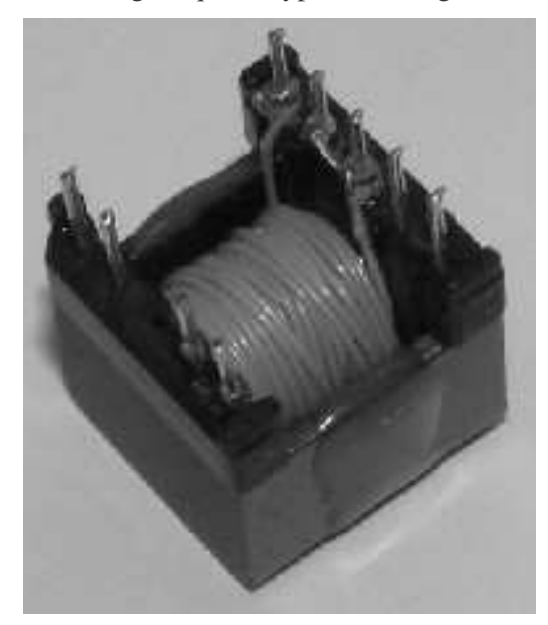

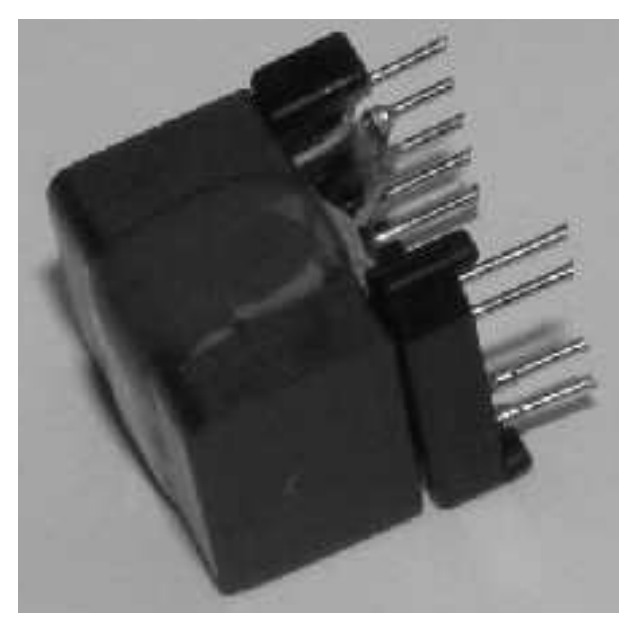

Figure 49-a. Vue des bobinages Figure 49-b Vue du circuit magnétique

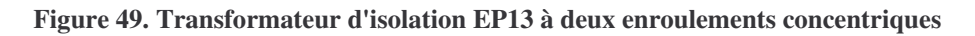

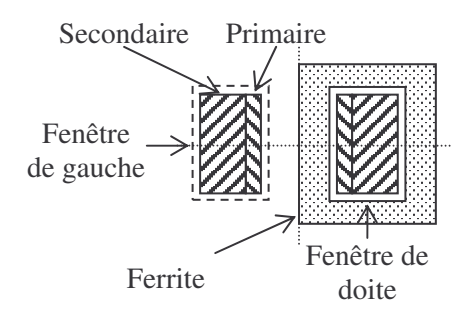

**Figure 50. Représentation 2D du transformateur EP13**

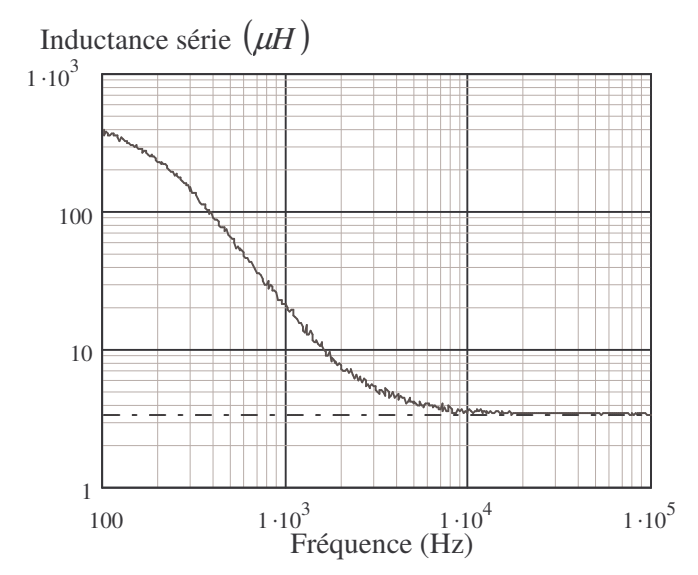

**Figure 51. Mesure de l'inductance série du transformateur EP13 en court-circuit par décomposition Rs-Ls**

Ses caractéristiques sont les suivantes:

- Circuit magnétique en ferrite (3C90 ou équivalent)
- Nombre de spires du primaire et du secondaire: 46
- Primaire bobiné en premier, sur un peu plus d'une couche. Le fil est du cuivre émaillé de diamètre 0.15mm (0.125mm nu).
- Le secondaire comporte environ 3 couches de fil triple isolation polyamide de diamètre 0.4mm (0.2mm nu).

Comme on peut le constater, une partie des enroulements est complètement entouré de ferrite (fenêtre de droite sur la Figure 50), tandis que l'autre est en dehors du circuit magnétique (fenêtre de gauche sur la Figure 50). Une mesure effectuée grâce à un analyseur d'impédance HP4194A alors que le secondaire est court-circuité donne une inductance de fuite de  $3.4 \mu H$  (Figure 51). Pour les calculs qui suivent, le transformateur est supposé en court-circuit au secondaire et alimenté au primaire par un courant de 1A.

### **III - A - 2. Effets de la courbure des enroulements et du circuit magnétique**

Plusieurs simulations de ce transformateur ont été effectuées à l'aide des logiciels éléments finis Flux2D® et Flux3D® [CED-FL]. Ainsi, une simulation en 3D du transformateur en court-circuit a été effectuée à l'aide du logiciel Flux3D® (Figure 54). Ce transformateur a également été simulé en courtcircuit en 2D. Deux simulations 2D des deux fenêtres de bobinages schématisées à la Figure 50 ont ainsi été produites grâce au logiciel Flux2D®. Lorsque l'on cherche à comparer les énergies par unité de longueur dans les deux fenêtres déterminées à partir de la simulation 3D et des simulations 2D, on constate que la différence est mineure dans les deux cas, de l'ordre de 5% seulement. L'effet de la courbure des enroulements est donc minime. Le Tableau 18 indique ces densités d'énergie pour la moitié haute de la fenêtre de bobinage seulement, du fait du plan de symétrie présenté par le transformateur qui permet d'écourter les simulations.

D'autre part, ces résultats donnent également une indication sur l'effet du circuit magnétique sur l'énergie. En effet, en comparant ligne à ligne les deux colonnes du Tableau 18, on constate une

différence de l'ordre de 3,5% entre les valeurs pour la fenêtre de gauche et celle de droite. Or, la première est en dehors du circuit magnétique, tandis que la seconde est totalement entourée par la ferrite (Figure 50). Ce dernier semble donc augmenter légèrement la valeur de cette densité d'énergie, ce que nous seront amenés à corroborer par la suite.

**Tableau 18. Densités d'énergie en** µ*J* / *m* **par simulations 2D et 3D dans deux demi-fenêtres de bobinage**

|                      | <b>Fenêtre de gauche</b> | Fenêtre de droite |
|----------------------|--------------------------|-------------------|
| <b>Simulation 3D</b> | 33.7                     | 35.0              |
| <b>Simulation 2D</b> |                          | 36.9              |

Note: Les fenêtres de bobinage de gauche et de droite sont définies sur la Figure 50.

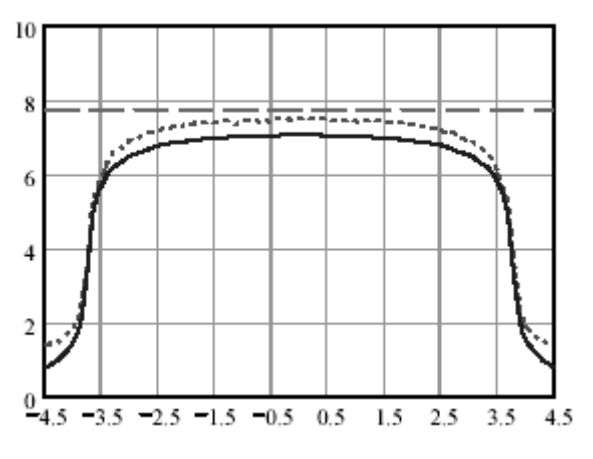

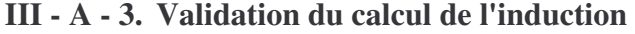

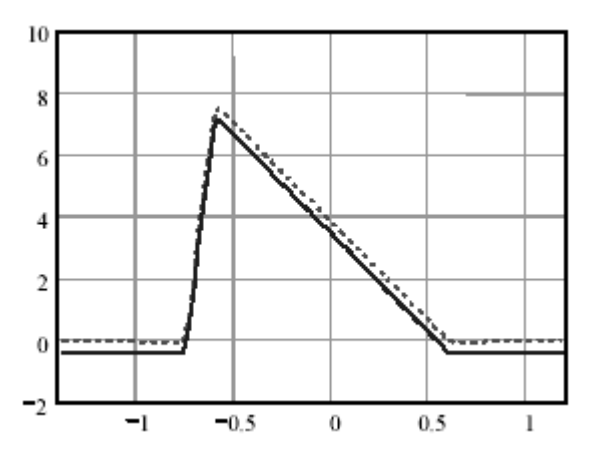

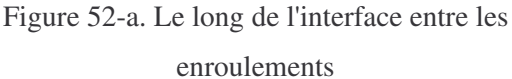

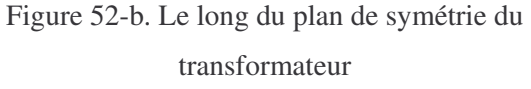

Légende: simulation 2D en traits continus, calcul analytique 2D en pointillés, calcul analytique avec approximation du champ à une composante en tirets

# **Figure 52. Composante By de l'induction (mT) dans la fenêtre de bobinage de droite du transformateur EP 13 sans images de la distribution de courant initiale**

Afin d'établir le bien fondé de nos hypothèses (partie II - A - 2), nous comparons maintenant les champs calculés grâce à nos approximations à ceux issus des simulations 2D. Dans un premier temps, le calcul ne fait pas intervenir les images de la distribution de courant dans la fenêtre de bobinage. La Figure 52 présente alors la composante de l'induction suivant l'axe Oy de la jambe centrale du transformateur. Sur la Figure 52-a, le chemin suivi pour son tracé est à l'interface des deux enroulements supposés rectangulaires, dont les limites sont à ± 3.75*mm* . Sur la Figure 52-b, le déplacement se fait sur le plan de symétrie du transformateur. Les limites des enroulements sont alors à − 0.75*mm* et 0.6*mm* , l'interface entre les deux étant localisée au maximum de l'induction. En dépit d'un accord globalement assez bon entre la simulation 2D et le calcul 2D, on peut constater que ce dernier sous-évalue l'induction alors que l'allure de la courbe semble respectée. Il est en particulier

remarquable que, hors des enroulements (donc au contact du circuit magnétique), les deux courbes sont décalées, ce qui est probablement dû à l'effet du circuit magnétique. D'autre part, sur cet exemple, l'approximation du champ à une composante (partie I - B - 1) mène à un profil de champ convenable (Figure 52-b) sur le plan de symétrie, mais elle surestime la valeur maximale de l'induction de manière importante sur les bords des bobinages (Figure 52-a). Cela contribue à compenser la minoration de l'énergie provenant de la composante du champ négligée, dans une certaine mesure.

L'introduction des images de la distribution de courant initiale (partie II - B - 2), en vue de corriger le décalage sur les valeurs d'induction (Figure 52), nécessite de procéder différemment suivant la fenêtre de bobinage considérée. Pour la fenêtre de gauche (Figure 50), une seule image de la distribution de courant initiale doit être introduite à sa droite, à cause de la présence de la ferrite. Pour la fenêtre de droite, les enroulements étant entourés complètement par la ferrite, on considère huit images de la distribution de courant initiale. Pour cela, on additionne au champ initial les champs issus des deux images verticales (une en haut, l'autre en bas). Ensuite, on procède de même avec le nouveau système ainsi obtenu, en additionnant les champs issus de ses deux images horizontales (une à gauche, l'autre à droite). A l'issu de cette manipulation, on constate que l'induction calculée est en très bon accord avec celle simulée (Figure 53). Non seulement l'allure est respectée, mais en plus le décalage a fortement diminué.

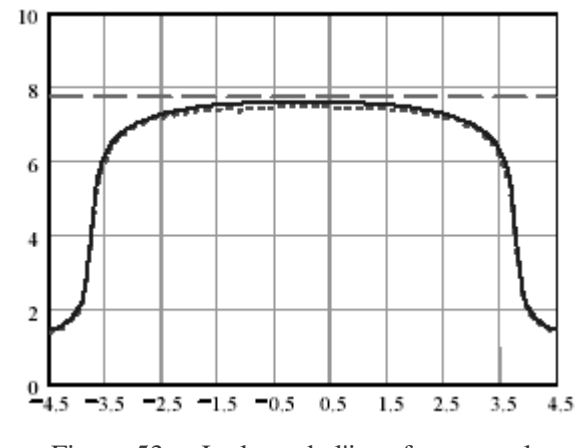

Figure 53-a. Le long de l'interface entre les enroulements

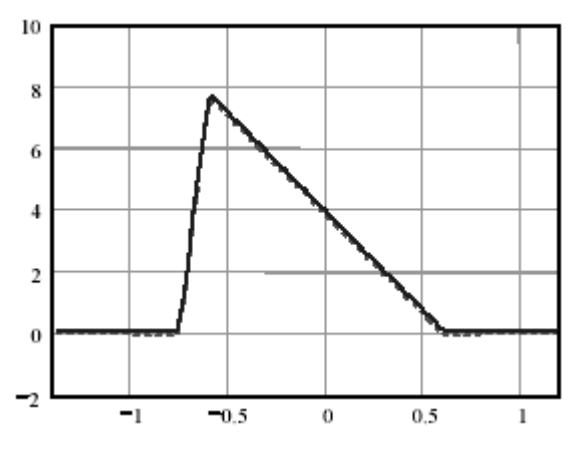

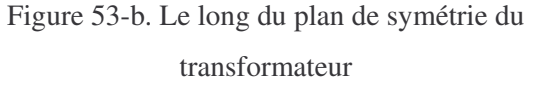

Légende: simulation 2D en traits continus, calcul analytique 2D en pointillés, calcul analytique avec approximation du champ à une composante en tirets

**Figure 53. Composante By de l'induction (mT) dans la fenêtre de bobinage de droite du transformateur EP 13 avec images de la distribution de courant initiale**

### **III - A - 4. Validation du calcul de la densité d'énergie**

A partir du calcul du champ, il est alors possible d'évaluer la densité d'énergie magnétique dans la fenêtre de bobinage. On remarque que l'allure de cette densité d'énergie semble respectée (Figure 55), comparé à la simulation 3D (Figure 54).

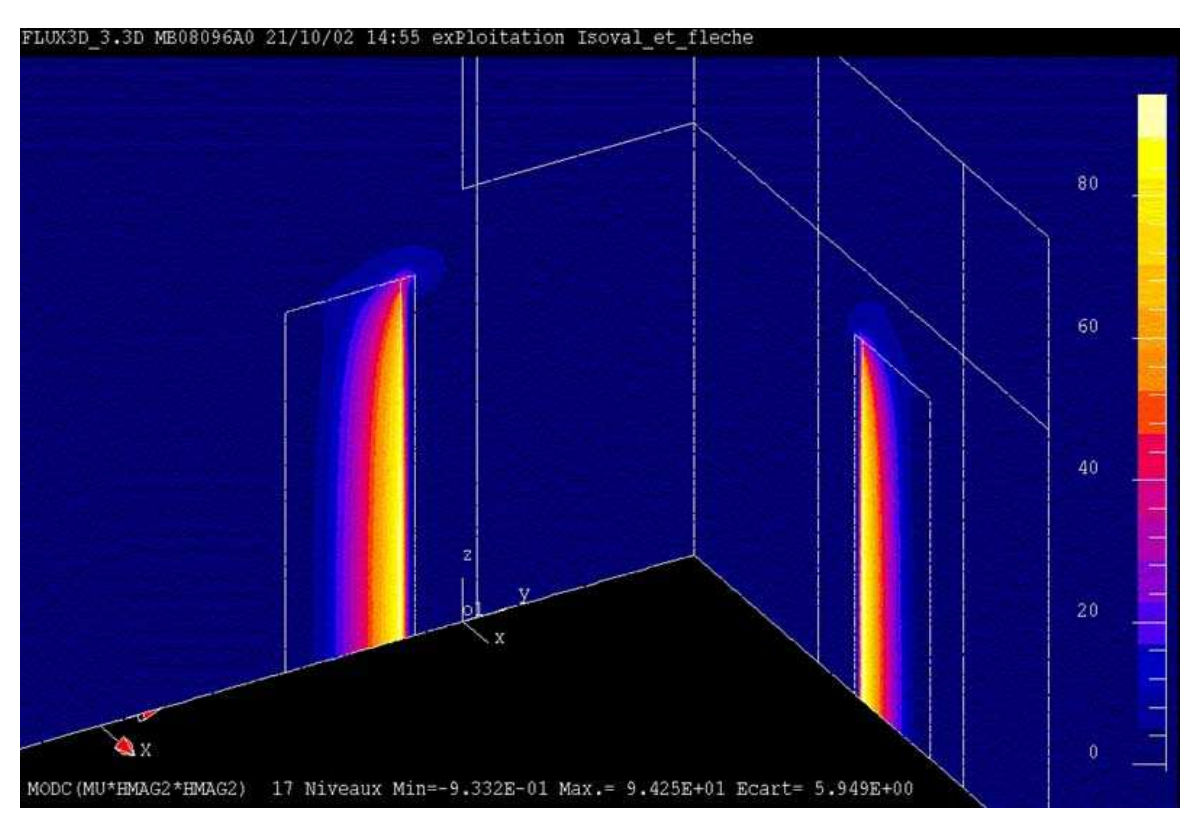

**Figure 54. Densité d'énergie pour le transformateur EP13 dans deux plans de coupes**

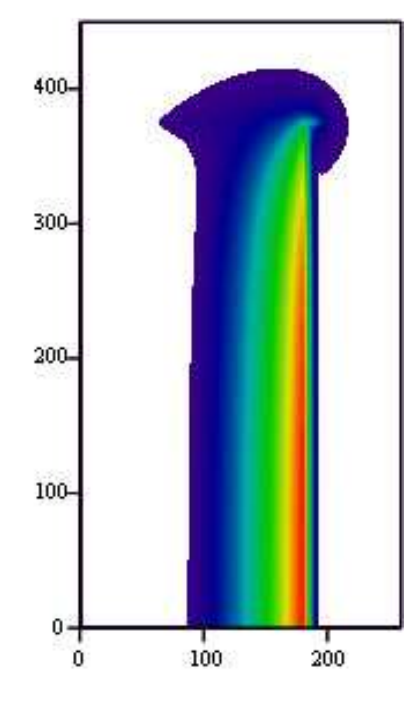

Note: Les couleurs deviennent plus chaudes à mesure que les valeurs augmentent.

**Figure 55. Allure de la densité d'énergie issue du calcul analytique dans la fenêtre de bobinage**

D'autre part, bien que ce transformateur ne présente pas de symétrie de révolution (Figure 49), lorsqu'on visualise la densité d'énergie à partir d'une simulation 3D, il est frappant de constater que la densité d'énergie semble présenter une telle symétrie de révolution (Figure 54). En fait, ce n'est pas tout à fait le cas, comme l'indique les résultats suivant (Tableau 19). Comparée à sa valeur simulée, la densité d'énergie calculée pour la fenêtre de gauche est presque identique, tandis qu'elle est légèrement surévaluée pour la fenêtre de droite.

## **Tableau 19. Densités d'énergie en** µ*J* / *m* **dans les demi-fenêtres**

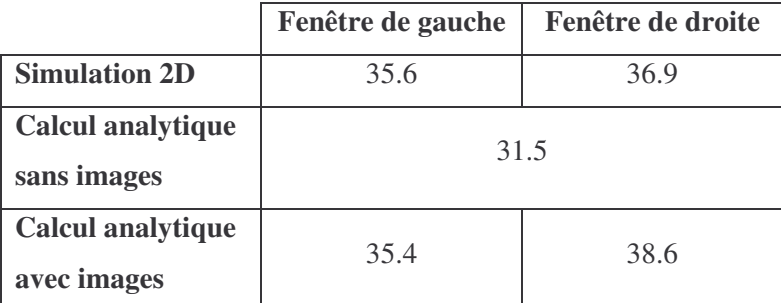

Note: Les fenêtres de gauche et de droite sont définies sur la Figure 50.

D'autre part, lorsqu'on évalue la densité d'énergie suivant les deux modes de calculs analytiques envisagés à la partie II - C - 1 (Équation 27 et Équation 28), on constate que l'intégration par le potentiel vecteur donne une valeur légèrement supérieure à celle obtenue par intégration par l'induction (Tableau 20). L'intégration a été menée sur la fenêtre de bobinage uniquement dans les deux cas. Ce résultat n'est donc pas surprenant, puisque la densité d'énergie en dehors de la fenêtre de bobinage a été négligée lors de l'intégration de l'induction. En effet, si la contribution à la densité d'énergie est nulle en dehors des distributions de courant pour l'intégration par le potentiel vecteur, ce n'est pas le cas pour celle par l'induction. C'est pourquoi on privilégiera l'intégration par le potentiel vecteur si on est amené à effectuer ce calcul de manière symbolique. Néanmoins, pour un calcul numérique, intégrer par l'induction semble plus approprié, car il n'y a pas besoin de changer la grille d'intégration lorsque le nombre des conducteurs ou leur taille varie.

**Tableau 20.** Densités d'énergie en  $\mu J / m$  suivant les deux modes d'intégration possible dans deux demi-

|                                                              | Fenêtre de gauche | Fenêtre de droite |
|--------------------------------------------------------------|-------------------|-------------------|
| <b>Équation 27</b><br>(intégration par l'induction)          | 35.62             | 36.91             |
| <b>Équation 28</b><br>(intégration par le potentiel vecteur) | 35.95             | 36.96             |

**fenêtres de bobinage**

Note: Les fenêtres de gauche et de droite sont définies sur la Figure 50.

### **III - A - 5. Calcul de l'énergie et de l'inductance de fuite**

Connaissant l'induction, l'énergie magnétique a été calculée de manière numérique, afin d'accéder à l'inductance de fuite à l'aide de l'Équation 17 (partie I - A - 1). A partir d'une grille de  $Nx \times Ny$  points sur la fenêtre de bobinage, de façon analogue à la simulation 2D, l'énergie magnétique W a été évaluée de la manière suivante, en considérant la fenêtre de bobinage de droite pour le calcul (Figure 50):

$$
W = \frac{1}{2 \cdot \mu_0} \cdot \sum_{i=2}^{Nx} \sum_{j=2}^{Ny} B m_{i,j}^{2} \cdot 2\pi \cdot \left(r_0 + \frac{x_i + x_{i-1}}{2}\right) \cdot dS
$$

Avec:

• 
$$
Bm_{i,j}^{2} = \frac{\overrightarrow{B_{i,j}}^{2} + \overrightarrow{B_{i-1,j}}^{2} + \overrightarrow{B_{i,j-1}}^{2} + \overrightarrow{B_{i-1,j-1}}^{2}}{4}
$$

- $r_0$  le rayon correspondant au bord intérieur de la fenêtre de bobinage, qui correspond également à l'origine pour la coordonnée x.
- dS l'aire d'un pavé élémentaire de la grille d'intégration

Les valeurs d'inductances de fuite déterminées à l'aide de diverses méthodes sont consignées dans le Tableau 21. Comparées à la valeur mesurée de 3.4µ*H* (partie III - A - 1), plusieurs observations s'imposent d'après la première colonne de ce tableau. Tout d'abord, la simulation 2D donne des résultats aussi imprécis que le calcul analytique. Ensuite, il est indispensable de tenir compte des images de la distribution de courant initiale pour le calcul (partie II - B - 2), ce qui indique que l'effet de la ferrite n'est pas négligeable. Cependant, même en tenant compte de ces images, cela reste insuffisant. Enfin, seule l'approximation du champ à une composante (partie I - B - 1) surestime l'inductance de fuite. Nous n'avons pas calculé l'inductance de fuite à partir de séries de Fourier (partie I - B - 2) car l'exemple développé dans [SCH-99] surestime la valeur issue du calcul par approximation du champ à une composante. Les résultats issus de la simulation 2D et du calcul analytique avec images indiquent donc que la description géométrique du transformateur employée dans les deux cas est incomplète. En effet, on aurait pu s'attendre à une légère surestimation de l'inductance de fuite pour ce dernier mode de calcul, la fenêtre de bobinage de droite ayant servi de base au calcul. Or, comparé à celle de gauche, la densité d'énergie y est plus importante (Tableau 19). Pourtant, la valeur d'inductance de fuite (et donc d'énergie) est sous-estimée.

|                               | Géométrie initiale | Avec une lame d'air |
|-------------------------------|--------------------|---------------------|
| <b>Simulation 2D</b>          | 3.07               | Non effectué        |
| Calcul analytique sans images | 2.61               | 2.93                |
| Calcul analytique avec images | 3.21               | 3.58                |
| <b>Approximation champ 1D</b> | 397                | 4.51                |

**Tableau 21. Comparaison des inductances de fuites calculées par diverses méthodes**

L'observation du transformateur nous a permis d'expliquer ces divergences. Nous avions jusqu'ici modélisé les bobinages par deux conducteurs massifs en contact l'un avec l'autre. Cependant, après réflexion, l'épaisseur de l'isolant du fil au secondaire (partie III - A - 1) introduit un intervalle équivalent à de l'air entre les deux bobinages (lame d'air). Or, c'est ici que ce concentre l'énergie (Figure 54). D'où l'idée naturelle d'enlever à chaque enroulement une épaisseur égale à celle de l'isolant de son fil (12.5µ*m* au primaire et 0.1mm au secondaire), afin d'introduire une lame d'air entre les deux enroulements de longueur équivalente à la somme des épaisseurs retranchées. Le résultat de cette modification est d'agrandir la zone où la densité d'énergie est maximale. Après calcul (Tableau 21, colonne de droite), on constate qu'avec cette modification géométrique le calcul analytique avec images surestime la valeur d'inductance de fuite, avec une erreur équivalente à celle précédente. Il en est de même pour l'approximation du champ à une composante, qui dépasse alors de beaucoup la valeur mesurée. Globalement, ce faible changement de description géométrique induit une variation de

la valeur d'inductance de fuite calculée de l'ordre de 10%. La connaissance de l'épaisseur de cette lame d'air est donc cruciale pour la précision du calcul.

On pourrait dire que c'est un inconvénient du mode de calcul proposé, puisque cette épaisseur peut être difficile à évaluer précisément: dès que deux couches sont en contact, elles sont partiellement imbriquées. Cependant, le même type de difficulté apparaît lors de l'emploi d'un logiciel de simulation ou avec un autre mode de calcul. En dépit de cette faiblesse, notre mode de calcul donne, pour ce transformateur, des résultats plus précis que la traditionnelle approche par approximation du champ à une composante. Le modèle physique introduit apporte en outre une plus grande fiabilité car les champs calculés s'avèrent très proches de ceux simulés.

## *III - B. Application à un transformateur planar*

### **III - B - 1. Description du transformateur**

Un autre transformateur, beaucoup plus exotique, a également été étudié par Xavier Margueron. Nous nous bornerons ici à donner quelques éléments venant confirmer la pertinence du mode de calcul proposé. Il s'agit d'un transformateur planar à trois enroulements, dont deux seulement ont été représentés ci-dessous pour les besoins de l'étude (Figure 56). Le secondaire, qui constitue le troisième enroulement, n'a pas été représenté pour des questions de confidentialités. De plus, il n'intervient pas lors de la détermination de l'inductance de fuite entre le primaire et l'auxiliaire. Ce transformateur est épais de 7mm environ, et les conducteurs sont constitués par des pistes PCB en cuivre de section rectangulaire. Le primaire comporte 17 spires, chacune étant composée de deux conducteurs en parallèle. L'auxiliaire comporte 3 spires. Pour cette géométrie, le calcul de l'inductance de fuite entre le primaire et l'auxiliaire par approximation du champ à une composante est inenvisageable. Pour les calculs qui suivent, le primaire est supposé être alimenté par un courant de 1A, l'auxiliaire étant en court-circuit et le secondaire à vide.

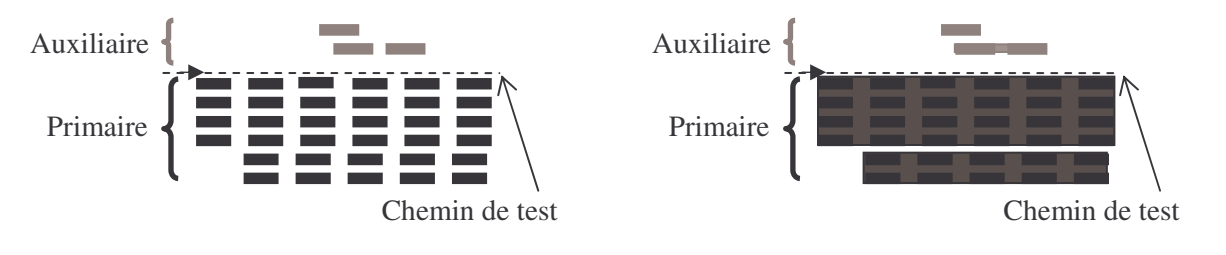

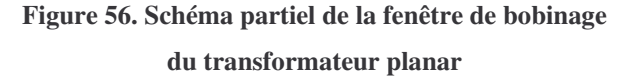

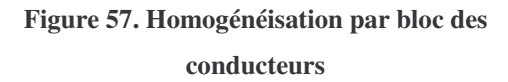

### **III - B - 2. Validation du calcul de l'induction**

Le calcul de l'induction à l'aide des formules de la partie II - B - 1 (Équation 25 et Équation 26) concorde parfaitement avec les résultats d'une simulation éléments finis 2D (Figure 58). Cette figure présente les composantes normales et tangentielles de l'induction suivant un chemin passant entre le

primaire et l'auxiliaire (Figure 56). Afin de simplifier et d'écourter les calculs, il est également possible d'homogénéiser certains blocs de conducteurs (Figure 57), plutôt que de considérer chaque conducteur séparément. Le champ calculé reste alors conforme dans son ensemble au champ calculé sans homogénéisation, bien qu'il soit moyenné (Figure 59). Dans une optique d'optimisation, une telle simplification est intéressante lorsque le nombre de spires est à optimiser. En effet, sans homogénéisation, la variation du nombre de spires revient à faire varier la structure du transformateur.

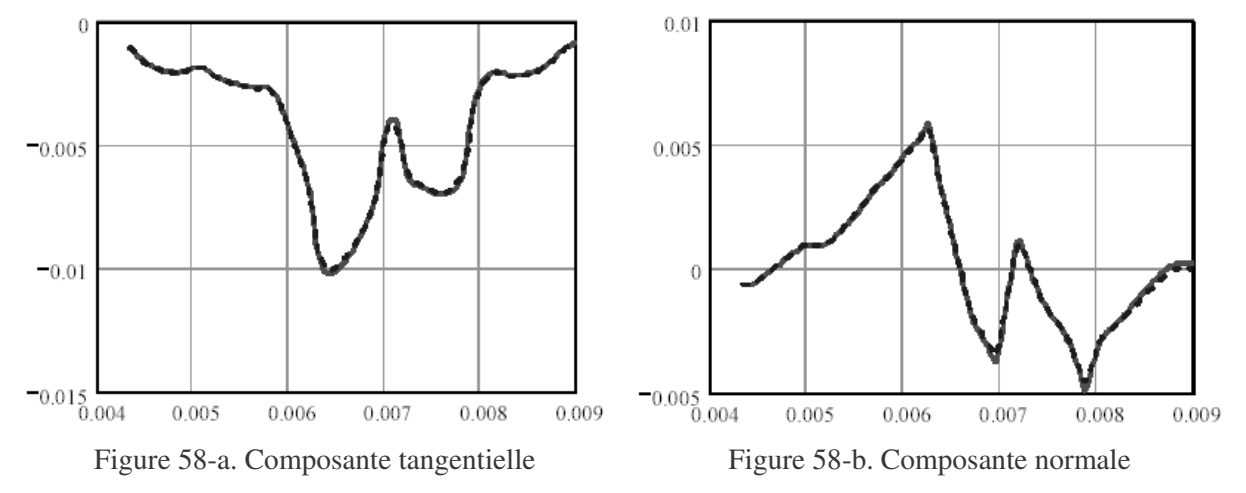

Légende: simulation 2D en traits continus, calcul analytique 2D en pointillés

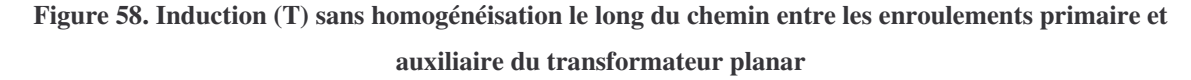

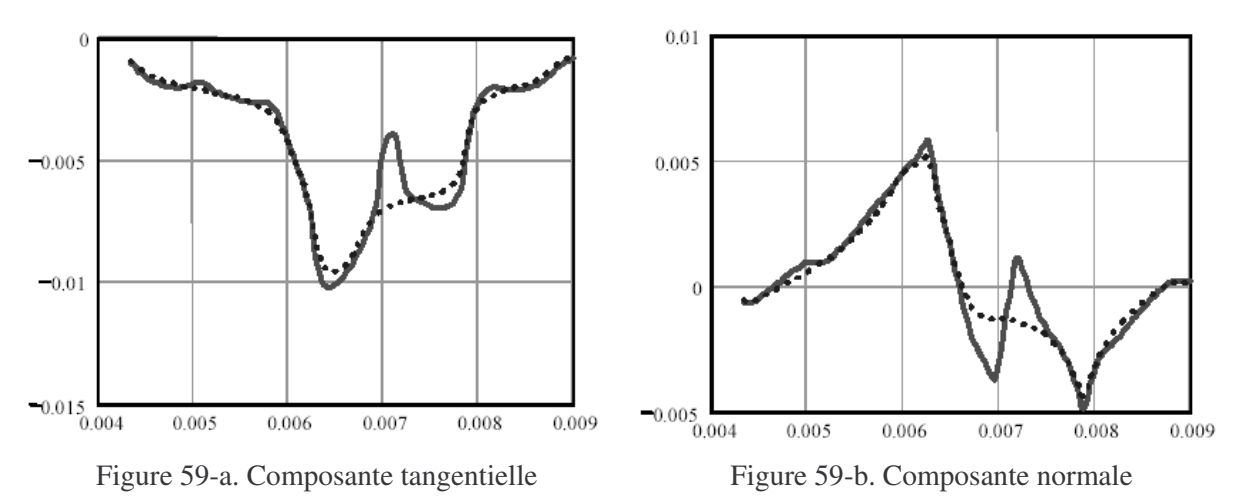

Légende: calcul analytique 2D sans homogénéisation en traits continus, calcul analytique 2D avec homogénéisation en pointillés

## **Figure 59. Induction (T) avec homogénéisation le long du chemin entre les enroulements primaire et auxiliaire du transformateur planar**

### **III - B - 3. Densité d'énergie et inductance de fuite**

Lorsqu'on calcule la densité d'énergie dans la fenêtre de bobinage avec et sans homogénéisation, on obtient respectivement des valeurs de 27.5µ*J* / *m* et 28.2µ*J* / *m*. Son influence sur le résultat est

donc faible, ce qui tend à renforcer son intérêt dans une optique d'optimisation. Le calcul de l'inductance de fuite mène à une valeur de 115nH, comparé aux 120nH issus de la mesure. Le mode de calcul proposé donne donc de bons résultats sur cet exemple atypique.

Signalons tout de même que, lorsque les inductances mesurées atteignent des valeurs aussi faibles que quelques dizaines de nH, les connexions des spires aux bornes de sortie, les vias et les impédances de contact qui ne sont pas complètement compensées lors des mesures, ainsi que les couplages entre ces portions de circuit contribuent de façon importante à la valeur mesurée. Il est alors très difficile d'obtenir un bon accord entre le calcul et la mesure, en ne s'appuyant que sur les méthodes présentées dans ce chapitre. A titre d'illustration, l'inductance de fuite primaire secondaire de ce transformateur planar a été estimée à 6nH par le calcul tandis que sa mesure donne 20nH.

# IV. Conclusion

Un mode de calcul analytique menant à la valeur de l'inductance de fuite a été proposé pour pallier les limitations de ceux existants. Il repose essentiellement sur les expressions des champs créés par un conducteur rectiligne infiniment long à section rectangulaire, parcouru par une densité de courant uniforme. Après superposition de tels champs élémentaires pour rendre compte de la distribution de courant, l'énergie magnétique stockée dans un transformateur en court-circuit est évaluée, donnant alors accès à son inductance de fuite. Les effets du circuit magnétique peuvent être pris en compte à l'aide d'images symétriques de la distribution de courant par rapport aux côtés de la fenêtre de bobinage. Cette prise en compte s'applique aussi bien lorsque les bobinages sont complètement entourés par le noyau magnétique que lorsqu'ils le sont partiellement. Ce mode de calcul implique le calcul d'intégrales, qui peuvent être évaluées numériquement ou symboliquement. Une simplification géométrique consistant à homogénéiser les conducteurs des bobinages par bloc a également été proposée. En associant cette simplification à un calcul symbolique des intégrales, on obtient un mode d'évaluation de l'inductance de fuite bien adapté à une démarche d'optimisation.

Ce mode de calcul a été mis en œuvre et comparé à ceux existants ainsi, qu'à des simulations 2D et 3D par éléments finis, sur deux exemples de transformateurs différents. L'un était un transformateur typique à deux enroulements concentriques et circuit magnétique de type EP, l'autre un transformateur planar à trois enroulements de conception plus originale. Dans les deux cas, les formes de champ, les énergies et les inductances de fuite calculées sont très voisines des simulations et des mesures. Cependant, les résultats relatifs au premier transformateur montrent que la précision du calcul est conditionnée par la précision avec laquelle l'intervalle entre les enroulements est connu. Dans le cas d'enroulements imbriqués, où cet intervalle est difficile à déterminer a priori, la précision du calcul peut être moins bonne pour cette raison. Cet inconvénient est partagé par tous les modes d'évaluations de l'inductance de fuite, y compris la simulation.

# **Conclusions et perspectives**

Cette thèse a été consacrée à la thématique du dimensionnement, traité à l'aide de méthodes d'optimisation sous contraintes. Après avoir présenté l'état de l'art des logiciels d'optimisation et des méthodes qu'ils utilisent, leur incidence sur le processus de conception a été étudiée. En l'état, ces logiciels procurent déjà de nombreux avantages, même s'ils souffrent encore de nombreuses limitations. D'abord, ils permettent une rationalisation et une simplification, dans une certaine mesure, de la phase de modélisation préalable à l'optimisation de tout dispositif. Ensuite, ils déchargent le concepteur de tâches rébarbatives et compliquées. Pendant ce temps, le concepteur peut se consacrer à d'autres tâches, ce qui augmente sa productivité. L'emploi de méthodes d'optimisation est également intéressant lorsque le concepteur doit dimensionner un dispositif en considérant simultanément plusieurs objectifs. Les méthodes d'optimisation multi objectifs permettent alors d'établir une cartographie des meilleurs compromis possibles, laissant au concepteur le soin de choisir celui qui lui convient le mieux. Il ne faut donc pas croire que ces bénéfices amoindrissent la nécessité de disposer de concepteurs compétents. En effet, outre les décisions que le concepteur est amené à prendre à différentes étapes du processus de conception, les limitations des méthodes d'optimisation utilisées par les logiciels disponibles rendent la fiabilité du résultat qu'ils fournissent un peu aléatoire. Seul un concepteur compétent peut examiner ces résultats de façon critique.

Une autre limitation des logiciels d'optimisation réside dans leur inaptitude à prendre en compte les bases de données de fournisseurs, malgré qu'il existe des méthodes d'optimisation capables de les intégrer. Nous avons donc développé un logiciel d'optimisation pour comparer les performances de certaines de ces méthodes. Les tests indiquent que certaines d'entre-elles, associées à une stratégie d'optimisation adaptée, permettent de prendre en compte les bases de données de manière satisfaisante. Nous avons vu en dimensionnant plusieurs transformateurs de mesure de courant que les temps de calcul et la fiabilité des résultats sont tout à fait acceptables comparés à ceux issus de dimensionnements manuels. Pour ce type d'application, les résultats obtenus sont parfois différents de ceux issus du dimensionnement manuel, sans néanmoins les remettre en cause. Il suggèrent alors des solutions auxquelles le concepteur n'avait pas pensé, mais qui sont acceptables.

Nous avons également développé une nouvelle approche pour la modélisation en vue de l'optimisation. Elle consiste à donner au concepteur la possibilité de décrire le dispositif à dimensionner à l'aide de paramètres dits extrémaux et calculés par minimisation ou maximisation de fonctions, en plus des formes de modélisations déjà offertes par les logiciels d'optimisation existants. Cette démarche permet de traiter de manière unifiée deux problématiques importantes du dimensionnement, que sont le dimensionnement de dispositifs devant respecter des gabarits et la prise en compte des tolérances au cours de l'optimisation. L'utilité et l'efficacité de cette approche ont été illustrées par l'étude de divers exemples représentatifs de ces deux thématiques. Concernant le dimensionnement de dispositifs devant respecter des gabarits, le dimensionnement d'un filtre passif a montré que l'approche proposée réussit là où celle habituellement employée échoue. De plus, les résultats obtenus lors du dimensionnement des transformateurs de mesure de courant montrent sa pertinence pour la prise en compte des tolérances au cours de l'optimisation et l'analyse de leur impact sur le dispositif.

Pour ces deux problématiques de dimensionnement, notre apport revêt plusieurs facettes. Après une étude théorique et pratique des conditions d'application de la démarche proposée, nous avons élaboré un outil logiciel qui, utilisé conjointement avec d'autres logiciels existants, permet sa mise en œuvre de manière flexible par un concepteur. Cette démarche ne nécessite aucune modification des méthodes d'optimisation existantes et laisse à l'utilisateur le choix d'employer celle qu'il désire. Cependant, suivant le domaine d'application, elle peut se révéler plus coûteuse en temps de calcul et nécessiter un effort de construction du modèle du dispositif plus important, comparé à d'autres approches plus classiques. Son emploi est donc à considérer au cas par cas, suivant le type d'application à traiter.

Si la modélisation d'un dispositif est un préalable à sa conception, il existe différentes manières de l'effectuer. Dans une optique d'optimisation, nous avons vu qu'une modélisation analytique basée sur l'emploi d'équations, lorsque c'est possible, est celle qui est la mieux adaptée. Dans cet esprit, nous avons proposé un nouveau mode d'évaluation a priori des inductances de fuite des transformateurs, ceux existants souffrant de diverses limitations. Il est basé sur le calcul analytique des champs dans la fenêtre de bobinage, avec prise en compte des effets du circuit magnétique, en vue de déduire l'inductance de fuite à l'issue d'un calcul énergétique. Ce mode de calcul a été mis en œuvre sur deux exemples de transformateurs différents, l'un typique, l'autre plus exotique. Dans les deux cas, les valeurs d'inductance de fuite trouvées sont proches des mesures. Les champs et les densités d'énergie évaluées dans la fenêtre de bobinage, qui constituent la base de ce mode de calcul, sont également proches des valeurs déterminées par diverses simulations éléments finis effectuées en deux et trois dimensions. Pour l'exemple du transformateur typique, nous avons établi que la précision du calcul est conditionnée par la connaissance de la distance inter-enroulements. Or, ce paramètre est parfois difficile à évaluer a priori, par exemple dans le cas d'un transformateur à deux enroulements concentriques imbriqués. Cet inconvénient est néanmoins commun à tous les modes de calcul.

A l'avenir, il nous paraît souhaitable d'améliorer la mise en œuvre de la démarche de modélisation des dispositifs à l'aide de paramètres extrémaux. Leur évaluation peut ainsi être fiabilisée par l'emploi d'une méthode d'optimisation globale, basée par exemple sur le calcul d'intervalles. Ce type de méthode est coûteux en temps de calcul, mais l'augmentation prévisible de la vitesse des machines devrait à l'avenir faciliter son utilisation dans ce contexte, lorsque c'est possible. Concernant l'évaluation des dérivées de ces paramètres extrémaux, nous avons proposé deux méthodes alternatives pour leur calcul. Il reste néanmoins à les étudier d'un point de vue théorique et pratique. Enfin,

l'amélioration de la convivialité des logiciels est possible et souhaitable, afin de faciliter la mise en œuvre de cette démarche dans l'industrie. Quelques pistes ont été suggérées à cet effet.

Le travail entrepris sur le calcul des inductances de fuite reste également à être finalisé, en vue de son utilisation dans l'industrie. Si le mode de calcul qui a été détaillé s'est révélé prometteur et applicable à un grand nombre de géométries, il reste néanmoins à produire des formules exploitables, que ce soit manuellement ou dans un logiciel d'optimisation, pour chaque type de géométrie de transformateur auquel on souhaite l'appliquer. En effet, bien que nous ayons vérifié qu'il est possible de calculer symboliquement les intégrales nécessaires à l'évaluation de l'inductance de fuite, ce travail n'a pas été exploité par manque de temps. Il serait intéressant également de tester ce mode de calcul sur les transformateurs à circuit magnétique présentant une jambe centrale rectangulaire, qui sont courants dans l'industrie.

# **Bibliographie**

- [ALL-03] L. Allain, "Capitalisation et traitement des modèles pour la conception en génie électrique", Thèse de doctorat en génie électrique, Institut National Polytechnique de Grenoble, France, 30 septembre 2003
- [ALO-01] P. Alotto, P. Molfino, G. Molinari, "Optimization of electromagnetic devices with uncertain parameters and tolerances in the design variables", *COMPEL*, Volume 20, N°3, pp 808-812, 2001
- [ATI-03] E. Atienza, "Méthodologie et outils pour le dimensionnement", Thèse de doctorat en génie électrique, Institut National Polytechnique de Grenoble, France, 4 juillet 2003
- [BEL-99] E. Belorizky, "Mathématiques d'usage courant pour scientifiques et ingénieurs", Edition Nathan, Paris, 1999
- [BIN-93] K.J. Binns, P.J. Lawrenson, C.W. Trowbridge, "The analytical and numerical solution of electric and magnetic fields", Edition John Wiley and sons, Janvier 1993
- [BLA-95] F. Blache, "Modélisation électronique et électromagnétique d'un transformateur haute fréquence à circuit magnétique en fonte", Thèse de doctorat en génie électrique, Institut National Polytechnique de Grenoble, 20 décembre 1995
- [CAD-PS] Cadence, *2655 Seely Avenue, San Jose, California 95134, USA*, http://www.cadence.com
- [CAI-04] R. Caire, "Gestion de la production décentralisée dans les réseaux de distribution", Thèse de doctorat en génie électrique, Institut National Polytechnique de Grenoble, 2 avril 2004
- [CED-FL] Cedrat S.A, *10 Chemin de Pré Carré, 38246 Meylan, France*, http://www.cedrat.com
- [CHA-97] S. D. Chatterji, Cours d'analyse, Volume 1, Presses polytechniques et universitaires romandes, 1997
- [COC-01] The Coconut Project, "Algorithms for Solving Nonlinear Constrained and Optimization Problems: The State of Art", 8 juin 2001, http://www.mat.univie.ac.at/coconut
- [COG-92] B. Cogitore, "Recherche de circuits équivalents pour les composants magnétiques haute fréquence", Thèse de doctorat en génie électrique, Institut National Polytechnique de Grenoble, 30 mars 1992
- [COU-99] C. Coutel, "Contribution méthodologique à la conception sous contraintes de dispositifs électromagnétiques", Thèse de doctorat en génie électrique, Institut National Polytechnique de Grenoble, 20 octobre 1999
- [CUL-94] J. C. Culioli, "Introduction à l'optimisation", Ellipses-Marketing, Paris, France, 1994
- [DAS-98] I. Das, J. E. Dennis, "Normal-Boundary Intersection: A New Method for Generating the Pareto Surface in Nonlinear Multicriteria Optimization Problems", SIAM Journal on Optimization, Volume 8, Number 3, pp 631-657, 1998
- [DAU-86] A. Dauhajre, R.D. Middlebrook, "Modelling and Estimation of Leakage Phenomena in Magnetic Circuits", PESC'86 Record, 17th Annual IEEE Power Electronics Specialists Conference, pp 213-226, 1986
- [DEL-03] B. Delinchant, "Un environnement à base de composants intégrant le concepteur et ses outils pour de nouvelles méthodes de CAO", Thèse de doctorat en génie électrique, Institut National Polytechnique de Grenoble, France, 10 juillet 2003
- [DOR-00] M. Dorigo, E. Bonabeau, G. Theraulaz, "Ant algorithms and stimergy", Future Generation Computer Systems, Vol. 16, 2000, pp 851-871
- [DPT-PR] Design Processing Technologies S.A, *9A chemin des Prés, ZIRST, 38240 Meylan, France*, http://www.designprocessing.com
- [ENG-IS] Engineous Software, *2000 Centregreen Way, Suite 100, Cary, NC 27513, USA*, http://www.engineous.com
- [ESC-TI] J.M. Escané, "Théorie des circuits électriques linéaires", Techniques de l'ingénieur, E3000
- [ETS-02] Norme ETSI, TR 101728. , version 1.2.1, mai 2002
- [FAI-FS] K. Faison, FaiSyn Automatic Filter Synthetizer, 16 West Pleasnt Hill Rd., Owings Mills, MD 21117, USA, http://members.aol.com/faisyn/faisyn.htm
- [FER-99] J.P. Ferrieux, F. Forest, "Alimentations à découpage convertisseurs à résonnance", Editions Dunod, 3<sup>ème</sup> édition, 1999
- [FIS-96] G. Fishman, "Monte-Carlo: Concepts, Algorithms, and Applications", Springer Series in Operations Research, Springer-Verlag, New York, 1996
- [FIS-04] V. Fischer, "Composants logiciels pour la conception en génie électrique. Application à la résolution d'équations différentielles pour le dimensionnement.", Thèse de doctorat en génie électrique, Institut National Polytechnique de Grenoble, France, 12 octobre 2004
- [FOR-02] B. Forouraghi, "Worst-Case Tolerance Design and Quality Assurance via Genetic Algorithms", *Journal of Optimization Theory and Applications*, Volume 113, N°2, May 2002, pp 251-268
- [GAB-98] J. Gablonsky, "An implementation of the DIRECT algorithm", Tech. Report, CRSC-TR98-29, North Carolina State University, Center for Research in Scientific Computation, August 1998
- [GOL-94] D. E. Goldberg, G. J. Ganascia, J. Holland, V. Corruble, "Algorithmes génétiques, exploration, optimisation et apprentissage automatique", Addison-Wesley, Paris, France, 1994
- [GOW-03] S. Gowers, "Développement d'un environnement de co-conception distribuée basé sur une étude entre cultures professionnelles distinctes", Projet de fin d'études, Laboratoire 3S, LEG, Institut National Polytechnique de Grenoble, Université de Bath, mai 2003
- [GRI-96] A. Griewank, D. Juedes, H. Mitev, J. Utke, O. Vogel, A. Walther, "ADOL-C: A package for automatic differentiation of algorithms written in C/C++", ACM TOMS, Volume 22, Issue 2, pp 131-167, June 1996
- [HAJ-03] O. Hajji, "Contribution au développement de méthodes stochastiques. Application à la conception des dispositifs électrotechniques", Thèse de doctorat en génie électrique, Ecole Centrale de Lille et Université des Sciences et Technologies de Lille, 3 décembre 2003
- [HAR-87] Harwell, "Routine Library Specification", VF13, 10th October 1987
- [INT-MD] Intusoft™, *P.O Box 710 San Pedro, CA90733-0710, USA*, http://www.intusoft.com
- [KIR-83] S. Kirkpatrick, C.D Gellat, M.P. Vecchi, "Optimization by simulated annealing", Science, Vol. 220, pp. 671-680, 1983
- [KON-93] A. D. Kone, "Contribution à la conception des actionneurs électriques par formulation en termes d'optimisation", Thèse de doctorat en génie électrique, Institut National Polytechnique de Toulouse, 1993
- [LAW-97] C. T. Lawrence, J. L. Zhou, A. L. Tits, "User's guide for CFSQP version 2.5", Electrical Engineering Department and Institute for Systems Research, University of Maryland, 1997
- [LEY-01] S. Leyffer, "Integrating SQP and Branch-and-Bound for mixed integer nonlinear programming", Computational Optimization and Applications, Volume 18, Issue 3, pp 295-309, Kluwer, March 2001
- [LIN-LI] LINDO Systems Inc., *1415 North Dayton Street, Chicago, IL60622, USA*, http://www.lindo.com
- [LMS-OP] LMS International, *Researchpark Z1, Interleuvenlaan 68, 3001 Leuven, Belgium*, http://www.lmsintl.com
- [MAG-03] D. Magot, F. Wurtz, B. Cogitore, J.P. Keradec, "A methodology for worst case tolerance design", European conference on Power Electronics and applications (EPE), 2003
- [MAP-MA] Maplesoft, *615 Kumpt drive, Waterloo, Ontario Canada N2V 1K8*, http://www.maplesoft.com
- [MAT-MC] Mathsoft Engineering & Education, Inc., *101 Main street, Cambridge, MA02142- 1521, USA*, http://www.mathsoft.com
- [MAT-ML] The MathWorks Inc., *3 Apple hill drive, Natick, MA01760-2098, USA*, http://www.mathworks.com
- [MEI-97] T.D. Meijler, O. Nierstrasz, "Beyong objects: Components", Cooperative Information Systems: Current Trends and Directions, M.P. Papazoglou, G. Schlateger Eds, pp 49- 78, Academic Press, 1997
- [MES-97] F. Messine, "Méthodes d'optimisation globale basées sur l'analyse d'intervalle pour la résolution de problèmes avec contraintes", Thèse de doctorat en informatique, Institut National Polytechnique de Toulouse, 26 septembre 1997
- [MIC] Micrometals, *E. La Palma Avenue Anaheim, CA92807-5615, USA*, http://www.micrometals.com
- [NEO-OP] NEOS guide, http://www-fp.mcs.anl.gov/otc/Guide/
- [NUH-FS] Filter Solutions, Nuhertz Technologies, 1810 W Northern Avenue, Suite A-9 #175, Phoenix, AZ85021-5211, USA, http://www.filter-solutions.com/
- [OPT-02] Y. Collette, P. Siarry, "Optimisation multi objectif", Eyrolles, Paris, 2002
- [PIT-95] J. Pitrat, "De la machine à l'intelligence", Hermès, Paris, 1995
- [POW-CD] PowerDesigners, *931 E. Main St. Suite 4, Madison WI 53703, USA*, http://www.powerdesigners.com
- [RAL-EN] Rale Engineering, Swiss Magnetic, *Hardstrasse 47c/5430 Wettingen, Switzerland*, http://www.rale.ch
- [RFSIM] RFsim99, http://perso.wanadoo.fr/f6crp/ba/rfsim.htm
- [SCH-83] K. Schittkowski, "On the convergence of a sequential quadratic programming method with an augmented lagrangian line search function", Mathematische Operationsforschung and Statistik,, Series Optimisation 14, pp 197-216, 1983
- [SCH-99] J. Schutz, "Méthodologie de conception d'une alimentation à découpage", Thèse de doctorat en génie électrique, Institut National Polytechnique de Grenoble, France, 6 janvier 1999
- [SCH-03] K. Schittkowski, "NLPQLG: Heuristic global optimization User's guide", Report, Department of Mathematics, University of Bayreuth, March 2003, http://www.unibayreuth.de/departments/math/~kschittkowski/nlpqlg\_rep.htm
- [STI-99] G. Still, "Generalized semi-infinite programming: theory, methods", European Journal of Operational Research Volume 119, Issue 2, pp 301-313, 1999
- [SYN-EP] Synaps Inc, *2957 Clairmont road, Suite 170, Atlanta, Georgia 30329, USA*, http://www.synaps-inc.com
- [WUR-96] F. Wurtz, "Une nouvelle approche pour la conception sous contraintes de machines électriques", Thèse de doctorat en génie électrique, Institut National Polytechnique de Grenoble, France, 28 mai 1996
- [YOO-99] S.B Yoon, I.S Jung, D.S Hyun, "Robust Shape Optimization of Electromechanical Devices", *IEEE Transactions on Magnetics*, Volume 35, N°3, May 1999, pp 1710- 1713
- [ZHO-96] J. L. Zhou, A. L. Tits, "An SQP algorithm for finely discretized continuous minimax problems and other minimax problems with many objective functions", SIAM Journal of Numerical Analysis, Volume 6, Number 2, pp 461-487, May 1996

# **Annexe A Démonstrations et calculs**

# I. Paramétrage des algorithmes d'optimisation KKT

Dans cette partie, nous allons discuter de l'impossibilité, en général, de régler à priori la précision de convergence des algorithmes d'optimisation dont l'un des critères d'arrêt est basé sur la condition nécessaire d'optimalité du premier ordre de Karush-Kuhn-Tucker [CUL-94]. Ainsi, nous avions dit au Chapitre 2 (partie I - B - 3) que les algorithmes VF13 [HAR-87] et CFSQP [LAW-97] ayant un critère d'arrêt basé sur cette condition, ils présentent ce type de difficulté d'utilisation.

Pour comprendre sa cause, considérons d'abord le problème d'optimisation sous contraintes formalisé de la manière suivante:

\n
$$
\text{Trouver x} \text{ vérifiant} \begin{cases}\n \min f(x) \\
 c(x) \leq 0, \text{ avec } \begin{cases}\n f: \mathbb{R}^n \to \mathbb{R} \\
 c: \mathbb{R}^n \to \mathbb{R}^p\n \end{cases} \text{ et } (n, p) \in \mathbb{N}^* \times \mathbb{N}
$$
\n

La condition nécessaire d'optimalité du premier ordre de Karush-Kuhn-Tucker se présente alors comme suit: si x est un minimum du problème d'optimisation, alors il existe un vecteur  $\lambda$  (appelé

multiplicateurs de Lagrange) tel que  $\nabla_x L(x, \lambda) = \nabla f(x) + \sum_{i} \lambda_i \cdot \nabla c_i(x) = 0$ 1  $\nabla_x L(x,\lambda) = \nabla f(x) + \sum_{i=1}^{p} \lambda_i \cdot \nabla c_i(x) =$ = *p i*  $\mathbf{v}_x L(x, \lambda) = \nabla f(x) + \sum \lambda_i \cdot \nabla c_i(x) = 0$ .

Les algorithmes d'optimisation basés sur cette condition nécessaire d'optimalité, tels VF13 et CFSQP, sont paramétrés par la donnée par l'utilisateur d'une précision  $\varepsilon$  positive. Cette précision est alors utilisée comme critère d'arrêt sous la forme  $\left\|\nabla_x L(x,\lambda)\right\| \leq \varepsilon$ . Supposons alors que le problème d'optimisation à traiter ne comporte pas de contraintes, ce qui ne change rien au discours tenu par la suite. Ce critère d'arrêt devient alors  $\|\nabla f(x)\| \leq \varepsilon$ . Ceci signifie que dès que la norme du gradient de la fonction objectif est plus petite que cette précision <sup>ε</sup> , ce critère d'arrêt est validé. Bien entendu, cela ne suffit pas à la terminaison de l'algorithme, puisqu'il doit en outre vérifier d'autres conditions d'arrêt, telle la condition suffisante d'optimalité associée à cette condition nécessaire.

Néanmoins, un tel critère d'arrêt, qui conditionne la précision de la solution renvoyée par rapport à la solution théorique, est ainsi basé sur la valeur du gradient de la fonction objectif. Or, dans une problématique d'optimisation pour le dimensionnement, rien ne lie le cahier des charges à la valeur du gradient de la fonction objectif en général. De plus, le concepteur n'a la plupart du temps aucune idée de l'allure et des ordres de grandeur de ce dernier. En effet, il ne connaît même pas l'allure de la fonction objectif elle-même dans la plupart des cas. Il lui est alors impossible de pourvoir relier d'une quelconque manière cette précision de convergence au problème physique qu'il a à traiter. Tout au plus sait-il que si il diminue la valeur de la précision  $\varepsilon$  fournie à l'algorithme, alors la solution renvoyée se rapproche de l'optimum théorique. Cependant, il ne peut le quantifier. Concrètement, il lui

sera donc impossible, par exemple, de déterminer a priori  $\varepsilon$ , de manière à obtenir un nombre donné de décimales significatives sur les valeurs des paramètres de la solution trouvée. Loin d'être anodine, cette difficulté d'utilisation est donc due à une caractéristique fondamentale de la manière dont ce type d'algorithme fonctionne.

# II. Continuité des fonctions définies par calcul d'extrema

### *II - A. Notions et propriétés préliminaires*

### **II - A - 1. Définitions et propriétés mathématiques classiques**

Nous donnons ci-dessous quelques définitions et propriétés mathématiques communes, qui sont utilisées dans les démonstrations qui suivent. On pourra se reporter à [CHA-97] pour leurs énoncés et démonstrations associées. D'autre part, toutes les normes étant équivalentes dans un espace vectoriel de dimension finie, toutes ces définitions et propriétés sont valables indépendamment de la norme choisie. Pour des questions de commodité de calcul, nous supposerons par la suite  $\mathfrak{R}^n$  normé par la

norme classique: 
$$
||x|| = \sum_{i=1}^{n} |x_i|
$$
.

#### **Définition 1: Continuité**

Une fonction  $f : A \subset \mathbb{R}^n \to \mathbb{R}^m$  est continue en un point  $a \in A$  si:  $\forall \varepsilon > 0, \exists \alpha > 0$ , tel que  $\forall x \in A, \|x - a\| < \alpha \Rightarrow \|f(x) - f(a)\| < \varepsilon$ 

#### **Définition 2: Continuité uniforme**

Une fonction  $f : A \subset \mathbb{R}^n \to \mathbb{R}^m$  est uniformément continue en sur A si:

 $\forall \varepsilon > 0, \exists \alpha > 0$ , tel que  $\forall a \in A, \forall x \in A, \|x - a\| < \alpha \Rightarrow \|f(x) - f(a)\| < \varepsilon$ 

Remarque: une fonction uniformément continue est continue.

## **Propriété 4: Caractérisation des ensembles compacts dans**  $\mathfrak{R}^n$

Soit un ensemble  $A \subset \mathbb{R}^n$ . On a l'équivalence suivante:

A est compact <=> A est fermé et borné.

### **Propriété 5: Extremums d'une fonction continue sur un compact**

Soit un ensemble compact  $A \subset \mathbb{R}^n$  et une fonction  $f : A \to \mathbb{R}^m$  continue sur A.

L'ensemble  $f(A)$ , image de A par  $f$ , est un compact dans  $\mathfrak{R}^m$  et f atteint ses bornes dans A.

### **Propriété 6: Continuité d'une fonction sur un compact**

Soit un ensemble compact  $A \subset \mathbb{R}^n$  et une fonction  $f : A \to \mathbb{R}^m$ .

Si *f* est continue sur A, alors elle est uniformément continue sur A.

### **II - A - 2. Propriété préliminaire**

**Propriété 7**

Soit  $\mathfrak{R}^m$  muni de la norme  $||x|| = \sum_{n=1}^{\infty}$ = = *n i*  $\|x\| = \sum x_i$ 1 . Soit  $\alpha > 0$ . Soit  $[a,b] \subset \mathbb{R}^n$  et  $[c,d] \subset \mathbb{R}^n$  non vides, tels que  $||(a,b)-(c,d)|| < \alpha$ . Alors:  $\forall v \in [a, b], \exists w \in [c, d], \|w - v\| < \alpha$ 

### **Démonstration:**

Soit  $v \in [a,b]$ . Soit  $V_{cd} = \{i \in \{1,...,n\} \mid v_i \notin [c_i, d_i]\}$ . On a alors l'un des deux cas suivant:

1. Soit  $V_{cd} = \emptyset$ , d'où  $v \in [c, d]$ .  $w = v$  convient alors.

2. Soit 
$$
V_{cd} \neq \emptyset
$$
. Dans ce cas, soit  $i \in V_{cd}$ . On a alors:  $v_i \in [a_i, c_i]$  ou  $v_i \in [d_i, b_i]$ . En effet,  
\n $v_i \in [a_i, b_i]$  par définition et  $v_i \notin [c_i, d_i]$ , puisque  $i \in V_{cd}$ . Soit alors  $w \in \mathbb{R}^n$ , tel que:  
\n $\forall i \in \{1, ..., n\}, w_i = \begin{cases} v_i, si & i \notin V_{cd} \\ c_i, si & v_i \in [a_i, c_i] \end{cases}$ . Soit alors les ensembles C et D définis par  
\n $d_i, si & v_i \in [d_i, b_i]$   
\n $C = \{i \in \{1, ..., n\} | w_i = c_i\}$  et  $D = \{i \in \{1, ..., n\} | w_i = d_i\}$ . On a trivialement  $C \cap D = \emptyset$  et  
\n $C \cup D \subset \{1, ..., n\}$ . Ainsi, par construction même,  $w \in [c, d]$  et on a:  
\n $||w - v|| = \sum_{i=1}^{n} |w_i - v_i| = \sum_{c \in C} |c_c - v_c| + \sum_{d \in D} |d_d - v_d| \le \sum_{c \in C} |c_c - a_c| + \sum_{d \in D} |d_d - b_d| \le ||(a, b) - (c, d)||$   
\nD'où:  $||w - v|| < \alpha$ 

Ainsi, il existe donc bien  $w \in [c, d]$ , tel que  $\|w - v\| < \alpha$ .

# *II - B. Rappel du problème mathématique*

Soit  $(v)$ :  $\nu \rightarrow f(\nu$  $f: E \subset \mathfrak{R}^n$  $\rightarrow$  $\subset$   $\mathfrak{R}^n \to \mathfrak{R}$ une fonction continue sur l'ensemble  $E = [v_{\text{min}}, v_{\text{max}}]$ , avec  $\bigl( \mathfrak{R}^{\,n} \, \bigr)^{\!2}$  $(v_{\min}, v_{\max}) \in (\mathfrak{R}^n)^2$  et  $v_{\min} \le v_{\max}$ . Considérons la fonction  $(y_{\min}, y_{\max}, z) \rightarrow g(y_{\min}, y_{\max}, z)$ :  $y_{\min}$ ,  $y_{\max}$ ,  $z \rightarrow g(y_{\min}, y_{\max}, z)$  $g: \mathfrak{R}^q \times \mathfrak{R}^q \times \mathfrak{R}^r$  $\rightarrow$  $\mathfrak{R}^q \times \mathfrak{R}^q \times \mathfrak{R}^r \to \mathfrak{R}$ , avec:

$$
g(y_{\min}, y_{\max}, z) = \begin{cases} \min f(x, y, z) \\ x \in [x_{\min}, x_{\max}] \\ y \in [y_{\min}, y_{\max}] \end{cases}, v = \begin{bmatrix} x \\ y \\ z \end{bmatrix} \text{ et } \begin{cases} (p, q, r) \in N^3 \\ p + q + r = n \end{cases}
$$
  
  $(x_{\min}, x_{\max}) \in (\Re^p)^2$ , tels que  $x_{\min} < x_{\max}$  et  $\forall i \in \{1, ..., p\}$ ,  $\begin{cases} x_{\min} \ge y_{\min_i} \\ x_{\max_i} \le y_{\max_i} \end{cases}$ 

Soit G l'ensemble de définition de la fonction g, tel que défini au Chapitre 3, partie II - A - 1.

La partie suivante a pour objectif de démontrer la propriété de continuité de la fonction g sur G, sous les hypothèses ci-dessus. Nous nous intéresserons également au calcul de ses dérivées partielles en tout point où elle est dérivable.

### *II - C. Démonstration des propriétés de continuité*

Nous allons maintenant démontrer les propriétés énoncées au Chapitre 3, en utilisant les notations employées ci-dessus et à la partie II - B - 1 de ce même chapitre.

### **Démonstration de la Propriété 1:**

Montrons que si la fonction h est continue sur H, alors g est continue sur G.

Supposons la fonction h continue sur H.

Soit 
$$
(x_{\min}, x_{\max}) \in (\mathfrak{R}^p)^2
$$
, tels que  $x_{\min} < x_{\max}$  et  $\forall i \in \{1, ..., p\}$ ,  $\begin{cases} x_{\min_i} \geq v_{\min_i} \\ x_{\max_i} \leq v_{\max_i} \end{cases}$ .

Soit  $(y_{\min_0}, y_{\max_0}, z_0) \in G$  et  $\varepsilon > 0$ .

Par définition des ensembles G et H, on a:

$$
(v_{\min_0}, v_{\max_0}) = (x_{\min}, y_{\min_0}, z_0, x_{\max}, y_{\max_0}, z_0) \in H
$$

Comme la fonction h est continue sur H, il existe  $\alpha > 0$ , tel que:

$$
\forall w \in H, \left\| w - \left( v_{\min_0}, v_{\max_0} \right) \right\| < \alpha \Rightarrow \left| h(w) - h \left( v_{\min_0}, v_{\max_0} \right) \right| < \varepsilon \tag{1}
$$

Soit alors  $(y_{\min_1}, y_{\max_1}, z_1) \in G$ , tel que:

$$
\left\| (y_{\min_1}, y_{\max_1}, z_1) - (y_{\min_0}, y_{\max_0}, z_0) \right\| < \frac{\alpha}{2} \tag{2}
$$

On a là encore, par définition des ensembles G et H:

$$
\left(\mathbf{v}_{\min_{1}}, \mathbf{v}_{\max_{1}}\right) = \left(x_{\min_{1}}, y_{\min_{1}}, z_{1}, x_{\max_{1}}, y_{\max_{1}}, z_{1}\right) \in H
$$
\n(3)

Or, vu la norme employée (partie II - A):

$$
\left\| \left( v_{\min_1}, v_{\max_1} \right) - \left( v_{\min_0}, v_{\max_0} \right) \right\| = \left\| \left( y_{\min_1} - y_{\min_0}, z_1 - z_0, y_{\max_1} - y_{\max_0}, z_1 - z_0 \right) \right\|
$$

$$
= ||y_{\min_1} - y_{\min_0}|| + ||y_{\max_1} - y_{\max_0}|| + 2 \cdot ||z_1 - z_0||
$$

D'où:

$$
\left\| \left( v_{\min_1}, v_{\max_1} \right) - \left( v_{\min_0}, v_{\max_0} \right) \right\| \le 2 \cdot \left\| \left( y_{\min_1}, y_{\max_1}, z_1 \right) - \left( y_{\min_0}, y_{\max_0}, z_0 \right) \right\| \tag{4}
$$

On a donc, d'après (2) et (4):

$$
\left\| \left( v_{\min_{1}}, v_{\max_{1}} \right) - \left( v_{\min_{0}}, v_{\max_{0}} \right) \right\| < \alpha \tag{5}
$$

D'où, d'après (1), (3) et (5):

$$
\left| g(y_{\min_1}, y_{\max_1}, z_1) - g(y_{\min_0}, y_{\max_0}, z_0) \right| = \left| h(v_{\min_1}, v_{\max_1}) - h(v_{\min_0}, v_{\max_0}) \right| < \varepsilon \quad (6)
$$

La fonction g est donc continue sur l'ensemble G, d'après (2) et (6).

### **Démonstration de la Propriété 2**

Montrons que si la fonction f est continue sur  $E = [v_{min}, v_{max}]$ , alors h est continue sur H.

On suppose ici  $\mathfrak{R}^m$  muni de la norme  $||x|| = \sum_{n=1}^{\infty}$ = = *n i*  $\|x\| = \sum x_i$ 1 .

E est un ensemble fermé et borné, donc c'est un ensemble compact (Propriété 4). Ainsi, puisque f est continue sur E, f est également uniformément continue sur E (Propriété 6).

Soit alors  $\varepsilon > 0$ . La fonction f étant uniformément continue sur E, il existe  $\alpha > 0$ , tel que:

$$
\forall (v, w) \in E^2, \left\|v - w\right\| < \alpha \Rightarrow \left|f(v) - f(w)\right| < \varepsilon \tag{1}
$$

Soit  $((v_{\min_{\rho}}, v_{\max_{\rho}}), (v_{\min_{\rho}}, v_{\max_{\rho}})) \in H^2$  $(v_{\min_0}, v_{\max_0}), (v_{\min_1}, v_{\max_1}) \in H^2$  tels que:

$$
\left\| (v_{\min_1}, v_{\max_1}) - (v_{\min_0}, v_{\max_0}) \right\| < \alpha \tag{2}
$$

La fonction f étant continue sur E, elle est donc bornée et atteint ses bornes dans E (Propriété 5). Ainsi, il existe  $v_0$  et  $v_1$ , tels que:

$$
h(\nu_{\min_0}, \nu_{\max_0}) = \begin{cases} \min f(\nu) \\ \nu \in [\nu_{\min_0}, \nu_{\max_0}] \end{cases} = f(\nu_0), \nu_0 \in [\nu_{\min_0}, \nu_{\max_0}] \tag{3}
$$

$$
h(\nu_{\min_1}, \nu_{\max_1}) = \begin{cases} \min f(\nu) \\ \nu \in [\nu_{\min_1}, \nu_{\max_1}] \end{cases} = f(\nu_1), \nu_1 \in [\nu_{\min_1}, \nu_{\max_1}] \tag{4}
$$

D'après la Propriété 7 appliquée à (2), il existe  $w_0 \in [ v_{\min_0}, v_{\max_0} ]$ , tel que  $||v_1 - w_0|| < \alpha$ .

Donc  $|f(v_1) - f(w_0)| < \varepsilon$ , d'après (1). Ceci implique, en particulier, avec (3):

$$
f(v_1) > f(w_0) - \varepsilon \ge f(v_0) - \varepsilon \tag{5}
$$

D'après la Propriété 7 appliquée à (2), il existe aussi  $w_1 \in [ v_{\min_1}, v_{\max_1} ]$ , tel que  $||v_0 - w_1|| < \alpha$ .

Donc  $|f(v_0) - f(w_1)| < ε$ , d'après (1). Ceci implique, en particulier, avec (4):

$$
f(v_0) > f(w_1) - \varepsilon \ge f(v_1) - \varepsilon \tag{6}
$$

D'où, d'après (3), (4), (5) et (6):

$$
\left| h(\nu_{\min_1}, \nu_{\max_1}) - h(\nu_{\min_0}, \nu_{\max_0}) \right| = \left| f(\nu_1) - f(\nu_0) \right| < \varepsilon \tag{7}
$$

La fonction h est donc continue sur H, d'après (2) et (7).

# III. Champ d'un fil rectiligne au dessus d'un matériau perméable semi-infini

# *III - A. Introduction*

Considérons un fil conducteur rectiligne dans un milieu non magnétique, placé au dessus d'un matériau magnétique semi-infini de perméabilité <sup>µ</sup>*<sup>r</sup>* (Figure 46), parcouru par un courant I dans le sens de l'axe Oz. Le plan de séparation des deux milieux est supposé être en y=0 et le fil parallèle à l'axe Oz. Les champs sont alors constitués d'un champ incident crée par le fil, d'un champ transmis et d'un champ réfléchi, qui satisfont aux conditions de continuité au passage du plan y=0. Les calculs qui suivent sont effectués dans le cadre de l'approximation des régimes quasi-statiques. Les effets de propagations sont négligés. Le système est invariant par toute translation suivant l'axe Oz, donc les champs ne dépendent pas de la coordonnée z. Tout plan parallèle au plan Oxy est plan d'antisymétrie de la distribution de courant, donc le champ magnétique et l'induction n'ont pas de composantes sur Oz, tandis que le potentiel vecteur n'a pas de composantes sur Ox et Oy. L'unique composante du potentiel vecteur suivant Oz sera donc simplement notée A. Par la suite, un indice i désignera également les champs incidents, r les champs réfléchis et t les champs transmis.

### *III - B. Calcul des champs*

### **III - B - 1. Champs incident**

Le champ incident est celui d'un fil dans l'air. Par application du théorème d'ampère sur un cercle de rayon R centré sur le fil et vue la symétrie de révolution de la distribution de courant, on a

$$
|H_{i}| = \frac{I}{2\pi \cdot R}.\text{ D'où:}
$$
\n
$$
\begin{cases}\nB_{x_{i}}(x, y) = -\frac{\mu_{0} \cdot I}{2\pi} \cdot \frac{y - h}{x^{2} + (y - h)^{2}} \\
B_{y_{i}}(x, y) = \frac{\mu_{0} \cdot I}{2\pi} \cdot \frac{x}{x^{2} + (y - h)^{2}}\n\end{cases}
$$
\n(1)

### **III - B - 2. Champs transmis et réfléchis**

En régime quasi-statique, les potentiels vecteurs des champs transmis et réfléchis satisfont l'équation de Poisson. D'après les considérations de symétrie exprimées plus haut, on a:

$$
\frac{\partial^2 A}{\partial x^2} + \frac{\partial^2 A}{\partial y^2} = 0
$$

Nous allons maintenant chercher à résoudre cette équation par séparation des variables. Posons:

$$
A(x, y) = F(x) \cdot G(y)
$$

Il vient:

$$
\frac{\partial^2 F}{\partial x^2}(x) \cdot G(y) + F(x) \cdot \frac{\partial^2 G}{\partial x^2}(y) = 0
$$

D'où:

$$
\frac{1}{F(x)} \cdot \frac{\partial^2 F}{\partial x^2}(x) = -\frac{1}{G(y)} \cdot \frac{\partial^2 G}{\partial x^2}(y)
$$

Or, cette dernière équation doit être satisfaite pour tout x et tout y, donc il existe une constante w telle que:

$$
\frac{1}{F(x)} \cdot \frac{\partial^2 F}{\partial x^2}(x) = -w \text{ et } \frac{1}{G(y)} \cdot \frac{\partial^2 G}{\partial x^2}(y) = w
$$

Donc:

$$
\frac{\partial^2 F}{\partial x^2}(x) + w \cdot F(x) = 0 \text{ et } \frac{\partial^2 G}{\partial x^2}(y) - w \cdot G(y) = 0
$$

Posons alors  $k = \pm \sqrt{|w|}$ . La solution générale de ces équations différentielles du second ordre sans second membre est classiquement, P, Q R et S étant inconnues à ce stade:

• 
$$
F(x) = P(k) \cdot e^{i \cdot k \cdot x} + Q(k) \cdot e^{-i \cdot k \cdot x}
$$
 et  $G(y) = R(k) \cdot e^{k \cdot y} + S(k) \cdot e^{-k \cdot y}$  si  $w > 0$ 

$$
F(x) = P(k) \cdot e^{k \cdot x} + Q(k) \cdot e^{-k \cdot x} \text{ et } G(y) = R(k) \cdot e^{i \cdot k \cdot y} + S(k) \cdot e^{-i \cdot k \cdot y} \text{ si } w < 0
$$

$$
F(x) = P \cdot x + Q \text{ et } G(y) = R \cdot y + S \text{ si } w = 0
$$

Comme  $\overrightarrow{B} = \overrightarrow{rot} \ \overrightarrow{A}$ , on a par ailleurs:

$$
\begin{cases}\nB_x = \frac{\partial A}{\partial y} \\
B_y = -\frac{\partial A}{\partial x}\n\end{cases}
$$
\n(2)

Les inductions réfléchis et transmis étant issue du plan y=0, il semble naturel de postuler qu'ils diminuent lorsqu'ils s'en éloignent. Cette condition se traduit par  $B \longrightarrow y \rightarrow +\infty$ ,  $\forall x$ . Cela impose alors w>0, d'après (2) et les trois expressions possibles pour A. Pour une valeur de k donnée, nous avons donc:

$$
A_k(x, y) = (P(k) \cdot e^{i \cdot k \cdot x} + Q(k) \cdot e^{-i \cdot k \cdot x}) \cdot (R(k) \cdot e^{k \cdot y} + S(k) \cdot e^{-k \cdot y})
$$

La solution générale de l'équation de Poisson est donc la somme de toutes ces solutions particulières. L'expression générale du potentiel vecteur se présente donc sous la forme:

$$
A(x, y) = \int_{-\infty}^{+\infty} A_k(x, y) \cdot dk
$$

+∞

On peut séparer l'intégrale en deux membres:

$$
A(x, y) = \int_{-\infty}^{+\infty} P(k) \cdot e^{i \cdot k \cdot x} \cdot (R(k) \cdot e^{k \cdot y} + S(k) \cdot e^{-k \cdot y}) \cdot dk
$$
  
+ 
$$
\int_{-\infty}^{+\infty} Q(k) \cdot e^{-i \cdot k \cdot x} \cdot (R(k) \cdot e^{k \cdot y} + S(k) \cdot e^{-k \cdot y}) \cdot dk
$$

En effectuant un changement de variable dans la seconde intégrale (k en –k), on obtient:

$$
A(x, y) = \int_{-\infty}^{\infty} e^{i \cdot k \cdot x} \cdot (P(k) \cdot R(k) \cdot e^{k \cdot y} + P(k) \cdot S(k) \cdot e^{-k \cdot y}) \cdot dk
$$
  
+ 
$$
\int_{-\infty}^{\infty} e^{i \cdot k \cdot x} \cdot (Q(-k) \cdot R(-k) \cdot e^{-k \cdot y} + Q(-k) \cdot S(-k) \cdot e^{k \cdot y}) \cdot dk
$$

D'où:

$$
A(x, y) = \int_{-\infty}^{+\infty} e^{i \cdot k \cdot x} \cdot \left[ \left( P(k) \cdot R(k) + Q(-k) \cdot S(-k) \right) \cdot e^{k \cdot y} + \left( P(k) \cdot S(k) + Q(-k) \cdot R(-k) \right) \cdot e^{-k \cdot y} \right] \cdot dk
$$

Les fonctions P, Q, R et S étant inconnues à ce stade, l'introduction de la valeur absolue du paramètre k dans l'intégrale (pour simplifier le calcul lors de l'application des conditions aux limites) donne une expression du potentiel vecteur sous la forme:

$$
A(x, y) = \int_{-\infty}^{+\infty} e^{i \cdot k \cdot x} \cdot \left[ C(k) \cdot e^{|k| \cdot y} + D(k) \cdot e^{-|k| \cdot y} \right] \cdot dk
$$
, avec C et D qui restent à déterminer et qui

dépendent de P, Q, R et S.

D'après (2), on obtient alors l'expression des composantes de l'induction:

$$
B_x(x, y) = \int_{-\infty}^{+\infty} |k| \cdot e^{i \cdot k \cdot x} \cdot \left[ C(k) \cdot e^{|k| \cdot y} - D(k) \cdot e^{-|k| \cdot y} \right] \cdot dk
$$
  

$$
B_y(x, y) = -\int_{-\infty}^{+\infty} i \cdot k \cdot e^{i \cdot k \cdot x} \cdot \left[ C(k) \cdot e^{|k| \cdot y} + D(k) \cdot e^{-|k| \cdot y} \right] \cdot dk
$$

D'après la condition aux limites sur l'induction déjà introduite plus haut  $(B \longrightarrow y \to \pm \infty, \forall x)$ , les champs transmis (y<0) se présentent sous cette forme avec D=0, tandis qu'on a C=0 pour les champs réfléchis (y>0). Reste donc à déterminer C pour connaître les champs transmis et D pour avoir l'expression des champs réfléchis. On a donc pour le champ transmis:

$$
\begin{cases}\nB_{x_i}(x, y) = \int_{-\infty}^{+\infty} |k| \cdot C(k) \cdot e^{|k| \cdot y + i \cdot k \cdot x} \cdot dk \\
B_{y_i}(x, y) = -\int_{-\infty}^{+\infty} i \cdot k \cdot C(k) \cdot e^{|k| \cdot y + i \cdot k \cdot x} \cdot dk\n\end{cases}
$$
\n(3)

Pour le champ réfléchis:

 $\overline{\phantom{a}}$ 

$$
\begin{cases}\nB_{x_r}(x, y) = -\int_{-\infty}^{+\infty} |k| \cdot D(k) \cdot e^{-|k| \cdot y + i \cdot k \cdot x} \cdot dk \\
B_{y_r}(x, y) = -\int_{-\infty}^{+\infty} i \cdot k \cdot D(k) \cdot e^{-|k| \cdot y + i \cdot k \cdot x} \cdot dk\n\end{cases}
$$
\n(4)

### **III - B - 3. Conditions de continuité**

Les conditions de continuité au passage du plan y=0 doivent être respectées par le champ total, qui comprend du côté air le champ incident et le champ réfléchis, le champ transmis uniquement du côté matériau magnétique. Concernant la continuité de la composante tangentielle du champ magnétique H, on a:

$$
H_{x_i}(x,0) + H_{x_r}(x,0) = H_{x_i}(x,0)
$$

Remplacés par leurs expressions respectives dont nous disposons à partir de celles de l'induction que nous venons de déterminer, on obtient:

$$
\frac{I}{2\pi} \cdot \frac{h}{x^2 + h^2} - \frac{1}{\mu_0} \cdot \int_{-\infty}^{+\infty} |k| \cdot D(k) \cdot e^{i \cdot k \cdot x} \cdot dk = \frac{1}{\mu_0 \cdot \mu_r} \cdot \int_{-\infty}^{+\infty} |k| \cdot C(k) \cdot e^{i \cdot k \cdot x} \cdot dk
$$

On peut alors remarquer que les deux intégrales ci-dessus se présentent comme des transformées de Fourier inverse sur la variable k. Ainsi, en appliquant une transformée de Fourier sur la variable x, on obtient:

$$
\frac{I}{2\pi} \cdot \int_{-\infty}^{+\infty} \frac{h}{x^2 + h^2} \cdot e^{-i \cdot k \cdot x} \cdot dx - \frac{2\pi}{\mu_0} \cdot |k| \cdot D(k) = \frac{2\pi}{\mu_0 \cdot \mu_r} \cdot |k| \cdot C(k)
$$

Or, la transformée de Fourier venant de l'intégrale de gauche est bien connue (transformée de Fourier de la fonction de Lorentz, [BEL-99]). Ainsi, on a:

$$
\int_{-\infty}^{+\infty} \frac{h}{x^2 + h^2} \cdot e^{-i \cdot k \cdot x} \cdot dx = \pi \cdot e^{-h \cdot |k|}
$$

D'où:

$$
\frac{\mu_0 \cdot I}{4\pi \cdot |k|} \cdot e^{-h|k|} = \frac{1}{\mu_r} \cdot C(k) + D(k)
$$
\n<sup>(5)</sup>

D'autre part, concernant la continuité de la composante normale de l'induction au passage du plan y=0, on a:

$$
B_{y_i}(x,0) + B_{y_r}(x,0) = B_{y_t}(x,0)
$$

Remplacés par les expressions établies à la partie précédente, il vient:

$$
\frac{\mu_0 \cdot I}{2\pi} \cdot \frac{x}{x^2 + h^2} - \int_{-\infty}^{+\infty} i \cdot k \cdot D(k) \cdot e^{i \cdot k \cdot x} \cdot dk = - \int_{-\infty}^{+\infty} i \cdot k \cdot C(k) \cdot e^{i \cdot k \cdot x} \cdot dk
$$

Là encore, les deux intégrales se présentent sous la forme de transformées de Fourier inverses sur la variable k. En appliquant une transformée de Fourier sur la variable x, il vient:

$$
\frac{\mu_0 \cdot I}{2\pi \cdot h} \cdot \int_{-\infty}^{+\infty} x \cdot \frac{h}{x^2 + h^2} \cdot e^{-i \cdot k \cdot x} \cdot dx - 2\pi \cdot i \cdot k \cdot D(k) = -2\pi \cdot i \cdot k \cdot C(k)
$$

Or, la fonction dans la transformée de Fourier correspondant à l'intégrale de gauche est identique à celle de la précédente, à une multiplication par x près. Cette transformée de Fourier est donc égale à la dérivée par rapport à k de la précédente multiplié par i [BEL-99]. D'où:

$$
-\frac{\mu_0 \cdot I}{4\pi^2} \cdot i \cdot \pi \cdot \text{sgn}(k) \cdot e^{-|h|k|} - i \cdot k \cdot D(k) = -i \cdot k \cdot C(k), \text{ avec } \text{sgn}(k) = \begin{cases} +1, si \ k >= 0\\ -1, si \ k < 0 \end{cases}
$$

D'où:

$$
\frac{\mu_o \cdot I}{4\pi \cdot |k|} \cdot e^{-|k|k|} = C(k) - D(k) \tag{6}
$$

Ainsi, (5) et (6) nous donnent un système de deux équations à deux inconnues. Par addition et soustraction pondérée de ces deux équations, la solution s'exprime sous la forme suivante:

$$
C(k) = \frac{\mu_0 \cdot I}{4\pi \cdot |k|} \cdot \frac{2 \cdot \mu_r}{\mu_r + 1} e^{-h|k|}
$$
\n<sup>(7)</sup>

$$
D(k) = \frac{\mu_0 \cdot I}{4\pi \cdot |k|} \cdot \frac{\mu_r - 1}{\mu_r + 1} \cdot e^{-h|k|}
$$
 (8)

### **III - B - 4. Forme explicite des champs**

Nous sommes maintenant en mesure de donner une expression explicite des champs transmis et réfléchis. A partir de (4) et (8), l'expression du champ réfléchis devient:

$$
\begin{cases}\nB_{x_r}(x, y) = -\frac{\mu_0 \cdot I}{4\pi} \cdot \frac{\mu_r - 1}{\mu_r + 1} \int_{-\infty}^{+\infty} e^{-|k| \cdot (y+h) + i \cdot k \cdot x} \cdot dk \\
B_{y_r}(x, y) = -\frac{i \cdot \mu_0 \cdot I}{4\pi} \cdot \frac{\mu_r - 1}{\mu_r + 1} \int_{-\infty}^{+\infty} \frac{k}{|k|} \cdot e^{-|k| \cdot (y+h) + i \cdot k \cdot x} \cdot dk\n\end{cases}
$$

Après séparation des deux intégrales à cause des valeurs absolues, il vient:

$$
\begin{cases}\nB_{x_r}(x, y) = -\frac{\mu_0 \cdot I}{4\pi} \cdot \frac{\mu_r - 1}{\mu_r + 1} \cdot \left( \int_{-\infty}^{0} e^{k \cdot (y + h + ix)} \cdot dk + \int_{0}^{+\infty} e^{-k \cdot (y + h - ix)} \cdot dk \right) \\
B_{y_r}(x, y) = -\frac{i \cdot \mu_0 \cdot I}{4\pi} \cdot \frac{\mu_r - 1}{\mu_r + 1} \cdot \left( -\int_{-\infty}^{0} e^{k \cdot (y + h + ix)} \cdot dk + \int_{0}^{+\infty} e^{-k \cdot (y + h - ix)} \cdot dk \right)\n\end{cases}
$$

Or, on a y>0 pour le champ réfléchis, donc seul les termes en zéro issus des intégrales subsistent:

 $\overline{\phantom{a}}$  $\overline{\phantom{a}}$ J

 $\backslash$ 

$$
\begin{cases}\nB_{x_r}(x, y) = -\frac{\mu_0 \cdot I}{4\pi} \cdot \frac{\mu_r - 1}{\mu_r + 1} \cdot \left(\frac{1}{y + h + i \cdot x} + \frac{1}{y + h - i \cdot x}\right) \\
B_{y_r}(x, y) = -\frac{i \cdot \mu_0 \cdot I}{4\pi} \cdot \frac{\mu_r - 1}{\mu_r + 1} \cdot \left(-\frac{1}{y + h + i \cdot x} + \frac{1}{y + h - i \cdot x}\right)\n\end{cases}
$$

D'où l'expression explicite du champ réfléchis:

$$
\begin{cases}\nB_{x_r}(x, y) = -\frac{\mu_0 \cdot I}{2\pi} \cdot \frac{\mu_r - 1}{\mu_r + 1} \cdot \frac{y + h}{x^2 + (y + h)^2} \\
B_{y_r}(x, y) = \frac{\mu_0 \cdot I}{2\pi} \cdot \frac{\mu_r - 1}{\mu_r + 1} \cdot \frac{x}{x^2 + (y + h)^2}\n\end{cases} \tag{9}
$$

Reste à déterminer l'expression explicite du champ transmis. Les équations issues des expressions (3) et (7) donnent:

$$
\begin{cases}\nB_{x_r}(x, y) = \frac{\mu_0 \cdot I}{4\pi} \cdot \frac{2 \cdot \mu_r}{\mu_r + 1} \cdot \int_{-\infty}^{+\infty} e^{|k|(y-h) + i \cdot k \cdot x} \cdot dk \\
B_{y_r}(x, y) = -\frac{i \cdot \mu_0 \cdot I}{4\pi} \cdot \frac{2 \cdot \mu_r}{\mu_r + 1} \cdot \int_{-\infty}^{+\infty} \frac{k}{|k|} \cdot e^{|k|(y-h) + i \cdot k \cdot x} \cdot dk\n\end{cases}
$$

Après séparation des deux intégrales à cause des valeurs absolues, il vient:

$$
\begin{cases}\nB_{x_t}(x, y) = \frac{\mu_0 \cdot I}{4\pi} \cdot \frac{2 \cdot \mu_r}{\mu_r + 1} \cdot \left( \int_{-\infty}^{0} e^{-k \cdot (y - h - i \cdot x)} \cdot dk + \int_{0}^{+\infty} e^{k \cdot (y - h + i \cdot x)} \cdot dk \right) \\
B_{y_t}(x, y) = -\frac{i \cdot \mu_0 \cdot I}{4\pi} \cdot \frac{2 \cdot \mu_r}{\mu_r + 1} \cdot \left( -\int_{-\infty}^{0} e^{-k \cdot (y - h - i \cdot x)} \cdot dk + \int_{0}^{+\infty} e^{k \cdot (y - h + i \cdot x)} \cdot dk \right)\n\end{cases}
$$

Or, on a y<0 pour le champ transmis, donc seul les termes en zéro issus des intégrales subsistent:

$$
\begin{cases}\nB_{x_t}(x, y) = \frac{\mu_0 \cdot I}{4\pi} \cdot \frac{2 \cdot \mu_r}{\mu_r + 1} \cdot \left( -\frac{1}{y - h - i \cdot x} - \frac{1}{y - h + i \cdot x} \right) \\
B_{y_t}(x, y) = -\frac{i \cdot \mu_0 \cdot I}{4\pi} \cdot \frac{2 \cdot \mu_r}{\mu_r + 1} \cdot \left( \frac{1}{y - h - i \cdot x} - \frac{1}{y - h + i \cdot x} \right)\n\end{cases}
$$

D'où l'expression explicite du champ transmis:

$$
\begin{cases}\nB_{x_t}(x, y) = -\frac{\mu_0 \cdot I}{2\pi} \cdot \frac{2 \cdot \mu_r}{\mu_r + 1} \cdot \frac{y - h}{x^2 + (y - h)^2} \\
B_{y_t}(x, y) = \frac{\mu_0 \cdot I}{2\pi} \cdot \frac{2 \cdot \mu_r}{\mu_r + 1} \cdot \frac{x}{x^2 + (y - h)^2}\n\end{cases} (10)
$$

# *III - C. Conclusion*

A partir des expressions (1) et (10), on constate que si on omet le facteur où  $\mu_r$  apparaît, le champ transmis est identique au champ incident. Les expressions (1) et (9) mettent en lumière que, si là encore on omet le facteur où <sup>µ</sup>*<sup>r</sup>* apparaît, le champ réfléchis est celui émit par un fil symétrique au
fil initial par rapport au plan délimitant les deux milieux magnétiques (Figure 46). Ce fil image du fil initial par symétrie, est situé par conséquent en (x=0,y=-h) et est parcouru par un courant égal et de même sens que celui dans le fil initial.

Si  $\mu$ <sub>r</sub> tend vers l'infini (cas limite d'un matériau magnétique parfait), le facteur 1 1 + − *r r*  $\mu$  $\frac{\mu_r - 1}{4}$  de

l'induction réfléchies tend vers un, donc l'induction est alors parfaitement réfléchis par le matériau magnétique. Si il tend vers un (absence de matériau magnétique), alors ce facteur tend vers zéro: il n'y a pas de champ réfléchis. Concernant le facteur 1 2  $\mu_r$  + sur l'excitation magnétique (champ H)

transmise, il tend vers zéro si  $\mu$ , tend vers l'infini: il n'y a alors pas de champ dans le matériau magnétique si il est parfait. Ce dernier se comporte donc comme un miroir parfait dans ce cas. Si il tend vers un, alors le champ transmis est égal au champ incident. Les expressions trouvées sont donc cohérentes avec les cas limites classiques.

Enfin, compte tenu des hypothèses et du mode de calcul, l'extension à un faisceau de fil va de soi: chaque fil aura son image qui permettra de déterminer le champ réfléchis. Ceci permet de traiter le cas d'un ou plusieurs enroulements de fils comme source de champs, grâce au principe de superposition. La technique de calcul peut également être étendue à des géométries plus complexes, tels qu'une plaque de matériau magnétique d'épaisseur finie, plutôt que semi-infinie. Pour cet exemple, deux champs supplémentaires seront issus de la surface de séparation additionnelle qu'elle entraîne, impliquant deux équations supplémentaires pour le calcul qui résulterons des conditions de continuités des champs sur cette nouvelle surface. En combinant ces deux extensions du calcul, il est donc possible de traiter le cas de deux enroulements parcouru par une somme nulle d'ampères-tours et placés à proximité d'une plaque de matériau magnétique. Ce cas d'étude est à la base de celui impliqué pour le calcul des inductances de fuite dans les transformateurs.

# IV. Réversibilité du gain d'insertion d'un filtre passif

## *IV - A. Présentation de l'étude*

Considérons un filtre passif du type de celui de la Figure 25. Supposons le port ADSL de ce filtre chargé par une impédance Z3 quelconque. En pratique, ce port est chargé soit par Zadsl, soit laissé à vide (Tableau 10). Dans les configurations de mesure définies par la Figure 26 et le Tableau 11, ce filtre se présente alors sous la forme d'un quadripôle, ayant les ports ligne et vocal pour bornes d'entrées-sorties. Ces configurations de mesure correspondent en outre au gain d'insertion du filtre, calculé grâce à l'Équation 14 (Chapitre 4, partie I - B - 3). Nous allons montrer ici que si le filtre est passif, alors son gain d'insertion est identique en émission (Figure 60) et en réception (Figure 61), pour un couple d'impédance Zvocal et Zligne donné.

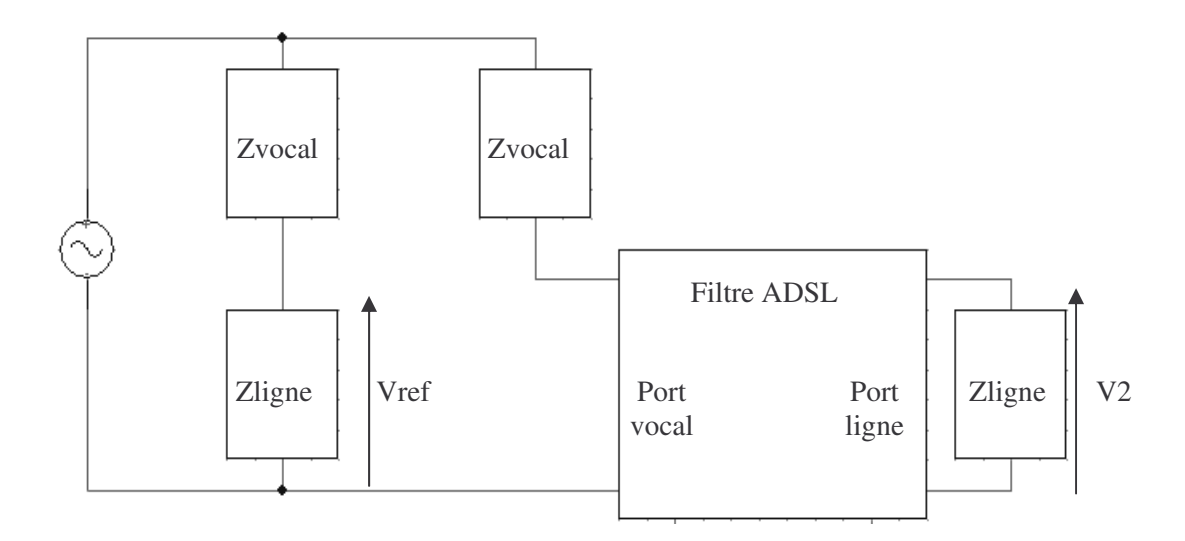

**Figure 60. Configuration de mesure pour le gain d'insertion du Filtre ADSL en émission**

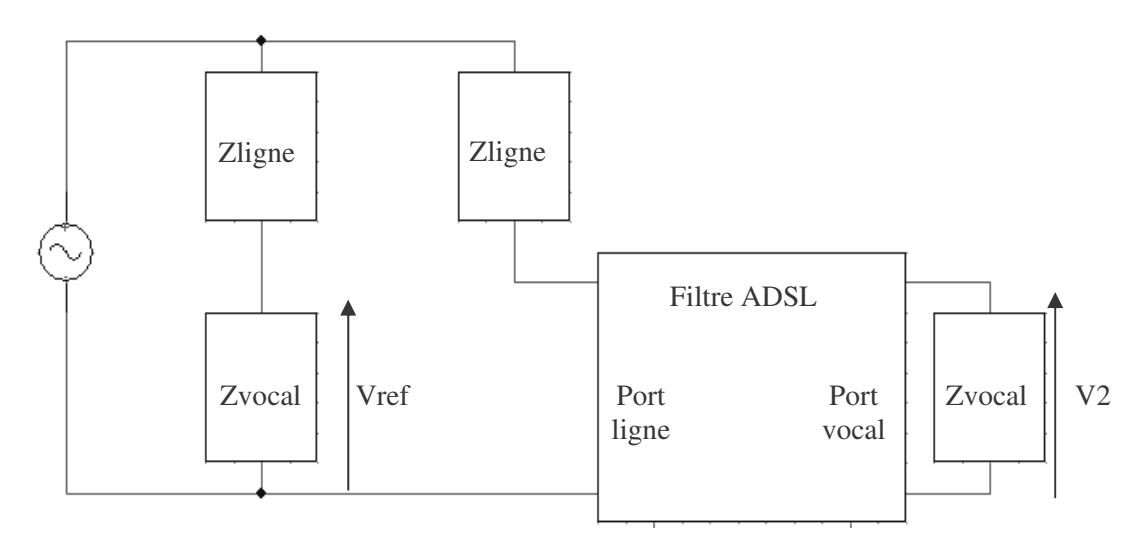

**Figure 61. Configuration de mesure pour le gain d'insertion du Filtre ADSL en réception**

# *IV - B. Démonstration de la réversibilité du gain d'insertion pour un quadripôle passif*

Nous adopterons pour les calculs ci-dessous les notations de la Figure 26. Considérons alors le montage défini par la Figure 26 indifféremment en émission (Figure 60) ou en réception (Figure 61). Soit Z la matrice impédance du quadripôle formé par le filtre ADSL, constitué des ports ligne et vocal. Puisque ce quadripôle est passif, sa matrice impédance est symétrique [ESC-TI]:

$$
Z = \begin{bmatrix} Z_{11} & Z_{12} \\ Z_{12} & Z_{22} \end{bmatrix}, \text{ avec } \begin{bmatrix} V1 \\ V2 \end{bmatrix} = Z \cdot \begin{bmatrix} I1 \\ I2 \end{bmatrix}
$$

On a, par application du diviseur de tension:

$$
Vref = \frac{Z2}{Z2 + Z1} \times E
$$

D'autre part, on a:

$$
V2 = -Z2 \cdot I2 = Z_{12} \cdot I1 + Z_{22} \cdot I2
$$

D'où:

$$
I1 = -\frac{Z2 + Z_{22}}{Z_{12}} \cdot I2
$$

Or, la loi des mailles donne:

$$
E = V1 + I1 \cdot Z1 = (Z_{11} + Z1) \cdot I1 + Z_{12} \cdot I2
$$

En utilisant les deux dernières relations, on obtient:

$$
E = \left[ Z_{12} - (Z_{11} + Z1) \cdot \frac{Z2 + Z_{22}}{Z_{12}} \right] \cdot I2
$$

En appliquant la loi d'Ohm sur l'impédance Z2 chargeant le filtre pour lier V2 à I2, cette dernière équation s'écrit:

$$
\frac{V2}{E} = \frac{Z2}{(Z_{11} + Z1) \cdot \frac{Z2 + Z_{22}}{Z_{12}} - Z_{12}}
$$

D'où, avec la première équation établie plus haut:

$$
\frac{V2}{Vref} = \frac{(Z2+Z1)\cdot Z_{12}}{(Z_{11}+Z1)\cdot(Z2+Z_{22})-Z_{12}^2}
$$

Si l'on échange simultanément  $Z_{11}$  et  $Z_{22}$  d'une part, ainsi que Z1 et Z2 d'autre part, on constate que cette dernière équation est inchangée. Or, c'est exactement ce qui est effectué lorsqu'on passe de la configuration d'émission à celle de réception, et inversement. Donc le gain d'insertion du filtre est inchangé pour un même couple d'impédances Zvocal et Zligne, qu'il soit en émission ou en réception.

# **Annexe B Logiciel CDIOptimizer**

## I. Introduction

Nous avons été amené à programmer un logiciel d'optimisation pour la prise en compte des bases de données au cours de l'optimisation (Chapitre 2). Ce logiciel a été utilisé pour dimensionner tous les dispositifs que nous avons présentés. Il nous a également servi pour développer un module de génération de COB, pour la mise en œuvre de la démarche proposée pour la modélisation à l'aide d'extrema (Chapitre 3). Nous allons maintenant détailler son architecture et celle des modules logiciels que nous avons programmé pour le traitement de toutes ces applications.

Dans le contexte du dimensionnement, un logiciel d'optimisation sert d'interface entre l'homme, le modèle du dispositif à concevoir, le cahier des charges à appliquer et la méthode d'optimisation employée. Il regroupe un ensemble de services permettant l'intégration de ces trois derniers éléments au sein d'un environnement convivial (Figure 62), afin de faciliter la tâche du concepteur. En particulier, un logiciel d'optimisation doit:

- Permettre au concepteur d'utiliser des algorithmes d'optimisation, sans nécessiter de sa part des compétences en programmation informatique.
- Faciliter l'emploi des modèles de dimensionnement, en offrant au concepteur la possibilité de changer facilement le modèle (et donc de type de dispositif) à dimensionner.
- Permettre au concepteur d'introduire de manière conviviale le cahier des charges à appliquer pour l'optimisation.
- Présenter au concepteur les résultats d'optimisation sous une forme exploitable.

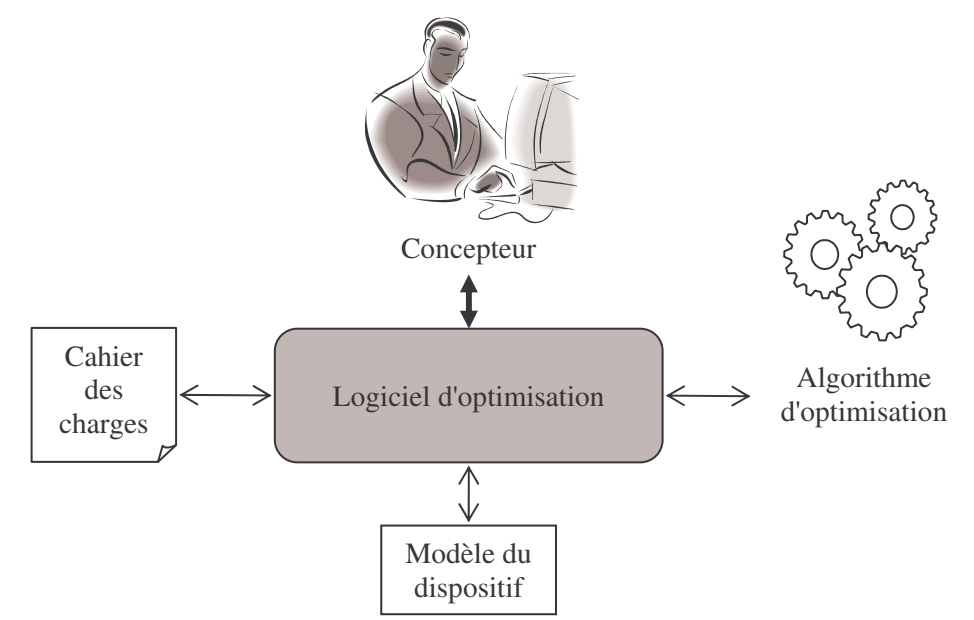

**Figure 62. Logiciel d'optimisation**

# II. Logiciel d'optimisation CDIOptimizer

## *II - A. Présentation*

## **II - A - 1. Démarche d'utilisation**

La démarche d'utilisation du logiciel CDIOptimizer, illustrée étape par étape sur l'exemple du filtre ADSL dimensionné au Chapitre 4 (Figure 63), est la suivante:

- a. Charger un modèle de dimensionnement, qui se présente sous la forme d'un fichier.
- b. Charger un algorithme d'optimisation, qui se présente aussi sous la forme d'un fichier.
- c. Définir un cahier des charges à l'aide de l'interface homme machine.
- d. Paramétrer l'algorithme d'optimisation au besoin.
- e. Lancer l'optimisation.
- f. Analyser les résultats.

L'utilisateur peut en plus effectuer les manipulations suivantes:

- Sauvegarder un cahier des charges dans un fichier (Figure 64-a).
- Charger un cahier des charges à partir d'un fichier (Figure 64-b).
- Sauvegarder les résultats d'optimisation dans un fichier, pour leur traitement à l'aide d'un autre logiciel.

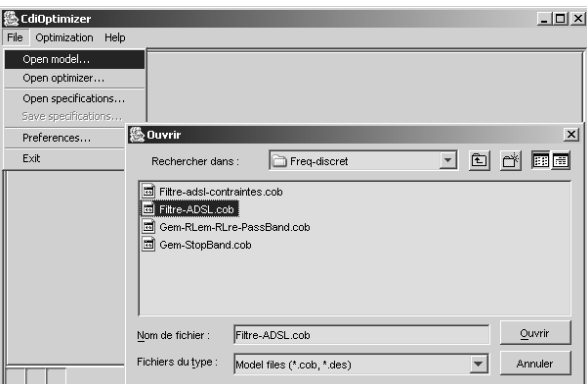

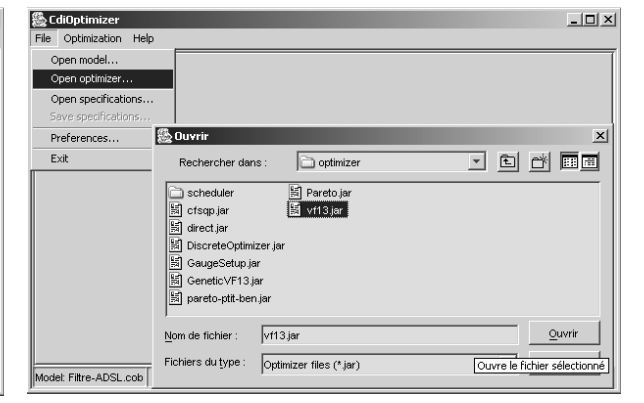

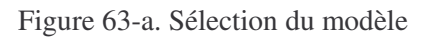

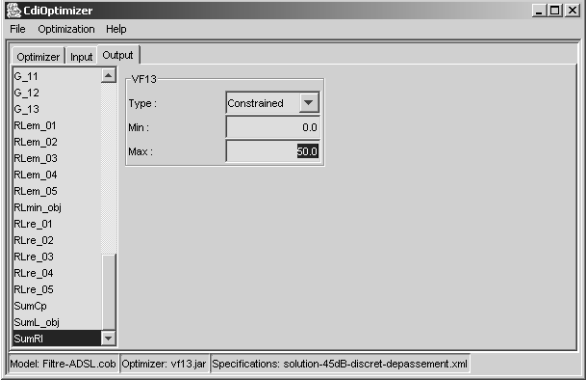

Figure 63-c. Définition du cahier des charges Figure 63-d. Paramétrage de l'optimiseur

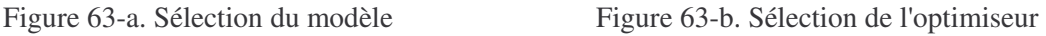

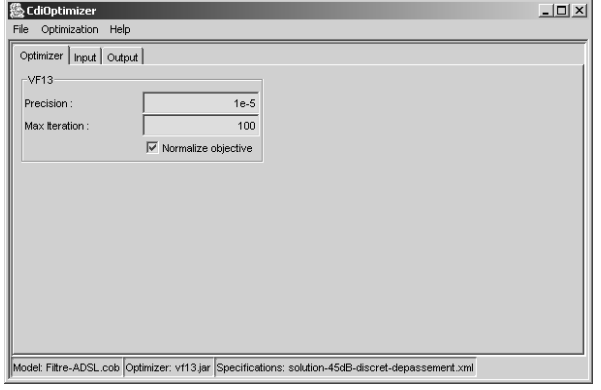

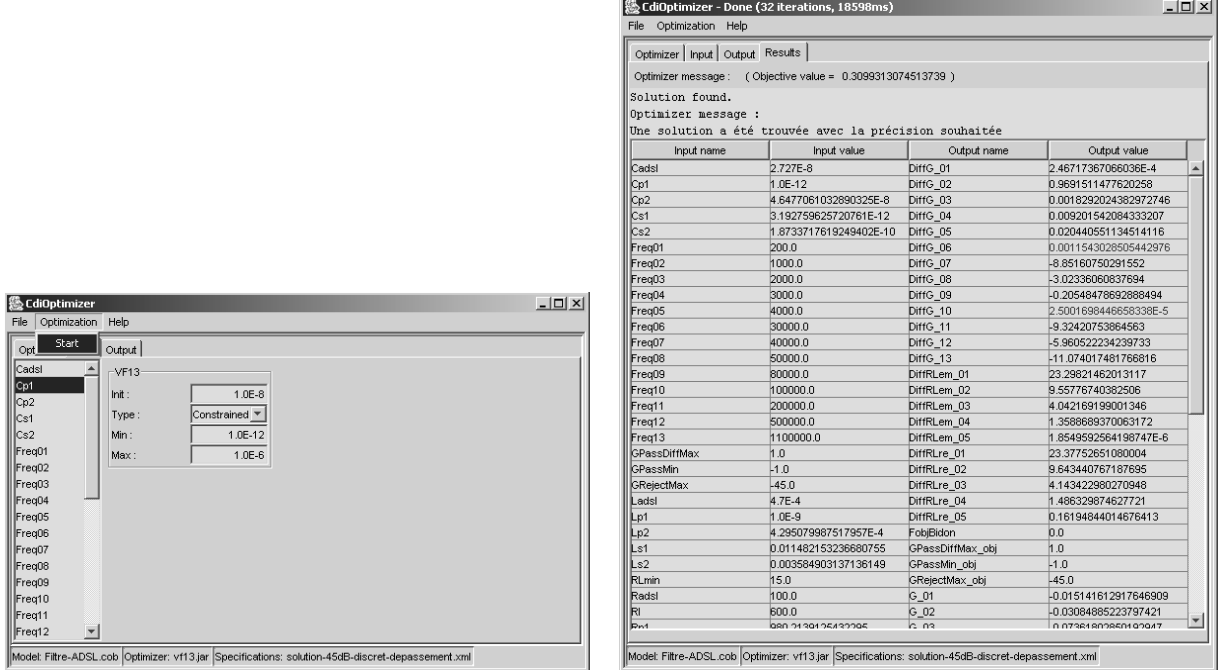

Figure 63-e. Lancement de l'optimisation Figure 63-f. Résultats d'optimisation

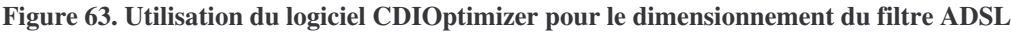

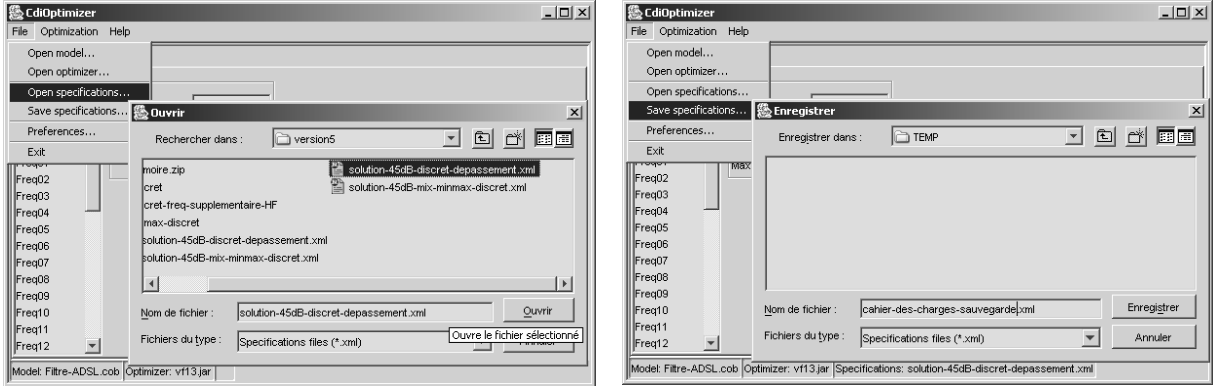

Figure 64-a. Sélection d'un cahier des charges Figure 64-b. Sauvegarde d'un cahier des charges

**Figure 64. Utilisation des fichiers de sauvegarde du cahier des charges.**

### **II - A - 2. Définition du cahier des charges**

Après avoir chargé un modèle de dimensionnement, le logiciel connaît les paramètres de ce modèle. Il sont de deux types: les paramètres calculés par le modèle et ceux qu'il faut fournir pour effectuer ce calcul (Figure 19). En outre, après avoir chargé l'algorithme d'optimisation, le logiciel connaît les types de contrainte qu'il est possible d'appliquer sur ces paramètres. En effet, ces types de contrainte dépendent de l'algorithme d'optimisation employé. Par exemple, un algorithme pour l'optimisation mixte permet d'imposer d'autres types de contraintes qu'un algorithme pour l'optimisation continue. A l'issu de ces deux chargements, le logiciel d'optimisation connaît donc à la fois les paramètres du modèle et les types de contrainte qui peuvent leur être appliqués. Il devient alors possible pour l'utilisateur de spécifier son cahier des charges.

Pour cela, le logiciel propose deux panneaux contenant chacun une liste de paramètres. Le premier contient les paramètres (dit d'entrées) dont la valeur est à fournir pour le calcul du modèle (Figure 65-a). Le second contient les paramètres (dits de sorties) qui seront calculés par le modèle (Figure 65-b). Pour chacun de ces paramètres, l'utilisateur sélectionne celui sur lequel il veut appliquer une contrainte grâce à la liste des paramètres qui apparaît à gauche du panneau. Une fois sélectionné, l'utilisateur dispose sur la droite du panneau d'une interface graphique lui permettant de configurer la contrainte qu'il désire appliquer sur le paramètre. Cette interface graphique dépend de l'algorithme d'optimisation employé. Une fois le cahier des charges défini, il est possible de le sauvegarder dans un fichier (Figure 64-a) pour son utilisation ultérieure.

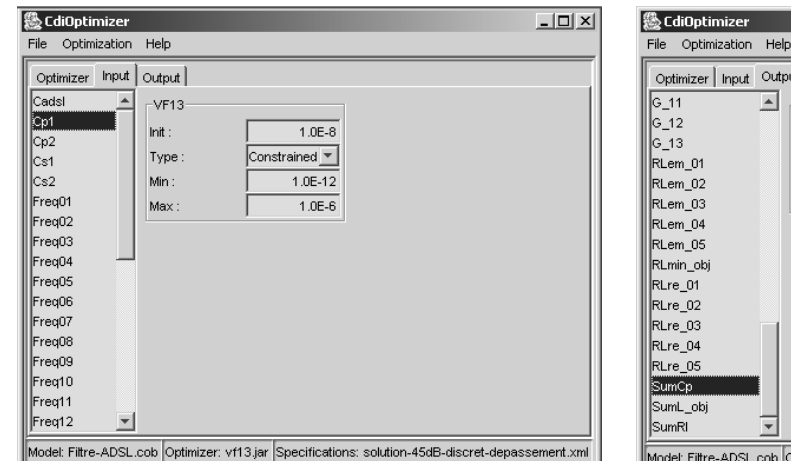

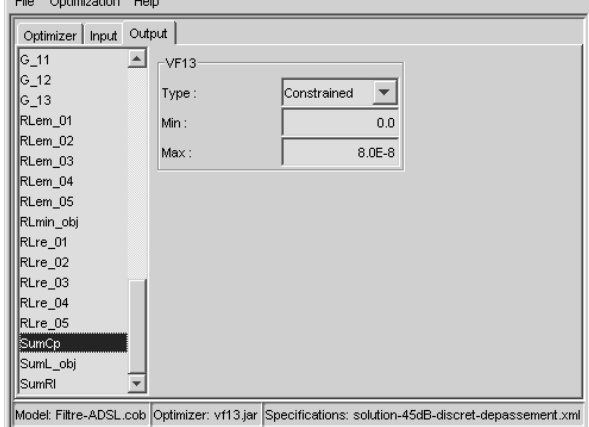

 $|D|$  $x$  $|$ 

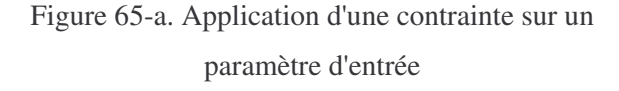

Figure 65-b. Application d'une contrainte sur un paramètre de sortie

**Figure 65. Définition du cahier des charges par l'utilisateur**

#### **II - A - 3. Résultats d'optimisation**

Les résultats d'optimisation affichés par le logiciel comportent différentes informations (Figure 63-f). Dans la barre de titre apparaissent le nombre d'itérations effectué par l'algorithme d'optimisation (nombre de fois où le modèle a été évalué) et la durée de l'optimisation. Les valeurs correspondant à la solution trouvée apparaissent dans un nouveau panneau sous la forme d'un tableau. Les paramètres pour lesquels les contraintes ne sont pas satisfaites apparaissent dans une couleur différente des autres, afin de faciliter leur identification. Au dessus, un message produit par l'algorithme d'optimisation est affiché pour donner des informations sur sa convergence. Ce message dépend de l'algorithme d'optimisation employé. Il est censé être suffisamment explicite pour aider l'utilisateur à modifier le cahier des charges ou le paramétrage de l'algorithme d'optimisation en cas de non convergence.

En outre, le cahier des charges et tous les points successivement essayés par l'algorithme d'optimisation peuvent être sauvegardés dans un fichier, pour analyse à l'aide d'un autre logiciel. On

peut par exemple tracer à partir de ce fichier l'évolution des valeurs des paramètres au cours de l'optimisation (Figure 9). Cette manipulation aide en général au diagnostique que l'utilisateur doit effectuer, en cas de non convergence (Chapitre 2, partie I - B - 3). On peut également comparer à l'aide d'un logiciel de visualisation graphique adapté la géométrie initiale et celle optimisée.

## *II - B. Architecture logicielle*

#### **II - B - 1. Logiciel CDIOptimizer**

Le logiciel CDIOptimizer a été programmé en langage Java®. C'est un langage orienté objet qui dispose d'une API très complète et bien documentée, couvrant des besoins aussi divers et importants que les accès aux données, les interfaces graphiques et les calculs mathématiques. Il permet en outre de s'affranchir des problèmes de portabilité entre différents systèmes d'exploitation. Ce logiciel doit comporter, en plus d'une interface graphique pour les interactions avec l'utilisateur, des interfaces pour intégrer le modèle, l'algorithme d'optimisation et le cahier des charges (Figure 62).

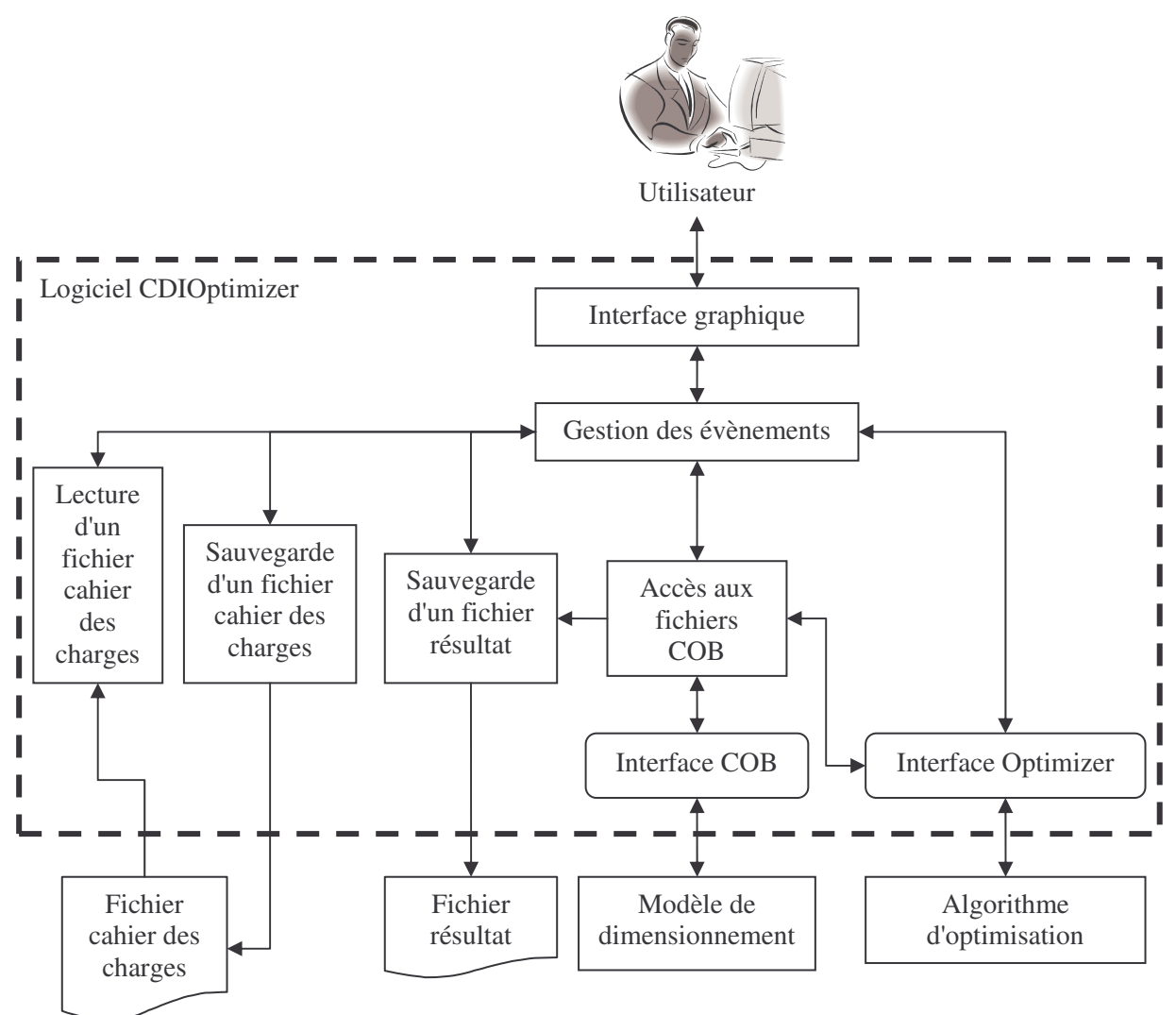

**Figure 66. Architecture logicielle du logiciel CDIOptimizer**

L'architecture du logiciel CDIOptimizer est donnée à la Figure 66. Ce logiciel se divise en différents modules autour du gestionnaire d'évènement qui les pilotent. Outre l'interface graphique et les modules de lecture et de sauvegarde de fichiers (cahier des charges et résultat) dont le rôle est clair, ce logiciel comporte deux interfaces: l'une destinée à la communication du logiciel avec le modèle (interface COB), l'autre à la communication avec l'algorithme d'optimisation (interface Optimizer). Un module supplémentaire permettant d'accéder au modèle est nécessaire, afin de le mettre sous une forme adaptée aux algorithmes d'optimisation. En effet, le modèle étant au format COB (Figure 19), il fournit les différentielles des paramètres calculés [ATI-03], alors que les algorithmes d'optimisation ayant besoins des informations liées aux dérivées de ces paramètres utilisent plutôt les dérivées partielles.

#### **II - B - 2. Utilisation de composants logiciels**

Une solution existante pour répondre aux besoins de chargement en cours d'utilisation des modèles et des algorithmes d'optimisation consiste à utiliser des composants logiciels (Chapitre 3, partie IV - A - 2). Nous avons choisis, en ce qui concerne le modèle, de nous appuyer sur la norme de composant COB (Figure 19), mise en œuvre dans le logiciel Pro@DESIGN® [DPT-PR]. Ainsi, notre logiciel peut utiliser n'importe quel modèle de dimensionnement généré à partir de ce logiciel. Un COB se présente sous la forme d'un fichier contenant un code informatique exécutable en Java®, auquel on peut accéder en utilisant une interface spécifique. Cette interface donne accès aux paramètres et aux ordres de calcul du modèle (Figure 19). Le logiciel CDIOptimizer comporte donc un module pour le chargement de ce fichier, qui n'a pas été représenté sur la Figure 66 pour ne pas la compliquer.

En ce qui concerne les algorithmes d'optimisation, nous avons été amené à développer une interface spécifique, nommée "interface Optimizer" (Figure 66). Son originalité réside dans le fait qu'elle permet à l'algorithme d'optimisation de configurer l'interface graphique du logiciel CDIOptimizer, de manière à ce que cet algorithme définisse lui-même les types de contrainte que l'utilisateur va pouvoir appliquer sur les paramètres. Ceci est rendu possible grâce au polymorphisme autorisé par la programmation objet: une contrainte est ici un objet graphique quelconque. Cet objet graphique est défini par l'algorithme d'optimisation. A la demande du logiciel d'optimisation, cet objet graphique est demandé à l'algorithme d'optimisation par le gestionnaire d'évènement, qui le transmet ensuite à l'interface graphique, qui se charge enfin de l'afficher au besoin à l'écran (Figure 66). Cet objet graphique permet alors à l'utilisateur de configurer la contrainte associée à un paramètre donné de manière conviviale.

#### **II - B - 3. Fichiers cahier des charges et résultats**

Le cahier des charges peut être lu ou sauvegardé dans un fichier. Le résultat d'optimisation peut également être sauvegardé dans un fichier. Nous avons choisi un format de sauvegarde de ces données

basé sur le standard XML, aujourd'hui très populaire. Le langage de programmation Java® met alors à la disposition du programmeur des API permettant de lire, écrire et transformer ce type de fichier de manière simple. Outre le logiciel CDIOptimizer, nous avons également programmé divers outils permettant de transformer ce genre de fichier. Par exemple, nous avons produit un logiciel qui permet de récupérer automatiquement le résultat d'une optimisation pour qu'il serve de point de départ à l'algorithme d'optimisation à la prochaine. Cet outil est intéressant lorsque le nombre de paramètres à optimiser est important, car c'est une manipulation courante qui est lourde à effectuer manuellement, en modifiant un à un les paramétrages associés à chaque paramètre.

# III. Algorithmes d'optimisation

## *III - A. Algorithmes pour l'optimisation continue*

#### **III - A - 1. Architecture logicielle**

Tous les algorithmes d'optimisation pour l'optimisation continue que nous avons produits pour le logiciel CDIOptimizer ont été constitués de la manière suivante. Le code informatique constitutif de l'algorithme d'optimisation à utiliser est récupéré sous la forme d'une routine informatique, en langage C ou Fortran. Un module en langage C et en langage Java est alors programmé pour pouvoir utiliser ce code informatique à partir du langage Java. Ensuite, ce module est utilisé par un autre module dont le but est de présenter l'algorithme sous la forme définie par l'interface Optimizer du logiciel CDIOptimizer. L'architecture logicielle d'un tel algorithme d'optimisation est alors telle que sur la Figure 67.

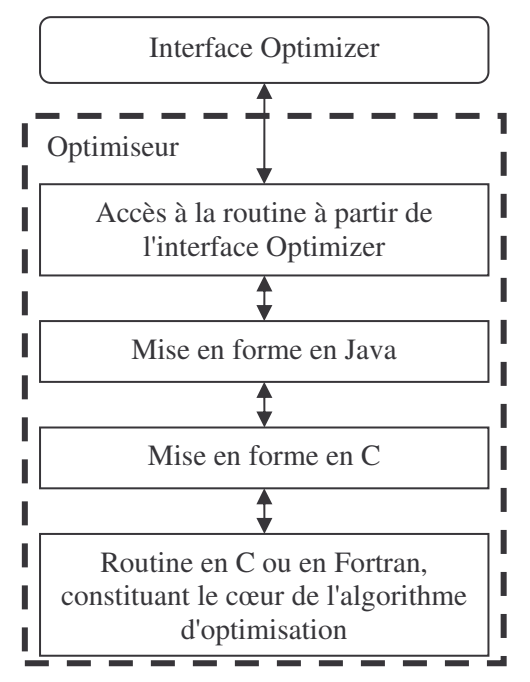

**Figure 67. Architecture logicielle d'un algorithme d'optimisation pour le logiciel CDIOptimizer**

**III - A - 2. Algorithme VF13**

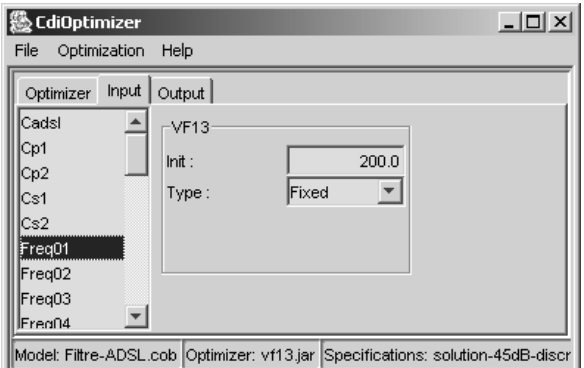

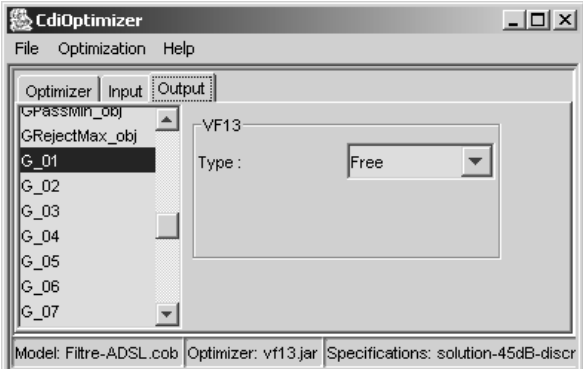

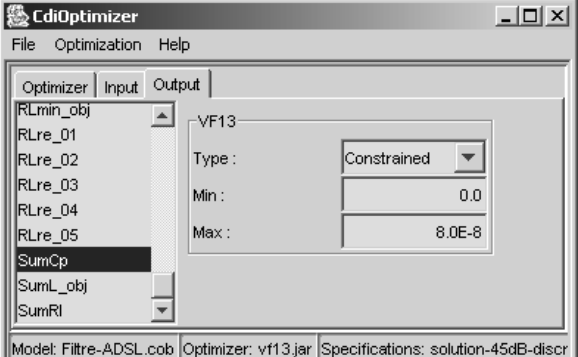

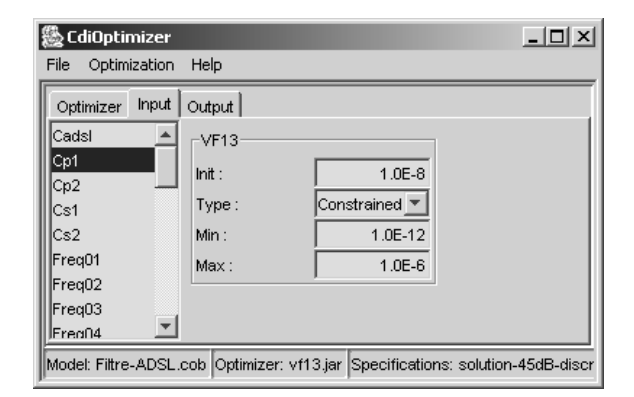

Figure 68-a. Entrée fixée à une valeur donnée Figure 68-b. Entrée à optimiser dans un intervalle

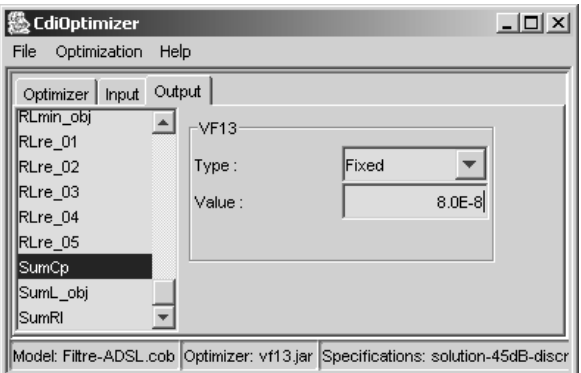

Figure 68-c. Sortie ignoré Figure 68-d. Sortie fixée à une valeur

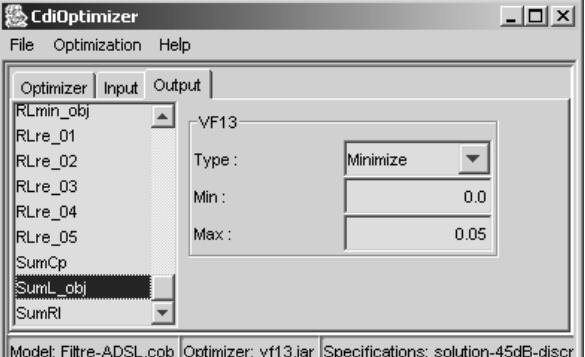

#### **Figure 68. Types de contrainte associés à l'algorithme d'optimisation VF13**

L'algorithme VF13 est un algorithme d'optimisation sous contraintes. Il fait partie de la librairie de routines pour le calcul numérique Harwell [HAR-87]. Il permet de traiter des problèmes d'optimisation formalisés sous la forme donnée au Chapitre 1 (partie I - B - 3). Mis sous une forme adaptée au logiciel CDIOptimizer, il permet de définir divers types de contrainte sur les paramètres du modèle. Les paramètres dont les valeurs sont à fournir au modèle pour son calcul (dits paramètres d'entrées) peuvent être soit fixés durant l'optimisation à une valeur donnée (Figure 68-a), soit optimisés dans un intervalle donné de valeurs (Figure 68-b). Les paramètres calculés par le modèle (dits paramètres de sorties) peuvent être soit ignorés (Figure 68-c), soit fixés à une valeur déterminée

Figure 68-e. Sortie contrainte entre deux valeurs Figure 68-f. Sortie à minimiser

(Figure 68-d), soit compris entre deux valeurs (Figure 68-e), soit minimisés (Figure 68-f) ou maximisés. Le paramétrage de l'algorithme comporte la précision de convergence à atteindre, ainsi que le nombre maximal d'itération que l'algorithme peut effectuer durant l'optimisation (Figure 63-d).

 $-12X$ | ‰ CdiOptimizer File Optimization Help Optimizer | Input Output Cadsl  $\blacktriangle$ CESOR Cp1  $200.0$  $Init:$  $c_{p2}$ Fixed  $\overline{\phantom{0}}$ Type: Cs1  $\overline{\text{Cs2}}$ Freq01  $Frea02$ Freq03 Freq04  $\overline{\phantom{a}}$ Frea05 .<br>Model: Filtre-ADSL.cob Optimizer: cfsqp.jar Specifications: solution-45dB-disc

**III - A - 3. Algorithme CFSQP**

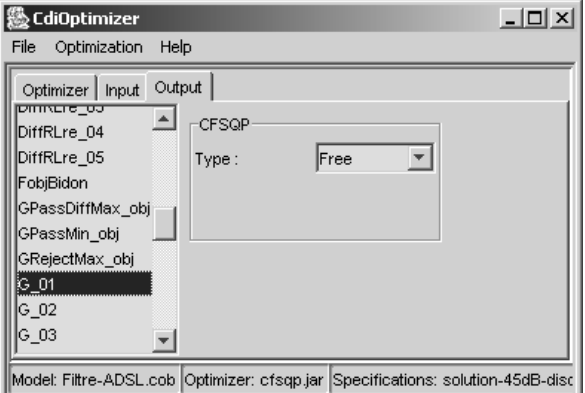

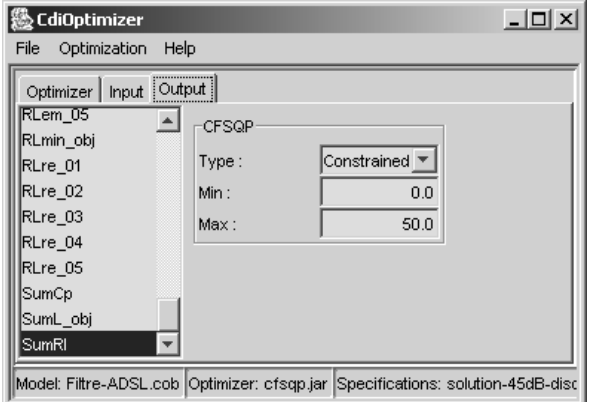

Figure 69-e. Sortie contrainte entre deux valeurs Figure 69-f. Sortie à minimiser

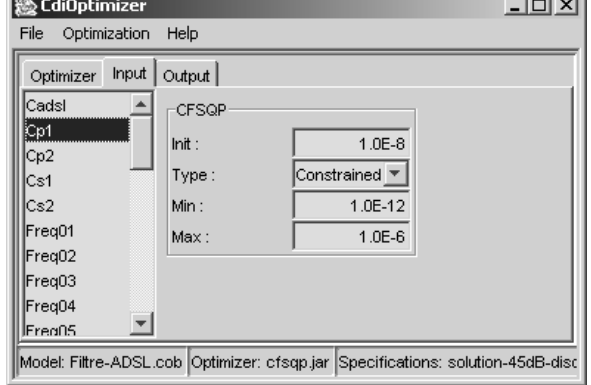

цÚ.

Figure 69-a. Entrée fixée à une valeur donnée Figure 69-b. Entrée à optimiser dans un intervalle

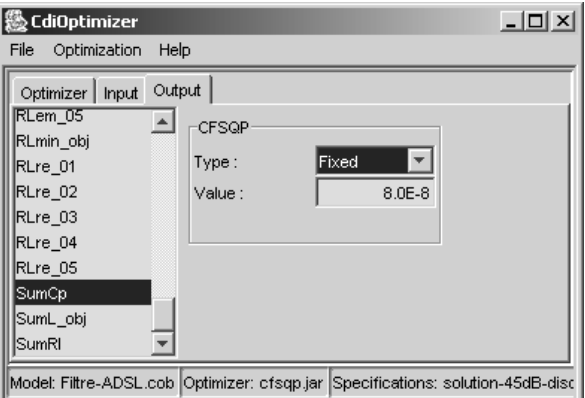

Figure 69-c. Sortie ignorée Figure 69-d. Sortie fixée à une valeur donnée

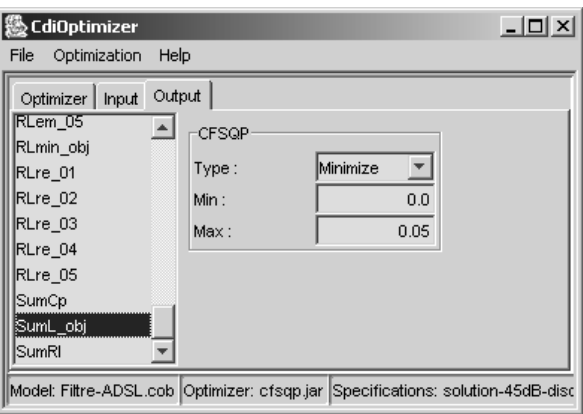

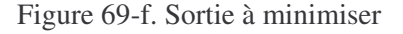

#### **Figure 69. Types de contraintes associés à l'algorithme d'optimisation CFSQP**

L'algorithme CFSQP est un algorithme d'optimisation sous contraintes. C'est un code commercial [LAW-97], libre d'utilisation lorsqu'il est utilisé à but non lucratif. Il permet de traiter des

problèmes d'optimisation formalisés sous la forme donnée au Chapitre 1 (partie I - B - 3). Mis sous une forme adaptée au logiciel CDIOptimizer, il permet de définir divers types de contrainte sur les paramètres du modèle. Les paramètres dont les valeurs sont à fournir au modèle pour son calcul peuvent être soit fixés durant l'optimisation à une valeur donnée (Figure 69-a), soit optimisés dans un intervalle donné de valeurs (Figure 69-b). Les paramètres calculés par le modèle peuvent être soit ignorés (Figure 69-c), soit fixés à une valeur déterminée (Figure 69-d), soit compris entre deux valeurs (Figure 69-e), soit minimisés ou maximisés (Figure 69-f). Le paramétrage de l'algorithme comporte la précision de convergence à atteindre, la précision à atteindre pour les contraintes d'égalité s'appliquant aux paramètres calculés par le modèle, ainsi que le nombre maximal d'itération à effectuer durant l'optimisation.

**III - A - 4. Algorithme DIRECT**

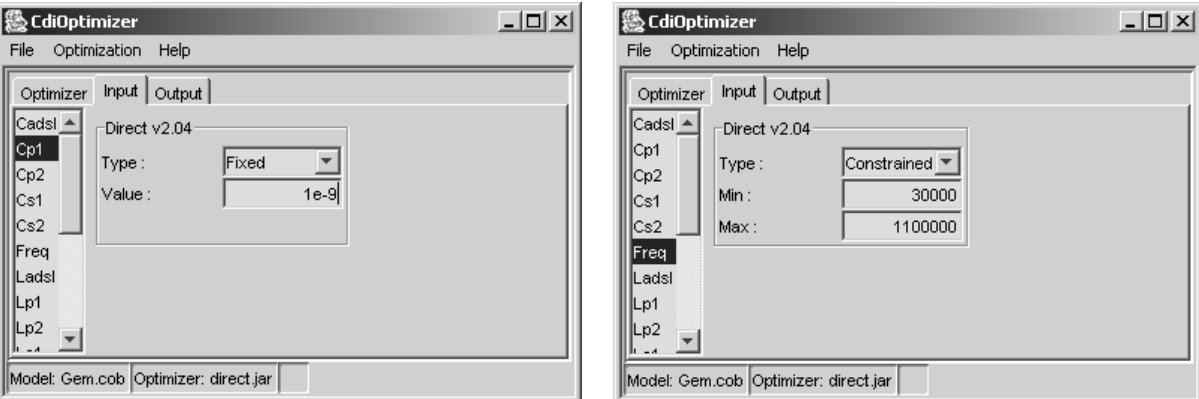

Figure 70-a. Entrée fixée à une valeur donnée

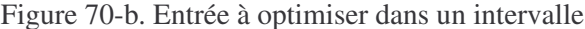

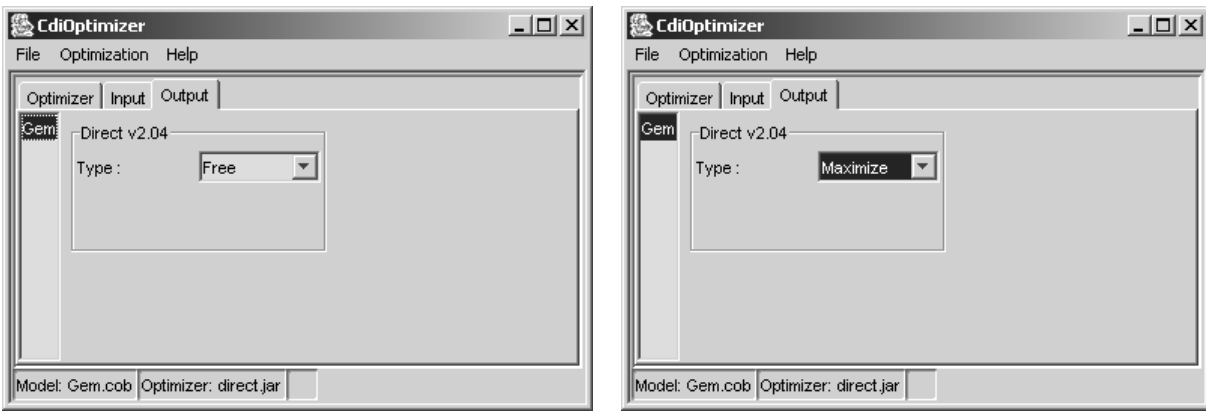

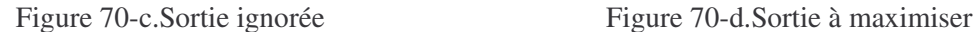

## **Figure 70. Types de contrainte associés à l'algorithme d'optimisation DIRECT**

L'algorithme DIRECT [GAB-98] est un algorithme d'optimisation à caractère global, initialement prévu pour traiter des problèmes sans contraintes. La version disponible est néanmoins capable théoriquement de prendre en compte des contraintes. Son test sur quelques applications que nous avons présentés auparavant indique qu'elle n'est pas adaptée à servir en tant qu'algorithme d'optimisation pour leur dimensionnement. Nous l'avons cependant utilisée pour mettre en œuvre la

démarche proposée au Chapitre 3 pour la modélisation à l'aide d'extrema. Sans contrainte, il permet de fixer à une valeur donnée (Figure 70-a) ou d'optimiser dans un intervalle de valeurs (Figure 70-b) les paramètres dont les valeurs sont à fournir au modèle. Il permet soit d'ignorer (Figure 70-c), de minimiser, ou de maximiser (Figure 70-d) les paramètres calculés par le modèle.

### *III - B. Module pour l'optimisation avec bases de données*

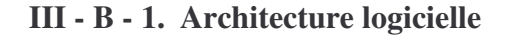

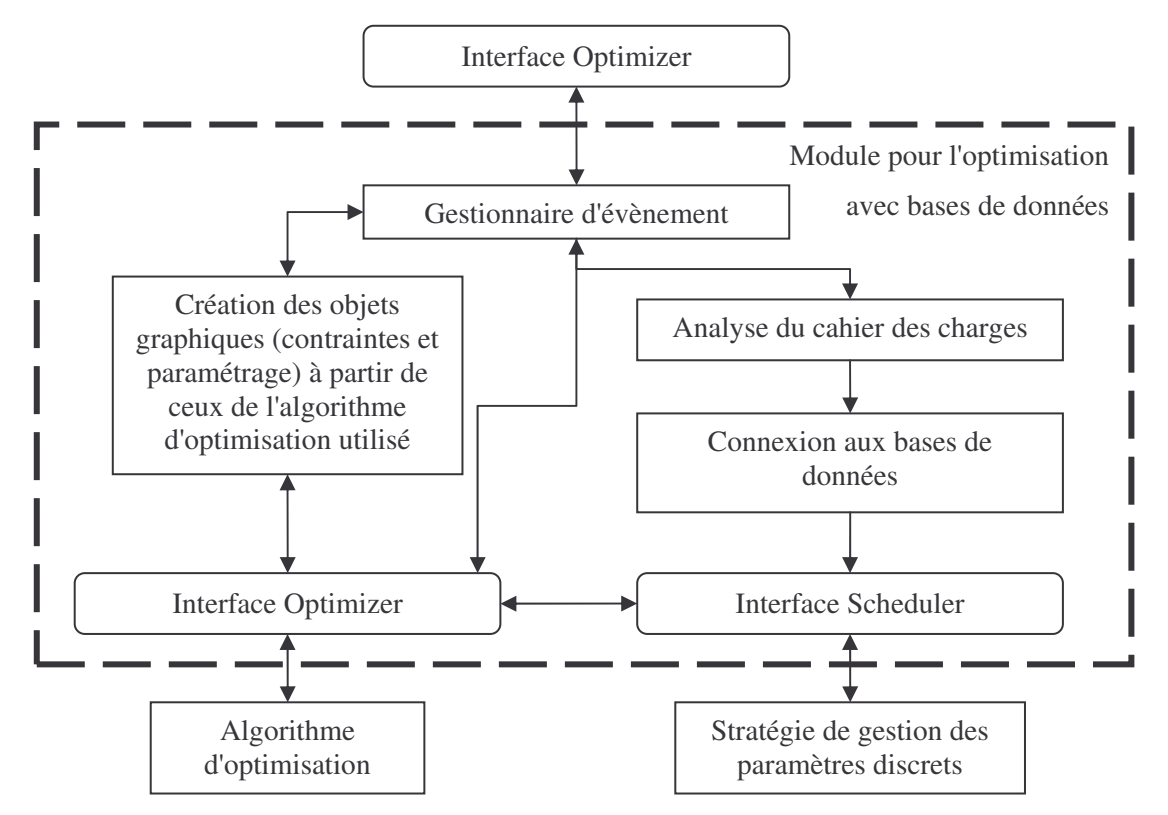

**Figure 71. Architecture logicielle du module pour l'optimisation avec bases de données.**

Afin de pouvoir tester le plus grand nombre de méthodes d'optimisation possible pour la prise en compte de bases de données tout en réduisant les coûts de développement que cela implique, nous avons mis en place l'architecture modulaire ci-dessus (Figure 71). Les méthodes d'optimisation disponibles utilisant des algorithmes d'optimisation continue en sous main, cette architecture nous a paru judicieuse car elle permet de:

- Capitaliser le code informatique consistant à intégrer l'algorithme d'optimisation sous la forme définie par l'interface Optimizer et à récupérer les combinaisons de valeurs admissibles dans les bases de données.
- Découpler la stratégie de gestion des paramètres discrets de l'algorithme d'optimisation utilisé en sous main.

Grâce à l'utilisation des composants logiciels, il devient alors possible de panacher la stratégie et l'algorithme d'optimisation continue en quelques clicks de souris (partie III - B - 2).

Le module est conçu de manière à pouvoir utiliser n'importe quel algorithme d'optimisation, du moment qu'il soit compatible avec l'interface Optimizer du logiciel CDIOptimizer. En particulier, les trois algorithmes que nous venons de présenter (partie III - A) sont utilisables sans modification. Ce module pour l'optimisation avec bases de données se présentant sous la forme d'un algorithme d'optimisation utilisable dans le logiciel CDIOptimizer, il peut également s'utiliser récursivement luimême. Cela permet d'appliquer différentes stratégies de gestion des paramètres discrets sur différents paramètres lors d'une même optimisation. La stratégie de gestion des paramètres discrets, dont les valeurs admissibles sont définies par les bases de données, doit aussi se présenter sous la forme d'un composant logiciel pour être utilisable, ce qui est discuté à la partie suivante.

#### **III - B - 2. Gestion des paramètres discret**

Nous avons programmé trois stratégies différentes pour la gestion des paramètres discrets. Elles ont été présentées et mises en œuvre au Chapitre 2 pour le dimensionnement de transformateurs de mesure de courant. L'architecture logicielle du module de connexion aux bases de données (Figure 71) a également été détaillée au Chapitre 2 (partie III - A - 3). Elle repose sur l'utilisation d'un serveur ODBC (Figure 72-c), qui permet d'accéder à un grand nombre de formats informatiques différents de bases de données, y compris par l'intermédiaire de serveurs distants.

Une stratégie, pour être utilisable par le module d'optimisation avec bases de données que nous venons de présenter (partie III - B - 1), doit se présenter sous la forme d'un fichier contenant un code informatique Java présentant l'interface "Scheduler" (Figure 71). Elle constitue donc un composant logiciel, au même titre que l'algorithme d'optimisation. Cette interface "Scheduler" lui donne accès aux éléments du cahier des charges relatifs aux paramètres discrets (contraintes qui s'appliquent et combinaisons de valeurs admissibles définies par les bases de données) et à l'algorithme d'optimisation qui se présente sous la forme définie par l'interface "Optimizer" (Figure 71). Ainsi, le code informatique implémentant la stratégie de gestion des paramètres discrets a accès à tous les éléments lui permettant de piloter à loisir l'algorithme d'optimisation utilisé en sous main.

#### **III - B - 3. Utilisation du module pour l'optimisation avec bases de données**

Grâce au module d'optimisation que nous venons de présenter, chaque stratégie de gestion des paramètres discrets peut être couplée avec n'importe quel algorithme d'optimisation continue, du moment que ce dernier soit utilisable dans le logiciel CDIOptimizer. On peut par exemple combiner l'algorithme VF13 avec la stratégie B&B, ou bien l'algorithme DIRECT avec la stratégie exhaustive (Chapitre 2), et ceci en quelques clicks de souris. Par exemple, pour la première de ces deux combinaisons, discrétiser la résistance Rs1 du filtre ADSL dimensionné au Chapitre 4 nécessite d'effectuer les étapes suivantes, après chargement du modèle du filtre (Figure 63-a) dans le logiciel CDIOptimizer:

- 1. Charger le module d'optimisation avec bases de données (comme n'importe quel algorithme d'optimisation, Figure 63-b).
- 2. Charger l'algorithme d'optimisation continue utilisé en sous main à partir du panneau de configuration affiché par le logiciel CDIOptimizer (Figure 72-a).
- 3. Charger la stratégie de gestion des paramètres discrets à partir du panneau de configuration affiché par le logiciel CDIOptimizer (Figure 72-b).
- 4. Lancer l'interface de configuration du serveur ODBC à partir du panneau de configuration affiché par le logiciel CDIOptimizer, pour indiquer la base de données à prendre en compte (Figure 72-c), si cela n'a pas déjà été fait pour une optimisation précédente.
- 5. Définir manuellement le cahier des charges comme habituellement ou charger un cahier des charges existant (Figure 63-c ou Figure 64-a respectivement).
- 6. Sélectionner le paramètre R1 et configurer la contrainte correspondante pour le lier à la base de données (Figure 72-d).

Il n'y a alors plus qu'à lancer l'optimisation (Figure 63-e) et à visualiser les résultats comme habituellement (Figure 63-f).

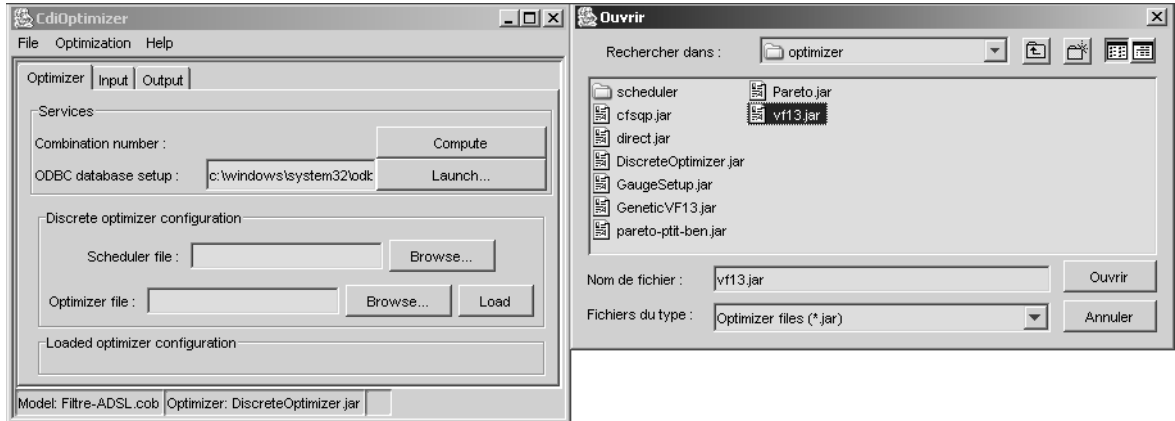

Figure 72-a. Chargement de l'algorithme d'optimisation continue utilisé en sous main

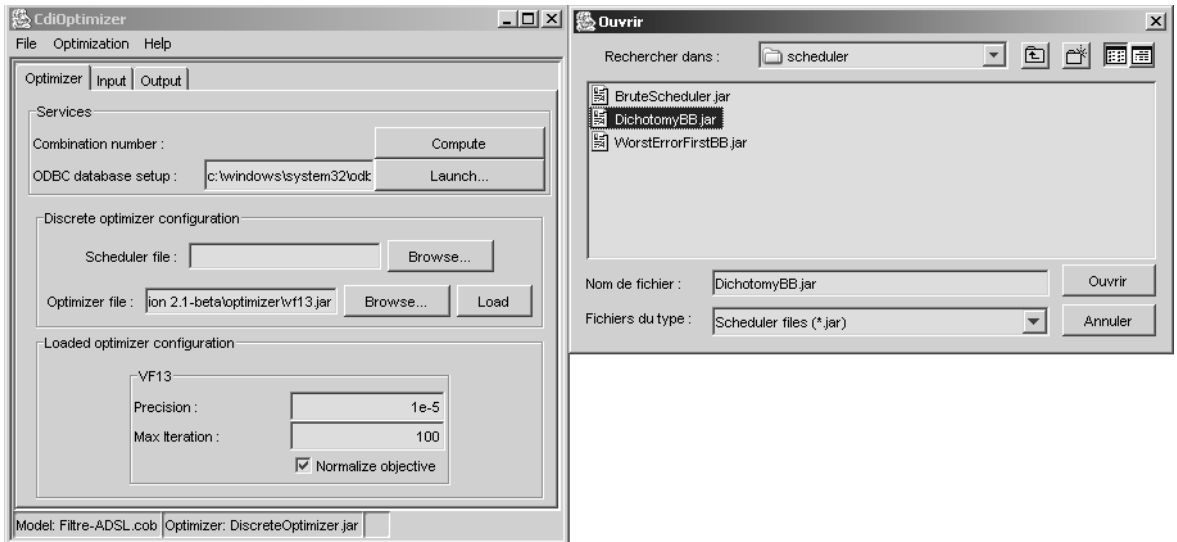

Figure 72-b. Chargement de la stratégie de gestion des paramètres discrets

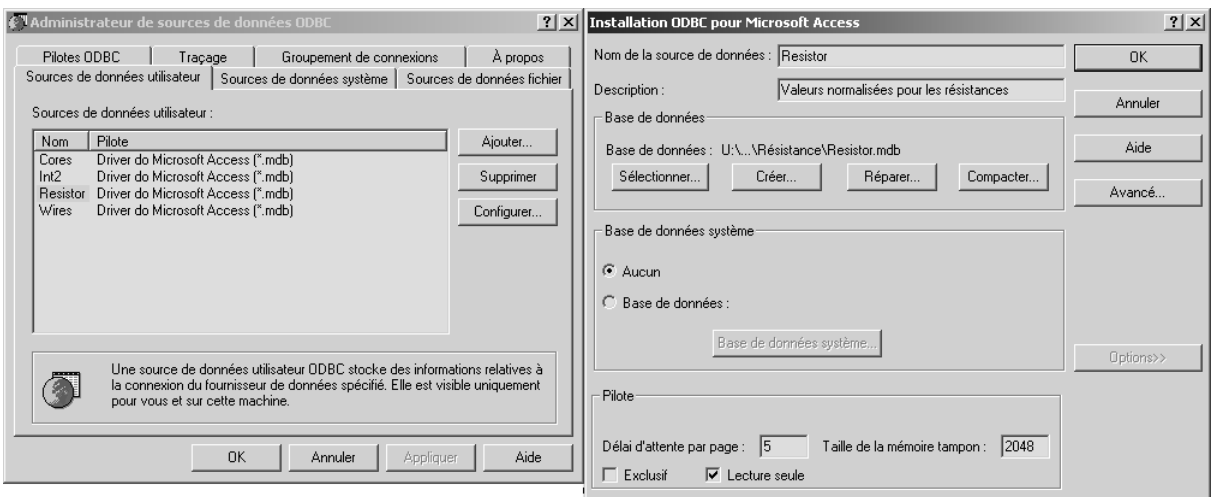

Figure 72-c. Outil de configuration fourni par Microsoft™ du serveur ODBC de bases de données

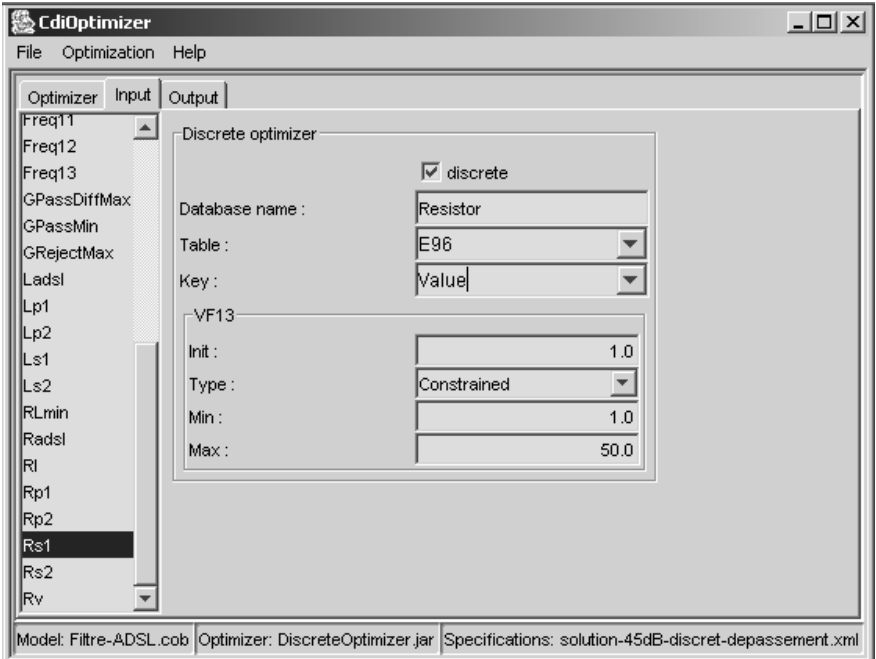

Figure 72-d. Modification des contraintes pour la prise en compte des bases de données

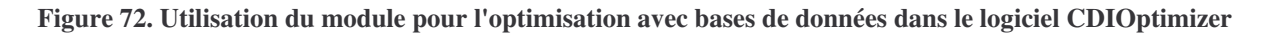

## *III - C. Module pour l'optimisation multi objectifs*

#### **III - C - 1. Présentation**

La partie II du Chapitre 2 a traité de l'optimisation multi objectifs. Il a été rappelé que la particularité de ce type de problème réside dans le fait que la solution est constituée d'un ensemble de solutions "Pareto optimales" non dominées entre elles, qui sont autant de compromis possible entre les divers objectifs. A la vue de l'état de l'art des méthodes d'optimisation multi objectifs, nous avons choisi de programmer une variante simple de la méthode par contraintes d'égalité propres, dont le principe a été donné à la partie II - B - 3. Rappelons brièvement qu'il consiste à considérer tous les objectifs, sauf un, comme des contraintes d'égalités, dont on fait varier la valeur à chaque optimisation afin de déterminer la frontière de Pareto. Cette méthode s'appuie donc sur une méthode d'optimisation mono objectif.

#### **III - C - 2. Architecture logicielle**

Afin de laisser l'utilisateur libre de choisir librement la méthode d'optimisation mono objectif utilisée en sous main, il nous a paru naturel d'adopter une architecture logicielle pour ce module (Figure 73) analogue à celle du module pour l'optimisation avec bases de données. Grâce à cette architecture, l'utilisateur peut coupler à ce module n'importe qu'elle méthode d'optimisation utilisable avec le logiciel CDIOptimizer, en quelques clicks de souris.

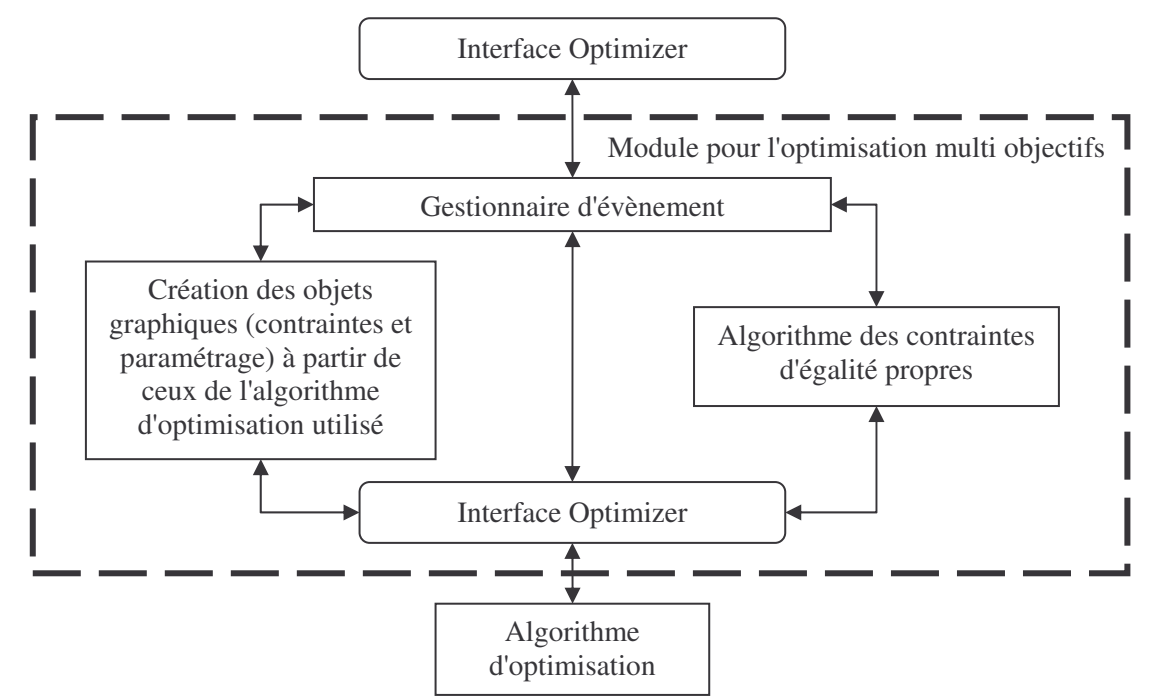

**Figure 73. Architecture logicielle du module pour l'optimisation multi objectifs.**

#### **III - C - 3. Utilisation du module pour l'optimisation multi objectifs**

Grâce au module d'optimisation que nous venons de présenter, n'importe quel algorithme d'optimisation continue peut être transformé en algorithme d'optimisation multi objectifs, du moment qu'il soit utilisable dans le logiciel CDIOptimizer. En fait, il faut tout de même que cet algorithme soit en mesure de gérer des contraintes d'égalité sur les paramètres calculés par le modèle. Sinon, la méthode des contraintes d'égalité propres ne peut pas être appliquée. Parmi les algorithmes d'optimisation mono objectif que nous avons intégré sous une forme utilisable par le logiciel CDIOptimizer, seuls VF13 et CFSQP sont utilisables pour dimensionner les applications que nous avons traitées. On peut également coupler ce module avec celui pour l'optimisation avec bases de données, puisque ce dernier se présente également sous la forme d'un algorithme d'optimisation utilisable par le logiciel CDIOptimizer.

Si on combine par exemple ce module pour l'optimisation multi objectifs avec l'algorithme VF13, optimiser le filtre ADSL du Chapitre 4 de manière à minimiser la somme des inductances (paramètre SumL\_obj) et le maximum du gain dans la bande HF (paramètre Gmax) nécessite les opérations suivantes, après chargement du modèle (Figure 63-a) dans le logiciel CDIOptimizer:

- 1. Charger le module pour l'optimisation multi objectifs (comme n'importe quel algorithme d'optimisation, Figure 63-b).
- 2. Charger l'algorithme d'optimisation continue utilisé en sous main à partir du panneau de configuration affiché par le logiciel CDIOptimizer (Figure 74-a).
- 3. Définir le fichier dans lequel les coordonnées des points constitutifs de la frontière de Pareto vont être sauvegardée au format texte (Figure 74-b), à partir du panneau de configuration affiché par le logiciel CDIOptimizer.
- 4. Définir manuellement le cahier des charges comme habituellement ou charger un cahier des charges existant (Figure 63-c ou Figure 64-a respectivement).
- 5. Configurer la contrainte sur l'un des deux objectifs (SumL\_obj par exemple) de manière à ce qu'elle soit transformée en contrainte d'égalité "variable" (Figure 74-c).
- 6. Lancer l'optimisation comme habituellement (Figure 63-e), puis visualiser les résultats à l'aide d'un autre logiciel, en important les données du fichier défini à l'étape 3 (le logiciel Matlab® par exemple, Figure 15).

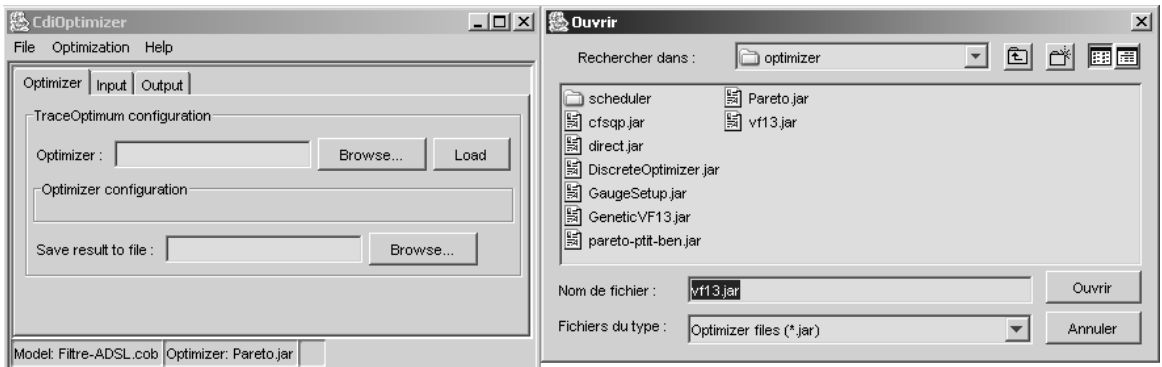

Figure 74-a. Chargement de l'algorithme d'optimisation mono objectif utilisé en sous main

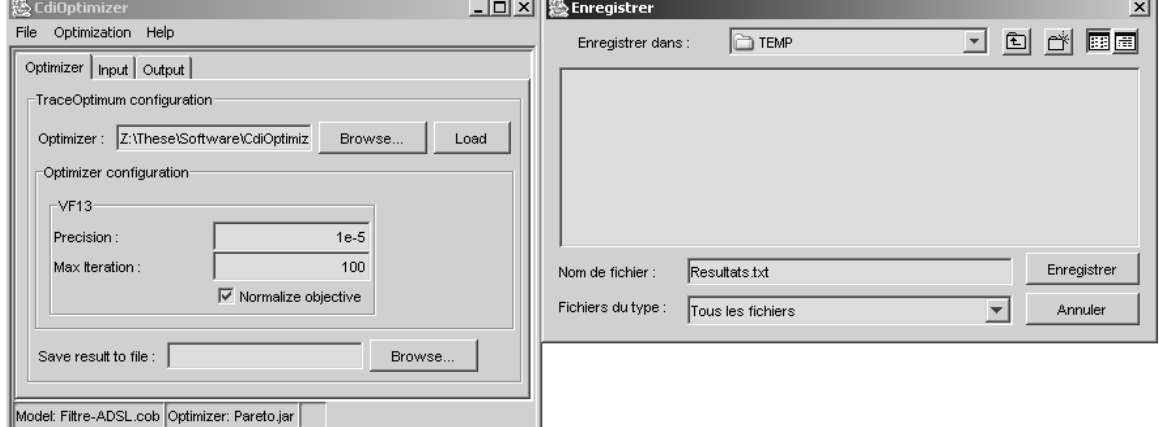

Figure 74-b. Définition du fichier de sauvegarde des résultats

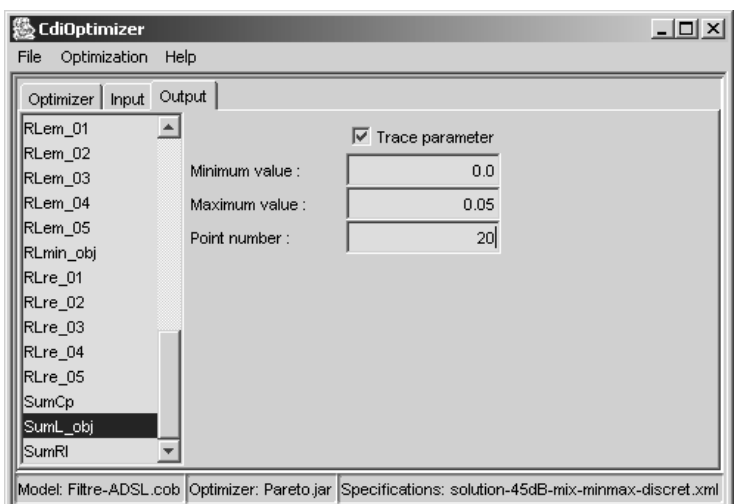

Figure 74-c. Modification d'un des objectifs en contrainte d'égalité propre **Figure 74. Utilisation du module pour l'optimisation multi objectifs dans le logiciel CDIOptimizer**

# IV. Module de génération pour la modélisation à l'aide d'extrema

## *IV - A. Présentation*

Le Chapitre 3 a traité de l'introduction de paramètres calculés par minimisation ou maximisation de fonctions dans les modèles de dimensionnement. Ceci permet de traiter de manière unifiée deux problématiques du dimensionnement, que sont l'optimisation de dispositifs définis par des gabarits (Chapitre 4) et la prise en compte des tolérances durant l'optimisation (Chapitre 5). A cet effet, une démarche de mise en œuvre a été proposée (Chapitre 3, partie IV - B), consistant à exploiter l'architecture des logiciels que nous utilisons, qui est basée sur l'emploi de composants logiciels pour assurer leur flexibilité. Le cœur de cette démarche consiste, à partir d'un COB calculant un paramètre, à fournir un générateur permettant à l'utilisateur de produire un nouveau COB qui calcule l'optimum de ce paramètre (minimum ou maximum) correspondant à la solution du problème d'optimisation défini par l'Équation 11 (Chapitre 3, partie I - B - 1). Le principe de ce générateur est donné à la Figure 20. Grâce à la modularité du logiciel CDIOptimizer, il a été possible de programmer ce générateur sous la forme d'un module utilisable par le logiciel CDIOptimizer, de manière analogue aux modules pour l'optimisation avec bases de données et multi objectifs.

## *IV - B. Utilisation du module de génération*

En utilisant les notations de l'Équation 11 qui présente le cas général, créer un COB calculant le paramètre p<sub>min</sub> en fonction des vecteurs de paramètres z, y<sub>min</sub> et y<sub>max</sub> avec le module de génération nécessite d'effectuer les opérations suivantes:

- 1. Créer un COB calculant la fonction f avec un générateur de COB (logiciels Pro@DESIGN [DPT-PR] ou Corelab [FIS-04] par exemple). Nous l'appellerons par la suite COB initial.
- 2. Charger ce COB dans le logiciel CDIOptimizer (Figure 63-a).
- 3. Charger le module de génération comme n'importe quel algorithme d'optimisation (Figure 63-b).
- 4. Charger l'algorithme d'optimisation qui va calculer l'optimum de f (algorithme d'optimisation DIRECT ici), à partir du panneau de configuration affiché par le logiciel CDIOptimizer (Figure 75-a).
- 5. Configurer le problème d'optimisation défini par l'Équation 11. Les vecteurs de paramètres x, y et z correspondent à ceux à fournir au COB initial. Cocher les cases "COB parameter" et "simple parameter" pour définir un paramètre de type z (Figure 75 b), la case "COB parameter" seulement pour définir un paramètre de type y (Figure 75 c), et aucune de ces cases pour un paramètre de type x (Figure 75-d). Pour ce dernier type, il faut alors configurer la contrainte appliquée au paramètre par l'algorithme d'optimisation qui calcule  $p_{min}$ . Concernant les paramètres calculés par le COB initial, cocher "COB parameter" si l'on désire que le COB calculant p<sub>min</sub> donne accès à la valeur du paramètre correspondant à l'optimum. On peut aussi appliquer une contrainte sur le paramètre si besoin. En particulier, on coche "COB parameter" pour le paramètre f, dont la minimisation donne  $p_{min}$ , et on lui applique une minimisation (Figure 75-e). Paramétrer au besoin l'algorithme d'optimisation utilisé pour le calcul de p<sub>min</sub>, à partir du panneau de configuration affiché par le logiciel CDIOptimizer (Figure 75-f).
- 6. Sauvegarder cette configuration dans un fichier comme n'importe quel cahier des charges (Figure 64-b).
- 7. Créer automatiquement le COB calculant p<sub>min</sub> à partir du bouton sur le panneau de configuration (Figure 75-g).

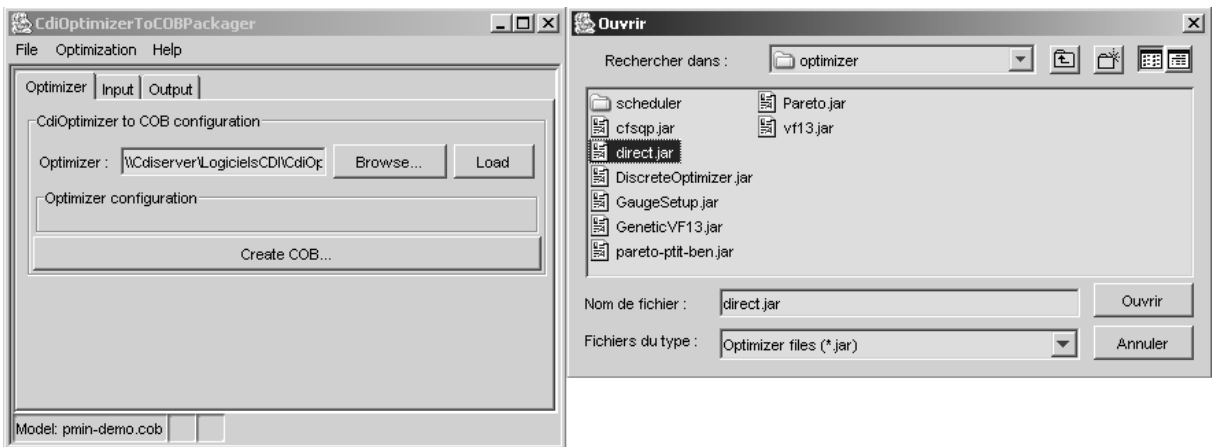

Figure 75-a. Chargement de l'algorithme d'optimisation pour le calcul de  $p_{\text{min}}$ 

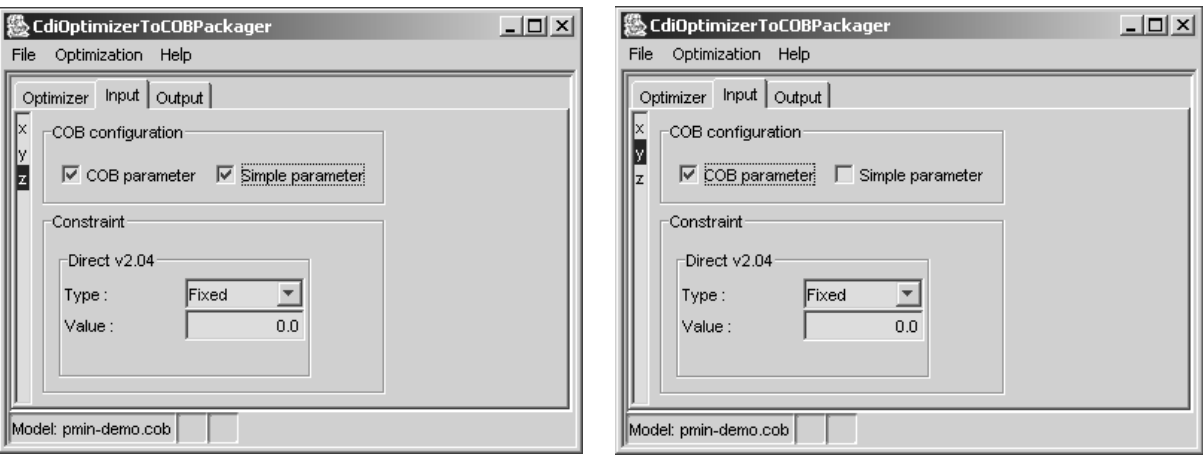

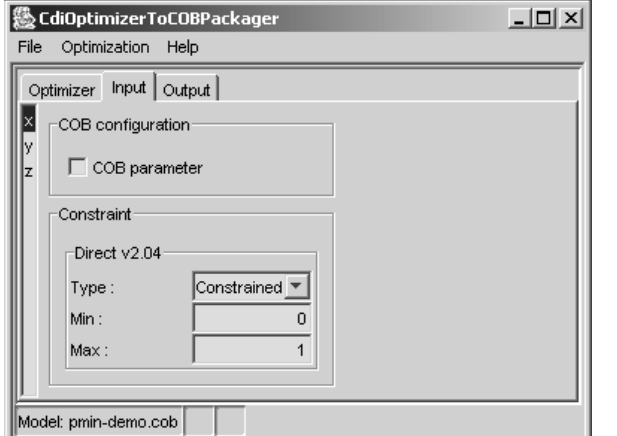

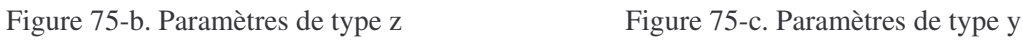

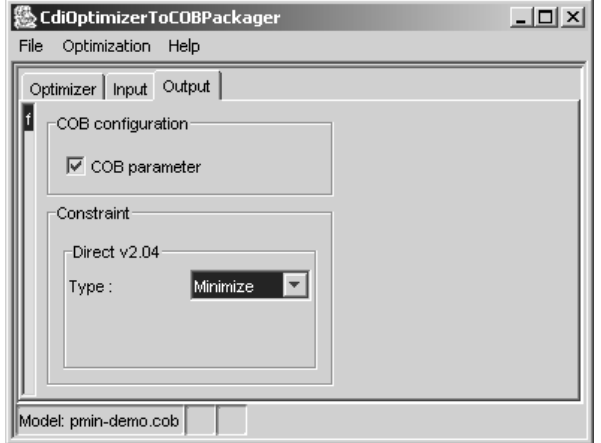

Figure 75-d. Paramètres de type x Figure 75-e. Paramètre à optimiser

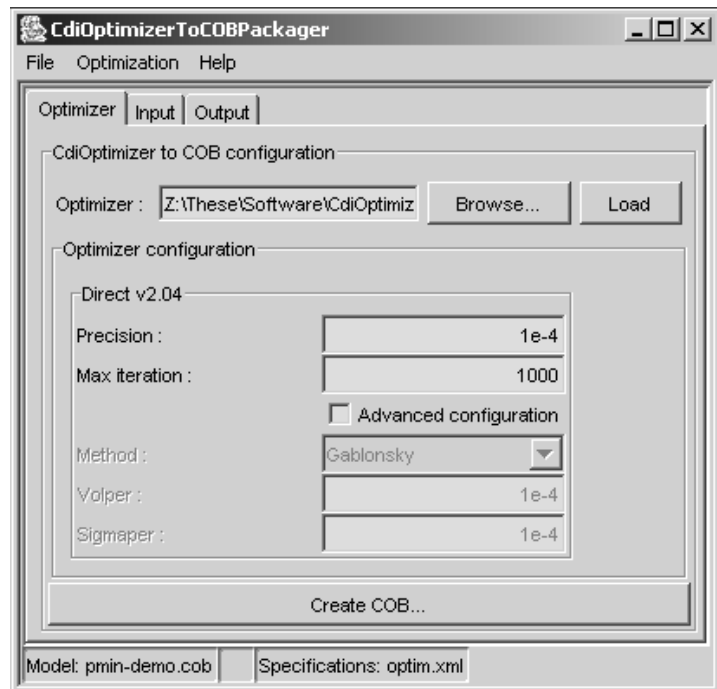

Figure 75-f. Configuration de l'algorithme d'optimisation calculant p<sub>min</sub>

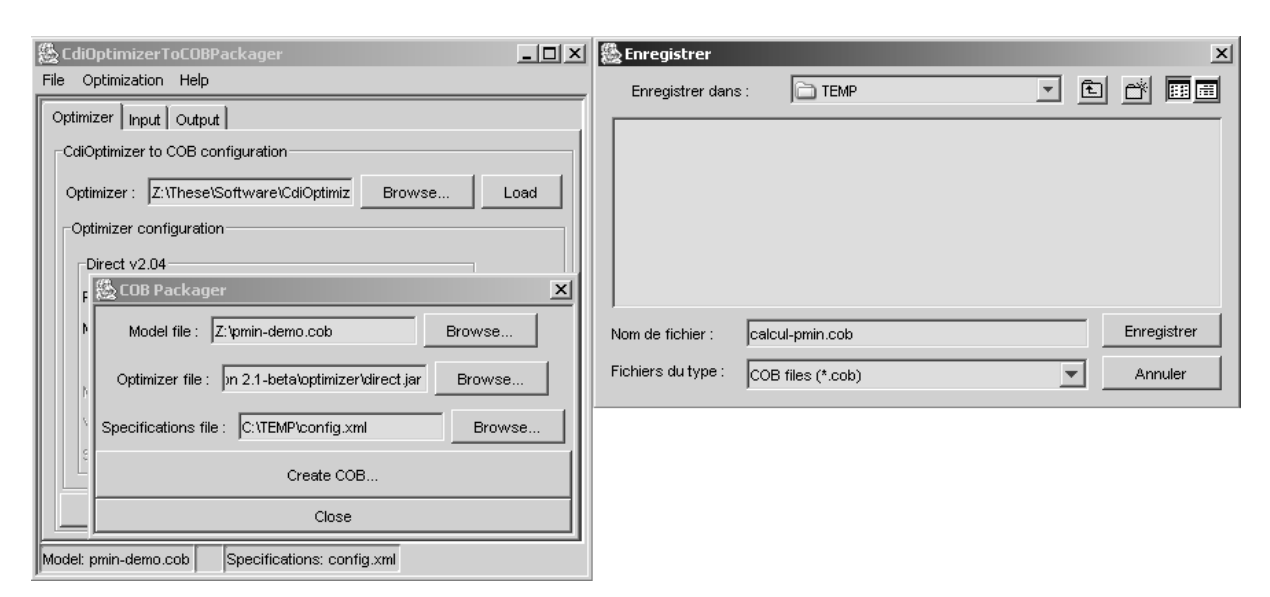

Figure 75-g. Génération du COB calculant p<sub>min</sub>

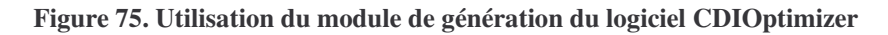

## *IV - C. Architecture logicielle*

L'architecture de ce module de génération (Figure 76) est semblable à celle du module pour l'optimisation multi objectifs. L'unique différence vient du fait que la partie du module responsable de la génération du COB n'a pas besoin de piloter l'algorithme d'optimisation utilisé en sous main. Cette partie du module se charge de créer le nouveau fichier COB à partir de l'ancien, du fichier contenant l'algorithme d'optimisation et de la configuration du problème d'optimisation pour le calcul d'extrema (Figure 20).

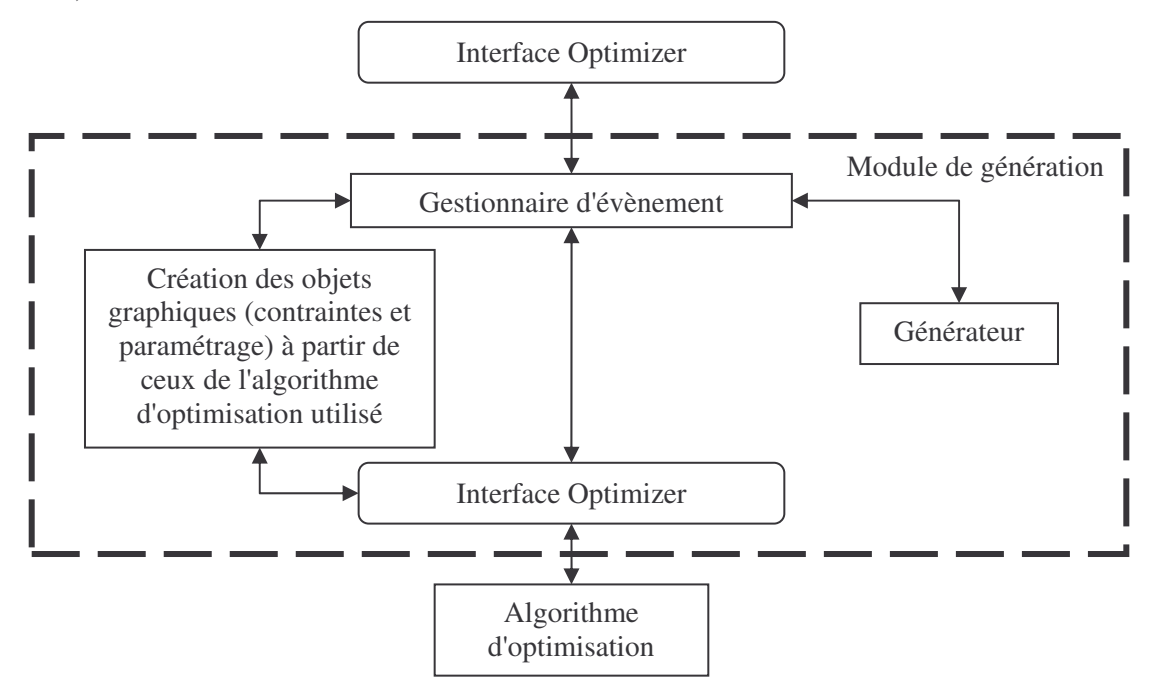

**Figure 76. Architecture logicielle du module de génération pour la modélisation à l'aide d'extrema**

# **Annexe C Dispositifs étudiés**

## I. Transformateur de mesure de courant

#### *I - A. Présentation*

Les transformateurs de mesure de courant étudiés ici sont des dispositifs destinés à donner une image du courant sinusoïdal circulant dans un fil sous la forme d'une tension qu'ils délivrent aux bornes de leur résistance de charge (Chapitre 2, Figure 10), tension qui est ensuite mesurée à l'aide d'un autre dispositif. Idéalement, cette tension doit être proportionnelle au courant mesuré. En pratique, ce n'est jamais tout à fait le cas du fait de la non linéarité du matériau magnétique et des pertes du transformateur.

Ce type de transformateur est constitué d'un circuit magnétique de format torique à section rectangulaire, généralement en ferrite. L'enroulement primaire, dans lequel circule le courant à mesurer, est souvent constitué d'une spire de fil passant au centre du tore. Ce fil peut être imposé par le client. L'enroulement secondaire est bobiné sur le circuit magnétique de format torique (Figure 1-b). Optionnellement, ce type de transformateur peut comporter un troisième enroulement destiné à des fonctions annexes, telles que le test du transformateur lors de la mise en marche de l'équipement dans lequel il est intégré.

## *I - B. Modélisation*

#### **I - B - 1. Modélisation géométrique**

Le circuit magnétique de format torique à section rectangulaire est modélisé à l'aide de trois paramètres que sont: les diamètres intérieur et extérieur du tore, la hauteur du tore.

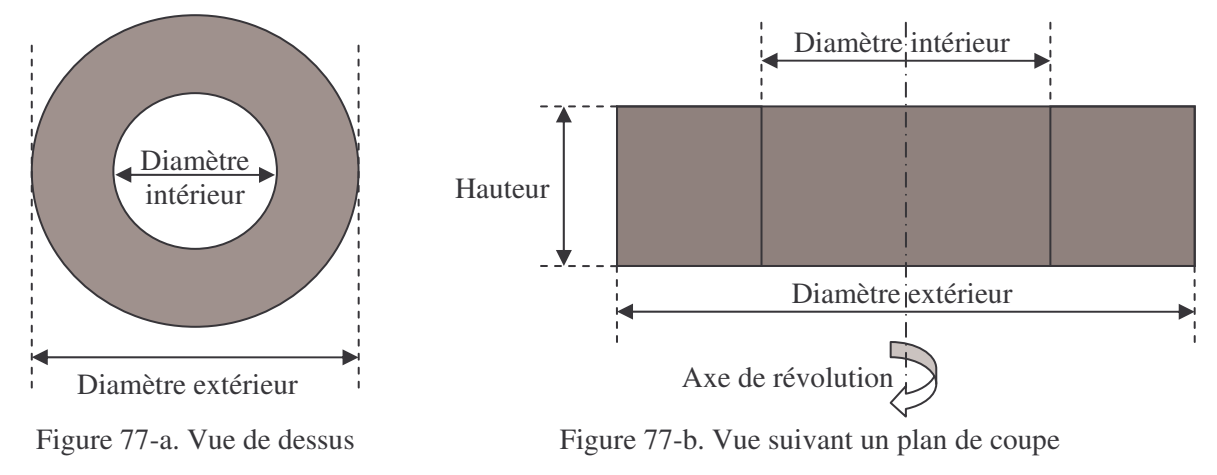

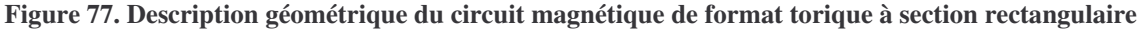

Les fils sont quant à eux modélisés par leur longueur, leur diamètre cuivre nu et leur diamètre avec isolant. La longueur est calculée à partir du nombre de spires et des dimensions du tore. On déduit de tous ces paramètres l'encombrement du transformateur après bobinage, la place disponible pour le bobinage du fil, ainsi que les éléments du circuit électrique équivalent du transformateur (Figure 38).

#### **I - B - 2. Modélisation électromagnétique**

Le modèle du transformateur comporte le calcul de ses propriétés électromagnétiques au point de fonctionnement maximal, c'est-à-dire lorsqu'il est chargé par une résistance (Figure 10) et parcouru par un courant égal au courant maximal à mesurer au primaire. Ceci permet d'en déduire l'induction maximale dans le circuit magnétique, qui doit garder une valeur suffisamment faible pour assurer un fonctionnement dans la partie linéaire de la courbe d'induction B(H). On en déduit également la tension nominale image du courant maximal, ce qui permet de fixer le gain du transformateur à la valeur désirée. Ce point de fonctionnement sert aussi au calcul des densités de courant dans les fils, afin de s'assurer qu'elles restent à une valeur raisonnable. La précision de mesure du transformateur est quant à elle évaluée à l'aide d'un calcul numérique, dont nous avons précisé certains éléments au Chapitre 5.

## *I - C. Cahiers des charges*

Les cinq cahiers appliqués pour l'obtention des résultats d'optimisation obtenus au Chapitre 2 (partie III - C) sont donnés ci-dessous.

Cahier des charges 1:

- Encombrement: 30mm de diamètre max, 16mm de hauteur max
- Fil primaire imposé, une spire
- Courant en entrée: 40A max, sinusoïdal, 360-440Hz
- Diamètre intérieur après bobinage: 12mm

Cahier des charges 2:

- Encombrement: 40mm de diamètre max, 25mm de hauteur max
- Fil primaire imposé, une spire
- Courant en entrée: 40A max, sinusoïdal,
- $\blacksquare$  Présence d'un 3<sup>ème</sup> enroulement pour lequel il faut laisser 10% de la surface de bobinage disponible
- Tension de sortie: 4V max
- Précision de mesure:  $5%$
- Température ambiante:  $-55^{\circ}$ C à  $+105^{\circ}$ C
- Volume à minimiser
- **•** Présence d'un 3<sup>ème</sup> enroulement pour lequel il faut laisser 10% de la surface de bobinage disponible
- Tension de sortie: 4V max

360-440Hz

Diamètre intérieur après bobinage: 17mm

Cahier des charges 3:

- Fil primaire imposé, une spire
- Courant en entrée: 5A max, sinusoïdal, 50Hz
- Diamètre intérieur après bobinage: 10mm

Cahier des charges 4:

- Fil primaire imposé, une spire
- Courant en entrée: 13A max, sinusoïdal, 360-440Hz
- Diamètre intérieur après bobinage: 5mm

Cahier des charges 5:

- Fil primaire imposé, une spire
- Courant en entrée: 90A max, sinusoïdal, 50Hz
- Diamètre intérieur après bobinage: 10mm
- Précision de mesure:  $5%$
- Température ambiante: -55°C à +105°C
- Volume à minimiser
	- Tension de sortie: 0.5V max
	- Précision de mesure: 1%
	- Température ambiante:  $-40^{\circ}$ C à  $+105^{\circ}$ C
	- Volume à minimiser
	- Tension de sortie: 5V max
	- Précision de mesure:  $5\%$
	- Température ambiante:  $-40^{\circ}$ C à  $+105^{\circ}$ C
	- Volume à minimiser
	- Tension de sortie: 0.42V max environ
	- Précision de mesure:  $5\%$
	- Température ambiante: -40°C à +105°C
	- Volume à minimiser

# II. Transformateur 50Hz

## *II - A. Présentation*

La conception des transformateurs 50Hz a été abordée au Chapitre 2 (partie II - C). Ils sont constitués par des tôles magnétiques en fer-silicium (Figure 78), empilées dans une carcasse en plastique (Figure 79) autour de laquelle on bobine les enroulements (Figure 14-a). Cette carcasse comporte une double gorge, les enroulements primaire et secondaire étant bobinés séparément dans chacune d'entre-elles, afin de respecter les normes en vigueur. Comme on peut le constater sur la Figure 79, les deux gorges de bobinage ne sont pas identiques. L'une est plus large que l'autre, si bien que l'un des deux enroulements peut être de volume plus important que l'autre. Le concepteur est libre de choisir quel enroulement sera bobiné dans l'une ou l'autre des gorges.

## *II - B. Modélisation*

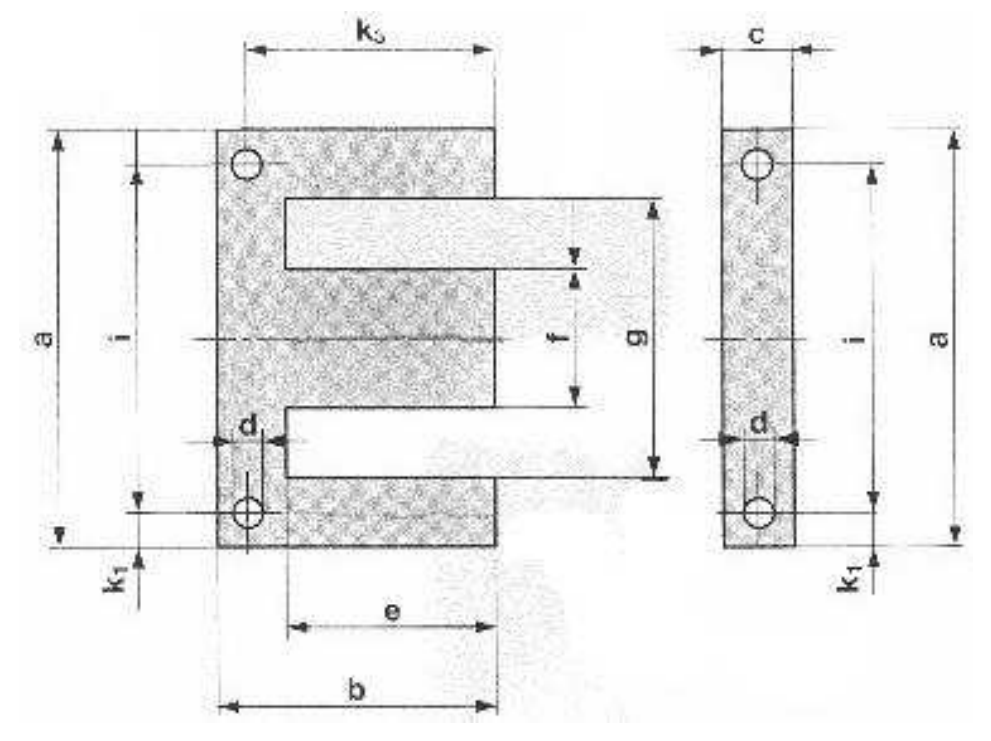

## **II - B - 1. Modélisation géométrique**

**Figure 78. Description géométrique d'une tôle**

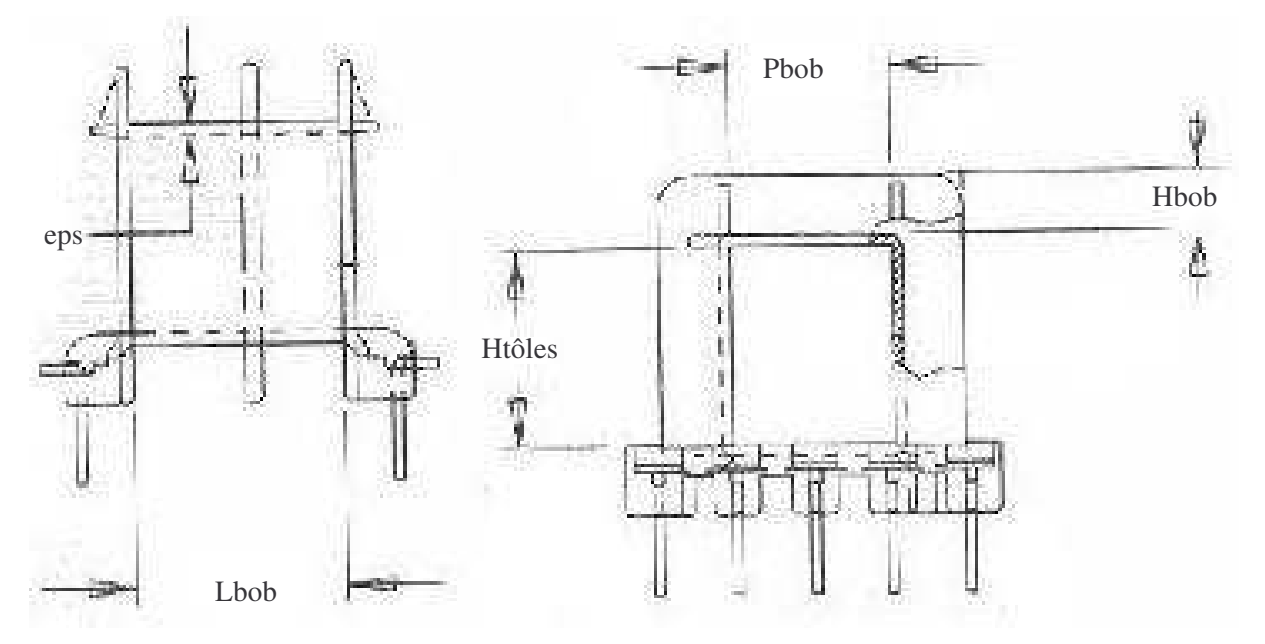

**Figure 79. Description géométrique d'une carcasse double gorge**

La modélisation géométrique de ce type de transformateur est plus compliquée que celle des transformateurs de mesure de courant, à cause du nombre important de paramètres à considérer. Si les tôles sont assez simples à décrire, ce n'est pas le cas de la carcasse. Dans les deux cas, le nombre de paramètres à prendre en compte pour la description géométrique est important (Figure 78 et Figure

79). Concernant les tôles, les paramètres sur la Figure 78 varient proportionnellement les uns aux autres suivant la taille de la tôle définie par le paramètre "a", si bien que seul ce dernier suffit à caractériser la taille de la tôle. Les autres sont calculés par de simples coefficients de proportionnalité à partir de ce dernier.

Ce n'est malheureusement pas le cas de la carcasse. Pour cette dernière, tous les paramètres qui la caractérisent sont à prendre en compte, dont un petit nombre est indiqué sur la Figure 79. D'autre part, ces paramètres ne correspondent pas à ceux des tôles, tels "f" avec "Pbob" ou "g" avec "Pbob+eps+Hbob". En effet, les fabricants laissent volontairement un espace entre la carcasse et les tôles, afin que ces dernières puissent être insérées dans la carcasse malgré les tolérances. Or, cette espace ne varie pas proportionnellement à la taille de la carcasse ou à celle des tôles, et n'est même pas identique suivant les parties de la carcasse concernées. Il en est exactement de même avec les épaisseurs de la carcasse et de la séparation entre les deux gorges de bobinage.

Or, même les paramètres aussi insignifiants a priori que l'épaisseur de la carcasse ont une importance cruciale sur le modèle de ce transformateur. Par exemple, pour ce dernier, il influe beaucoup sur la longueur des fils, du fait du nombre typiquement important de spires bobinées (de l'ordre de plusieurs milliers). Or, cette longueur influe sur les résistances séries des bobinages, qui conditionnent le rendement du transformateur. Nous avons ainsi pu observer qu'une faible erreur dans cette épaisseur peut entraîner une erreur considérable sur le rendement calculé. La description géométrique du transformateur à l'aide de tous ces paramètres doit donc être précise pour que le modèle soit fiable.

#### **II - B - 2. Conséquences sur l'optimisation**

Tous ces paramètres, décrivant la géométrie du transformateur, servent au calcul de l'encombrement du transformateur, de la place disponible pour bobiner les fils, ainsi que pour la détermination des éléments du circuit électrique équivalent du transformateur. Il est difficile de considérer tous ces paramètres lors de l'optimisation automatique d'un tel transformateur. Cependant, cette difficulté ne vient pas de leur nombre, mais du fait qu'ils sont liés entre eux sans que ces relations ne puissent être facilement exprimées sous la forme d'équations.

Ces relations sont constituées par les combinaisons dans les bases de données correspondant aux tailles de carcasses disponibles chez les fournisseurs. Or, lorsqu'on souhaite optimiser un tel transformateur avec les méthodes du Chapitre 2 (partie III - B), il est nécessaire de pouvoir l'optimiser d'abord sans considérer les bases de données. Tous ces paramètres peuvent alors varier indépendamment les uns des autres durant cette optimisation, ce qui peut poser des problèmes de robustesse de calcul ou faire aboutir à une solution ridicule. Par exemple, si on obtient une solution pour laquelle le paramètre "f" des tôles (Figure 78) devient plus grand que le paramètre "Pbob" relatif à la carcasse (Figure 79), alors les tôles ne peuvent pas être insérées dans la carcasse: la solution est dans ce cas ridicule. Ce type de problème se rencontre également avec les transformateurs de mesure de courant de format torique, pour leurs diamètres intérieur et extérieur. Néanmoins, pour ce type de dispositif, ce problème se résout facilement du fait du nombre réduit de ce type de paramètre, grâce par exemple à l'introduction du rapport de ces diamètres contraint à rester inférieur à un.

#### **II - B - 3. Modélisation électromagnétique**

Durant l'optimisation, le matériau magnétique constitutif des tôles est imposé. Il est caractérisé par sa courbe d'induction B(H) et par un abaque de pertes fer, tous deux pris en compte dans le modèle par interpolation de données empiriques fournies par les fabricants. L'état électromagnétique du transformateur est calculé pour trois points de fonctionnement distincts: à vide, sous charge nominale et en court-circuit. Le premier sert à la détermination de la tension au secondaire à vide, qui doit rester proche de la tension de sortie en charge du fait des normes en vigueur. Il sert également à déterminer le courant consommé à vide que nous avons optimisé au Chapitre 2. Le second point de fonctionnement sert au calcul de la tension de sortie en charge qui est imposée par le cahier des charges, ainsi qu'à l'évaluation du rendement du transformateur. Le troisième point de fonctionnement sert à la détermination des pertes en court-circuit, qui doivent rester suffisamment faibles pour que le transformateur puisse supporter de manière permanente cet état de fonctionnement.

## III. Filtre ADSL

## *III - A. Modélisation*

#### **III - A - 1. Calcul du gain d'insertion et des adaptations d'impédance**

Les schémas électriques complets correspondants aux configurations de fonctionnement du filtre ADSL dimensionné au Chapitre 4 sont indiqués ci-dessous (Figure 80 et Figure 81). Ces configurations définissent les gains d'insertion et les adaptations d'impédance pris en compte dans le modèle de dimensionnement, dont nous allons établir ici les expressions. Il s'agit des gains d'insertion et adaptations d'impédance en émission et en réception. Nous avons montré à l'Annexe A (partie IV) que puisque le filtre est passif, les gains d'insertion en émission et en réception sont identiques. Seul le premier a donc été pris en compte dans le modèle de dimensionnement et sera calculé ici.

Les expressions du gain d'insertion Gem et de l'adaptation d'impédance Aem en émission, ainsi que celle en réception Are, sont alors, en utilisant les notations de la Figure 80 et de la Figure 81:

$$
Gem = 20 \cdot \log \left( \left| \frac{V2}{Vref} \right| \right)
$$
  
 
$$
Aem = 20 \cdot \log \left( \left| \frac{R_{ligne} + Z1}{R_{ligne} - Z1} \right| \right)
$$
 (1)

$$
Are = 20 \cdot \log \left( \frac{R_{\text{vocal}} + Z3}{R_{\text{vocal}} - Z3} \right)
$$
\n
$$
V1 = 2 \cdot \frac{V3}{V3}
$$
\n(3)

Avec 1  $1 = \frac{V1}{V}$ *I*  $Z1 = \frac{V1}{V}$  et 3  $3 = \frac{V3}{I2}$ *I*  $Z_3 = \frac{V}{I}$ 

Reste à exprimer le rapport de V2 et Vref et les impédances Z1 et Z3 en fonction des éléments de ces deux circuits électriques. On a ainsi, par applications successives du diviseur de tension:

$$
V2 = \frac{Zch1}{Zch1 + Zs1} \cdot \frac{Zf1}{Zs2 + Zf1} \cdot V1
$$

Avec:

$$
\begin{cases}\nZf1 = \frac{Zp1 \cdot (Zs1 + Zch1)}{Zp1 + Zs1 + Zch1} \\
Zch1 = \frac{R_{ligne} \cdot Zadsl}{R_{ligne} + Zadsl}\n\end{cases} \tag{4}
$$

Par application du diviseur de tension aux deux branches sur la source, on obtient:

$$
V1 = \frac{Z1}{R_{ligne}} \cdot \frac{R_{\text{vocal}} + R_{ligne}}{R_{\text{vocal}} + Z1} \cdot Vref
$$

D'où, avec l'expression de V2 en fonction de V1:

$$
\frac{V2}{Vref} = \frac{Zch1}{Zch1 + Zs1} \cdot \frac{Zf1}{Zs2 + Zf1} \cdot \frac{Z1}{R_{ijge}} \cdot \frac{R_{\text{vocal}} + R_{ijge}}{R_{\text{vocal}} + Z1}
$$
(5)

On a également, par mise en série et en parallèle d'impédances pour le circuit électrique en émission:

$$
Z1 = \frac{Zp2 \cdot (Zs2 + Zf1)}{Zp2 + Zs2 + Zf1}
$$
\n(6)

De façon analogue, en réception:

$$
Z3 = \frac{Zadsl \cdot (Zs1 + Zf3)}{Zadsl + Zs1 + Zf3}
$$
\n<sup>(7)</sup>

Avec:

$$
\begin{cases}\nZf \cdot \frac{Zp1 \cdot (Zs2 + Zch3)}{Zp1 + Zs2 + Zch3} \\
Zch3 = \frac{R_{\text{vocal}} \cdot Zp2}{R_{\text{vocal}} + Zp2}\n\end{cases} \tag{8}
$$

Reste à exprimer Zs1, Zs2, Zp1, Zp2 et Zadsl en fonction des éléments des deux circuits électriques:

$$
\begin{cases}\nZs1 = \frac{Rs1 + j \cdot Ls1 \cdot \omega}{\left(1 - Cs1 \cdot Ls1 \cdot \omega^2 + j \cdot Cs1 \cdot \omega \cdot Rs1\right)} \\
Zs2 = \frac{Rs2 + j \cdot Ls2 \cdot \omega}{\left(1 - Cs2 \cdot Ls2 \cdot \omega^2 + j \cdot Cs2 \cdot \omega \cdot Rs2\right)}\n\end{cases} (9)
$$

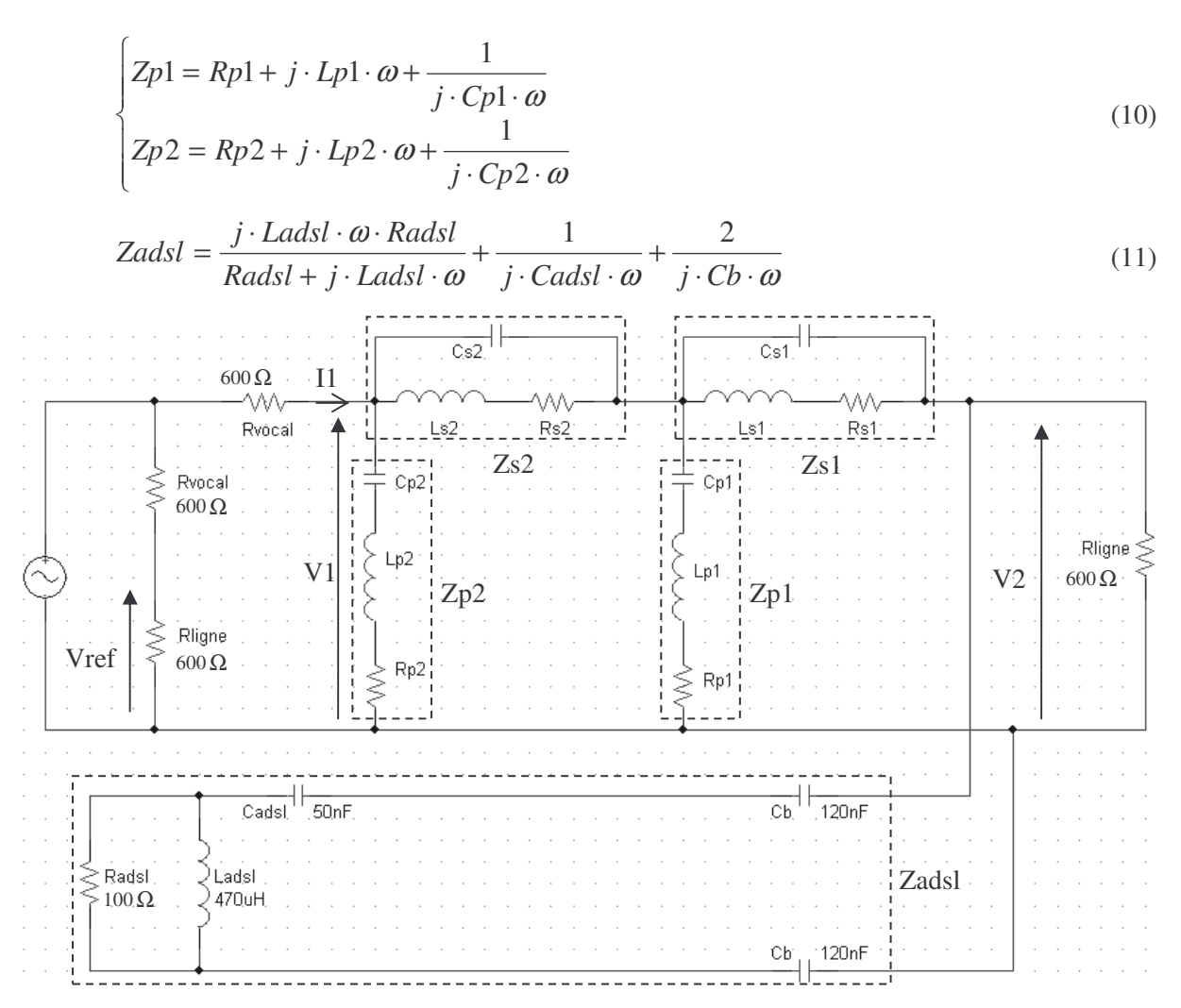

**Figure 80. Schéma électrique complet du filtre ADSL en émission sur charges réelles et ADSL branché**

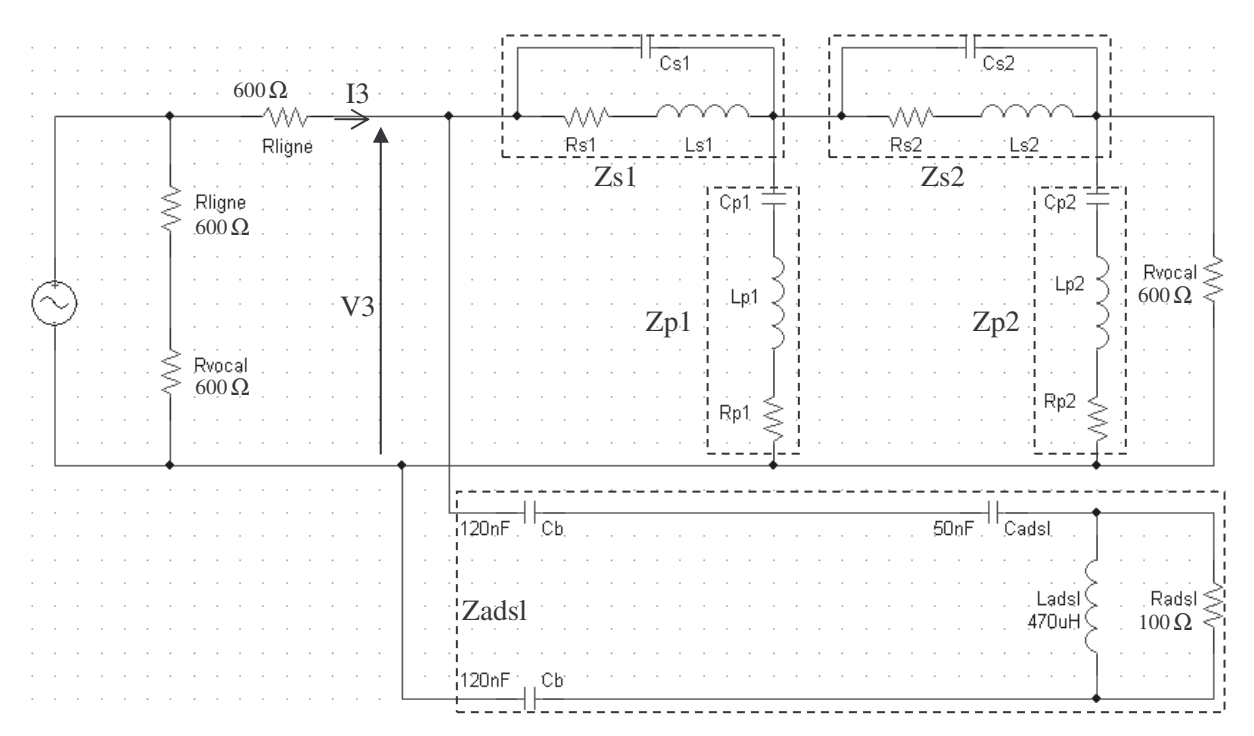

**Figure 81. Schéma électrique complet du filtre ADSL en réception sur charges réelles et ADSL branché**

#### **III - A - 2. Paramètres des modèles de dimensionnement**

Les expressions du gain d'insertion en émission et des adaptations d'impédance en émission et en réception, que nous venons d'établir, servent ensuite au calcul des paramètres du modèle de dimensionnement. Pour l'approche par discrétisation, ces paramètres sont (Figure 31):

- Les gains d'insertion aux fréquences investiguées: G\_01 à G\_13
- Les différences entre les gains d'insertion calculés dans la bande BF et celui à la fréquence de référence de 1kHz (nommé G02): DiffG\_01, DiffG\_03 à DiffG\_05
- Les adaptations d'impédances en émission et en réception: Aem\_01 à Aem\_05 et Are\_01 à Are\_05

Pour l'approche par modélisation à l'aide d'extrema, ces paramètres sont (Figure 33):

- Les gains d'insertion dans la bande BF: G\_01 à G\_05
- Les différences entre les gains d'insertion calculés dans la bande BF et celui à la fréquence de référence de 1kHz (nommé G02): DiffG\_01, DiffG\_03 à DiffG\_05
- Les adaptations d'impédances en émission et en réception: Aem\_01 à Aem\_05 et Are\_01 à Are\_05
- Le gain d'insertion servant à la détermination du maximum de ce gain dans la bande HF: G

Les équations qui, à partir des expressions du gain d'insertion, des adaptations d'impédance et de la valeur des composants du filtre, permettent le calcul de tous les paramètres de ces deux modèles de dimensionnement, sont visibles sur la Figure 31-b.

#### **III - A - 3. Génération des modèles de dimensionnement au format COB**

Les étapes et logiciels associés pour la génération de chacun des deux modèles de dimensionnement ont été décrits au Chapitre 4. Concernant la génération des gains d'insertion et des adaptations d'impédances, les équations qui les calculent ont été produites automatiquement sous la forme d'un code informatique lisible par le générateur de COB du logiciel CoreLab [FIS-04], dont une vue partielle est donnée à la Figure 31-a. Ce code informatique a été produit par le logiciel Maple® [MAP-MA], à partir des équations numérotées de 1 à 11 que nous venons d'établir à la partie III - A - 1.

# *III - B. Configurations fournies au logiciel d'optimisation*

## **III - B - 1. Approche par discrétisation**

Le cahier des charges appliqué pour l'obtention du résultat d'optimisation de la partie II - B - 2 du Chapitre 4 est donné à la partie II - A - 1. Il se traduit par les contraintes recensées dans le Tableau 22 sur les paramètres du modèle de dimensionnement employé.

| Paramètre    | <b>Description</b>                               | <b>Contrainte</b> |
|--------------|--------------------------------------------------|-------------------|
| $G_02$       | Gain à 1kHz                                      | $> -1dB$          |
| DiffG_01     | Différence entre le gain à 200Hz et celui à 1kHz | < 1dB             |
| DiffG_03     | Différence entre le gain à 2kHz et celui à 1kHz  | < 1dB             |
| DiffG_04     | Différence entre le gain à 3kHz et celui à 1kHz  | < 1dB             |
| DiffG_05     | Différence entre le gain à 4kHz et celui à 1kHz  | < 1dB             |
| $G_0$        | Gain à 30kHz                                     | $\langle -45dB$   |
| $G_07$       | Gain à 40kHz                                     | $< -45dB$         |
| $G_0$        | Gain à 50kHz                                     | $< -45dB$         |
| $G_0$        | Gain à 80kHz                                     | $< -45dB$         |
| $G_10$       | Gain à 100kHz                                    | $< -45dB$         |
| $G_11$       | Gain à 200kHz                                    | $< -45dB$         |
| $G_12$       | Gain à 500kHz                                    | $< -45dB$         |
| $G_13$       | Gain à 1100kHz                                   | $< -45dB$         |
| Aem_01       | Adaptation d'impédance en émission à 200Hz       | > 15dB            |
| Aem_02       | Adaptation d'impédance en émission à 1kHz        | > 15dB            |
| Aem_03       | Adaptation d'impédance en émission à 2kHz        | > 15dB            |
| Aem_04       | Adaptation d'impédance en émission à 3kHz        | > 15dB            |
| Aem_05       | Adaptation d'impédance en émission à 4kHz        | > 15dB            |
| $Are_01$     | Adaptation d'impédance en réception à 200Hz      | > 15dB            |
| $Are_02$     | Adaptation d'impédance en réception à 1kHz       | > 15dB            |
| $Are_03$     | Adaptation d'impédance en réception à 2kHz       | >15dB             |
| Are_04       | Adaptation d'impédance en réception à 3kHz       | >15dB             |
| $Are_05$     | Adaptation d'impédance en réception à 4kHz       | > 15dB            |
| <b>SumRs</b> | Somme des résistances Rs1 et Rs2 du filtre       | $< 50 \Omega$     |
| SumCp        | Somme des capacités Cp1 et Cp2 du filtre         | < 80nF            |
| SumL_obj     | Somme des 4 inductances du filtre                | A minimiser       |

**Tableau 22. Contraintes pour l'optimisation du filtre ADSL par dicrétisation**

#### **III - B - 2. Approche par modélisation à l'aide d'extrema**

Le cahier des charges appliqué pour l'obtention du résultat d'optimisation de la partie II - C - 2 du Chapitre 4 est le même que celui pour l'approche par discrétisation. Il est donné à la partie II - A - 1. Il se traduit par les contraintes recensées dans le Tableau 23 sur les paramètres du modèle de dimensionnement employé.

| Paramètre    | <b>Description</b>                                        | <b>Contrainte</b> |
|--------------|-----------------------------------------------------------|-------------------|
| $G_02$       | Gain à 1kHz                                               | $> -1dB$          |
| DiffG_01     | Différence entre le gain à 200Hz et celui à 1kHz          | < 1dB             |
| DiffG_03     | Différence entre le gain à 2kHz et celui à 1kHz           | < 1dB             |
| DiffG_04     | Différence entre le gain à 3kHz et celui à 1kHz           | < 1dB             |
| DiffG_05     | Différence entre le gain à 4kHz et celui à 1kHz           | < 1dB             |
| Gmax         | Maximum du gain dans la bande HF allant de 30kHz à 1,1MHz | $< -45dB$         |
| Aem_01       | Adaptation d'impédance en émission à 200Hz                | > 15dB            |
| $Aem_02$     | Adaptation d'impédance en émission à 1kHz                 | > 15dB            |
| Aem_03       | Adaptation d'impédance en émission à 2kHz                 | > 15dB            |
| Aem_04       | Adaptation d'impédance en émission à 3kHz                 | > 15dB            |
| Aem_05       | Adaptation d'impédance en émission à 4kHz                 | > 15dB            |
| $Are_01$     | Adaptation d'impédance en réception à 200Hz               | > 15dB            |
| $Are_02$     | Adaptation d'impédance en réception à 1kHz                | > 15dB            |
| $Are_03$     | Adaptation d'impédance en réception à 2kHz                | > 15dB            |
| Are_04       | Adaptation d'impédance en réception à 3kHz                | > 15dB            |
| $Are_05$     | Adaptation d'impédance en réception à 4kHz                | > 15dB            |
| <b>SumRs</b> | Somme des résistances Rs1 et Rs2 du filtre                | $< 50 \Omega$     |
| SumCp        | Somme des capacités Cp1 et Cp2 du filtre                  | < 80nF            |
| SumL_obj     | Somme des 4 inductances du filtre                         | A minimiser       |

**Tableau 23. Contraintes pour l'optimisation du filtre ADSL par modélisation à l'aide d'extrema**